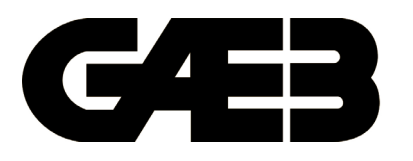

Gemeinsamer Ausschuss Elektronik im Bauwesen

# **Organisation des Austauschs von Informationen über die Durchführung von Baumaßnahmen**

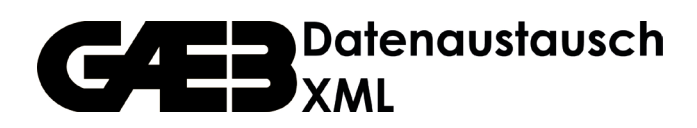

# **Fachdokumentation**

# **Version GAEB DA XML 3.3 Herausgegeben am 30.05.2019**

Aufgestellt vom Gemeinsamen Ausschuss Elektronik im Bauwesen (GAEB) © 2019 by DIN Deutsches Institut für Normung e. V.

# <span id="page-1-0"></span>**Vorwort**

Der Gemeinsame Ausschuss Elektronik im Bauwesen (GAEB) fördert den Einsatz der Datenverarbeitung im Bauwesen. Im Hauptausschuss GAEB des Deutschen Vergabe- und Vertragsausschusses für Bauleistungen (DVA) sind die öffentlichen und privatwirtschaftlichen Auftraggeber, die Architekten, die Ingenieure, die Bauwirtschaft und die Bausoftwarehäuser durch ihre jeweiligen Spitzenorganisationen vertreten.

Durch den GAEB werden die Voraussetzungen für eine integrierte Datenverarbeitung bei der Planung und Durchführung von Baumaßnahmen geschaffen.

Der GAEB-Datenaustausch hat sich von der Zeilenorientierung – GAEB DA 1985, 1990 – zur schlüsselwortorientierten Methode – GAEB DA 2000 – weiterentwickelt. In 2002 wurde GAEB DA 2000 mit XML beschrieben. Die e**X**tensible **M**arkup **L**anguage (XML) ist eine international anerkannte Auszeichnungssprache zur Übertragung komplexer Strukturen.

In der jetzt vorliegenden neuen Ausgabe "**GAEB DA XML Version 3.3**" wurden die Ergebnisse aus der praktischen Anwendung der bisherigen Regelungen sowie Beiträge und Anregungen der Anwender berücksichtigt. **Alle bisherigen Regelungen zum Datenaustausch werden vom GAEB fachlich nicht mehr unterstützt.** 

Mit der Version 3.3 hat der GAEB einen Standard geschaffen, der einen wesentlichen Beitrag zur Akzeptanz im nationalen und internationalen Bauwesen leistet. Der GAEB empfiehlt, diesen Standard als Vorgabe bei der Schaffung neuer Programmsysteme zu nutzen und bereits vorhandene Programmsysteme im Zuge einer Fortschreibung anzupassen.

#### **GAEB DA XML Version 3.3 enthält erstmals referenzierbare Objekte für die Verbindung mit einem BIM-Modell.**

Die Regelungen werden auch weiterhin entsprechend den Anforderungen aller am Bau Beteiligten fortgeschrieben. Änderungen oder Ergänzungswünsche nimmt die GAEB-Geschäftsstelle gerne entgegen. Die GAEB-Geschäftsstelle ist dem Bundesamt für Bauwesen und Raumordnung (BBR) im Geschäftsbereich des für das Bauen zuständigen Bundesministeriums zugeordnet.

Allen an der Weiterentwicklung des Regelwerkes beteiligten Fachleuten danken wir für ihre verdienstvolle Arbeit und ihren uneigennützigen Einsatz.

Gemeinsamer Ausschuss Elektronik im Bauwesen (GAEB)

# <span id="page-2-0"></span>**Inhaltsverzeichnis**

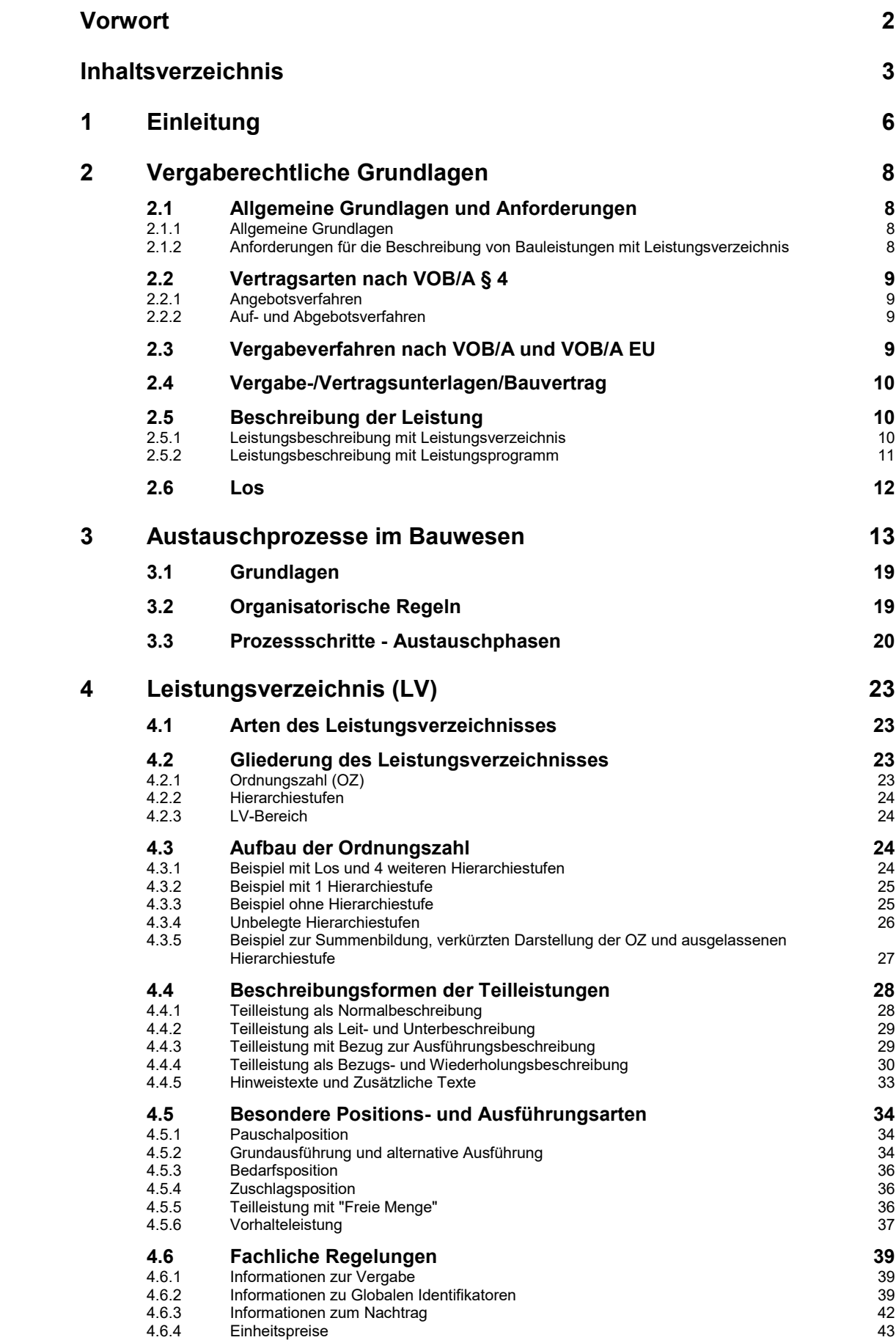

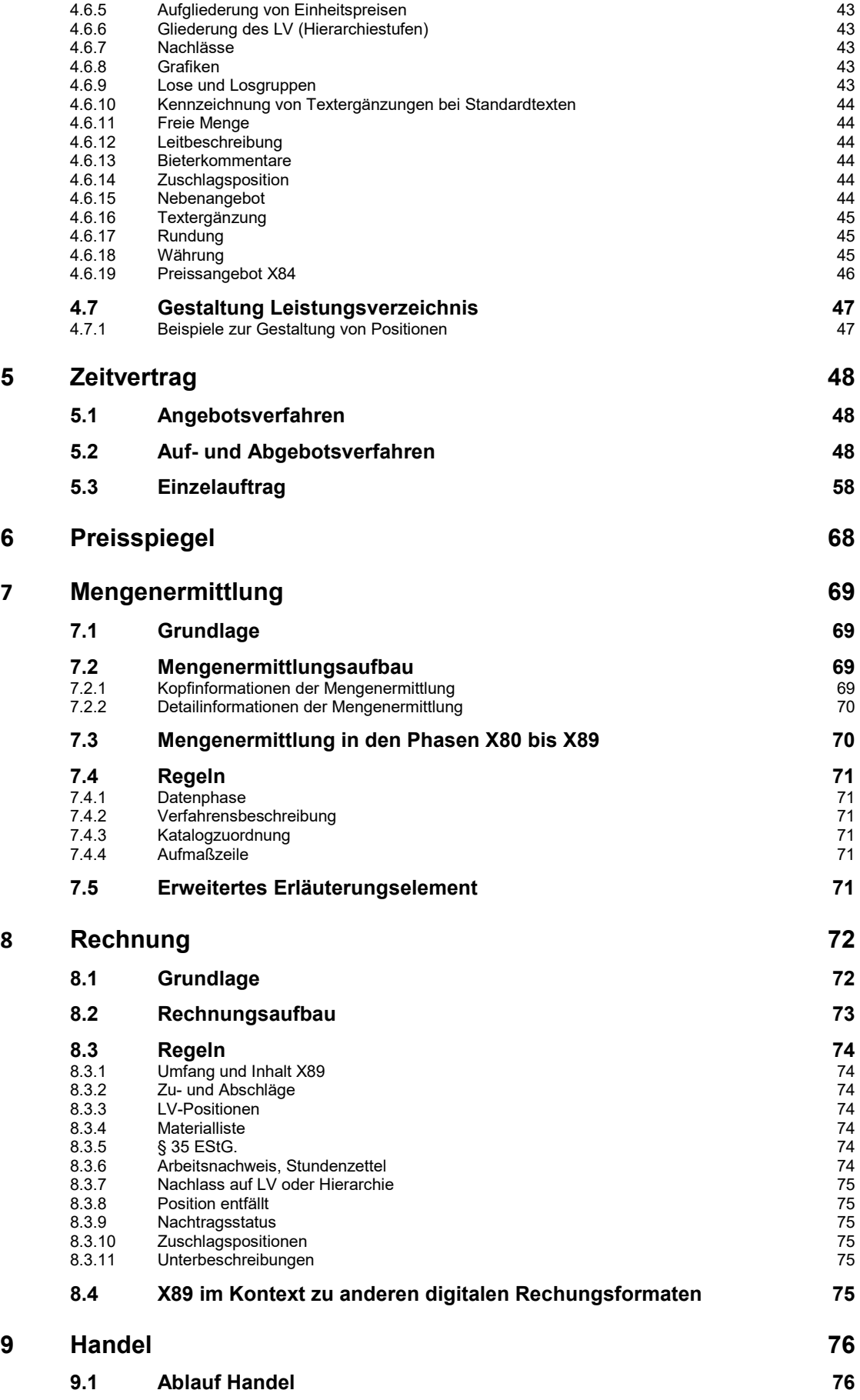

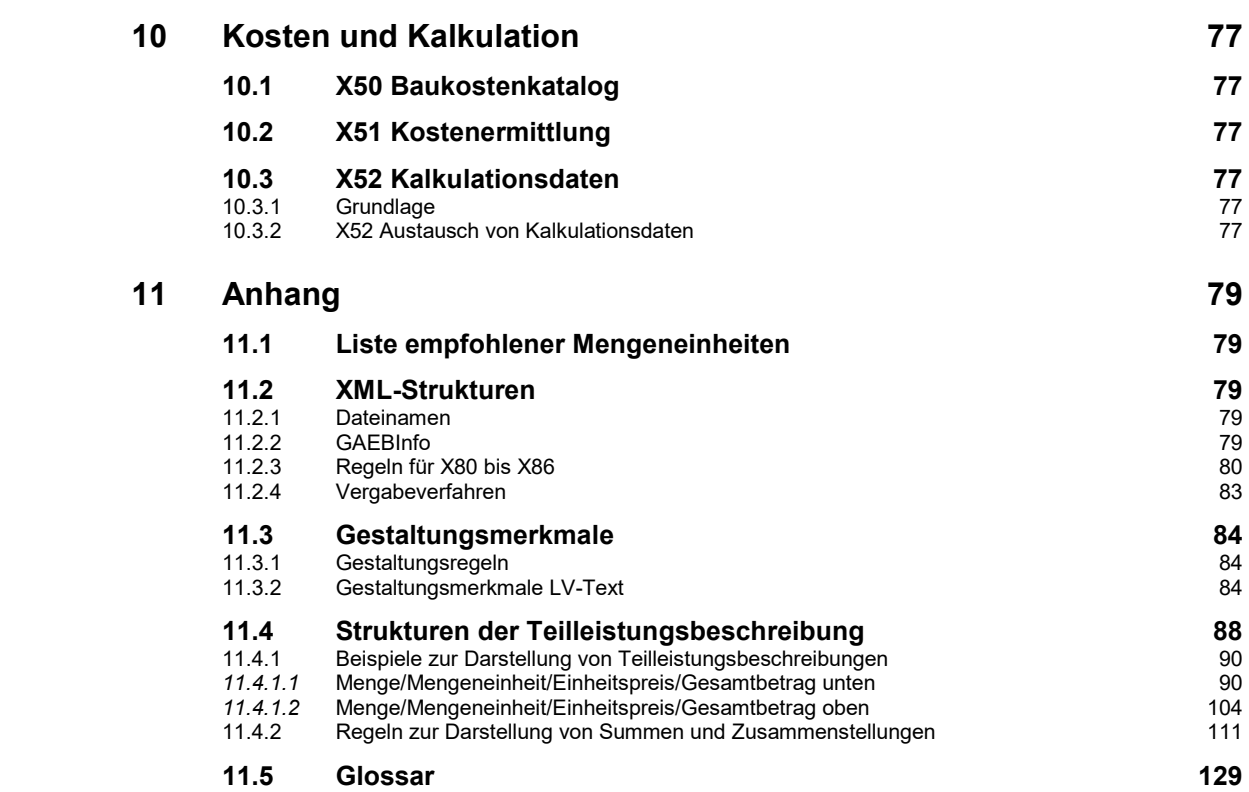

# <span id="page-5-0"></span>**1 Einleitung**

Mit dieser Fachdokumentation werden Verfahren zur Planung und Durchführung von Bauleistungen beschrieben. Dabei werden wesentliche Dateiaustauschprozesse zwischen den Verfahrensbeteiligten identifiziert und anhand des Bauablaufs in Prozessschritte gegliedert bzw. strukturiert. Dieses Dokument ist Grundlage und einheitliche Vorgabe zur Entwicklung von Fachsoftware.

Es ist erforderlich, dass die zwischen Partnern im Verlauf der Planung und Baudurchführung zu erstellenden und auszutauschenden Daten klassifiziert und strukturiert werden.

Daraus ergeben sich u. a. folgende Vorteile:

- eine Informationsbereitstellung,
- die Verkürzung der Durchlaufzeiten von Informationen,
- die Optimierung von Ablaufprozessen,
- die Reduzierung von Erfassungsfehlern, da eine Neuerfassung entfällt.

Halten sich die Vertragsparteien an diese Regelungen, können alle Informationspartner die wechselseitig zu bearbeitenden Informationen eindeutig und reibungslos austauschen. Damit werden Zeitbedarf und Kosten reduziert.

Der Regelungsumfang zum GAEB DA XML in der Version 3.3 umfasst:

- **Fachdokumentation**
- Schema-Dateien (.xsd) X31, X50, X51, X52, X80-89 sowie X93-97
- Musterdateien (.pdf, XML)
- Zusätzliche Hinweise, u.a. zur Zertifizierung sowie zur Verwendung des Moduls GAEB - Checker
- Synopse mit Änderungen gegenüber der Vorversion GAEB DA XML 3.3

Mit der Fachdokumentation wird der Standard GAEB DA XML 3.3 beschrieben.

Kapitel 2 stellt die vergaberechtlichen Grundlagen dar.

Kapitel 3 bietet eine Übersicht über die im Standard Version 3.3 bearbeiteten Austauschprozesse im Bauwesen allgemein.

In Kapitel 4 werden einzelne, grundlegende Austauschprozesse in den nachfolgenden Kapiteln näher beschrieben, so insbesondere der Austausch von Leistungsverzeichnissen, einhergehend mit der Darstellung der Grundlagen zu Aufbau, Gliederung und Gestaltung der Leistungsverzeichnisse, zu Beschreibungsformen und besonderen fachlichen Regelungen in den Phasen X80 bis X89.

In Kapitel 5 werden die für regelmäßig wiederkehrende Bauunterhaltungsarbeiten, die sogenannten Zeitvertragsarbeiten, maßgebenden Austauschprozesse beschrieben.

Kapitel 6 enthält die Anforderungen an den Datenaustausch von Preisspiegelinformationen.

Kapitel 7 enthält Grundlagen, Aufbau und Regeln zum Austausch von Daten zur Mengenermittlung X31.

Kapitel 8 umfasst analog zu Kapitel 7 Grundlagen, Aufbau, Regeln und Muster zum Austausch von Rechnungsinformationen in der Phase X89.

Kapitel 9 beschreibt den Austausch von Daten im Handel in den Phasen X90 bis X97,

Kapitel 10 den Austausch von Kalkulationsdaten X52.

Im Anhang (Kapitel 11) werden die technischen Grundlagen der XML-Strukturen dargestellt, Strukturen und Beispiele für Teilleistungsbeschreibungen sowie Regeln zur Darstellung von Summen aufgeführt; ferner enthält das Kapitel 11 Kataloge als Empfehlung des GAEB sowie ein Glossar.

Folgende Datenaustauschphasen können im Einzelnen eingesetzt werden:

- X80 universelle LV-Daten
- X81 Leistungsbeschreibung
- X82 Kostenanschlag
- X83 Angebotsaufforderung
- X84 Angebotsabgabe
- X85 Nebenangebot
- X86 Auftragserteilung
- X87 Auftragsbestätigung
- X89 Rechnung
- X83Z Angebotsaufforderung (Zeitvertragsarbeiten)
- X84Z Angebotsabgabe (Auf- und Abgebotsverfahren) (Zeitvertragsarbeiten)
- X86ZR Rahmenauftrag (Zeitvertragsarbeiten)
- X86ZE Einzelauftrag (Zeitvertragsarbeiten)

#### sowie

- X31 Mengenermittlung
- X50 Baukostenkatalog
- X51 Kostenermittlung
- X52 Kalkulationsdaten
- X93 Handel-Preisanfrage
- X94 Handel-Preisangebot
- X96 Handel-Bestellung
- X97 Handel-Auftragsbestätigung.

Somit sind die für die elektronische Vergabe wesentlichen Teile des GAEB DA XML in dieser Version umgesetzt. Die erarbeiteten Standards werden durch die GAEB-Arbeitsgruppe 13 "Grundsatz Datenaustausch" bedarfsgerecht fortgeschrieben.

Aktuelle Informationen zur Fortschreibung und Weiterentwicklung von GAEB DA XML finden Sie unter [www.gaeb.de.](http://www.gaeb.de/)

# <span id="page-7-0"></span>**2 Vergaberechtliche Grundlagen**

# <span id="page-7-1"></span>**2.1 Allgemeine Grundlagen und Anforderungen**

# <span id="page-7-2"></span>**2.1.1 Allgemeine Grundlagen**

Die nachfolgenden aufgeführten Regelungen sind aus vergaberechtlicher Sicht zu berücksichtigen.

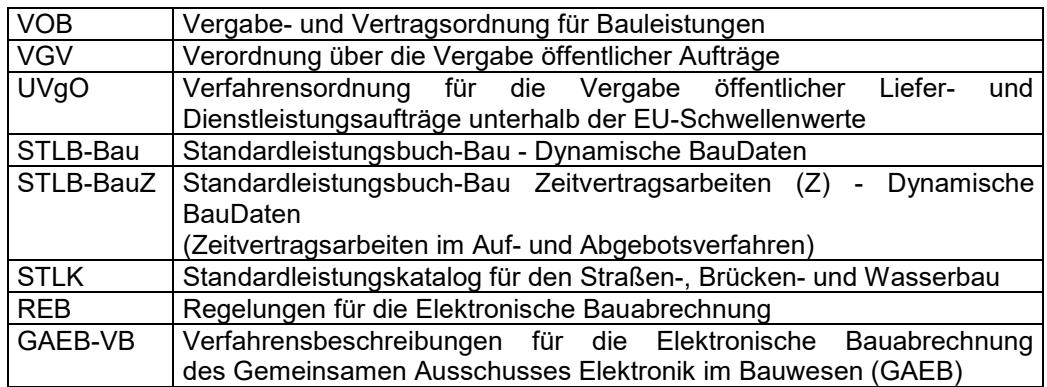

### <span id="page-7-3"></span>**2.1.2 Anforderungen für die Beschreibung von Bauleistungen mit Leistungsverzeichnis**

Im Leistungsverzeichnis muss die Bauleistung so eindeutig und erschöpfend beschrieben werden, dass alle Bewerber die Beschreibung im gleichen Sinne verstehen und ihre Preise sicher und ohne umfangreiche Vorarbeiten berechnen können.

Die Teilleistungen werden im Allgemeinen mit Einheitspreisen (EP) und Gesamtbeträgen (GB) dargestellt. Die Summenbildung erfolgt über die Addition der Gesamtbeträge der Teilleistungen.

Einheitspreise und Gesamtbeträge werden mit zwei Dezimalstellen definiert. Einheitspreise können auf Wunsch des Ausschreibenden mit drei Dezimalstellen angefordert werden. Zu den Einheitspreisen können bis zu 6 Einheitspreisanteile dargestellt werden. Der Einheitspreis und die Einheitspreisanteile dürfen bis zu 10 Vorkommastellen, der Gesamtbetrag darf bis zu 11 Vorkommastellen haben.

Die Menge darf bis zu 8 Vorkommastellen und drei Dezimalstellen haben.

Der Preis einer Position ist das Produkt aus Menge und Einheitspreis. Er wird als Gesamtbetrag (GB) dargestellt. Die Summe aller Gesamtbeträge ist die Leistungsverzeichnissumme. Sie entspricht dem Netto-Angebots-/Auftragswert und bildet zusammen mit dem jeweils gültigen Umsatzsteuersatz den Brutto-Angebots- /Auftragswert.

Wird das Leistungsverzeichnis in einzelne LV-Bereiche unterteilt, wird auch die Summe der einzelnen LV-Bereiche ausgewiesen. Die Summe aller LV-Bereiche ergibt den Gesamtbetrag des Leistungsverzeichnisses.

Beim Leistungsverzeichnis muss zusätzlich die Umsatzsteuer und die Bruttosumme aus Gesamtbetrag und Umsatzsteuer ausgewiesen werden. Dies gilt auch für die eigenständigen Vergabeeinheiten in Leistungsverzeichnissen, die in Lose gegliedert sind.

Wird ein Leistungsverzeichnis in Vergabeeinheiten unterteilt, ist mit der Umsatzsteuer in gleicher Weise zu verfahren.

# <span id="page-8-0"></span>**2.2 Vertragsarten nach VOB/A § 4**

Für die Preisbildung wird unterschieden in:

# <span id="page-8-1"></span>**2.2.1 Angebotsverfahren**

Beim Angebotsverfahren (VOB/A § 4 Nr. 3) werden Art und Umfang der Leistungen vom Auftraggeber vorgegeben. Der Auftraggeber erteilt nach Prüfung und Wertung dem Bieter mit dem wirtschaftlichsten Angebot den Auftrag.

### <span id="page-8-2"></span>**2.2.2 Auf- und Abgebotsverfahren**

Beim Auf- und Abgebotsverfahren (VOB/A § 4 Nr. 4) werden die vom Auftraggeber angegebenen Preise für die Art und den Umfang der Leistung dem Auf- und Abgebot des Bieters unterstellt. Dieses Verfahren soll nur ausnahmsweise bei regelmäßig wiederkehrenden Unterhaltungsarbeiten, deren Umfang möglichst zu umgrenzen ist, angewendet werden.

Der Auftraggeber erteilt nach Prüfung und Wertung dem Bieter mit dem wirtschaftlichsten Angebot den Auftrag.

#### **Nationale Vergabeverfahren EU-weite Vergabeverfahren** Öffentliche unbeschränkte Zahl **Offenes** unbeschränkte Zahl Ausschreibung von Bietern Verfahren von Bietern **Förmliche Verfahrer Beschränkte** unbeschränkte Zahl unbeschränkte Zahl Ausschreibung von Bewerbern, **Nichtoffenes** von Bewerbern, heschränkte Zahl mit Teilnahmeheschränkte Zahl Verfahren wettbewerb von Bietern von Bietern **Beschränkte** Ausschreibung beschränkte Zahl ohne Teilnahmevon Bietern wettbewerb Verhandlungsunbeschränkte Zahl **Freihändige** heschränkte Zahl verfahren von Bewerbern. Vergabe von Bietern mit Teilnahmebeschränkte Zahl wettbewerb von Bietern Nichtförmliche Verfahren Verhandlungsverfahren heschränkte Zahl ohne Teilnahmevon Bietern wettbewerb unbeschränkte Zahl Wettbewerblicher von Bewerbern. **Dialog** beschränkte Zahl von Bietern unbeschränkte Zahl **Innovations**von Bewerbern. partnerschaft beschränkte Zahl von Bietern

# <span id="page-8-3"></span>**2.3 Vergabeverfahren nach VOB/A und VOB/A EU**

Neben den in der VOB definierten Vergabearten wird auch die "Internationale NATO-Ausschreibung" im GAEB-Datenaustausch unterstützt.

# <span id="page-9-0"></span>**2.4 Vergabe-/Vertragsunterlagen/Bauvertrag**

Aufforderung zur Angebotsabgabe (VOB/A § 8 Abs. 1 Nr. 1) Bewerbungsbedingungen (VOB/A § 8 Abs. 1 Nr. 1) Vergabeunterlagen  $(VOBA \S 8)$ Vertragsunterlagen (VOB/A § 8 Abs. 1 Nr. 2) **Rechtliche Vorgaben Technische Vorgaben Allgemeine Allgemeine Technische** Vertragsbedingungen (VOB/B) Vertragsbedingungen (VOB/C) **Zusätzliche** Zusätzliche Technische Vertragsbedingungen (ZVB) Vertragsbedingungen (ZTV) **Besondere** Leistungsbeschreibung Vertragsbedingungen (BVB) **Bauvertrag** Angebot Zuschlag (VOB/A § 18)

#### <span id="page-9-1"></span>**2.5 Beschreibung der Leistung**

#### <span id="page-9-2"></span>**2.5.1 Leistungsbeschreibung mit Leistungsverzeichnis**

Die Leistung ist in der Regel durch eine allgemeine Darstellung der Bauaufgabe (Baubeschreibung) und ein in Teilleistungen gegliedertes Leistungsverzeichnis zu beschreiben (VOB/A § 7b).

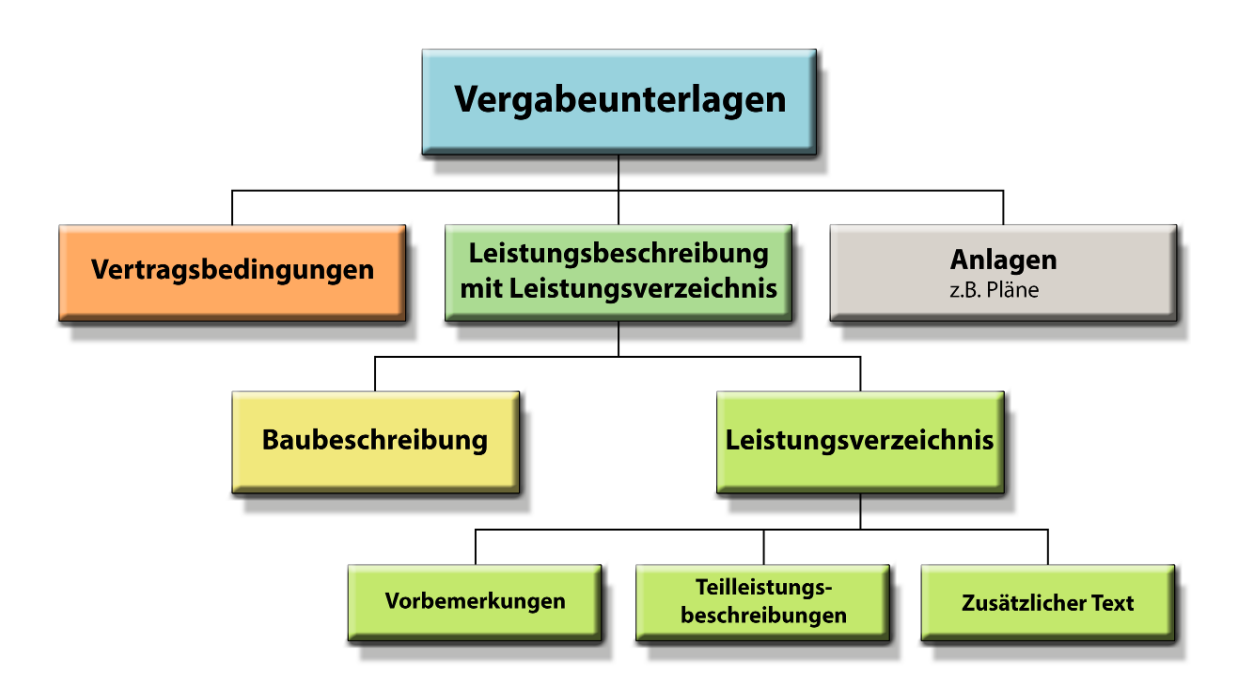

# <span id="page-10-0"></span>**2.5.2 Leistungsbeschreibung mit Leistungsprogramm**

Wenn es nach Abwägen aller Umstände zweckmäßig ist, zusammen mit der Bauausführung auch den Entwurf für die Leistung dem Wettbewerb zu unterstellen, um die technisch, wirtschaftlich und gestalterisch beste sowie funktionsgerechteste Lösung der Bauaufgabe zu ermitteln, kann die Leistung durch ein Leistungsprogramm dargestellt werden (VOB/A § 7c).

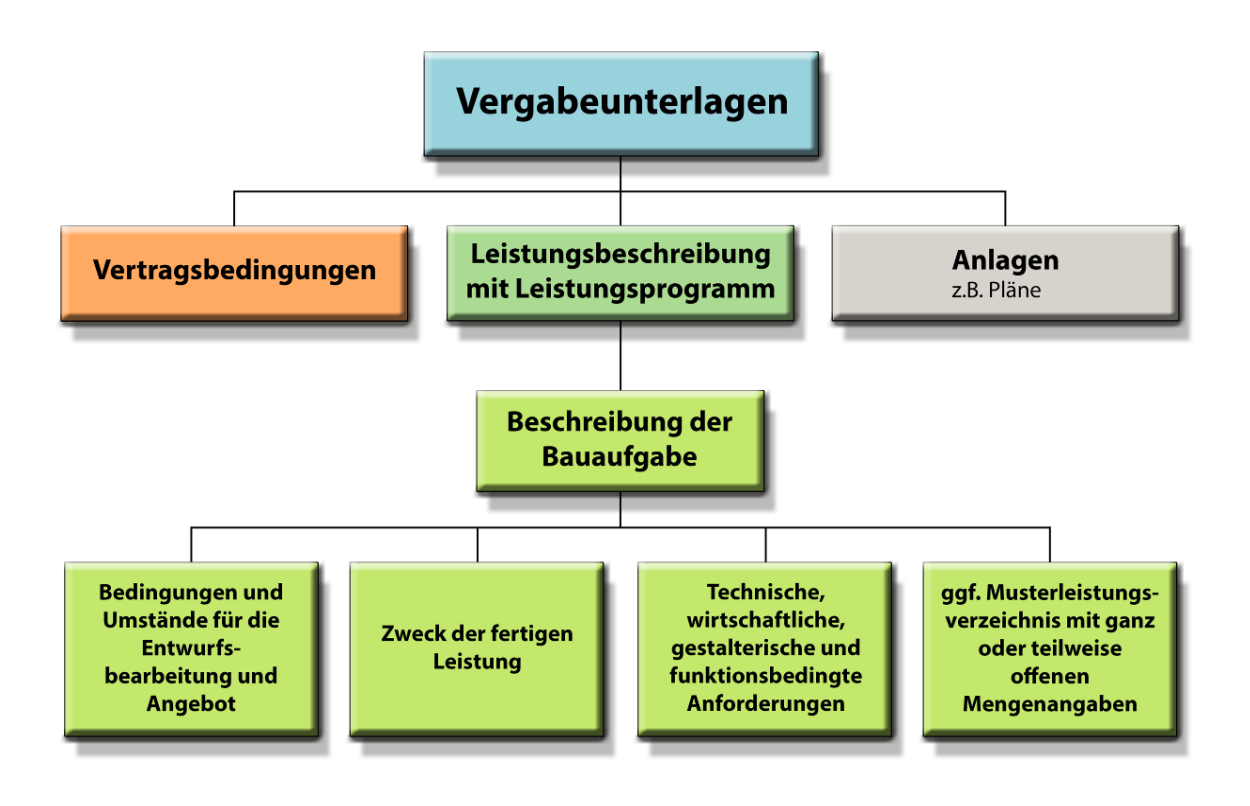

<span id="page-11-0"></span>Ein Los ist der in einem Bauauftrag enthaltene Anteil einer erforderlichen Gesamtleistung. Umfangreiche Bauleistungen sollen möglichst in Lose geteilt und nach Losen vergeben werden:

- "Teillose" bei Aufteilung in Mengen
- "Fachlose" bei Aufteilung in Art oder Fachgebiet

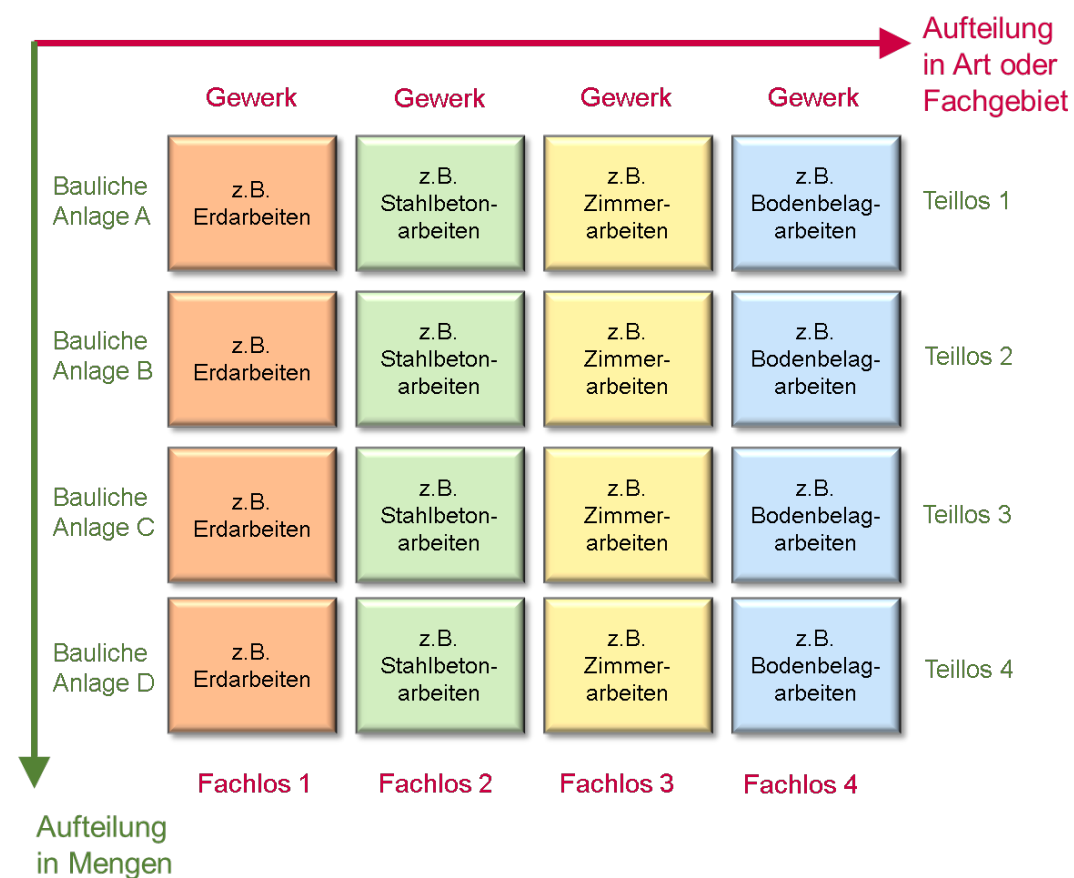

#### Summe aller Lose = Bauleistung (Gesamtleistung)

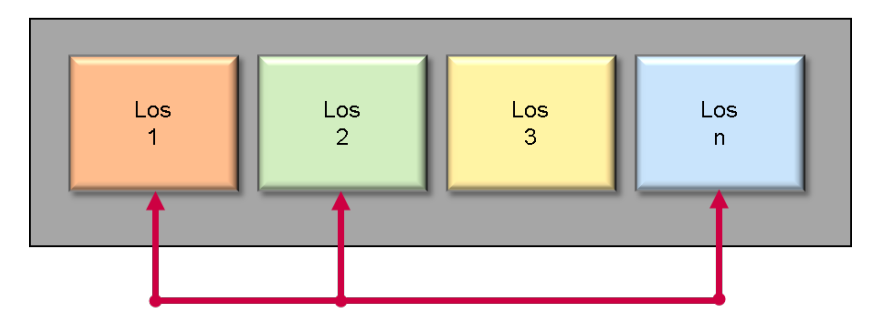

Bei der Vergabe können Lose zu Losgruppen zusammengefasst werden

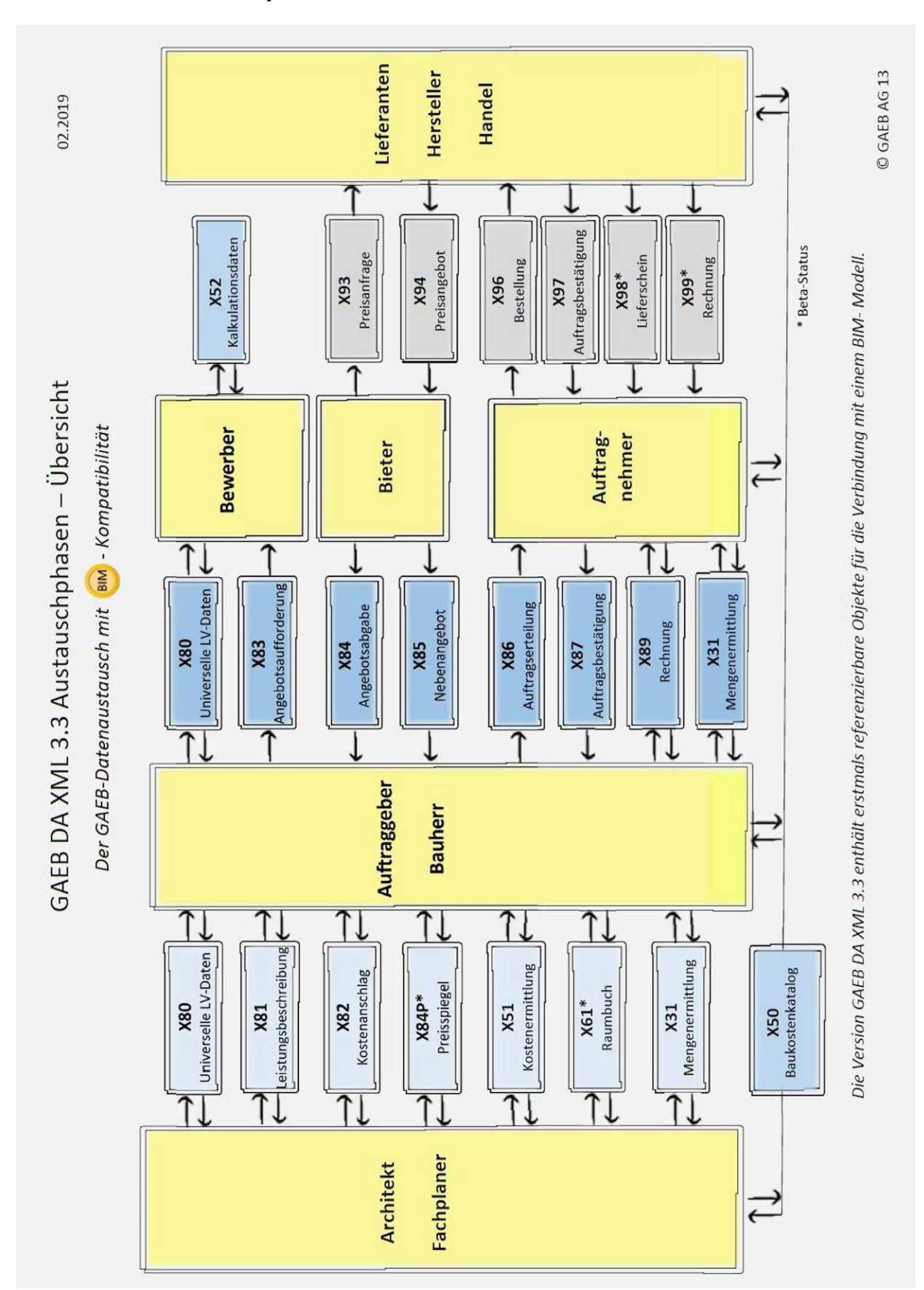

# <span id="page-12-0"></span>**3 Austauschprozesse im Bauwesen**

# GAEB DA 3.3 Austauschphasen zwischen Planer und Auftraggeber

Die GAEB-Version mit BIM-Kompatibilität

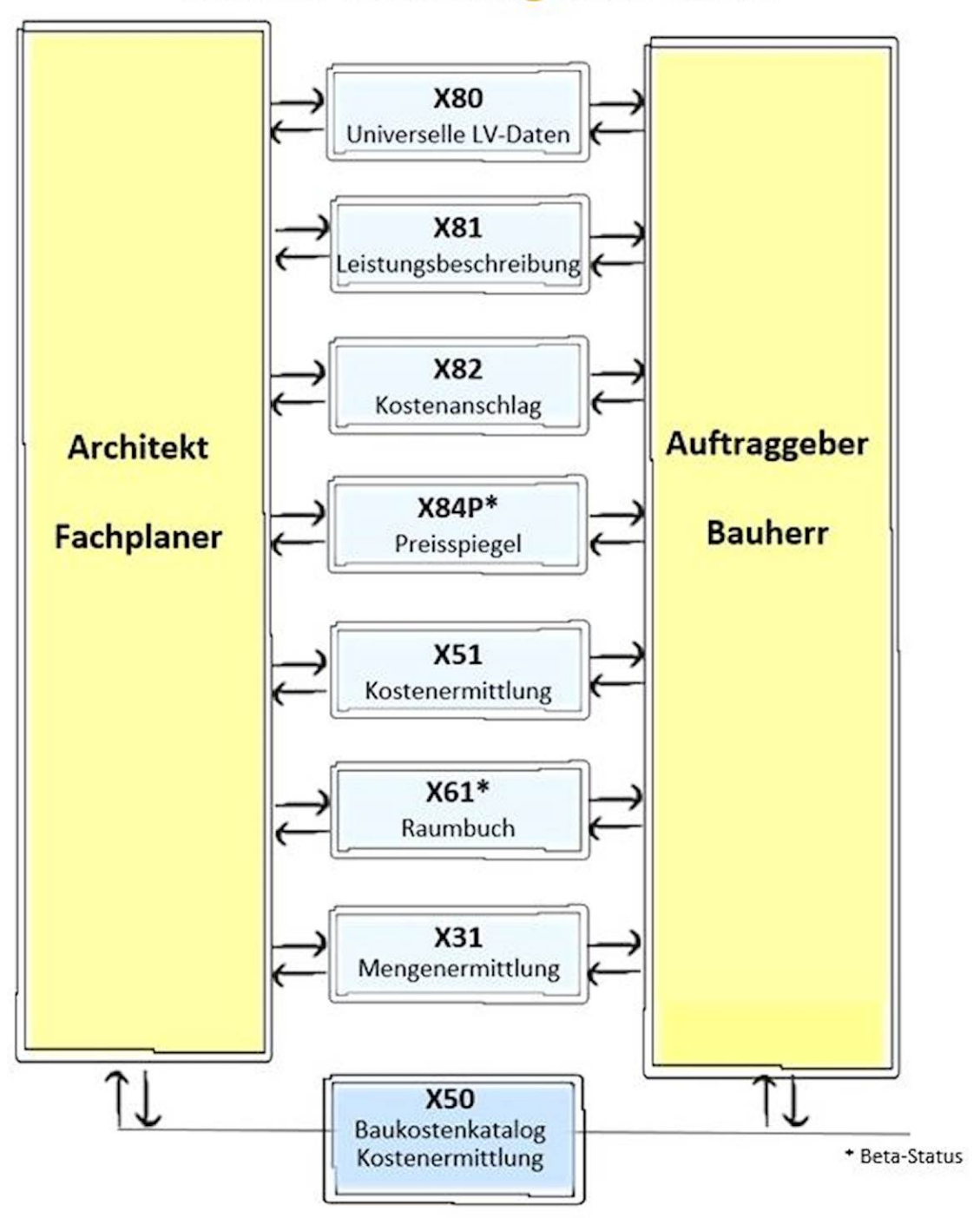

Ab GAEB DA 3.3 sind refenzierbare Objekte für die Verbindung in ein BIM-Modell vorhanden.

# GAEB DA 3.3 Austauschphasen zwischen Auftraggeber und Bewerber/Bieter bzw. Auftragnehmer

Die GAEB-Version mit BIM -Kompatibilität

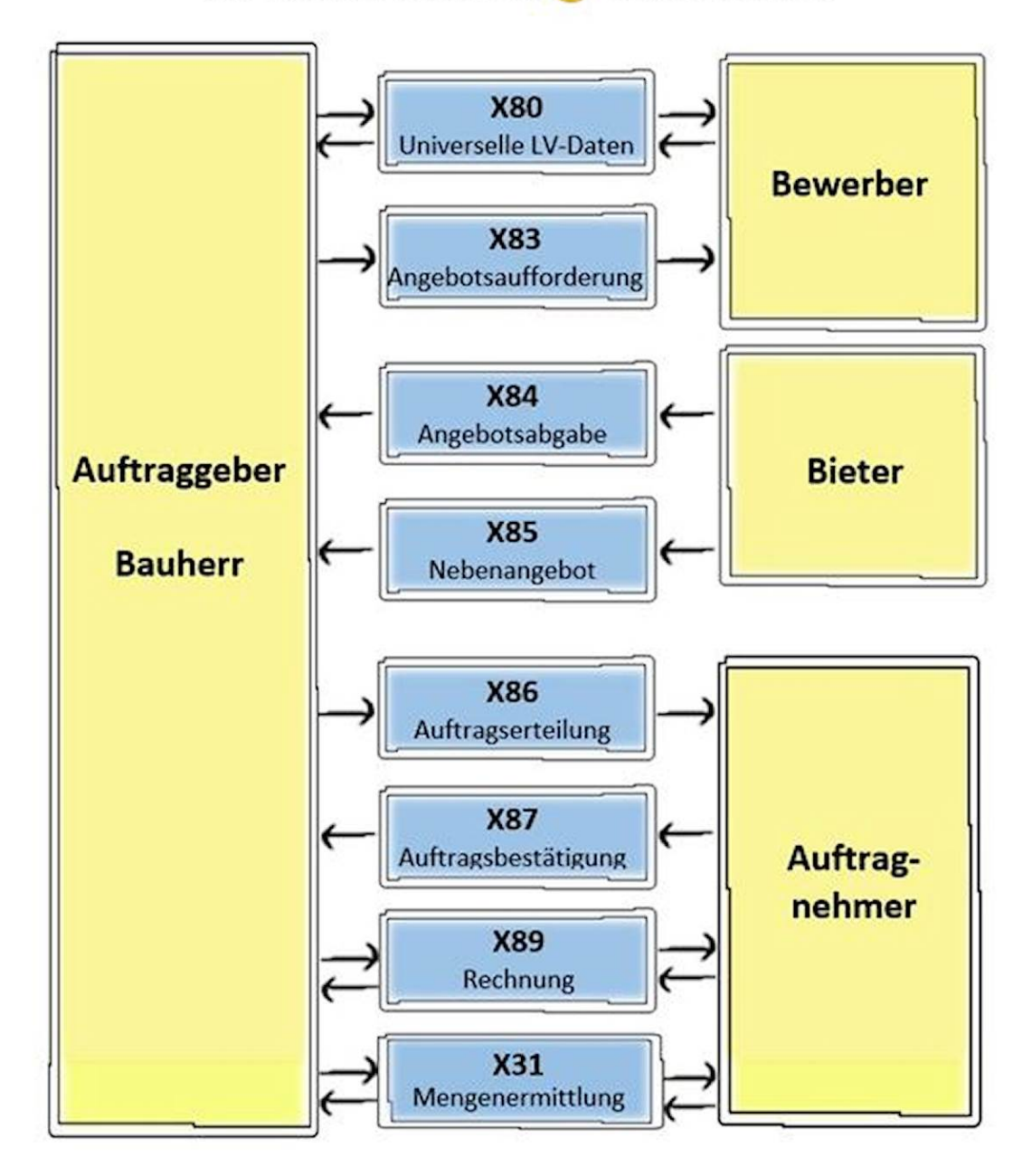

Ab GAEB DA 3.3 sind refenzierbare Objekte für die Verbindung in ein BIM-Modell vorhanden.

# GAEB DA 3.3 Austauschphasen zwischen Auftraggeber und Auftragnehmer

Die GAEB-Version mit BIM -Kompatibilität

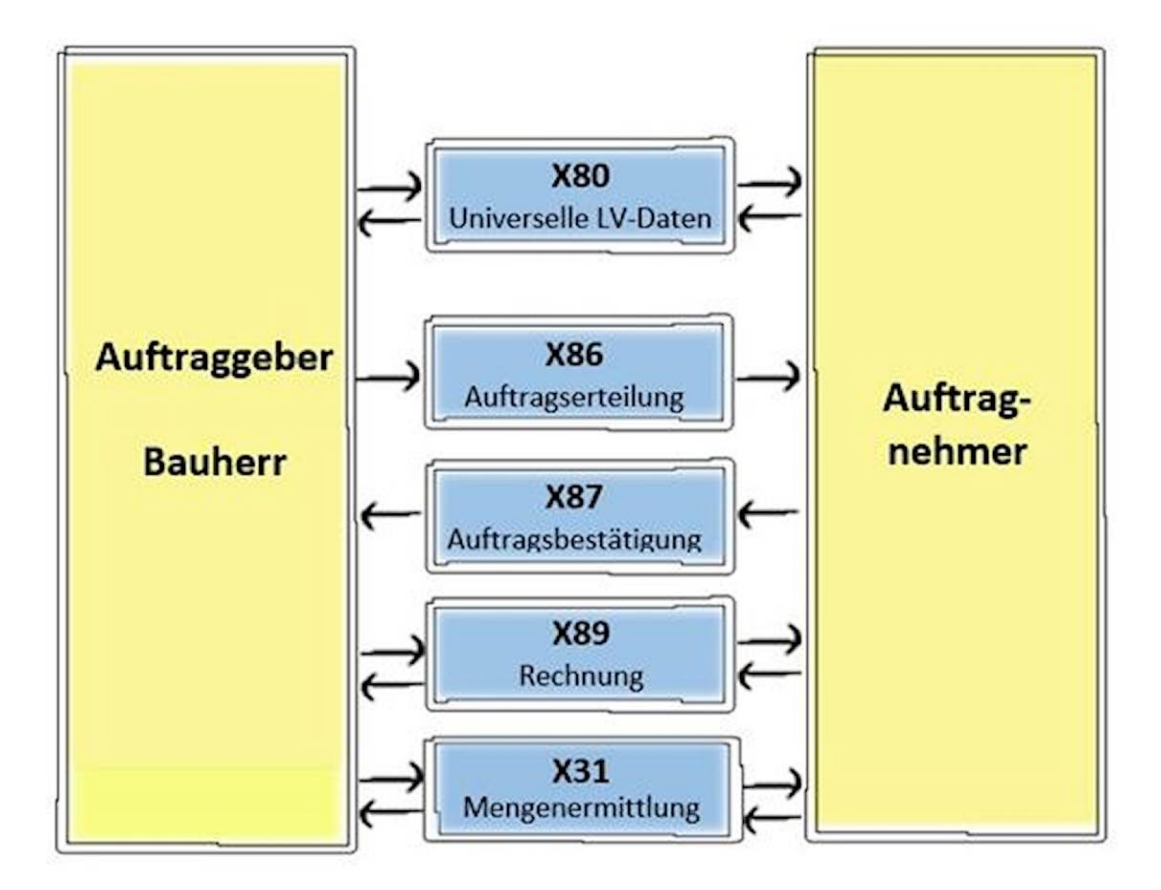

Ab GAEB DA 3.3 sind refenzierbare Objekte für die Verbindung in ein BIM-Modell vorhanden.

# GAEB DA 3.3 Austauschphasen zwischen Bieter/Auftragnehmer und Lieferanten

Die GAEB-Version mit BIM -Kompatibilität

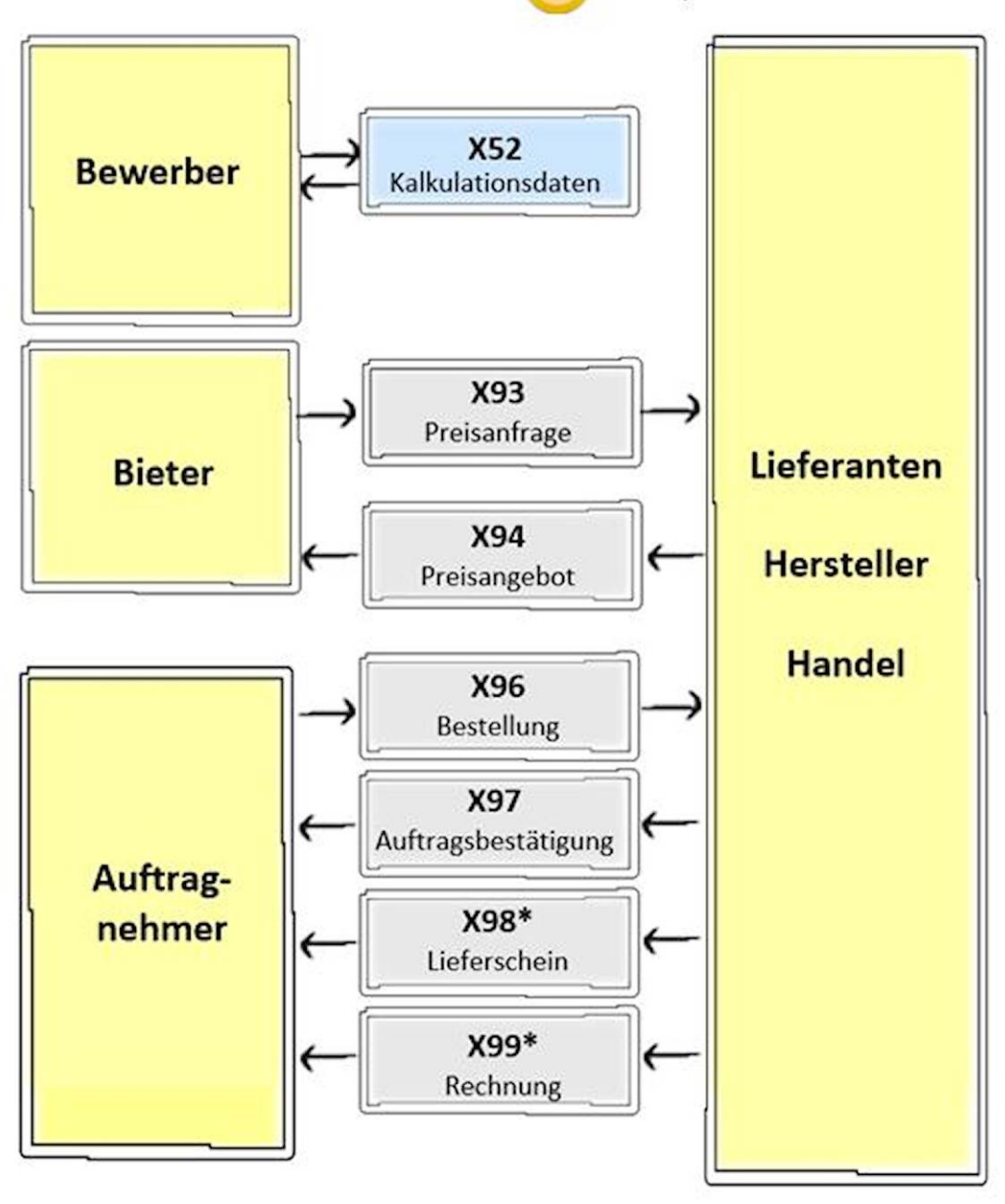

+ Beta-Status

Åb GAEB DA 3.3 sind refenzierbare Objekte für die Verbindung in ein BIM-Modell vorhanden.

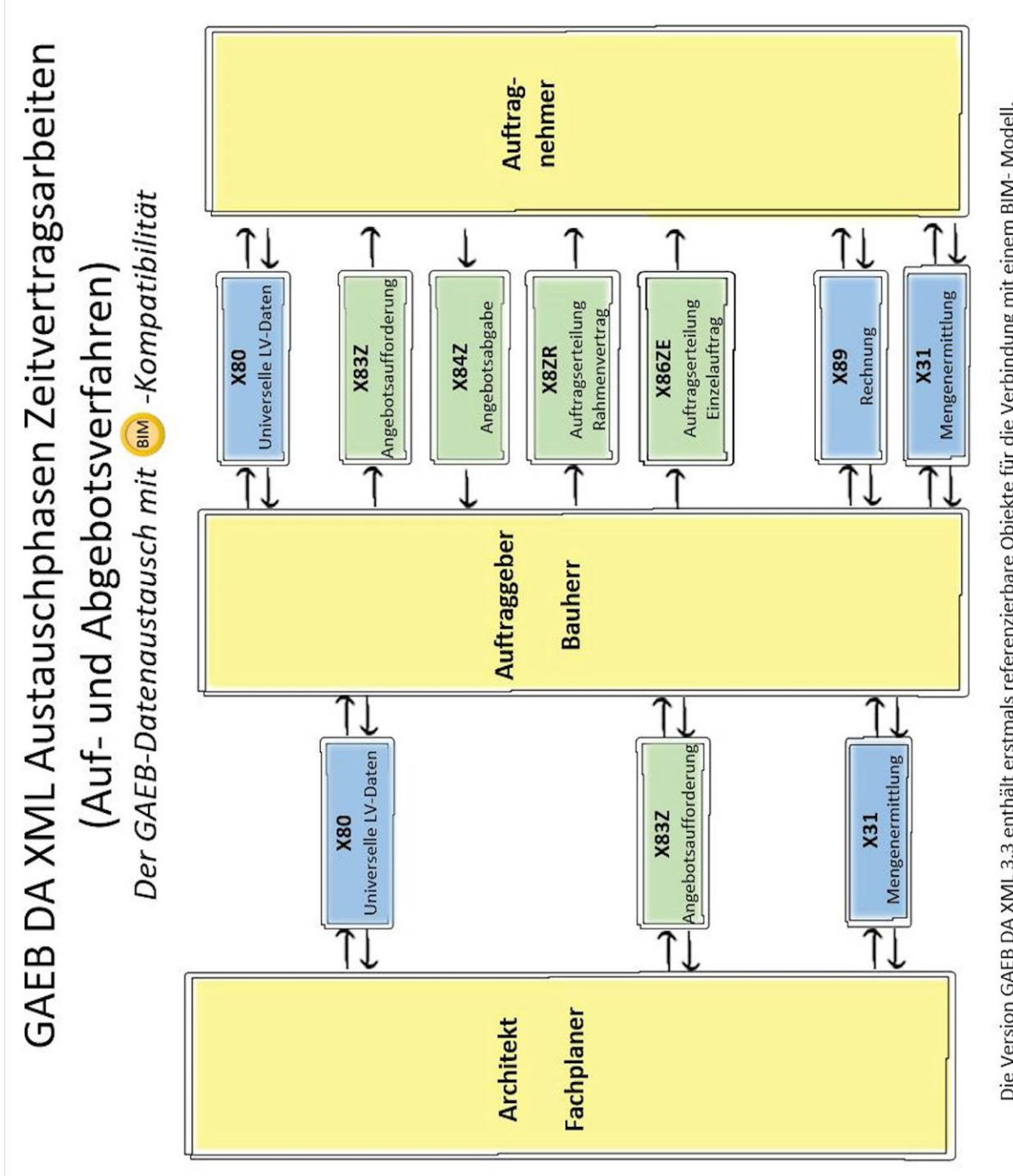

Die Version GAEB DA XML 3.3 enthält erstmals referenzierbare Objekte für die Verbindung mit einem BIM-Modell.

### <span id="page-18-0"></span>**3.1 Grundlagen**

In jedem Prozessschritt, den ein Bauwerk von der ersten Planung bis zur Fertigstellung durchläuft, entstehen bei allen Fachbereichen Informationen, die aktuell für den Bauablauf verfügbar sein müssen. Dieser Bauablauf bildet die Grundlage für die Austauschphasen. Sie enthalten logische Objekte, in die Elemente, bestehend aus Schlüsselwort und ihrem Wert, eingebettet sind. Hierbei ist es unerheblich, ob der Austausch innerhalb von Fachanwendern eines integrierten Systems oder zwischen externen Partnern erfolgt.

Datenaustauschformen sind im Allgemeinen

- Austauschdateien,
- Austauschdateien mit elektronischer Unterschrift,
- Papier oder
- Papier und zusätzliche Austauschdateien.

#### **Grundlage des elektronischen Datenaustauschs sind die vom GAEB herausgegebenen Schemadateien (.xsd) zum GAEB-Datenaustausch XML (GAEB DA XML)**

#### **Diese Schemadateien dürfen nicht verändert werden.**

Im Datenaustausch GAEB DA XML insgesamt ist nicht nur der Austausch von Daten des Leistungsverzeichnisses zwischen Auftraggeber und Bieter/Auftragnehmer geregelt, sondern auch der Austausch von:

- Katalogen,
- Bestellungen,
- Rechnungen,
- Universelle LV-Daten,
- Kostenelementen zur Kostenschätzung,
- Kalkulationsdaten und
- Raum- und Bauteilinformationen.

Darüber hinaus ist der Austausch solcher Informationen mit Herstellern und Handel möglich.

Für jede Austauschphase wird eine eigene Datei verwendet. Sollen zum Beispiel ein Kostengruppenkatalog, ein Lokalitätenkatalog und zwei Angebotsaufforderungen zum Bieter übertragen werden, müssen diese Informationen in vier Dateien abgelegt werden.

Die in einer Austauschphase enthaltenen Objekte werden durch die zu einem bestimmten Zeitpunkt notwendigen fachlichen Anforderungen bestimmt.

#### <span id="page-18-1"></span>**3.2 Organisatorische Regeln**

Für die Abwicklung des Datenaustauschs sollen die Partner notwendige Vereinbarungen treffen, z.B. über

- terminliche Regelungen,
- Kostenregelungen,
- elektronische Unterschrift,
- Übermittlungsweg und Adressen und
- Dateinamen.

# <span id="page-19-0"></span>**3.3 Prozessschritte - Austauschphasen**

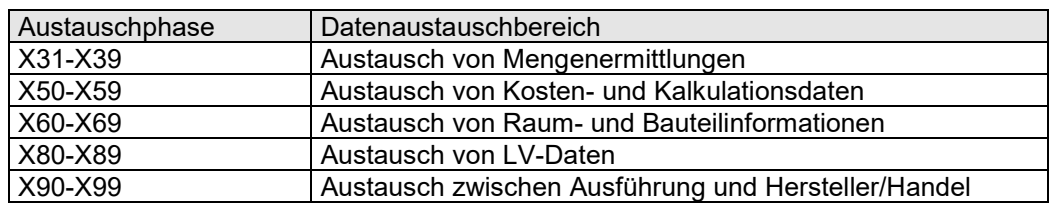

Die Austauschphasen werden vom GAEB wie folgt unterteilt:

Die Austauschphasen mit der Endung "0" (z.B. X50) sind für den Austausch von projektunabhängigen Informationen reserviert. Die Austauschphase X80 kann von diesem Grundsatz abweichen.

Zurzeit sind folgende Austauschphasen definiert bzw. befinden sich im Beta-Status:

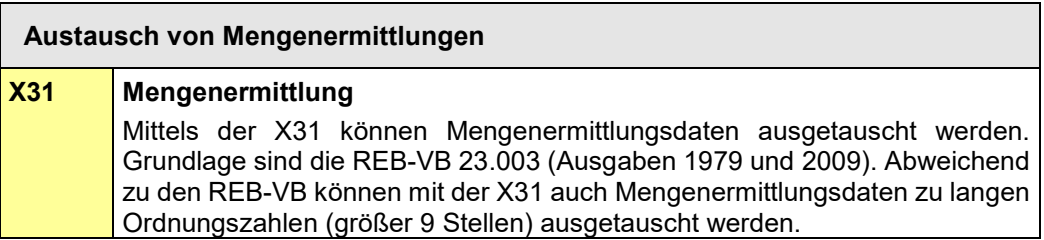

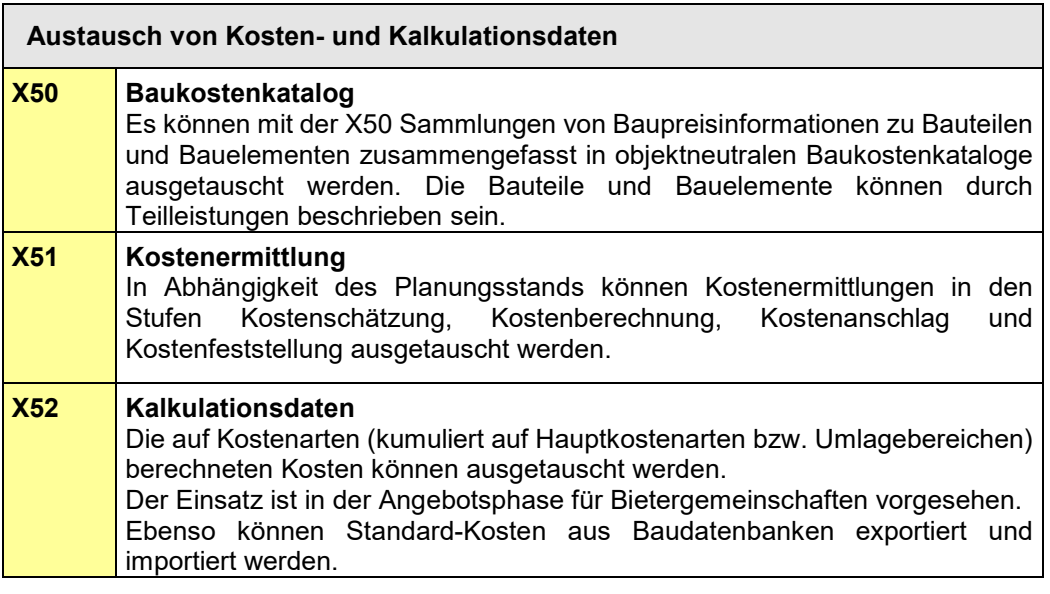

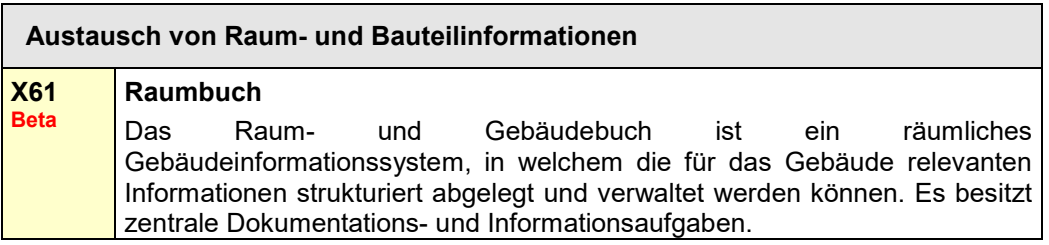

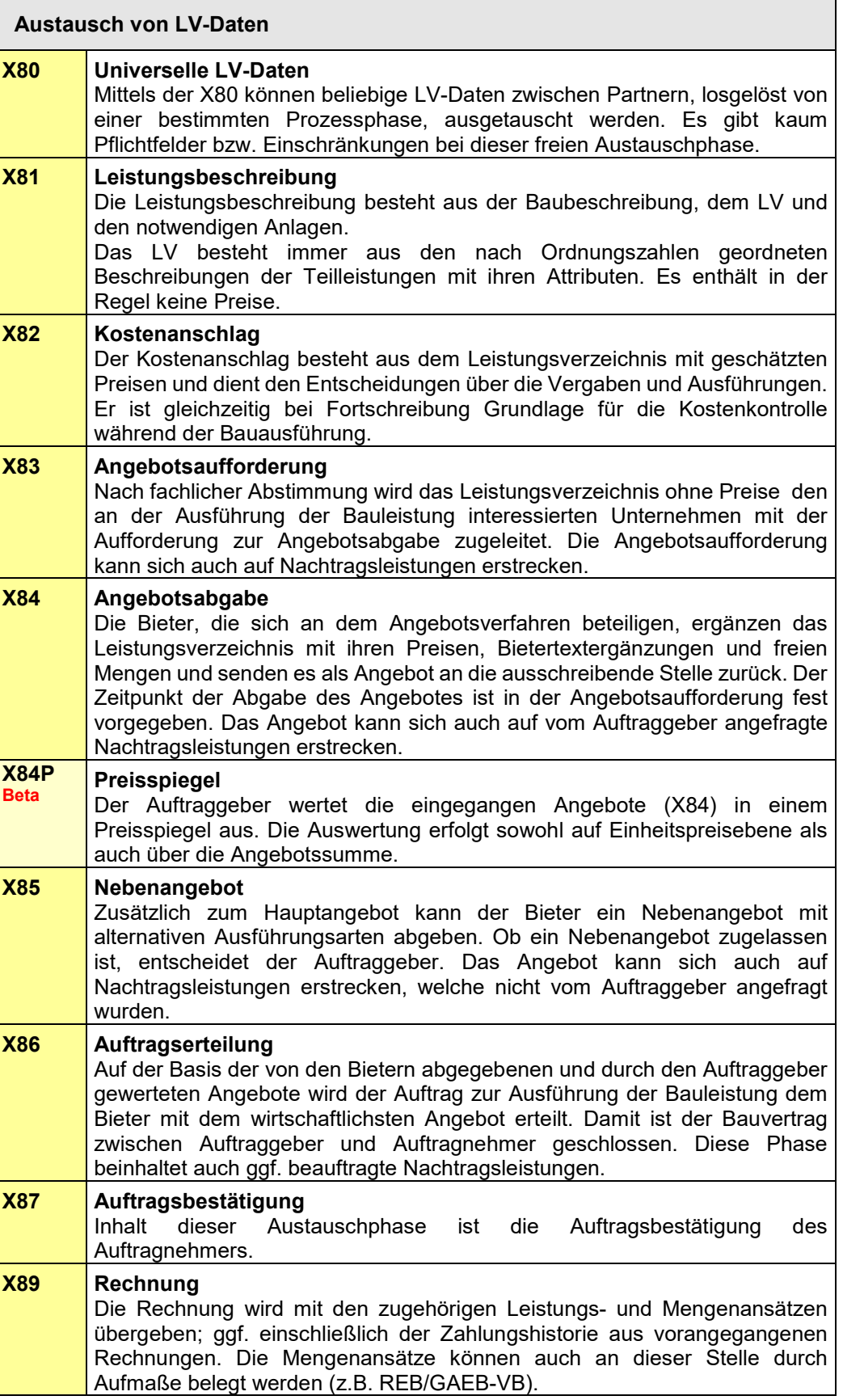

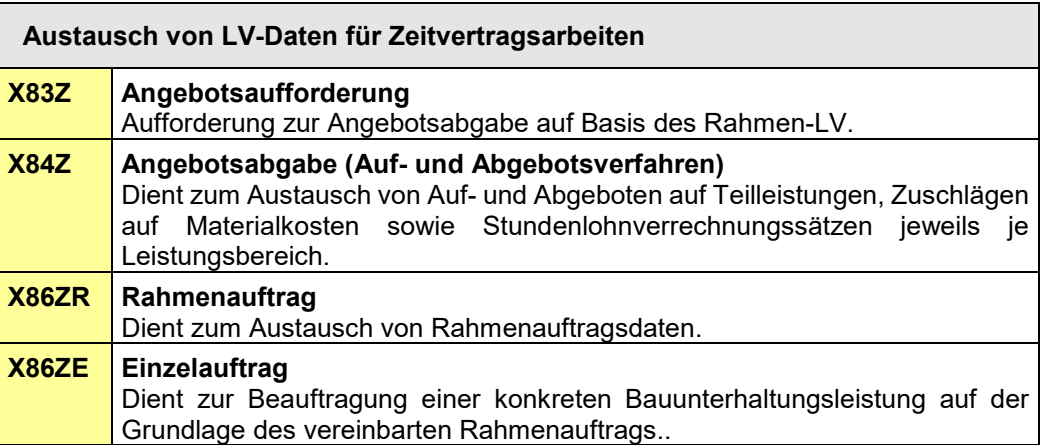

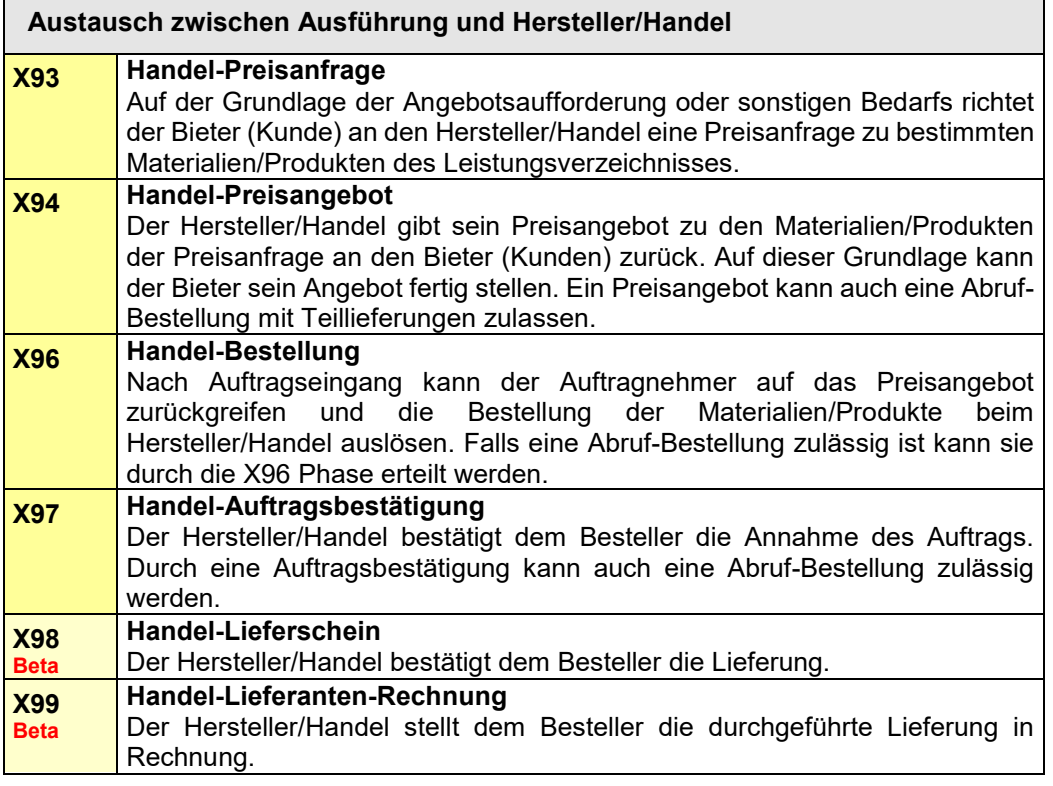

*Die mit "Beta" gekennzeichneten Phasen befinden sich derzeit im Betastatus. Die vom GAEB zur Verfügung gestellten Inhalte können zur prototypischen Umsetzung des elektronischen Austauschs verwendet werden. Bei Bedarf können diese Phasen, nach erfolgreicher Erprobung von mindestens 2 Prototypen, in GAEB DA XML 3.3 freigegeben werden.*

# <span id="page-22-0"></span>**4 Leistungsverzeichnis (LV)**

# <span id="page-22-1"></span>**4.1 Arten des Leistungsverzeichnisses**

Das Leistungsverzeichnis kann in unterschiedlichen Textfassungen erstellt werden:

### **- Langtext-LV**

Das Langtext-LV muss die Teilleistungen eindeutig und erschöpfend beschreiben.

#### **- Kurztext-LV**

Der Kurztext ist ein optionaler nicht rechtsverbindlicher Text. Er kann vom Langtext vollkommen unabhängig sein. Das Kurztext-LV dient ausschließlich der Kurzansprache von Teilleistungen, damit z.B. für die Rechnungslegung die Positionen untereinander unterschieden werden können. Der Kurztext kann auch leer sein.

Für die Ausführung der Bauleistung gilt ausschließlich das Langtext-LV.

# <span id="page-22-2"></span>**4.2 Gliederung des Leistungsverzeichnisses**

# <span id="page-22-3"></span>**4.2.1 Ordnungszahl (OZ)**

Die OZ ist die genaue Kennzeichnung jeder einzelnen Teilleistung (Position) im Leistungsverzeichnis. Diese muss innerhalb eines Leistungsverzeichnisses inklusive aller eventuellen Nachträge eindeutig und aufsteigend sein. Die für das Leistungsverzeichnis gewählte Gliederung bestimmt die Bildung der Ordnungszahl.

Die OZ umfasst höchstens 14 Stellen und besteht aus

- ggf. den Stellen der Hierarchiestufen,
- den Stellen der Positionsnummer und
- ggf. des einstelligen Positionsindex.

Der Wertebereich für alle Stellen der OZ besteht aus folgenden Zeichen:

- Leerzeichen (U+0020); *U+ bedeutet Unicode Notation für Zeichen*
- Ziffern ([0-9])
- Großbuchstaben ([A-Z])
- Unterstrich (U+005F)
- Kleinbuchstaben ([a-z])

Die hier angegebene Reihenfolge ist gleichzeitig die Sortierreihenfolge für die aufsteigende Anordnung der OZ im LV.

Umlaute und "ß" sind nicht erlaubt. Null, Leerzeichen (U+0020) und/oder Unterstrich (U+005F) können in jeder Hierarchiestufe nur in Verbindung mit anderen zugelassenen Zeichen verwendet werden. Ausnahme: Bei Index ist das Leerzeichen erlaubt. Der Index ist immer einstellig, alphanummerisch und ist links ausgerichtet.

Ist eine Hierarchiestufe als nummerisch gekennzeichnet dürfen keine führenden Nullen verwendet werden. Die Null als Ordnungszahl ist zulässig.

Das Los ist Bestandteil der OZ und belegt, wenn es vorkommt, die oberste Hierarchiestufe innerhalb der gewählten Gliederung. Die Bezeichnung "Los" ist fest vorgegeben. Insgesamt werden 5 Hierarchiestufen (einschließlich Los) zugelassen.

# <span id="page-23-0"></span>**4.2.2 Hierarchiestufen**

Bei umfangreichen Bauleistungen kann das Leistungsverzeichnis durch die Einführung von Hierarchiestufen nach unterschiedlichen Gesichtspunkten geordnet werden.

Leistungsverzeichnisse können in bis zu 5 Hierarchiestufen gegliedert werden. Die Teilleistungen werden der jeweils niedrigsten Hierarchiestufe zugeordnet. Die Bezeichnungen der Hierarchiestufen werden einmalig für das gesamte Leistungsverzeichnis festgelegt.

Enthält ein Leistungsverzeichnis keine Hierarchiestufen, besteht es nur aus Teilleistungen (Positionen).

### <span id="page-23-1"></span>**4.2.3 LV-Bereich**

Innerhalb einer Hierarchiestufe können beliebig viele LV-Bereiche gebildet werden. Zum Beispiel ist jedes Los, jeder Hauptabschnitt, jeder Abschnitt, jeder Unterabschnitt und jeder Titel ein LV-Bereich.

Jeder LV-Bereich hat eine eigene Kennung, die den der Hierarchiestufe entsprechenden Teilschlüssel der OZ bildet.

Jeder LV-Bereich hat eine Bezeichnung (Überschrift) und führt zu einer entsprechenden Summenbildung.

Enthält ein LV keine Hierarchiestufen, ergibt die Summe der Gesamtbeträge der Teilleistungen (Positionen) unmittelbar die Gesamtsumme.

# <span id="page-23-2"></span>**4.3 Aufbau der Ordnungszahl**

#### <span id="page-23-3"></span>**4.3.1 Beispiel mit Los und 4 weiteren Hierarchiestufen**

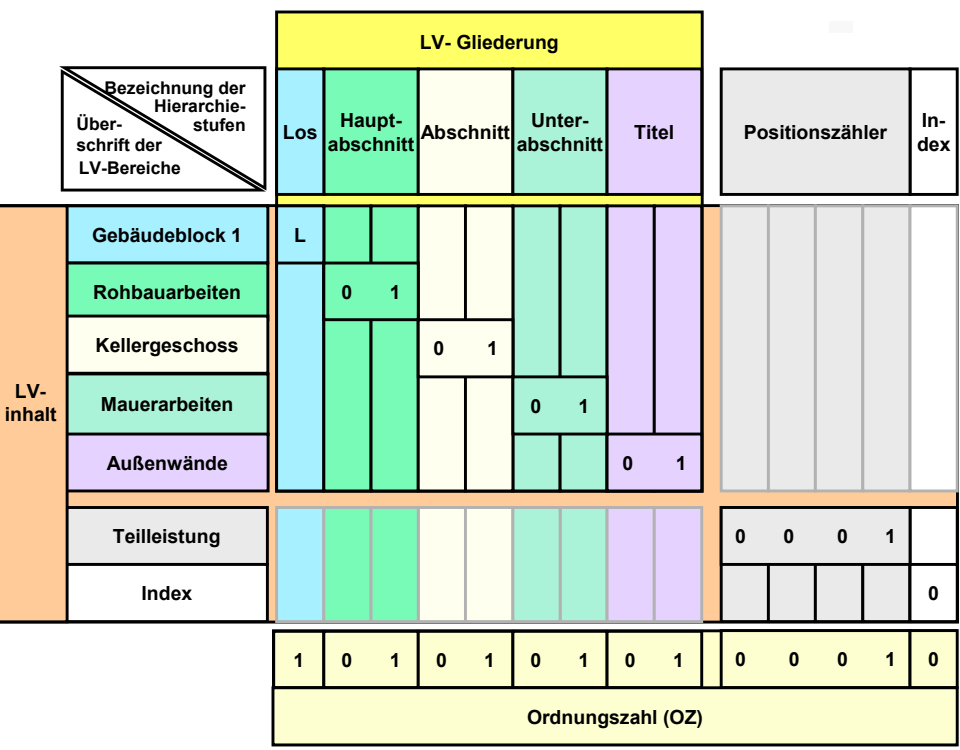

Hinweis:

- Die Überschriften der LV-Bereiche und die Bezeichnungen der Hierarchiestufen (Ausnahme Los) sind beispielhaft gewählt.
- Dargestellt ist in diesem Beispiel die 1. Teilleistung (Position) des 1. Loses im Leistungsverzeichnis.

# <span id="page-24-0"></span>**4.3.2 Beispiel mit 1 Hierarchiestufe**

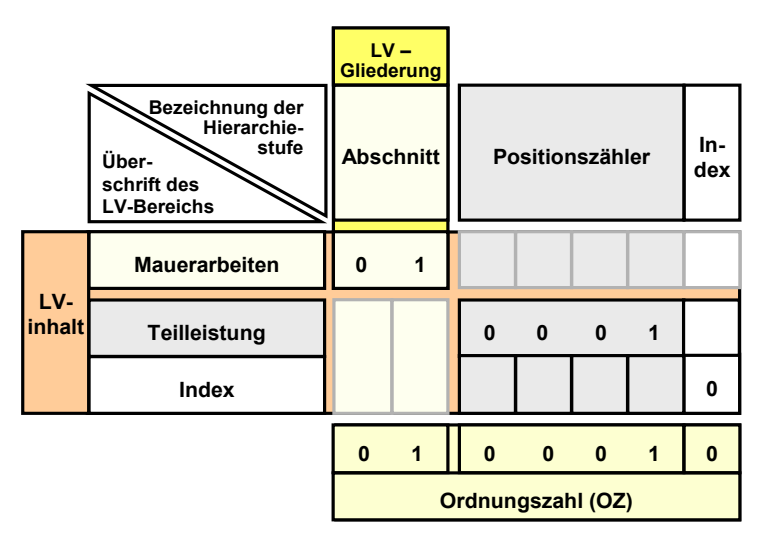

Hinweis:

- Die Überschrift des LV-Bereichs und die Bezeichnung der Hierarchiestufe sind beispielhaft gewählt.
- Dargestellt ist in diesem Beispiel die 1. Teilleistung (Position) im LV.

# <span id="page-24-1"></span>**4.3.3 Beispiel ohne Hierarchiestufe**

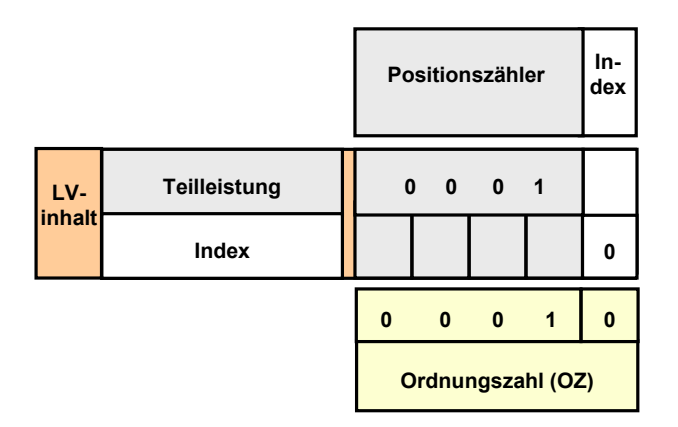

Hinweis:

- Die Überschrift des LV-Bereichs und die Bezeichnung der Hierarchiestufe entfallen in diesem Beispiel.
- Dargestellt ist in diesem Beispiel die 1. Teilleistung (Position) im LV unter Verwendung eines vierstelligen Positionszählers mit Index.
- Die gesamte OZ darf maximal 14 Stellen lang sein. Unter Verwendung eines Index kann somit der Positionszähler 13 Stellen und ohne Index 14 Stellen lang sein.

# <span id="page-25-0"></span>**4.3.4 Unbelegte Hierarchiestufen**

In einem LV muss die gewählte Gliederung beibehalten werden. Innerhalb einer LV-Gliederung dürfen niedrigere Hierarchiestufen unbelegt bleiben.

Im Druckbild muss die OZ so eindeutig dargestellt werden, dass beim Auslassen von Hierarchiestufen die OZ unverwechselbar lesbar bleibt (z.B. Darstellung der ausgelassenen Hierarchiestufen durch das Zeichen "Unterstrich").

#### **Beispiel:**

Für eine 5-stufige Gliederung werden folgende Bezeichnungen gewählt: Los, Hauptabschnitt, Abschnitt, Unterabschnitt, Titel. Anmerkung: Die Bezeichnung "Los" ist unveränderbar.

Die Teilleistungsbeschreibung (Position) kann **zum Beispiel** wie folgt zugeordnet werden:

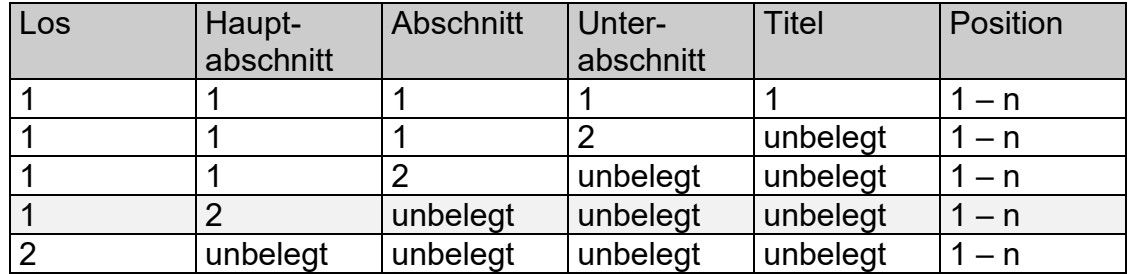

Beispiele für verkürzte Darstellung der Ordnungszahl im Druckbild:

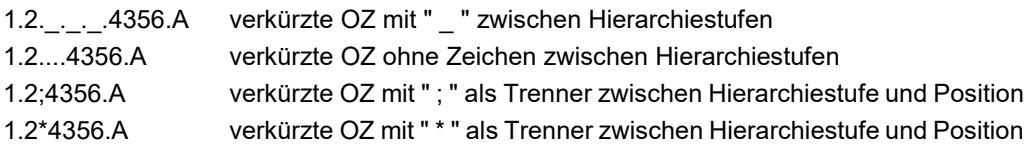

### <span id="page-26-0"></span>**4.3.5 Beispiel zur Summenbildung, verkürzten Darstellung der OZ und ausgelassenen Hierarchiestufe**

Leistungsverzeichnis mit 2 Hierarchiestufen (Abschnitt und Unterabschnitt). Im Abschnitt 2 bleibt die Hierarchiestufe "Unterabschnitt" unbelegt.

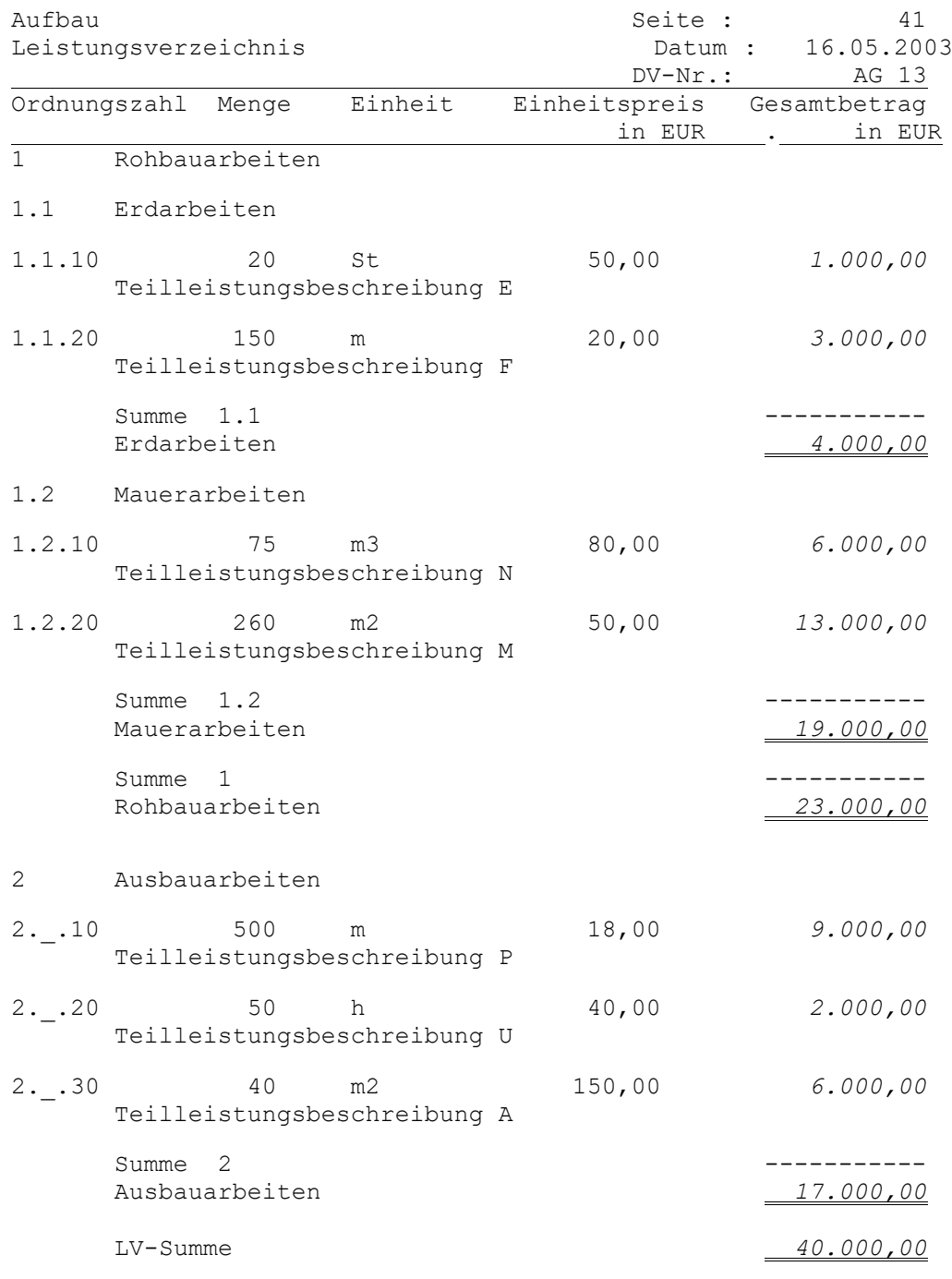

Anmerkung: - Da dem Abschnitt 2 direkt Positionen zugeordnet sind, darf es hier keine Unterabschnitte geben. - Die unbelegte Hierarchiestufe des Abschnitts 2 wird durch das Zeichen "Unterstrich" dargestellt.

\_\_\_\_\_\_\_\_\_\_\_\_\_\_\_\_\_\_\_\_\_\_\_\_\_\_\_\_\_\_\_\_\_\_\_\_\_\_\_\_\_\_\_\_\_\_\_\_\_\_\_\_\_\_\_\_\_\_\_\_\_\_

- Die Summenbildung über LV-Bereiche wird auch in Zusammenstellungen dargestellt.

# <span id="page-27-0"></span>**4.4 Beschreibungsformen der Teilleistungen**

Das LV kann die Beschreibungen der Teilleistungen (Positionen) mit folgenden Beschreibungsformen enthalten:

- Teilleistung als Normalbeschreibung
- Teilleistung als Leit- und Unterbeschreibung
- Teilleistung mit Bezug zur Ausführungsbeschreibung (siehe LV-Beispiel[:11.4\)](#page-87-0)
- Teilleistung als Bezugs- und Wiederholungsbeschreibung (siehe LV-Beispiel[:11.4\)](#page-87-0).

#### <span id="page-27-1"></span>**4.4.1 Teilleistung als Normalbeschreibung**

Die Beschreibung der Teilleistung (Position) besteht im Allgemeinen aus

- der Ordnungszahl,
- der Menge (außer bei "Freie Menge"),
- der Mengeneinheit (Maßeinheit der Menge),
- der vollständigen Beschreibung mit standardisiertem oder freiem Text,
- der Katalog- bzw. Schlüsselnummer (bei standardisiertem Text),
- der Positionsart,
- ggf. den Textergänzungen,
- ggf. zusätzlichen Positionskennzeichen,
- ggf. dem Einheitspreis (EP) \*,
- ggf. dem Gesamtbetrag (GB),
- ggf. den EP-Anteilen und
- ggf. den Kalkulationsdaten

\* Bei den Bauunterhaltungsarbeiten (Zeitvertragsarbeiten) nach VOB/A § 4 Nr. 4 ist der Einheitspreis vorgegeben.

Teilleistung aus dem STLB-Bau als Normalbeschreibung

<span id="page-27-2"></span>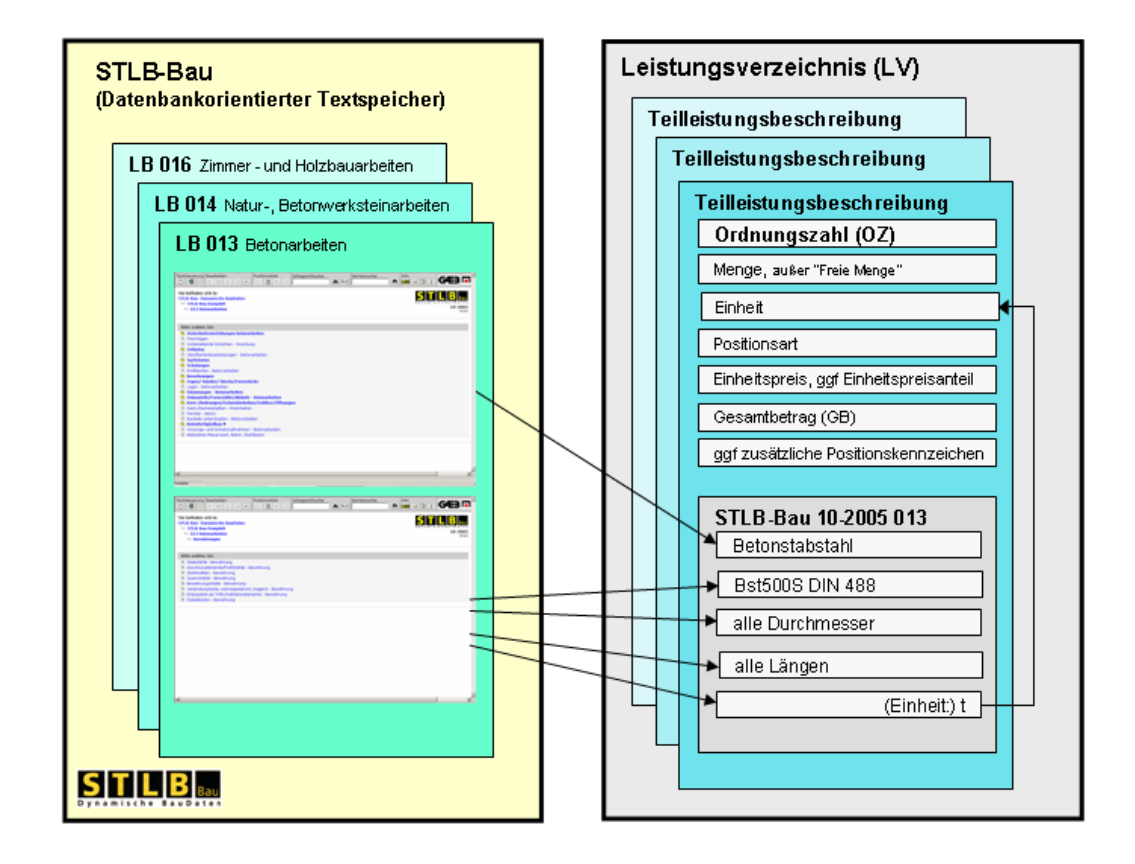

# **4.4.2 Teilleistung als Leit- und Unterbeschreibung**

Bei besonders umfangreichen Beschreibungen kann die Teilleistung aus einer Leitbeschreibung und einer oder mehreren Unterbeschreibungen zusammengesetzt sein.

Die Ordnungszahl und alle anderen Merkmale der Normalbeschreibung werden nur der Leitbeschreibung zugeordnet.

Die zugehörigen Unterbeschreibungen werden durch Unterbeschreibungsnummern gekennzeichnet, die mit 1 beginnend, lückenlos aufsteigend, maximal zweistellig vergeben werden.

Im Bedarfsfall können Unterbeschreibungen Einheitspreise enthalten. Die Freischaltung zur Eingabe von Einheitspreisen darf nur durch den Auftraggeber erfolgen.

Die Leitbeschreibung beginnt mit folgender Kennzeichnung:

#### **Leitbeschreibung**

Jede Unterbeschreibung beginnt mit folgender Kennzeichnung:

**Unterbeschreibung** . . . . . (z.B. 01) . . . .

**Anmerkung:** Die Kennzeichnungen **Leitbeschreibung** und **Unterbeschreibung** werden vom Anwenderprogramm erstellt.

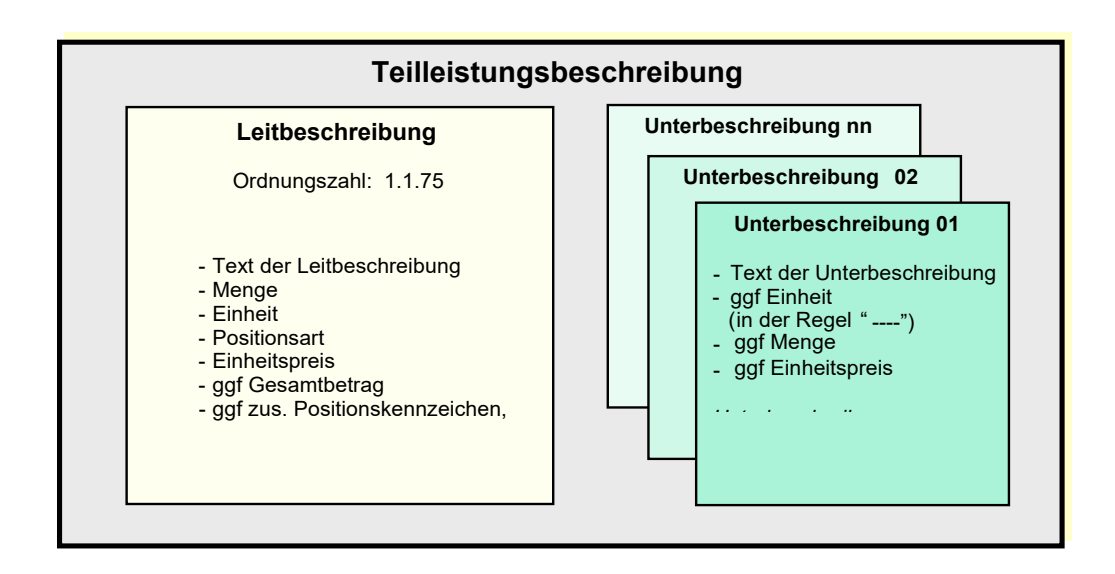

# <span id="page-28-0"></span>**4.4.3 Teilleistung mit Bezug zur Ausführungsbeschreibung**

Gleichbleibende, umfangreiche Beschreibungen für eine Reihe von Teilleistungen können unter einer Nummer in einer Ausführungsbeschreibung zusammengefasst werden. Diese müssen den mit einer Ordnungszahl versehenen Teilleistungen (Positionen) vorangestellt werden.

Die Positionen enthalten nur noch den **ergänzenden Text** für die vollständige Beschreibung der Teilleistung. Die Verknüpfung mit der Ausführungsbeschreibung erfolgt über deren Nummer.

Die Ausführungsbeschreibung beginnt mit folgender Kennzeichnung:

#### **Ausführungsbeschreibung . . . .**

Die Ausführungsbeschreibung besteht aus

- − einer numerischen maximal vierstelligen Ausführungsbeschreibungsnummer, die nicht Bestandteil der OZ ist und innerhalb des LV nur einmal enthalten sein darf,
- − einer frei gewählten Bezeichnung der Leistung und
- − den Elementen der Ausführungsbeschreibung (gleich bleibende Textteile).

Eine Position, die sich auf eine Ausführungsbeschreibung bezieht, beginnt mit folgender Kennzeichnung:

#### **Ausführung gemäß Ausführungsbeschreibung . . . .**

Dann folgt der ergänzende Text der Teilleistungsbeschreibung.

**Anmerkung:** Die Kennzeichnungen **Ausführungsbeschreibung** und **Ausführung gemäß Ausführungsbeschreibung** werden vom Anwenderprogramm erstellt.

#### **Teilleistung mit Bezug zur Ausführungsbeschreibung**

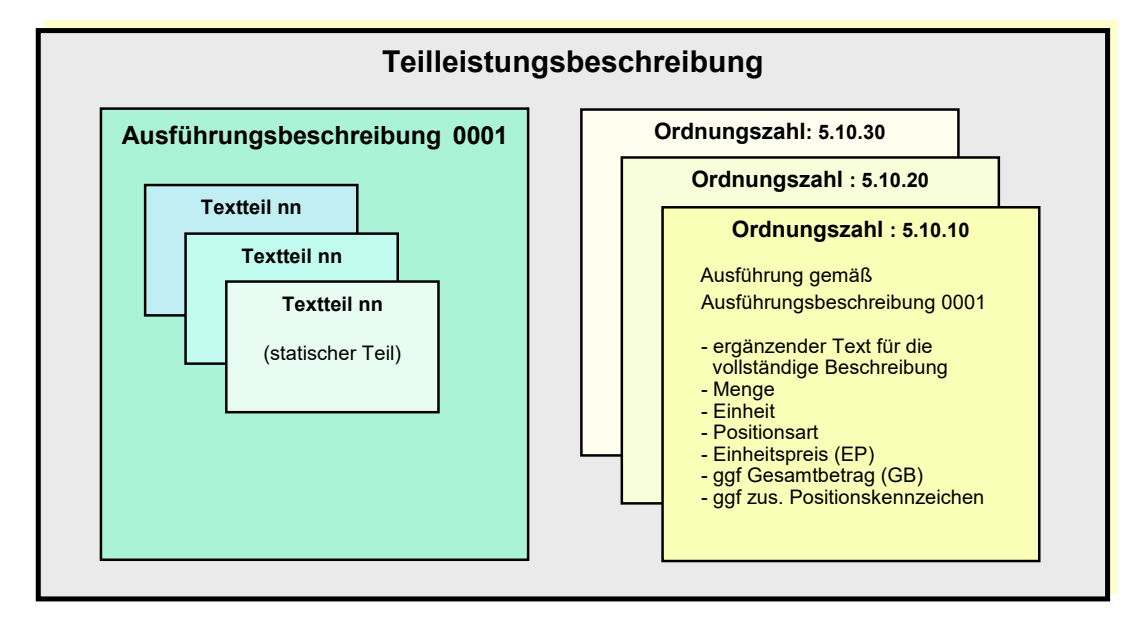

#### <span id="page-29-0"></span>**4.4.4 Teilleistung als Bezugs- und Wiederholungsbeschreibung**

Über das Verfahren der Bezugs- und Wiederholungsbeschreibung können Teilleistungen verkürzt beschrieben werden.

Die **Bezugsbeschreibung** beginnt mit folgender Kennzeichnung:

#### **Bezugsbeschreibung**

Sie enthält die vollständige Beschreibung einer Teilleistung in vollem Wortlaut.

Die **Wiederholungsbeschreibung** beginnt mit folgender Kennzeichnung:

OZ der Bezugsbeschreibung **Wiederholungsbeschreibung zu ................................., jedoch** Sie enthält

- − den eindeutigen Bezug auf die Bezugsbeschreibung durch die Kennzeichnung und
- − den gegenüber der Bezugsbeschreibung geänderten Wortlaut der Beschreibung dieser Teilleistung mit ggf. allen Zeilen für Bietertextergänzungen.

Gegenüber der Bezugsbeschreibung darf sich die Mengeneinheit nicht ändern.

Die Bezugsbeschreibung muss der Wiederholungsbeschreibung vorangestellt sein.

Der Bezug einer Wiederholungsbeschreibung auf eine andere Wiederholungsbeschreibung ist nicht zulässig.

Anmerkung: Die Kennzeichnungen **Bezugsbeschreibung** und **Wiederholungsbeschreibung zu .............................., jedoch**  werden vom Anwenderprogramm erstellt.

#### **Teilleistung als Bezugs- und Wiederholungsbeschreibung**

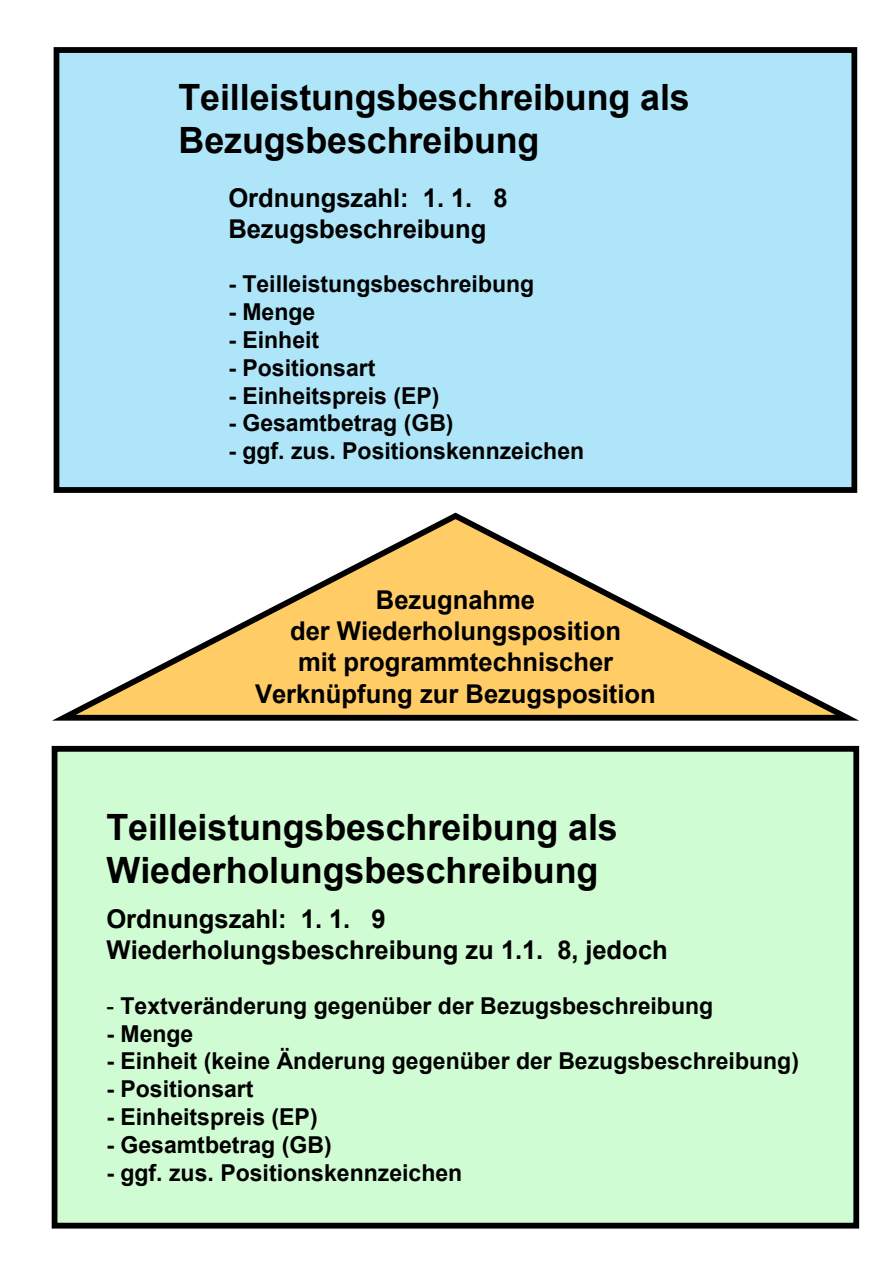

#### **Darstellung der Wiederholungsbeschreibung bei einer Unterbeschreibung mit abweichendem Text**

- − der Hinweis "**jedoch**" auf den abweichenden Textteil,
- − die Nummer der Unterbeschreibung, in der gegenüber der Bezugsbeschreibung Veränderungen vorgenommen werden,

und

der gegenüber der Bezugsbeschreibung abweichende Textteil mit

- ggf. geforderten Bieterangaben und/oder
- ggf. geänderten Textergänzungen des Aufstellers.

**Anmerkung**: Der Text "**jedoch**" wird vom Programm erstellt.

#### **Darstellung der Wiederholungsbeschreibung bei einer Unterbeschreibung mit neuem Text**

- die Nummer der Unterbeschreibung, die gegenüber der Bezugsbeschreibung völlig neu beschrieben wird .

#### **Ergänzende Regelungen zu den Unterbeschreibungen**

Die Unterbeschreibungsnummer in der Wiederholungsbeschreibung nimmt Bezug auf die Unterbeschreibungsnummer der Bezugsbeschreibung.

Unveränderte Unterbeschreibungen bleiben Bestandteil der Beschreibung, werden jedoch nicht dargestellt.

Daher ist ggf. die Unterbeschreibungsnummer nicht lückenlos aufsteigend.

Beziehen sich die Änderungen nur auf die Leitbeschreibung, existiert gar keine Unterbeschreibung.

Nicht erlaubt sind

- das Hinzufügen von neuen Unterbeschreibungen und
- das Herausnehmen von vorhandenen Unterbeschreibungen.

# <span id="page-32-0"></span>4.4.5 **Hinweistexte und Zusätzliche Texte**

Hinweistexte und Zusätzliche Texte sind standardisierte oder frei formulierte Beschreibungen. Sie müssen eindeutig zugeordnet werden können. Sie erhalten keine Ordnungszahl.

Hinweistexte können sich auf das LV, Teile des LV oder einzelne Positionen beziehen. Sie stehen immer vor dem Teil auf den sie sich beziehen. Hinweistexte dürfen nicht innerhalb von Teilleistungen angeordnet werden.

Zusätzliche Texte sind am Anfang oder Ende des LV angeordnet. Sie können zum Beispiel am Anfang des LV als Vorbemerkungen oder als Baubeschreibung verwendet werden.

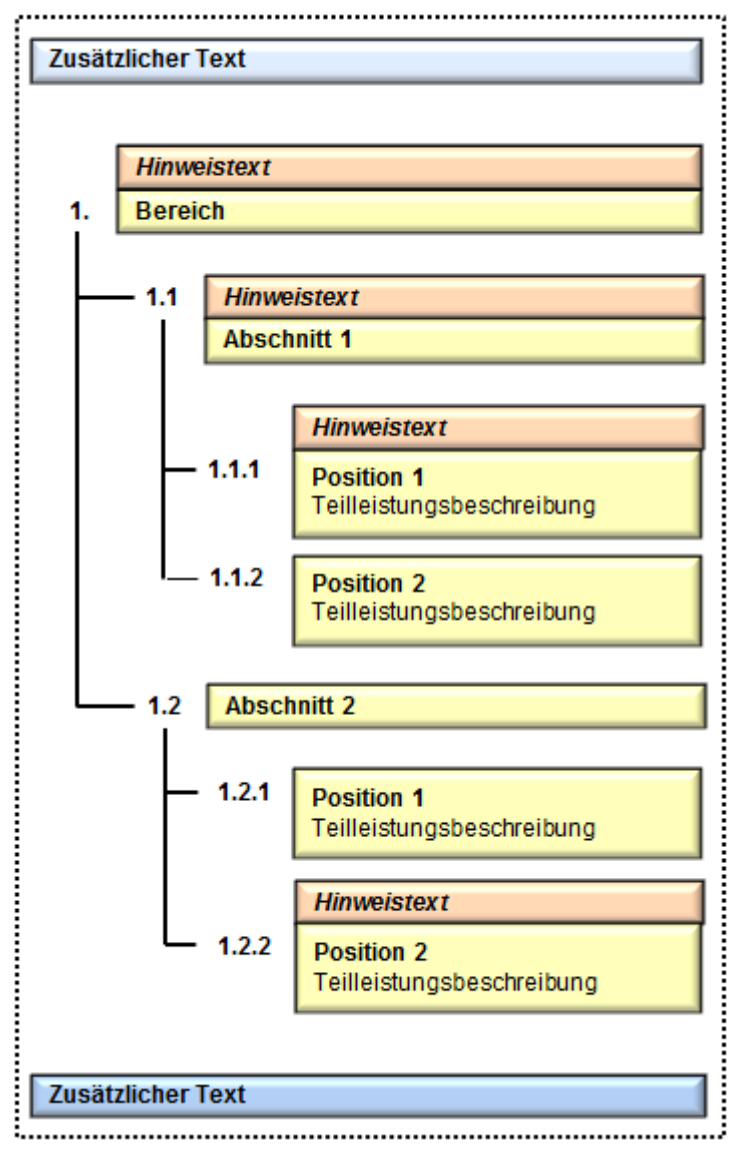

#### **Integrationsbeispiel:**

#### <span id="page-33-0"></span>**4.5 Besondere Positions- und Ausführungsarten**

Besondere Positions- und Ausführungsarten werden mit einer Kennzeichnung eingeleitet.

#### <span id="page-33-1"></span>**4.5.1 Pauschalposition**

Teilleistungsbeschreibungen, in denen Leistungen für eine pauschale Vergütung der Leistung enthalten sind, erhalten das Merkmal "Pauschalpostion".

Die Menge kann entfallen oder ist auf 1 festgelegt. Bei Rechnungen sind auch Teilmengen (≤1) erlaubt.

#### <span id="page-33-2"></span>**4.5.2 Grundausführung und alternative Ausführung**

Die in der Praxis meist verwendeten Begriffe Alternativposition/Alternativbereich können auch gegen die Bezeichnungen Wahlposition/Wahlgruppe ausgetauscht werden. Beide Bezeichnungen sind fachlich richtig.

Eine **Grundausführung** ist der Teil einer Leistungsbeschreibung, zu der vom Auftraggeber im Leistungsverzeichnis eine oder mehrere alternative Ausführungen vorgesehen sind. Die Grundausführung kann aus einer oder mehreren Teilleistungen (Positionen) bestehen, diese werden als Grundposition/Grundpositionen bezeichnet und im LV mit **Grundposition** gekennzeichnet. Besteht ein LV-Bereich nur aus den Teilleistungen der Grundausführung, so wird dieser LV-Bereich als Grundbereich bezeichnet und im LV mit **Grundbereich** gekennzeichnet.

Eine Grundausführung muss mit einer oder mehreren alternativen Ausführungen verknüpft sein.

Eine **alternative Ausführung** zu einer Grundausführung besteht aus einer oder mehreren Teilleistungen (Positionen). Diese werden als Alternativposition/ Alternativpositionen bezeichnet und im LV mit **Alternativposition** gekennzeichnet. Besteht ein LV-Bereich nur aus den Teilleistungen einer alternativen Ausführung, so wird dieser LV-Bereich als Alternativbereich bezeichnet und im LV mit **Alternativbereich** gekennzeichnet.

Der Bieter muss die Grundausführung und alle alternativen Ausführungen anbieten. Der Auftraggeber entscheidet in der Regel vor Auftragserteilung über die Ausführungsart. Damit eine alternative Ausführung nicht zusätzlich in die Angebotssumme einbezogen wird, steht bei ihr statt des Gesamtbetrages der Vermerk "**Nur Einh.-Preis**". Eine alternative Ausführung kann zusätzlich den Status "**beauftragt**" haben. In diesem Fall hat die Grundausführung den Status "zurückgestellt".

Die **Verknüpfung von Grundausführung und alternativen Ausführungen** erfolgt durch Kennzeichen und Zuordnungszahl.

- **ZZ:** Kennzeichen der Zuordnungszahl bei Teilleistung (Position)
- Kennzeichen für Zuordnungszahl bei LV-Bereich

Mit der dem Kennzeichen "**ZZ**" bzw. "**ZZV**" folgenden Zuordnungszahl werden Grundausführung und alternative Ausführungen verknüpft.

Die Zuordnungszahl ist maximal 4-stellig numerisch:

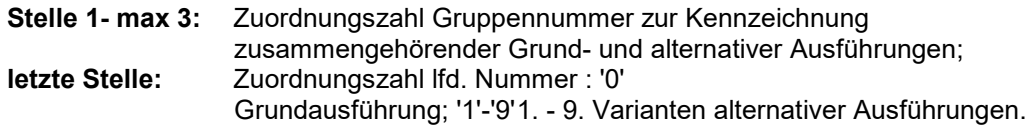

#### **Anmerkung:**

Die Grundausführung steht vor den alternativen Ausführungen.

Bei Positionen sind Zuordnungen nur innerhalb des gleichen LV-Bereichs zulässig. Bei LV-Bereichen sind Zuordnungen nur innerhalb der gleichen Hierarchiestufe zulässig.

#### **Grundausführung und alternative Ausführung**

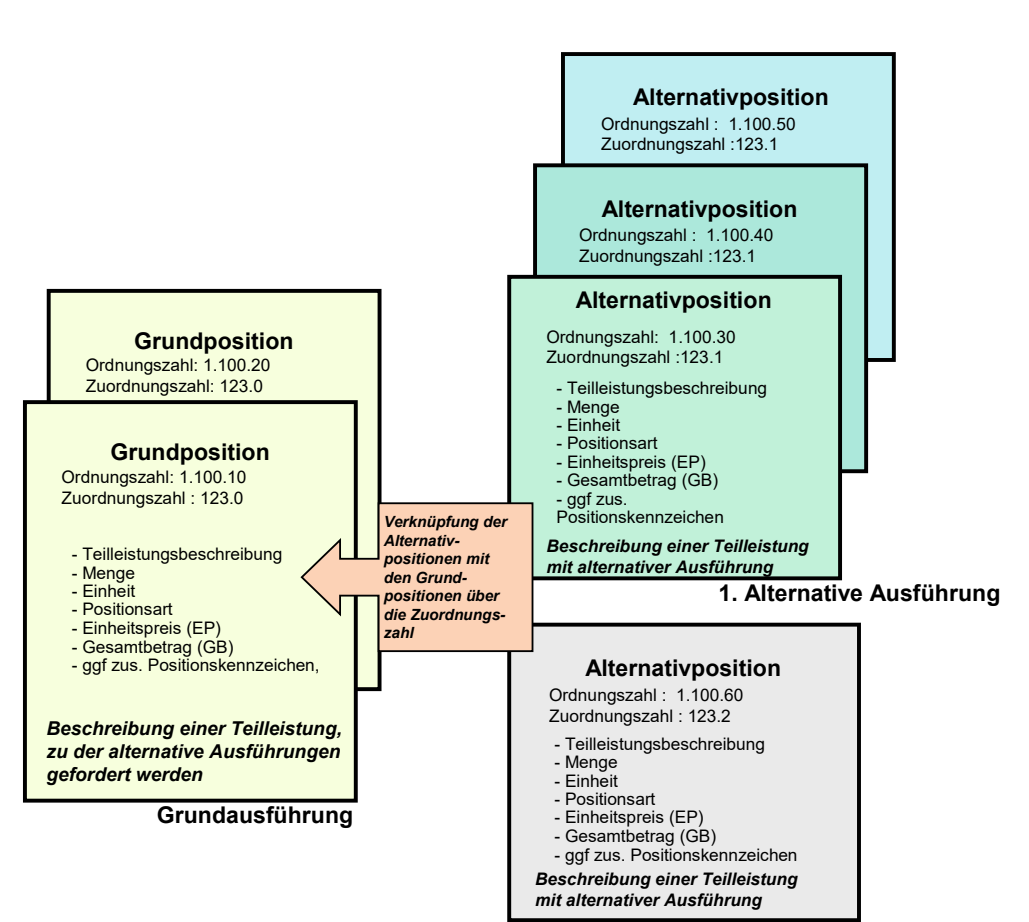

**2. Alternative Ausführung**

# <span id="page-35-0"></span>**4.5.3 Bedarfsposition**

Der in der Praxis meist verwendete Begriff Bedarfsposition kann auch gegen die Bezeichnung Eventualposition ausgetauscht werden.

In einer Bedarfsposition beschreibt der Auftraggeber eine Leistung, die nur im Bedarfsfall ausgeführt werden soll.

Die Positionsart wird mit

**Bedarfsposition ohne GB** oder **Bedarfsposition mit GB** gekennzeichnet.

#### **Anmerkung zur Bedarfsposition ohne GB:**

Anstatt des Gesamtbetrages steht der Vermerk "Nur Einh.-Preis".

#### **Anmerkung zur Bedarfsposition mit GB:**

Ist eine Bedarfsposition gleichzeitig Alternativposition, wird kein GB eingetragen.

Das Merkmal Bedarf kann mit allen Positionsarten kombiniert werden.

#### <span id="page-35-1"></span>**4.5.4 Zuschlagsposition**

Eine Zuschlagsposition ermöglicht einen prozentualen Zuschlag auf einzelne Positionen, ganze LV-Bereiche oder Teilmengen von Positionen. Die Zuschlagsposition enthält Angaben über:

- die bezuschlagten Positionen,
- die zu bezuschlagende Menge der einzelnen Positionen,
- den prozentualen Zuschlag und
- den Gesamtbetrag des Zuschlages.

Die Positionsart wird mit **Zuschlagsposition** gekennzeichnet.

#### <span id="page-35-2"></span>**4.5.5 Teilleistung mit "Freie Menge"**

Wenn der Bieter für bestimmte Teilleistungen die Mengen selbst ermitteln und anbieten soll, z.B. für Stahlmengen bei Spannverfahren nach Wahl des Bieters, wird die Position mit **Menge vom Bieter einzutragen** gekennzeichnet.

Die Kombination "Pauschalposition" mit "Freie Menge" ist nicht zulässig.
## **4.5.6 Vorhalteleistung**

Positionen können optional das Merkmal erhalten, dass es sich entweder um eine

- Grundeinsatzposition
- Verlängerungseinsatzposition
- Vermietposition

handelt.

Positionen mit diesem Merkmal enthalten weitere gesonderte Informationen über Einsatzdauer und zugehörige Zeiteinheit. Als Zeiteinheit stehen folgende Werte zur Verfügung:

- Minute
- **Stunde**
- Tag
- Woche
- Monat

Positionen mit dem Merkmal "Grundeinsatzposition" können mit einer oder mehreren Positionen mit dem Merkmal "Verlängerungseinsatzposition" verbunden werden.

Eine Position mit dem Merkmal "Verlängerungseinsatzposition" kann eine Verbindung zu mehreren Positionen mit dem Merkmal "Grundeinsatzposition" haben.

Verbindungen von Positionen mit demselben Merkmal sind nicht möglich.

Alle Grundeinsatzposition, die mit derselben Verlängerungseinsatzposition verbunden sind, müssen dieselbe Mengeneinheit haben.

Die Mengeneinheiten von verbundenen Grundeinsatz- und Verlängerungseinsatzpositionen dürfen nicht voneinander abweichen.

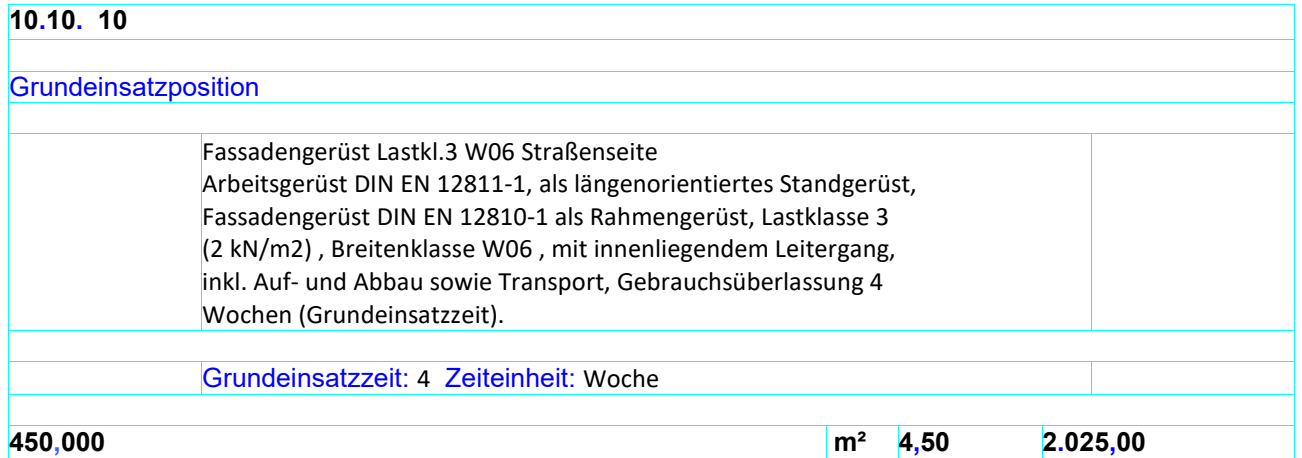

## **10.10. 20**

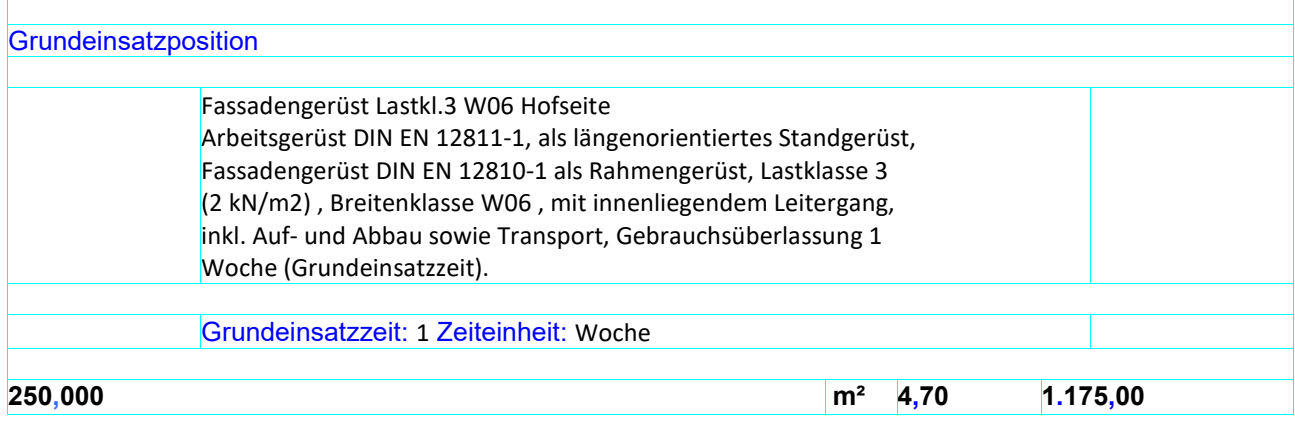

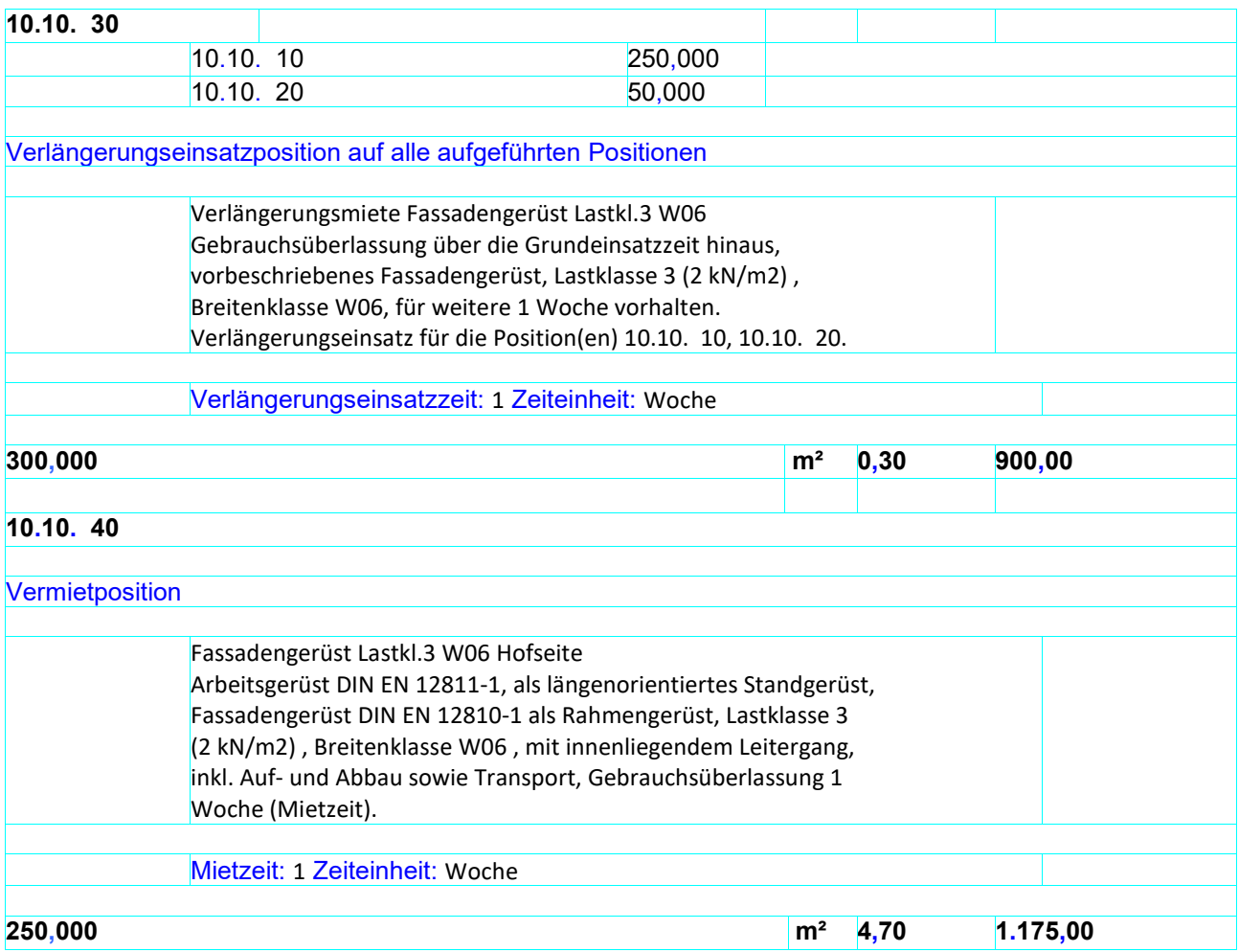

## **4.6 Fachliche Regelungen**

### **4.6.1 Informationen zur Vergabe**

In der Vergabe wird bei der Angebotsaufforderung (X83) ein eindeutiger Schlüssel festgelegt, der vom Bieter mit der Angebotsabgabe (X84) unverändert zurückzugeben ist, um eine eindeutige Zuordnung zwischen Ausschreibung und Angebot zu gewährleisten.

Informationen zur Instandhaltung werden nur bei Leistungsverzeichnissen mit der Vertragsart **"Instandhaltung"** übermittelt.

Informationen zu Rahmenverträgen werden nur bei Leistungsverzeichnissen mit der Vertragsart **"Rahmenvertrag"** übermittelt.

### **4.6.2 Informationen zu Globalen Identifikatoren**

Ab der GAEB-Version 3.3 sind Globale Identifikatoren für festgelegte Elemente im Datenaustausch Pflicht. Das gilt beispielhaft für die Elemente Projekt, Position oder Teilmenge in allen Datenphasen.

Besonders in komplexen Projekten mit vielen beteiligten Partnern reicht der bisherige Mechanismus der Ordnungszahlen in einem LV nicht aus, um Leistungen über die verschiedenen Prozesse hinweg eindeutig wiederzufinden. Leistungsverzeichnisse können zu verschiedenen Zeiten, in verschiedenen Softwaresystemen oder in unterschiedlichen Prozessen jeweils anders gegliedert sein. Globale Identifikatoren verbinden durchgängig und verlustfrei Elemente während ihrer gesamten Lebensdauer. Diese Methode kann insbesondere zur Verbindung von Modell- und Leistungsverzeichnis-Informationen im Bereich Building Information Modeling (BIM) zum Einsatz kommen.

Globale Identifikatoren sind an folgenden GAEB-Elementen anzulegen:

- **Projekt**
- Leistungsverzeichnis
- Position
- **Hinweis**
- **Teilmenge**
- Ausführungsbeschreibung
- **Textergänzung**
- Unterbeschreibung.

Die Umsetzung der Globalen Identifikatoren im GAEB-Schema erfolgt über den Mechanismus eines "Globally Unique Identifier", kurz GUID.

Die Erzeugung und Handhabung der Globalen Identifikatoren kann wie folgt beschrieben werden:

#### Globale Identifikatoren sind Pflichtfelder.

Der erste Ersteller des Elementes im GAEB DA vergibt den Globalen Identifikator. Dieser wird während der Lebensdauer des GAEB-Elementes nicht mehr verändert, sondern wird von Datenphase zu Datenphase übertragen und in den Softwaresystemen (hier AVA-Systeme) der verschiedenen Prozessbeteiligten nicht verändert.

Werden im Bauprozess neue GAEB-Elemente (wie z.B. Nachtragspositionen) erstellt, wird selbstverständlich ein Globaler Identifikator erzeugt. In Ausnahmefällen kann z.B. für eine Leistung ein neuer Globaler Identifikator erzeugt werden, wenn die Leistung bedeutend verändert wird und dadurch eine neue Leistung entsteht. Ein einfaches Kopieren einer Leistung in einen anderen Leistungsbereich verändert den Globalen Identifikator nicht. Globale Identifikatoren sollen ein Element eindeutig über die ganze Lebensdauer im Bauprozess identifizieren. In diesem Sinne ist die Handhabung durchzuführen.

Die Erzeugung und Handhabung der GUID an Modell-Elementen (Architekturbauteile, Elemente bzw. Objekttypen, wie Wände, Stützen, Unterzüge, Decken usw.) in BIMfähigen CAD-Systemen erfolgt in gleicher Art und Weise.

Beispiel für die Anwendung von GUID aus dem Bereich Hochbau:

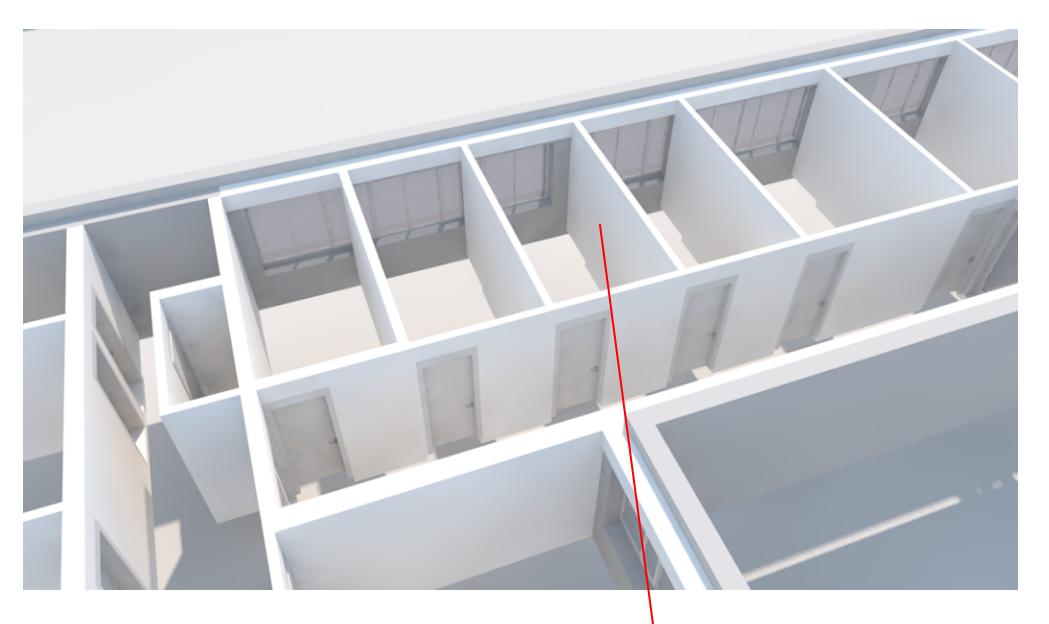

- : Bezeichnung Wand 3.45
- 
- : Entstehung -
- 
- : REB-Ergebnis 16,320
- 
- : GUID 936DA01F-9ABD-4D9D-80C7-02AM85C822A8
- 
- **Name Wand 3.45**
	-
- : Typ 332\_Wand NTRG TB 15 150
- : Material **Allgemein Bauteil niedrig** 
	-
- : Geometrie Festkörper
- 
- 
- : CompositeIndex Element-0
- **Pos 30.40.0050** 4.200,00 m²

**Trennwand** H bis 3,5 m WD 150 mm Rw 32 dB UK Stahlblechprofil verz Einfachständerwerk Mineralwolle MW D 60mm WTR Gipspl.Vliesarmierung GM-FH1 2lagig + Stahl 0,5mm D 20mm D 20mm Q2 2lagig + Stahl 0,5mm D 15mm D

Nichttragende innere Trennwand DIN 4103-1, Einbaubereich 2 DIN 4103-1 (Bereiche mit großer Menschenansammlung sowie Trennwände zwischen Räumen mit einem Höhenunterschied der Fußböden größer gleich 1 m), Höhe Wand bis 3,5 m, Dicke Wand 150 mm, …

Mengensplit<br>Innenwand 3.45 16,32 m2 **GUID:** 936DA01F-9ABD-4D9D-80C7-02AF85C822A8

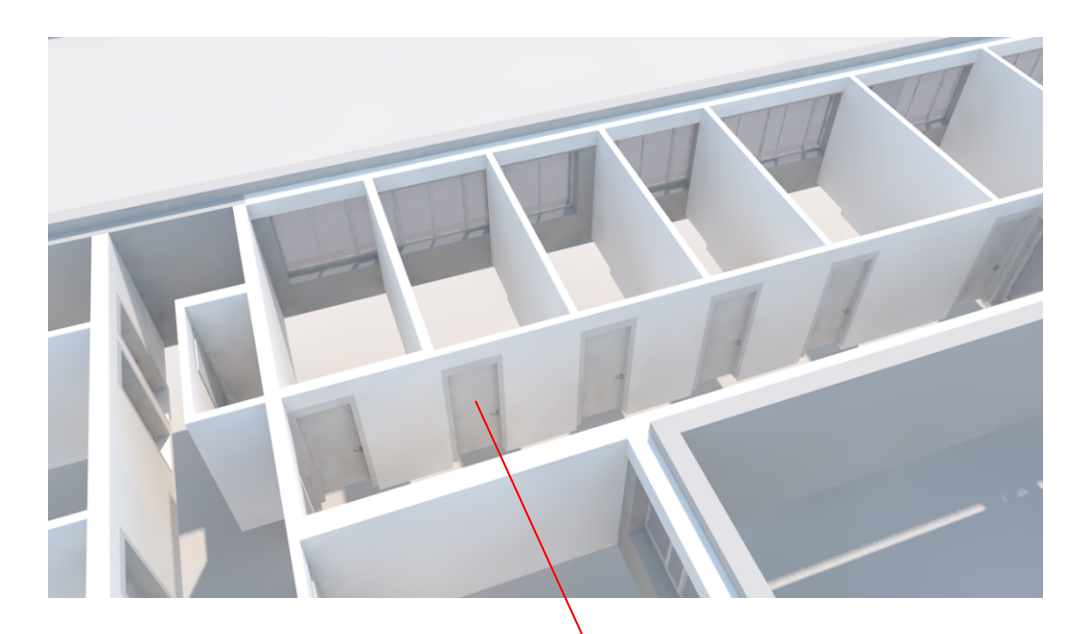

#### **Name Tür Büro**

- : Bezeichnung Tür 3.23
- : Typ Blockrahmentür
- : Entstehung -
- 
- : REB-Ergebnis 1
- : Geometrie Festkörper
- 
- : CompositeIndex Element-0

: Material **Allgemein Bauteil Tür** : GUID 236AA01F-2ABA-4A2A-10C7-02AF15C122A1

#### **Pos. 30.70.01450** 121,00 St

**Innentürelement** Drehflügeltür einflg. B 1510 mm H 2135 mm Blockzarge/-rahmen Holzwerkstoff Holzwerkstoff

Innentürelement aus Türblatt und Zarge, als Drehflügeltür, einflügelig, mit Anschlagfalz, als barrierefreie Ausführung DIN 18040, Breite Nennmaß Wandöffnung 1510 mm, Höhe Nennmaß Wandöffnung 2135 mm, …

# Mengensplit<br>Tür 3.23

Tür 3.23 1,00 St **GUID:** 236AA01F-2ABA-4A2A-10C7-02AF15C122A1

Beispiel für die Anwendung von GUID aus dem Bereich Tiefbau:

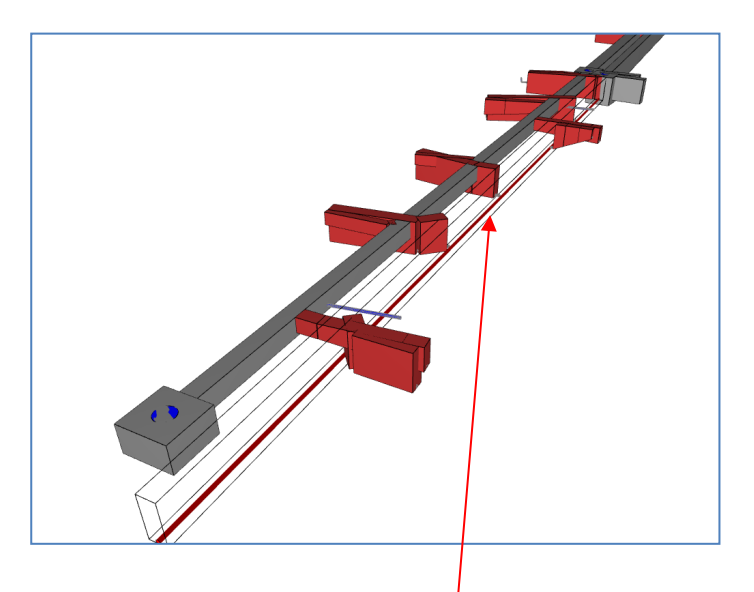

### Haltungnummer R 37-R 36: GUID 136CB01F-1BBB-4B1B-10C7-01BF15C001D1

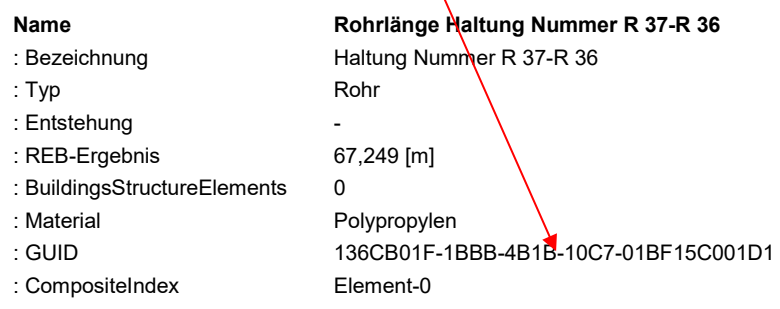

#### **Pos. 80.30.00110** 150,00 m

#### **Kanal-Rohre**, DN 200 PP bis 2,00 m

Kanal-Rohre aus Polypropylen-Kunststoffrohren liefern und verlegen. Grabentiefe: bis 2,00 m. Rohrüberdeckung: über 1,51 bis 2,00 m. Rohrdurchmesser: DN 200, …

Mengensplit Haltungnummer R 37-R 36 67,249 m **GUID:** 136CB01F-1BBB-4B1B-10C7-01BF15C001D1

### **4.6.3 Informationen zum Nachtrag**

Nachträge werden in denselben Phasen (X83, X84, X85, X86, X87, X89) wie der Hauptauftrag (HV) abgehandelt. Informationen zu Nachträgen werden auf der Grundlage der Bedingungen des HV aufgestellt.

Die Herkunft einer Nachtragsposition muss durch die Nachtragsnummer gekennzeichnet sein.

**Aufforderung zur Abgabe eines Nachtragsangebotes (X83)**. In dieser Phase fordert der AG den AN auf, die vom AG erkannten Nachtragsleistungen mit Angebotspreisen zu versehen. In dieser Phase hat der AG die evtl. vom AN "angemeldeten" Nachtragsleistungen "erkannt". In der Nachtragsphase "**Angebotsanforderung zum Nachtrag**" erhalten alle Positionen den Nachtragsstatus "angemeldet".

**Nachtragsangebot (X84)**. In dieser Phase macht der AN auf der Grundlage des HV ein Angebot auf die vom AG beschriebenen Nachtragsleistungen. Alle Positionen stehen auf Status "angeboten".

**Nachtragsanzeige (X85).** In dieser Phase meldet der AN ohne Aufforderung durch den AG einen Nachtrag an.

**Nachtragsauftragserteilung (X86)**. In dieser Phase beauftragt der AG den AN mit den Nachtragsleistungen. Hier gibt es Positionen mit Status "zurückgezogen", "abgelehnt", Widerspruch zur Ablehnung", "sachlich anerkannt" oder "genehmigt". Der abweichende Nachtragsstatus einer Position hat Vorrang vor dem Nachtragsstatus des Nachtragsauftrags.

**Nachtragsauftragsbestätigung (X87)**. In dieser Phase bestätigt der AN dem AG den Nachtragsauftrag. Der AN kann den Nachtrag auch in geänderter Form bestätigen.

### **4.6.4 Einheitspreise**

Im Datenaustausch muss erkennbar sein, ob der Bieter eine Teilleistung anbietet. Wird eine Teilleistung nicht angeboten, darf in der Austauschdatei der Einheitspreis nicht übertragen werden.

Im Datenaustausch ist die entsprechende Teilleistung als "nicht angeboten" zu kennzeichnen.

Ein Angebotspreis von "0,00" ist zu übertragen.

## **4.6.5 Aufgliederung von Einheitspreisen**

Der Auftraggeber kann in einem LV eine Aufgliederung des Einheitspreises in bis zu sechs Anteile benennen. Die Summe der Einheitspreisanteile einer Position muss den Einheitspreis ergeben. Jeder EP-Anteil muss im GAEB-Datenaustausch einer der nachstehenden Kategorien zugeordnet werden:

- 1. Löhne
- 2. Stoffe
- 3. Geräte
- 4. Sonstiges
- 5. Unknown

Die Benennung der Einheitspreisanteile 1 bis 4 entspricht fachlich der Bedeutung und Reihenfolge des Formblatts 223 des VHB.

## **4.6.6 Gliederung des LV (Hierarchiestufen)**

Die Hierarchiestufen mit Ausnahme des Loses können vom LV-Ersteller beliebig benannt werden, z.B. Hauptabschnitt, Abschnitt, Unterabschnitt oder Titel.

## **4.6.7 Nachlässe**

Wird auf eine LV-Bereichssumme ein prozentualer oder absoluter Nachlass geboten, muss auch die Summe nach Nachlass (LV-Bereichssumme abzüglich Nachlassbetrag) angegeben werden.

### **4.6.8 Grafiken**

Im Langtext können Grafiken eingebettet werden.

### **4.6.9 Lose und Losgruppen**

Der Ausschreibende kann Lose zu Losgruppen zusammenfassen.

## **4.6.10 Kennzeichnung von Textergänzungen bei Standardtexten**

Im Langtext-LV müssen Textergänzungen bei standardisierten Texten in der Zeile Katalog- bzw. Schlüsselnummer (StL-Nr, STLB-Bau) durch den Text "TA" und/oder "TB" gekennzeichnet werden.

Im Kurztext-LV müssen Textergänzungen bei standardisierten Texten in der Zeile Katalog- bzw. Schlüsselnummer (StL-Nr, STLB-Bau) durch den Text "TA" gekennzeichnet werden.

### **4.6.11 Freie Menge**

Wird bei der Angebotsaufforderung eine "Freie Menge" gefordert, darf die Menge nicht vorgegeben werden. Fordert der Ausschreibende eine "Freie Menge", darf er keinen Mengensplitt verlangen.

### **4.6.12 Leitbeschreibung**

Einer Leitbeschreibung muss mindestens eine Unterbeschreibung zugeordnet sein.

### **4.6.13 Bieterkommentare**

Der Bieter darf Bieterkommentare nur dann eintragen, wenn der Auftraggeber dies im LV ausdrücklich zugelassen hat. Die Freischaltung zur Eingabe von Bieterkommentaren darf nur durch den Auftraggeber in der Phase 83 erfolgen.

## **4.6.14 Zuschlagsposition**

In einem Leistungsverzeichnis können Zuschlagspositionen verwendet werden.

Sie bieten die Möglichkeit Leistungsänderungen zu einer Teilleistung zu definieren. Der Zuschlag auf Positionen erfolgt gemäß einer Auflistung innerhalb des aktuellen LV.

Ist in der Zuschlagsposition zu einer referenzierten Position keine Teilmenge angegeben, wird die Menge der referenzierten Position herangezogen. Eine Zuschlagsposition darf sich nur auf Positionen mit identischem Umsatzsteuersatz beziehen.

### **4.6.15 Nebenangebot**

Die Phase 83 hat die Option, die Zulassung eines Nebenangebotes mit zu übertragen.

Die Phase 85 muss ein komplettes Nebenangebot enthalten.

Die Angebotspositionen werden in der Phase 85 mit den folgenden Merkmalen gekennzeichnet:

- Position nicht erforderlich
- Position neu angeboten
- Position identisch angeboten
- Position geändert angeboten
- Ein fehlendes Merkmal wird wie das Merkmal "Position identisch angeboten" interpretiert.

Nur bei "Position neu angeboten" und "Position geändert angeboten" werden die kompletten Positionen übertragen, ansonsten werden nur die Preise und Bietertextergänzungen analog X84 übertragen.

## **4.6.16 Textergänzung**

Textergänzungen sind in allen Langtexten eines Leistungsverzeichnisses zulässig. In Kurztexten sind nur Ausschreibertextergänzungen zulässig.

Alle Textergänzungen sind mit einer eindeutigen Nummer zu kenzeichnen. Diese Nummern sind bei der Angebotsabgabe (X84) unververändert zu übertragen.

## **4.6.17 Rundung**

Bei Erteilung eines prozentualen Nachlasses kann die Notwendigkeit der Rundung entstehen. Dabei sind nachstehende Regeln für die Berechnung anzuwenden:

- 1. Es wird die kaufmännische Rundung angewendet.
- 2. Der Gesamtbetrag einer Teilleistung ist das gerundete Produkt aus Menge und Einheitspreis. Ein prozentualer Nachlass auf die Teilleistung wird von diesem Gesamtbetrag abgezogen. Der Gesamtbetrag nach Nachlass wird auf zwei Nachkommastellen gerundet.
- 3. Titelsumme ist die Summe aller Positionen mit ausgewiesenem Gesamtbetrag (GB) aus 2.
- 4. Für Nachlässe auf Hierarchiestufen wird die Rundungsregel analog angewendet.
- 5. Die Addition der gerundeten Summen innerhalb einer Hierarchiestufe bildet die Summe der nächsthöheren Hierarchiestufe.
- 6. Der Nachlassbetrag ist die Differenz des gerundenten Gesamtbetrages und des gerundeten Gesamtbetrages nach Nachlass.
- 7. Die vorstehenden Rundungsregeln gelten auch bei einem negativen Nachlass (Zuschlag).

### Beispiel

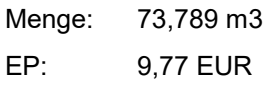

Nachlass: 1,5 %

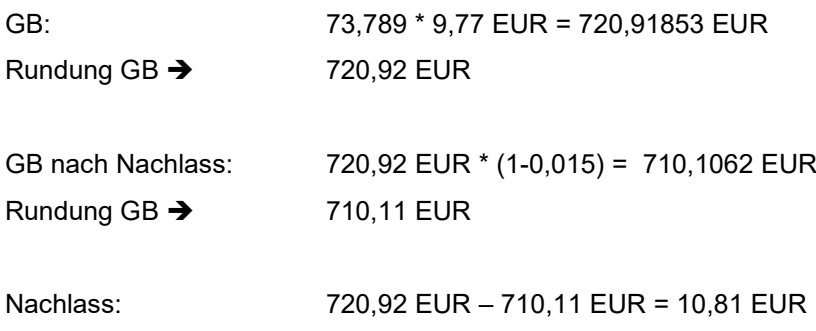

## **4.6.18 Währung**

Im Datenaustausch von Leistungsverzeichnissen gibt es die Möglichkeit zur Angabe einer Projektwährung und einer Leistungsverzeichniswährung. Die Projektwährung hat rein infomativen Charakter. Die Leistungsverzeichniswährung ist verbindlich für alle Preisangaben.

## **4.6.19 Preissangebot X84**

Bei der Angebotsabgabe sind Informationen über das Projekt, das Leistungsverzeichnis und insbesondere die Struktur des Leistungsverzeichnisses unverändert aus der Angebotsauforderung (X83) zu übernehmen.

## **4.7 Gestaltung Leistungsverzeichnis**

Die nachfolgenden Beispiele enthalten den Vorschlag des GAEB zur Darstellung von Elementen eines Leistungsverzeichnisses und eine Alternative. In einem LV ist nur eine Darstellung zulässig.

Die beiden Varianten unterscheiden sich im Wesentlichen in der Anordnung von Menge, Mengeneinheit, Einheitspreis und Gesamtbetrag.

## **4.7.1 Beispiele zur Gestaltung von Positionen**

LV-Gliederung 1122PPPP – STLB-Bau mit TA

GAEB-Darstellung:

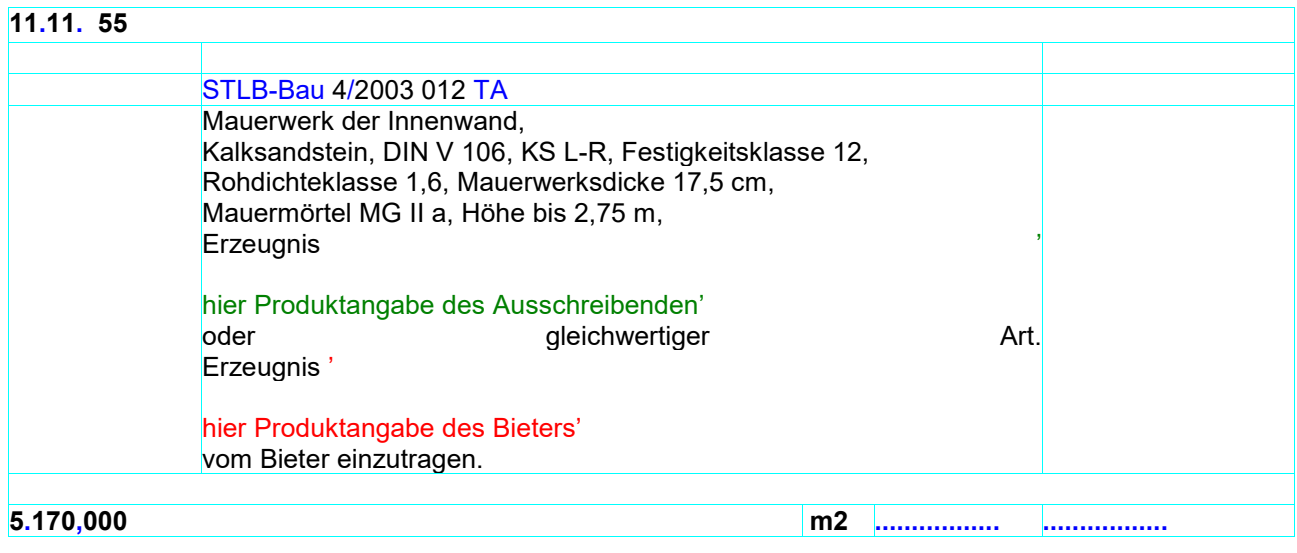

### Alternative Darstellung:

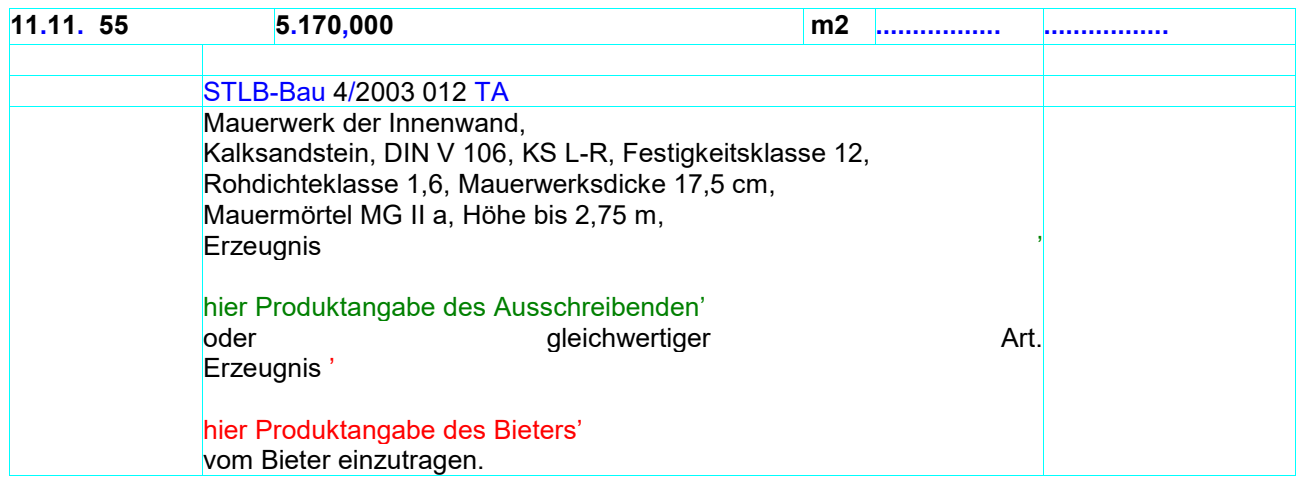

# **5 Zeitvertrag**

Die Beschreibung der fachlichen Begriffe sowie der Ablauf der Zeitvertragsverfahren (Angebotsverfahren oder Auf- und Abgebotsverfahren) ist unter [www.gaeb.de](http://www.gaeb.de/) einsehbar.

## **5.1 Angebotsverfahren**

Werden Zeitvertragsarbeiten im "Angebotsverfahren" dem Wettbewerb unterstellt, gibt es in nahezu allen Austauschphasen keine nennenswerten Unterschiede zur Ausschreibung herkömmlicher Bauleistungen. Unterschiede bestehen lediglich beim Abrufen der jeweils benötigten Leistung aus dem Rahmenvertrag in Form von "Einzelaufträgen". Für diese Einzelaufträge wird eine gesonderte Austauschphase X86ZE bereitgestellt.

Folgende Phasen werden verwendet:

### − **X81** – **Leistungsbeschreibung**

Für den internen Austausch des Rahmen-LV (Leistungsverzeichnis) auf der Auftraggeberseite.

### − **X82** – **Kostenanschlag**

Der Kostenanschlag besteht aus dem Rahmen-LV mit geschätzten Preisen und dient als Grundlage für die Vergabeentscheidung des Auftraggebers.

### − **X83 – Angebotsaufforderung**

Nach fachlicher Abstimmung wird das Rahmen-LV ohne Preise den an der Ausführung der Bauleistung interessierten Unternehmen mit der Aufforderung zur Angebotsabgabe zugeleitet.

#### − **X84 – Angebotsabgabe**

Die Bieter, die sich an dem Angebotsverfahren beteiligen, ergänzen das Leistungsverzeichnis mit ihren Preisen und senden es als Angebot an die ausschreibende Stelle zurück.

### − **X86 – Auftragserteilung Zeitvertragsarbeiten Rahmenauftrag**

Auf der Basis der von den Bietern abgegebenen und durch den Auftraggeber gewerteten Angebote wird der Auftrag zur Ausführung der Bauleistung dem Bieter mit dem wirtschaftlichsten Angebot erteilt. Damit ist der Bauvertrag zwischen Auftraggeber und Auftragnehmer geschlossen.

#### − **X86ZE** – **Auftragserteilung Zeitvertragsarbeiten Einzelauftrag**

Teile der im Rahmenvertrag aufgeführten Leistungen (siehe X86) werden in Form von Einzelaufträgen maßnahmenbezogen abgerufen.

− Siehe Kapitel [5.3.](#page-57-0)

## **5.2 Auf- und Abgebotsverfahren**

Das "Auf- und Abgebotsverfahren" unterscheidet sich deutlich von der Ausschreibung herkömmlicher Bauleistungen. Im Auf- und Abgebotsverfahren werden die Leistungen vom Auftraggeber mit Preisen versehen. Die Bieter haben dann im Wettbewerb die Möglichkeit, diese Preise mit einem Auf- bzw. Abgebot oder auch unverändert anzubieten. Hiervon ausgenommen sind "Stundenlohnarbeiten" und "Materialkosten".

Als Kalkulationsgrundlage für die Bieter gibt der Auftraggeber den geschätzten Gesamtwert der Arbeiten (Jahreswert) je Leistungsbereich an.

Bei den "Stundenlohnarbeiten" gibt der AG die Anzahl der je LB erwarteten Stunden, gegliedert nach Lohngruppen vor. Der AN bietet den Verrechnungssatz (EP) je Stunde an. Es erfolgt keine Preisvorgabe durch den AG.

Bei den "Materialkosten" gibt der AG je LB lediglich einen Schätzwert an. Bei diesem Schätzwert handelt es sich um eine Annahme des AG, in welcher Höhe Materialkosten während der Vertragslaufzeit anfallen können, welche nicht mit den sonstigen Teilleistungen abgegolten sind. Die Bieter versehen diesen Schätzwert mit einem Zuschlagssatz.

Wegen dieser Besonderheit werden für den Datenaustausch des Auf- und Abgebotsverfahren gesonderte Austauschphasen eingesetzt.

Alternativ zu den Angaben über Jahreswert inkl. Auf-/Abgebot, Materialwert inkl. Zuschlag und Anzahl Stunden je Stundenverrechnungssatz inkl. Stundenlohn und eventueller Zuschläge auf der Ebene der Leistungsbereiche kann diese Information auch auf untergeordnetenen Hierarchieebenen oder Positionen abgefragt werden. Innerhalb eines Leistungsbereiches kann diese nur auf einer Ebene erfolgen. Folgende Phasen werden verwendet:

#### − **X83Z – Aufforderung zur Angebotsabgabe Zeitvertragsarbeiten**

Diese Phase dient zum internen Austausch des Rahmen-LV auf Auftraggeberseite. Bereits beim internen Austausch können Preisinformationen übertragen werden.

Darüber hinaus wird diese Phase zur Preisanfrage (Aufforderung zur Angebotsababe) bei den Bietern verwendet. In diesem Fall ist die Vorgabe von Preisen durch den Auftraggeber zwingend.

#### **Anforderungen an das Rahmen-LV:**

Postionsarten: STLB-BauZ-Texte mit Einheitspreisen Freie Texte mit Einheitspreisen

Sonstige Informationen:

Ordnungszahlaufbau = LB.T1.T2+T3

Zusätzliche Leistungen, die nicht in STLB-BauZ enthalten sind, können als Freitext-Positionen beschrieben werden.

Die erste Hierarchiestufe des Leistungsverzeichnisses entspricht immer dem Leistungsbereich.

Das Rahmen-LV kann eine beliebige freie Struktur haben.

Kleinstauftragswertgrenze und Kleinstauftragszuschlag werden vom AG je Rahmenvertrag betragsmäßig festgelegt.

Besonderheit "Jahreswert", "Stundenlohnarbeiten" und "Materialkosten"

Sowohl der Jahreswert, die Stundenlohnarbeiten als auch die Materialkosten gelten je Leistungsbereich, sie werden deshalb als Anhang zum Leistungsbereich übermittelt.

Stundenlohnarbeiten können in LB um die Abfrage von Zuschlägen für Sonn-, Feiertags- und Nachtarbeiten ergänzt werden.

Hierbei handelt es sich um vom Auftraggeber geschätzte Beträge bzw. Mengen und dienen dem Bieter als Kalkulationsgrundlage für seine Preisfindung.

### − **X84Z** – **Angebotsabgabe Zeitvertragsarbeiten**

Die Bieter ergänzen das Leistungsverzeichnis mit

- − prozentualen Auf- oder Abgeboten je Leistungsbereich (bezogen auf alle Teilleistungsbeschreibungen eines LB),
- − Zuschlägen auf Materialkosten je Leistungsbereich und
- − Einheitspreise für die Stundenlohnarbeiten je Leistungsbereich einschl. evtl. Zuschläge für Sonn-, Feiertags- und Nachtarbeiten.

### − **X86ZR** – **Auftragserteilung Zeitvertragsarbeiten Rahmenauftrag**

Die X86ZR beinhaltet die Informationen der X83Z ergänzt um die Inhalte der X84Z des Auftragnehmers.

## − **X86ZE** – **Auftragserteilung Zeitvertragsarbeiten Einzelauftrag**

Teile der im Rahmenvertrag aufgeführten Leistungen (siehe X86ZR) werden in Form von Einzelaufträgen maßnahmenbezogen abgerufen.

− Siehe Kapitel [5.3.](#page-57-0)

# **Beispiel auf Basis der Formulare 611.1, 613.2 und 614**

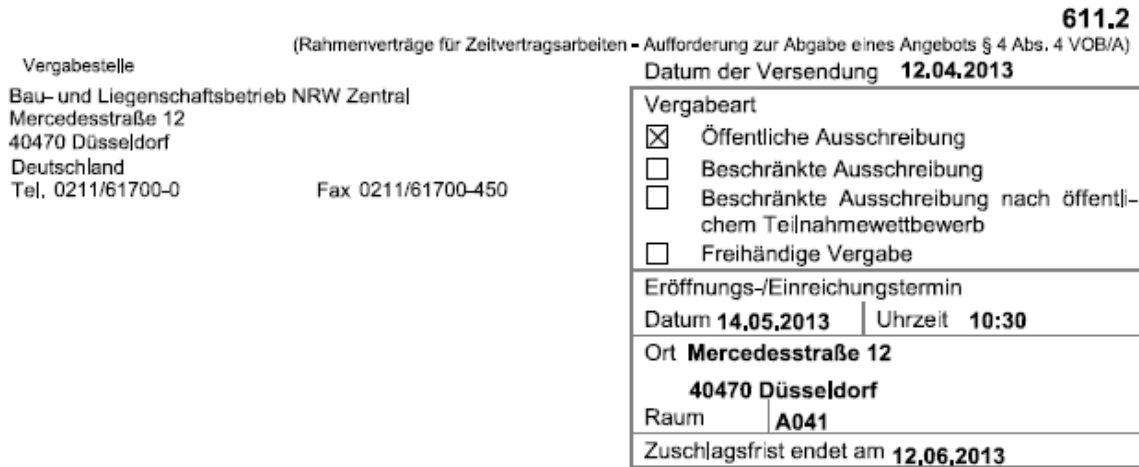

#### Aufforderung zur Abgabe eines Angebots

(auf der Grundlage von § 4 Abs. 4 VOB/A (Auf /Abgebotsverfahren)

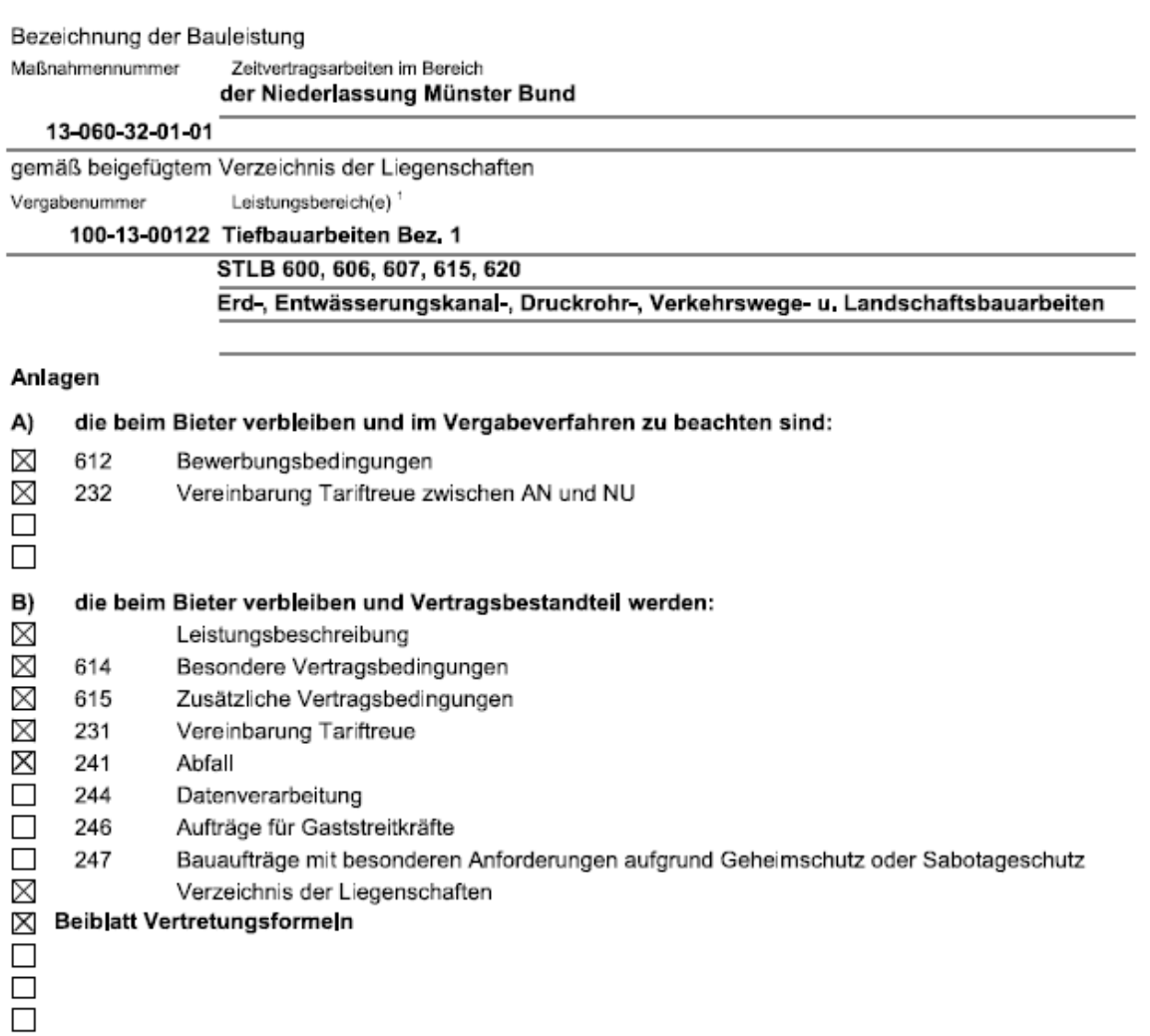

Die Vergabeunterlagen können einen oder mehrere Leistungsbereiche - LB - umfassen, je nach Vorgabe des Auftraggebers,

Seite 1 von 3

<sup>@</sup> Y AR B VHB = Bund = Ausgabe 2008 - Stand August 2012

(Rahmenverträge für Zeitvertragsarbeiten - Aufforderung zur Abgabe eines Angebots § 4 Abs. 4 VOB/A)

- C) die, soweit erforderlich, ausgefüllt mit dem Angebot einzureichen sind:
- X 613.2 Angebotsschreiben
- $\times$ 124 Eigenerklärung zur Eignung
- X 233 Nachunternehmerleistungen
- $\times$ 234 Erklärung Bieter-/Arbeitsgemeinschaft
- $\Box$ 248 Erklärung zur Verwendung von Holzprodukten

#### X Info-Blatt für den Steuerabzug

#### $\boxtimes$ **Formblatt GZR**

 $\Box$  $\Box$  $\Box$ 

1 Es ist beabsichtigt, die in beiliegendem Rahmen-Leistungsverzeichnis bezeichneten Zeitvertragsarbeiten im Namen und für Rechnung folgender Bedarfsträger

#### **Bundesrepublik Deutschland**

diese vertreten durch das Bundesministerium für Verkehr, Bau und Stadtentwicklung (BMVBS) dieses vertreten durch die Oberfinanzdirektion Münster

diese vertreten durch den BLB NRW Münster - weitere siehe Beiblatt Vertretungsformel zu vergeben.

 $\overline{2}$ Der Zeitvertrag ist ein für eine bestimmte Zeitdauer abgeschlossener Rahmenvertrag, der den Auftragnehmer verpflichtet, mit Einzelaufträgen abgerufene Leistungen zu den im Rahmenvertrag festgelegten Bedingungen auszuführen.

Sind in Nr. 1 mehrere Bedarfsträger aufgeführt, werden die Rahmenverträge für diese getrennt erteilt.

#### 3 Der Gesamtwert der Arbeiten (Jahreswert) wird geschätzt auf

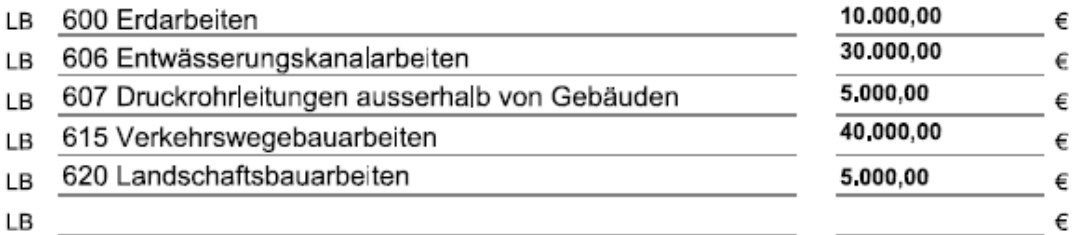

Der/die tatsächliche(n) Wert(e) kann/können höher oder geringer sein.

#### $\overline{\mathbf{A}}$ Vorlage von Nachweisen/Angaben(Unterlagen

- 4.1 Folgende Nachweise/Angaben/Unterlagen sind - zusätzlich zu den in den Bewerbungsbedingungen genannten - mit dem Angebot einzureichen:
	- siehe Vergabebekanntmachung  $\Box$  $\Box$  $\Box$  $\Box$  $\Box$
	- П

 $\Box$  $\Box$  $\Box$ 

- $4,2$ Folgende Nachweise/Angaben/Unterlagen sind - zusätzlich zu den in den Bewerbungsbedingungen genannten - auf gesondertes Verlangen der Vergabestelle vorzulegen:
	- siehe Vergabebekanntmachung  $\Box$
	- $\Box$ Zertifikat bzw. Einzelnachweis entsprechend der Erklärung im Formblatt 248
	- Aufgliederung der Einheitspreise entsprechend Formblatt 223 ×

© Y Me Bund = Ausgabe 2008 - Stand August 2012

5 - frei-

#### 6 Angebote können abgegeben werden:

- $\nabla$  schriftlich
- elektronisch mit fortgeschrittener Signatur,
- □ elektronisch mit qualifizierter Signatur.
- □ schriftlich mit Mantelbogenverfahren.

#### $\overline{7}$ Angebotsabgabe

Falls Sie nicht die Absicht haben, ein Angebot abzugeben, werden Sie gebeten, die Vergabestelle baldmöglichst davon zu unterrichten (entfällt bei Öffentlicher Ausschreibung).

Bei schriftlicher Angebotsabgabe ist das beigefügte Angebotsschreiben zu unterzeichnen und zusammen mit den Anlagen in verschlossenem Umschlag bis zum vorgenannten Eröffnungs- / Einreichungstermin an folgende Anschrift zu senden oder dort abzugeben:

- $\Box$ siehe Briefkopf
- Stelle: BLB NRW Zentrale, Angebotssammelstelle -, Mercedesstraße 12, 40470 Düsseldorf  $\times$

Der Umschlag ist außen mit Namen (Firma) und Anschrift des Bieters und der Angabe -Angebot für

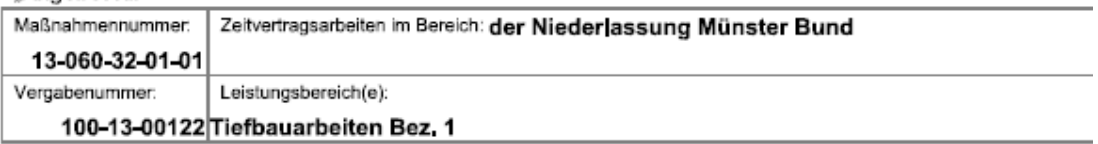

zu versehen, ggf. unter Verwendung eines bereit gestellten Kennzettels.

Bei Angebotsabgabe im Mantelbogenverfahren ist das unterschriebene Angebotsschreiben im verschlossenen Umschlag bis zum vorgenannten Termin an oben bezeichnete Stelle zu senden oder dort abzugeben sowie das Angebot zusammen mit den Anlagen bis zum Eröffnungs-/Einreichungstermin über die Vergabeplattform einzureichen.

Bei elektronischer Angebotsabgabe ist das Angebot wie vorgegeben digital zu signieren und zusammen mit den Anlagen bis zum Eröffnungs- /Einreichungstermin über die Vergabeplattform bei der Vergabestelle einzureichen.

#### 8 Nachprüfungsstelle nach § 21 VOB/A

Oberfinanzdirektion Münster, Andreas-Hofer-Str. 50, 48145 Münster, Fax: +49 251/934-3965

9 Abweichend von Nr. 3.6 der Bewerbungsbedingungen sind alle Preise in Euro mit höchsten zwei Nachkommastellen anzubieten.

Hingewiesen wird auf die Korruptionspräventionen, denen sich der BLB NRW unterworfen hat; diese finden sich unter: http://www.blb.nrw.de/BLB\_Hauptauftritt/Compliance/. Einem rechtskonformen Handeln unterwirft sich auch der Bewerber / Auftragnehmer.

(Rahmenverträge für Zeitvertragsarbeiten - Angebotsschreiben § 4 Abs. 4 VOB/A)

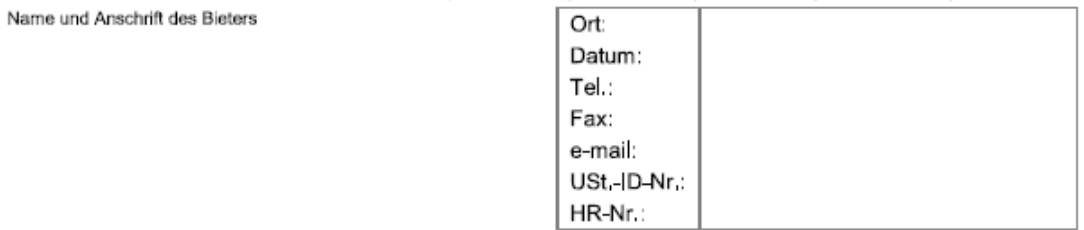

(Name und Anschrift der Vergabestelle)

#### **BLB NRW Zentrale**

Mercedesstraße 12 40470 Düssseldorf -Angebotssammelstelle-

#### Angebotsschreiben

(auf der Grundlage von § 4 Abs. 4 VOB/A (Auf-/Abgebotsverfahren) Bezeichnung der Bauleistung:

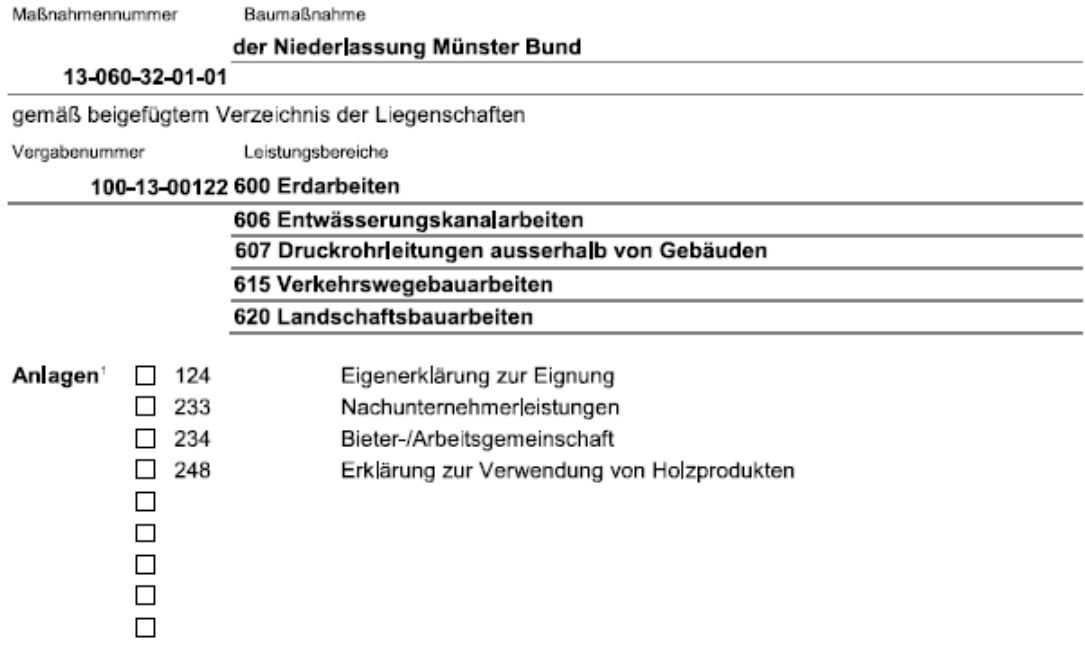

SY / B VHB - Bund - Ausgabe 2008 - Stand August 2012

Seite 1 von 3

 $\overline{1}$ vom Bieter anzukreuzen und beizufügen

(Rahmenverträge für Zeitvertragsarbeiten - Angebotsschreiben § 4 Abs, 4 VOB/A)

#### 1 Ich/Wir biete(n) die Ausführung der oben genannten Leistung wie folgt an<sup>2</sup>. An mein/unser Angebot halte(n) ich/wir mich/uns bis zum Ablauf der Zuschlagsfrist gebunden.

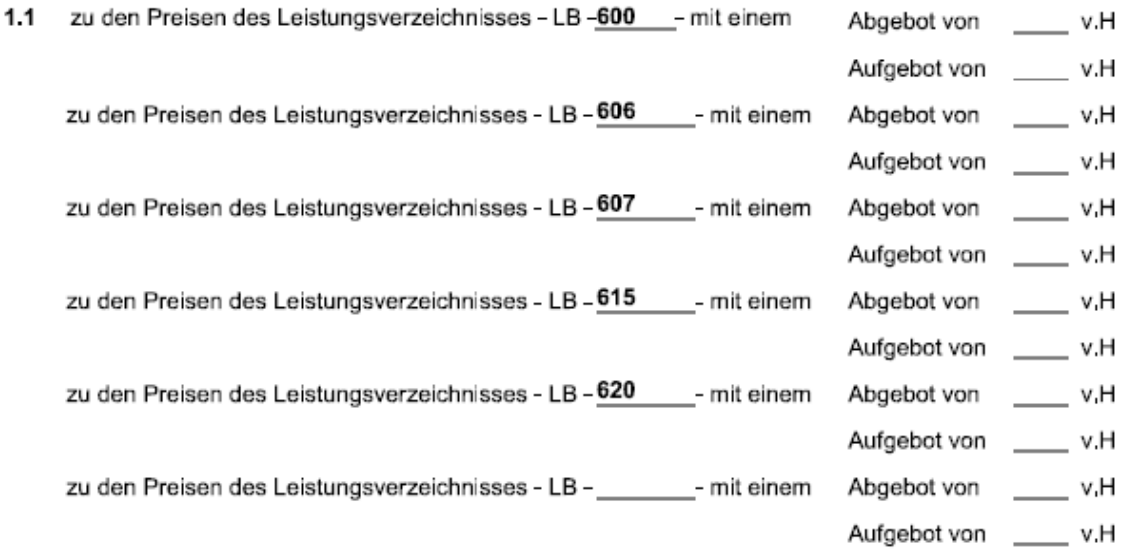

#### mit folgenden Stundenverrechnungssätzen für Stundenlohnarbeiten <sup>3</sup> für zusätzlich erforder- $1.2$ liche, nicht in dem/n Leistungsverzeichnis(sen) enthaltene Leistungen

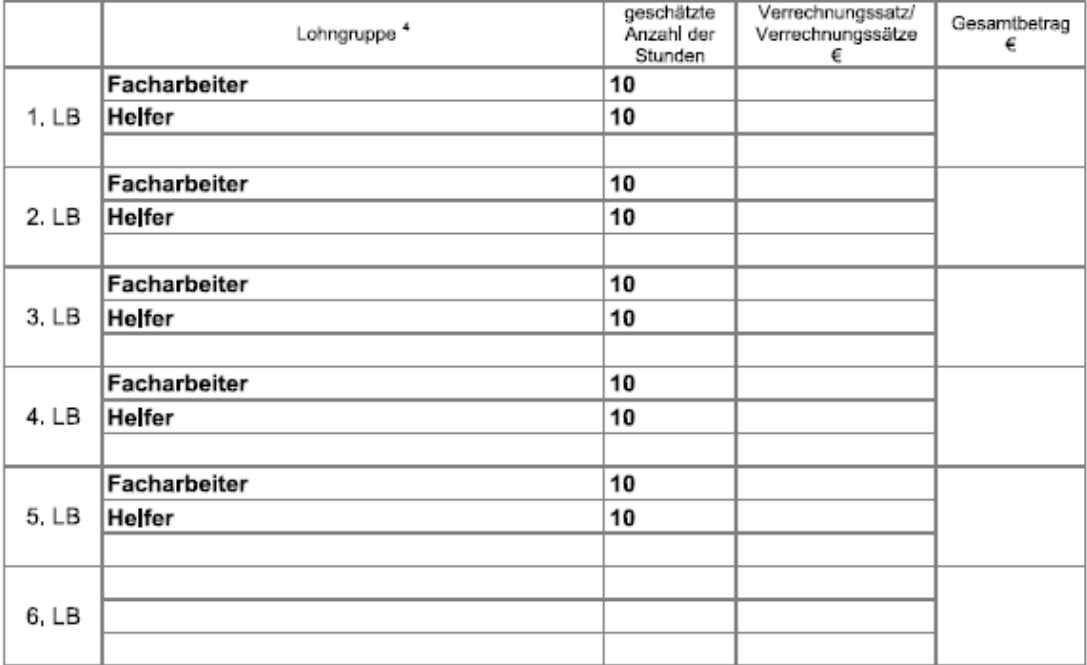

Der Wertung wird die oben angegebene Anzahl der Stunden zugrunde gelegt.

Ist kein Auf- oder Abgebot angegeben, sind die Preise des jeweiligen Leistungsverzeichnisses angeboten.  $\overline{\mathbf{3}}$ Im Verrechnungssatz sind enthalten: Lohn- und Gehaltskosten, Lohn- und Gehaltsnebenkosten, Sozialkassenbeiträge, Gemeinkostenanteile und Gewinn Zuschläge für Mehr-, Nacht-, Sonntags- und Feiertagsarbeiten sind gesondert nachzuweisen.

Sie enthalten keine Umsatzsteuer

Die Lohngruppen sind für jeden Leistungsbereich - LB - benannt, für den der angegebene Stundenverrechnungssatz gilt

(Rahmenverträge für Zeitvertragsarbeiten - Angebotsschreiben § 4 Abs. 4 VOB/A)

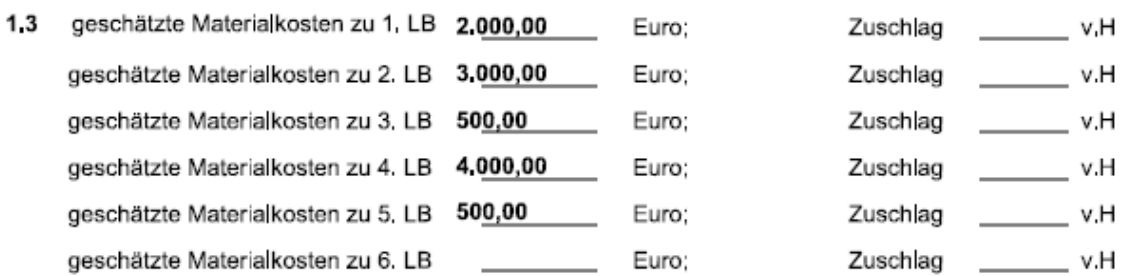

Als Materialpreis (Einstandspreis) wird der Preis frei Verwendungsstelle abzüglich aller erzielten Preisnachlässe verstanden: bei Stoffen oder Bauteilen, die nach Listenpreis gehandelt werden, werden statt der Einstandspreise - falls diese nicht nachgewiesen werden - die Listenpreise abzüglich aller gewährten Listenrabatte angesetzt.

#### $\overline{\mathbf{z}}$ Bestandteil meines/unseres Angebots sind neben diesem Angebotsschreiben und seinen Anlagen:

- Allgemeine Vertragsbedingungen für die Ausführung von Bauleistungen (VOB/B). Ausgabe 2012.

- Unterlagen gem. Aufforderung zur Angebotsabgabe, Anlagen - Teil B

Ich bin/Wir sind für die zu vergebende Bauleistung präqualifiziert und im Präqualifikationsver-3  $\Box$ zeichnis eingetragen unter Nummer:

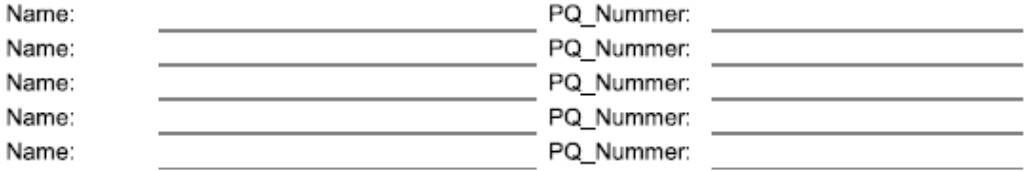

#### $\overline{\mathbf{4}}$ Ich/Wir erkläre(n), dass

- $\Box$ ich/wir alle Leistungen im eigenen Betrieb ausführen werde(n),
- ich/wir die Leistungen, die nicht im Verzeichnis Nachunternehmerleistungen aufgeführt sind. im  $\Box$ eigenen Betrieb ausführen werde(n),

#### 5 ch/Wir erkläre(n), dass

- mir/uns zugegangene Änderungen der Vergabeunterlagen Gegenstand meines/unseres Angebotes sind.
- ein von mir/uns zu benennender Sicherheits- und Gesundheitsschutzkoordinator gemäß Baustellenverordnung und dessen Stellvertreter über die nach den "Regeln zum Arbeitsschutz auf Baustellen; geeigneter Koordinator (Konkretisierung zu § 3 BaustellV) (RAB 30)" geforderte Qualifikation verfügen, um die nach Baustellenverordnung übertragenen Aufgaben fachgerecht zu erfüllen.

Unterschrift/Signatur

Ist das Angebot nicht wie vorgegeben signiert oder ist das Angebotsschreiben nicht an dieser Stelle unterschrieben, wird das Angebot ausgeschlossen,

614

(Rahmenverträge für Zeitvertragsarbeiten - Besondere Vertragsbedingungen)

Vergabenummer 100-13-00122

Zeitvertragsarbeiten im Bereich

#### der Niederlassung Münster Bund

Leistung

#### Tiefbauarbeiten Bez, 1

#### BESONDERE VERTRAGSBEDINGUNGEN

Die §§ beziehen sich auf die Allgemeinen Vertragsbedingungen für die Ausführung von Bauleistungen (VOB/B).

#### 1 Rahmenvertrag, Einzelaufträge, Kleinstaufträge (§ 1 Abs. 1)

- $1.1$ Der vorliegende Zeitvertrag ist ein Rahmenvertrag für die Zeit vom 01.07.2013 bis 31.06.2014
- $1.2$ Zur Erteilung von Einzelaufträgen ist/sind außer der Vergabestelle berechtigt:

## **BLB NRW Münster** Bundesanstalt für |mmobilienaufgaben (B|mA)

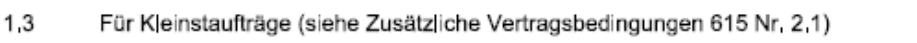

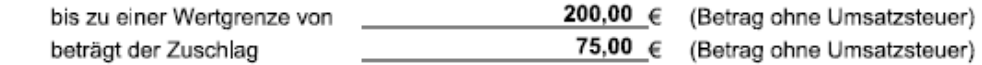

#### 2 Rechnungen (§ 14)

 $2.1$ Alle Rechnungen sind bei der Vergabestelle, die den jeweiligen Einzelauftrag erteilt hat.

 $1$  -fach

einzureichen.

- $2.2$ Die notwendigen Rechnungsunterlagen (z.B. Mengenberechnungen, Abrechnungszeichnungen, Handskizzen) sind einfach einzureichen.
- 3 Soweit im Leistungsverzeichnis auf Technische Spezifikationen (z.B. nationale Normen, mit denen europäische Normen umgesetzt werden, europäische technische Zulassungen, gemeinsame technische Spezifikationen, internationale Normen) Bezug genommen wird, werden auch ohne den ausdrücklichen Zusatz: "oder gleichwertig", immer gleichwertige Technische Spezifikationen in Bezug genommen.
- $4 9$ - frei -

#### $10$ Weitere Besondere Vertragsbedingungen

Die Bedingungen sind zu nummerieren; als Abschluss ist zu schreiben: "Ende der Weiteren Besonderen Vertragsbedingungen".

 $10,1$ Steuerabzug bei Bauleistungen Der Auftragnehmer verpflichtet sich, jede vom zuständigen Finanzamt vorgenommene Änderung in Bezug auf die vorgelegte Freistellungsbescheinigung (§ 48b EstG) dem Auftraggeber unverzüglich schriftlich mitzuteilen

#### $10.2$  ff siehe Ergänzung der Besonderen Vertragsbedingungen.

VHB - Bund - Ausgabe 2008 - Stand Mai 2010

Seite 1 von 1

## <span id="page-57-0"></span>**5.3 Einzelauftrag**

Folgende Phasen werden verwendet:

### − **X86ZE** – **Auftragserteilung Zeitvertragsarbeiten Einzelauftrag**

Auf Basis des Rahmenvertrages wird der Auftragnehmer beauftragt, die nun konkret anfallende Bauunterhaltungsleistung, welche im Einzelauftrag in den Positionen beschrieben werden, durchzuführen. Inhalte des EinzelauftragsLV:

Kopfinformationen:

- − Auftraggeberdaten
- − Einzelauftragsnummer
- − Einzelauftragsdatum
- − Bezug zum Rahmen-LV
- − Maßnahmennummer
- − Auftragnehmerdaten
- − Mehrwertsteuer -Satz und -Betrag
- − Auftragssumme

Positionen:

- − im Einzelauftrag abgerufenen Teilleistungen (Lang- und Kurztext) aus dem Rahmen-LV mit Einheitspreisen, erforderlichen Mengen und Gesamtbeträgen
- − bei STLB-Bau(Z) Texten mit STLB-Bau(Z) Nummer

#### Hinweistexte

Je Leistungsbereich (nur im Auf-/Abgebotsverfahren):

− Auf- oder Abgebot je Leistungsbereich in Prozent und Betrag.

Die Positionen werden aus dem Rahmen-LV übernommen und erhalten im EinzelauftragsLV eine neue OZ. Die Ordnungszahl der Rahmen-LV-Teilleistung ist mit zu übertragen.

Sonstige Informationen:

− Kleinstauftragszuschlag als Betrag

## **Beispiel 1**

**617** (Rahmenverträge für Zeitvertragsarbeiten - Einzelauftrag) Auftraggeber Straße Nr. PLZ Ort

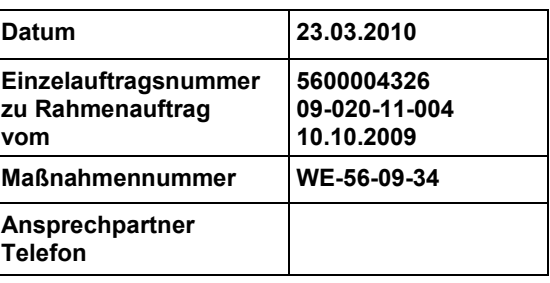

Auftragnehmer Straße Nr. PLZ Ort

Westfalen (2000)

---

Parkettarbeiten Lichthof Gelsenkirchen

23.03.2010

**Einzelauftrag** 2.038,47 20.04.2010 20.05.2010

Liegenschaft

Leistung und Ort der Ausführung

\_\_\_\_\_\_\_\_\_\_\_\_\_\_\_\_\_\_\_\_\_\_\_\_\_\_\_\_\_\_\_\_\_\_\_\_\_\_\_\_\_\_\_\_\_\_\_\_\_\_\_\_\_\_\_\_\_\_\_\_\_\_\_\_\_\_\_\_\_\_\_\_\_\_\_\_\_\_\_\_\_\_\_\_\_\_\_\_ \_\_\_\_\_\_\_\_\_\_\_\_\_\_\_\_\_\_\_\_\_\_\_\_\_\_\_\_\_\_\_\_\_\_\_\_\_\_\_\_\_\_\_\_\_\_\_\_\_\_\_\_\_\_\_\_\_\_\_\_\_\_\_\_\_\_\_\_\_\_\_\_\_\_\_\_\_\_\_\_\_\_\_\_\_\_\_\_

\_\_\_\_\_\_\_\_\_\_\_\_\_\_\_\_\_\_\_\_\_\_\_\_\_\_\_\_\_\_\_\_\_\_\_\_\_\_\_\_\_\_\_\_\_\_\_\_\_\_\_\_\_\_\_\_\_\_\_\_\_\_\_\_\_\_\_\_\_\_\_\_\_\_\_\_\_\_\_\_\_\_\_\_\_\_\_\_

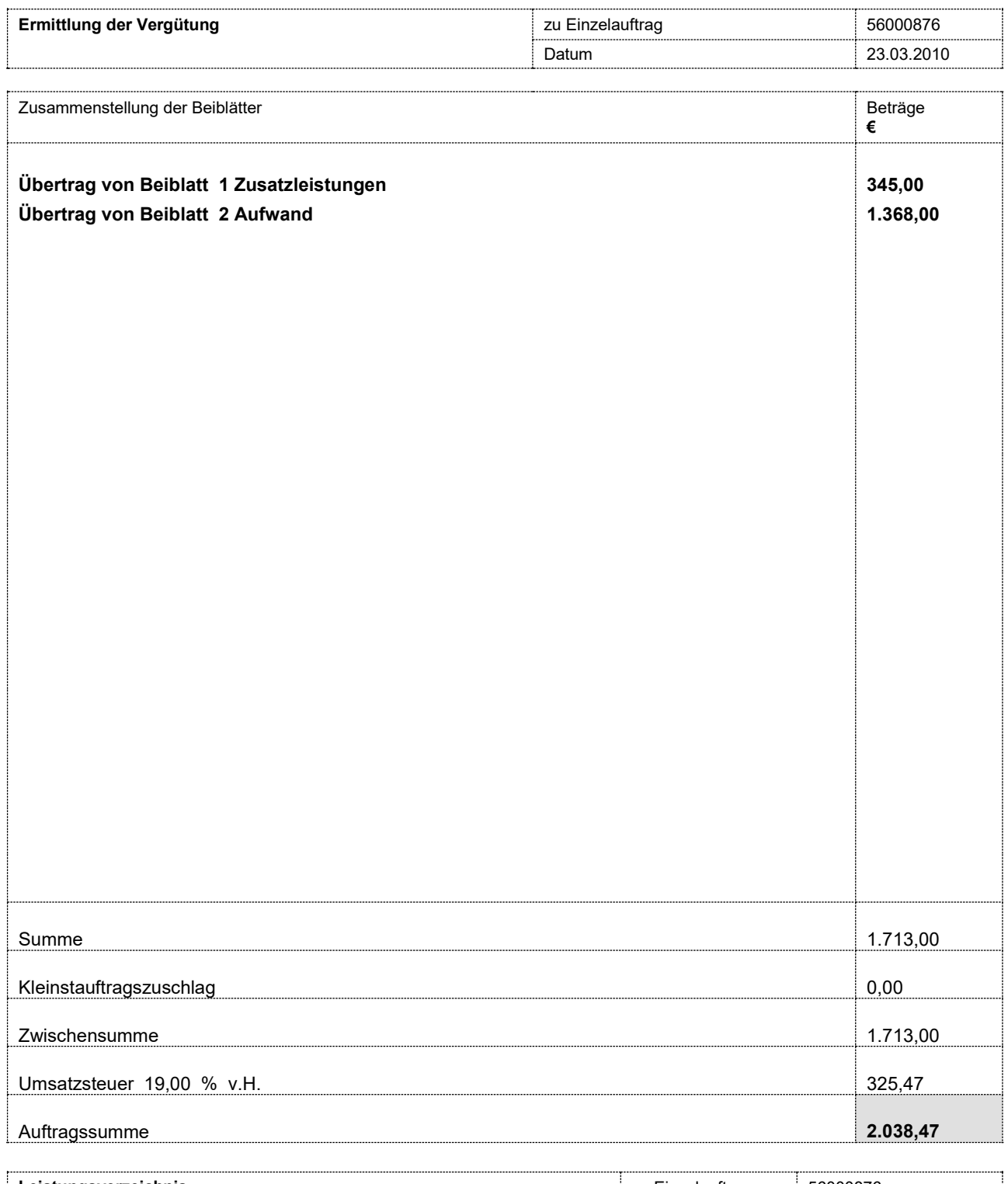

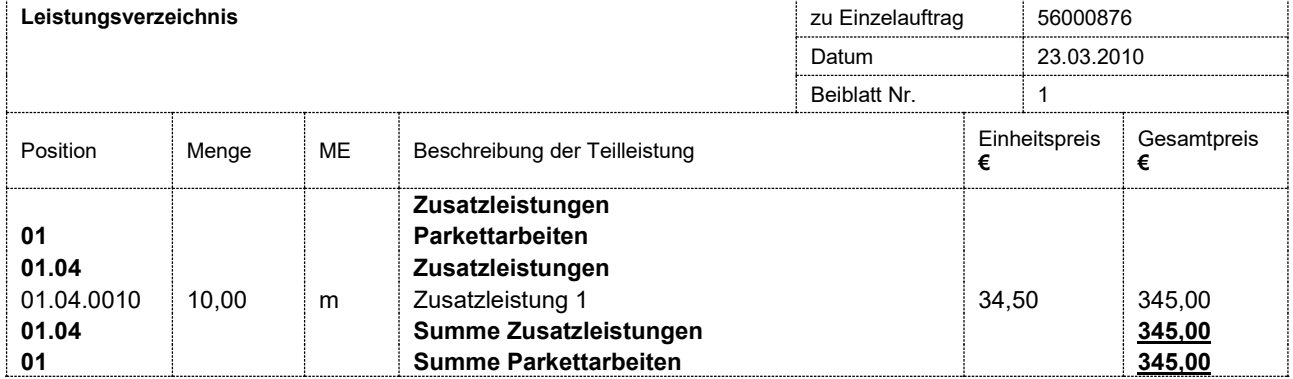

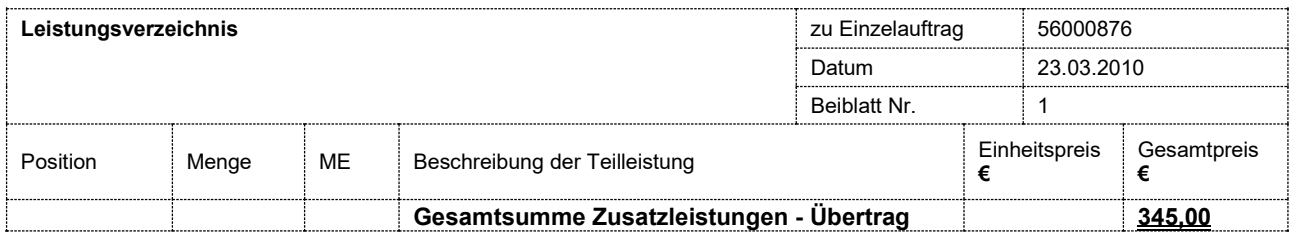

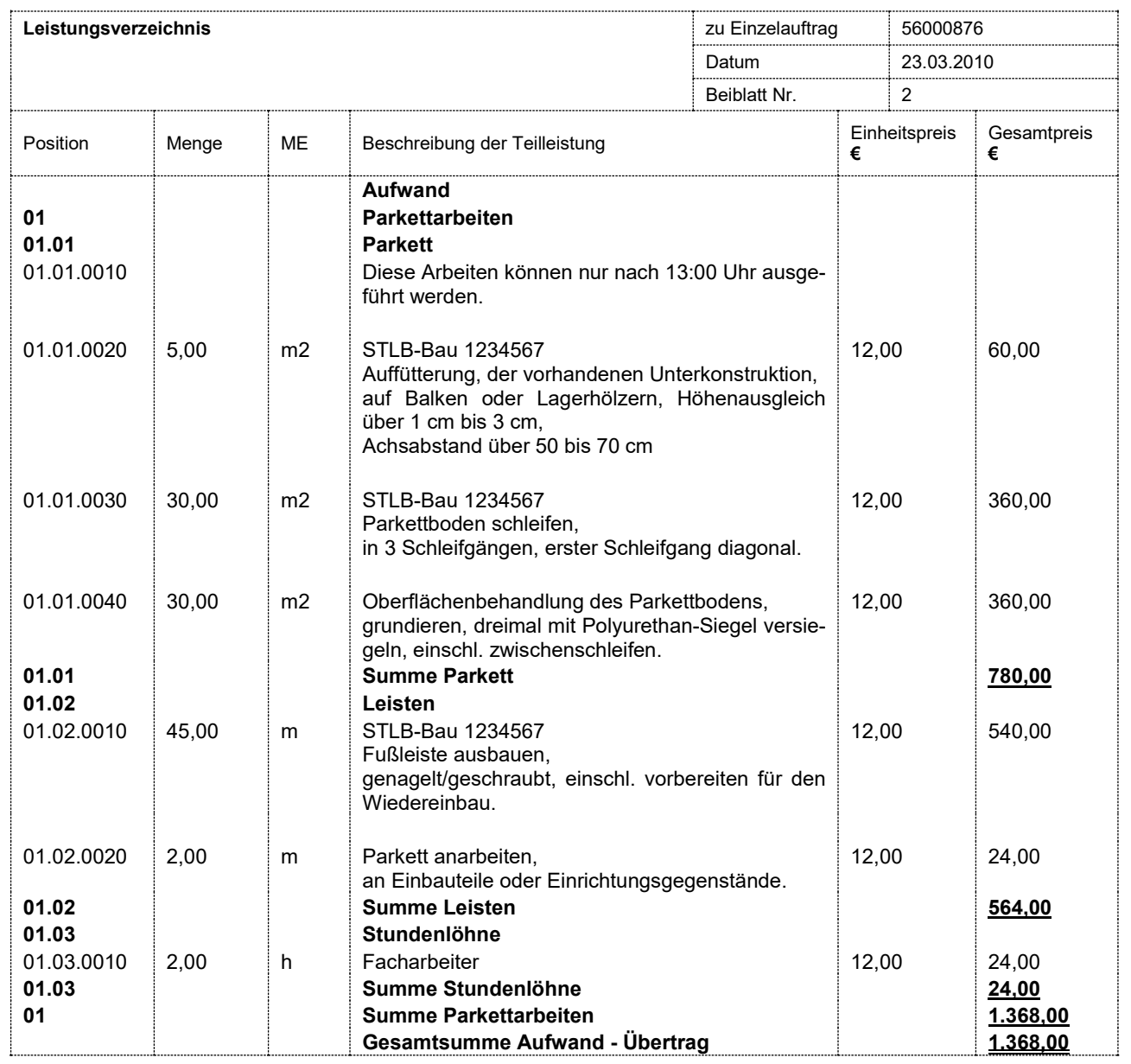

## **Beispiel 2**

Auftraggeber Straße Nr. PLZ Ort **Vergabestelle**

Auftragnehmer Straße Nr. PLZ Ort

 **617** (Rahmenverträge für Zeitvertragsarbeiten - Einzelauftrag)

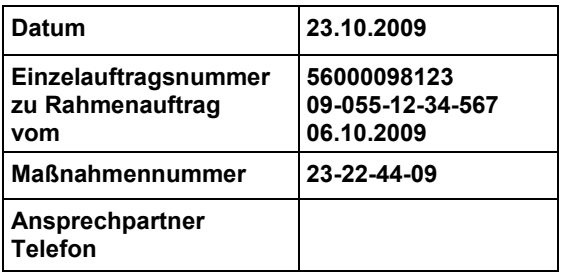

Westfalen (2000)

Dachdeckungsarbeiten

23.10.2009

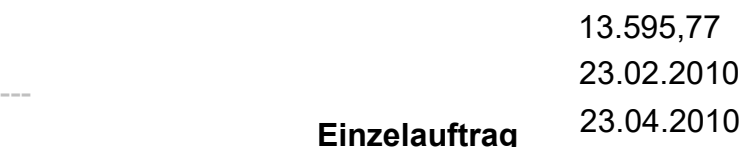

## **Einzelauftrag**

Liegenschaft

Leistung und Ort der Ausführung

\_\_\_\_\_\_\_\_\_\_\_\_\_\_\_\_\_\_\_\_\_\_\_\_\_\_\_\_\_\_\_\_\_\_\_\_\_\_\_\_\_\_\_\_\_\_\_\_\_\_\_\_\_\_\_\_\_\_\_\_\_\_\_\_\_\_\_\_\_\_\_\_\_\_\_\_\_\_\_\_\_\_\_\_\_\_\_\_ \_\_\_\_\_\_\_\_\_\_\_\_\_\_\_\_\_\_\_\_\_\_\_\_\_\_\_\_\_\_\_\_\_\_\_\_\_\_\_\_\_\_\_\_\_\_\_\_\_\_\_\_\_\_\_\_\_\_\_\_\_\_\_\_\_\_\_\_\_\_\_\_\_\_\_\_\_\_\_\_\_\_\_\_\_\_\_\_

\_\_\_\_\_\_\_\_\_\_\_\_\_\_\_\_\_\_\_\_\_\_\_\_\_\_\_\_\_\_\_\_\_\_\_\_\_\_\_\_\_\_\_\_\_\_\_\_\_\_\_\_\_\_\_\_\_\_\_\_\_\_\_\_\_\_\_\_\_\_\_\_\_\_\_\_\_\_\_\_\_\_\_\_\_\_\_\_

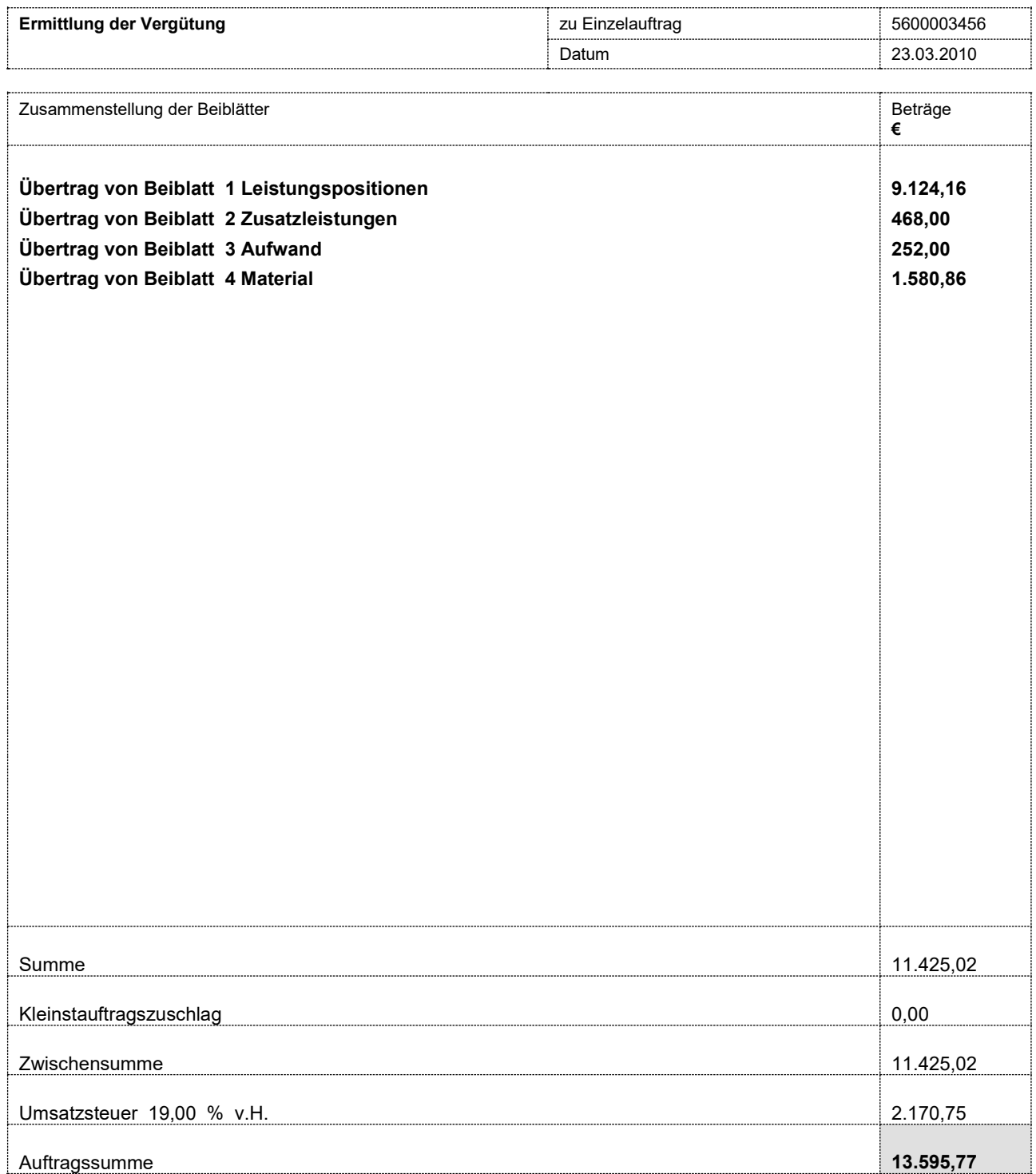

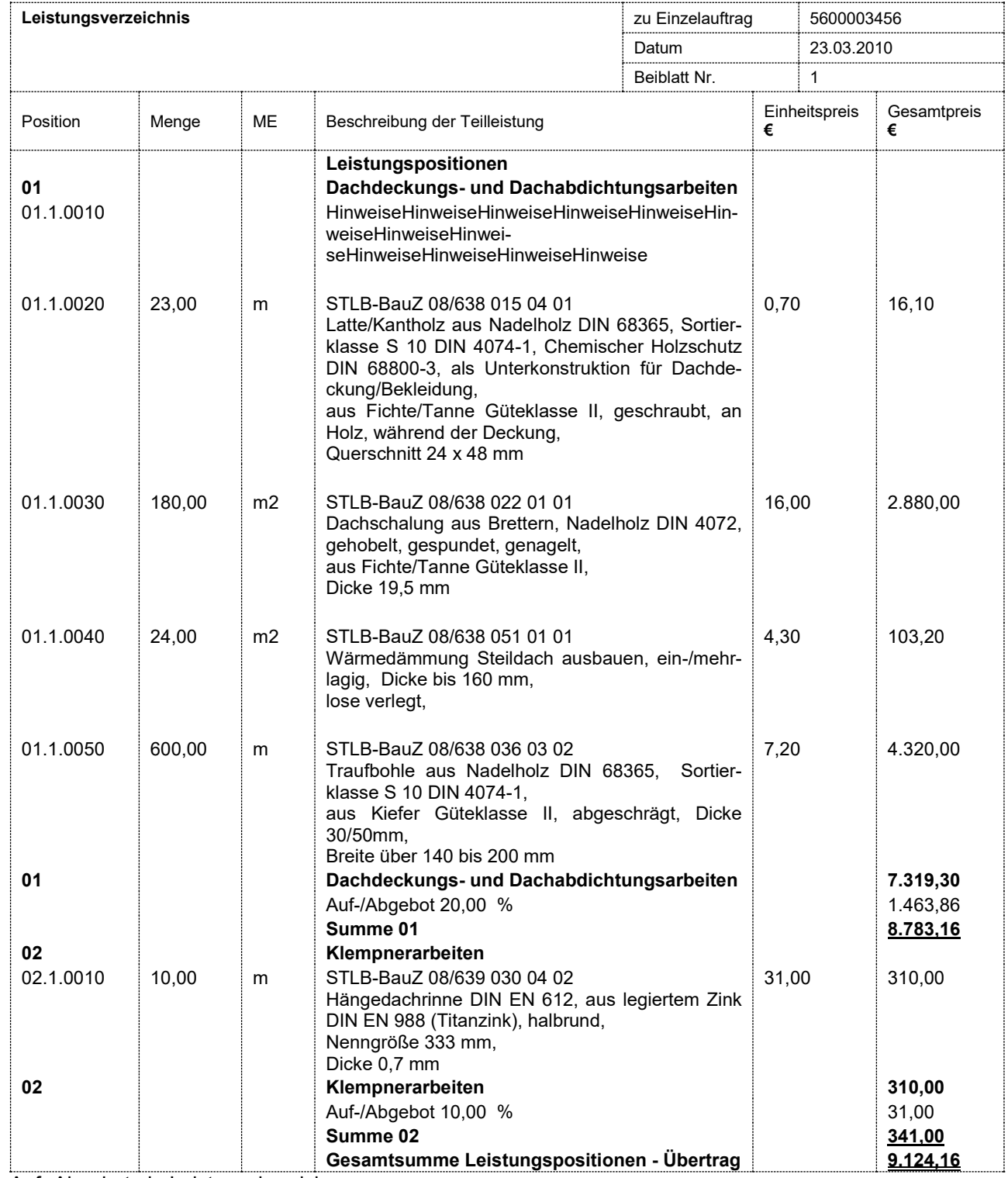

Auf- Abgebote je Leistungsbereich

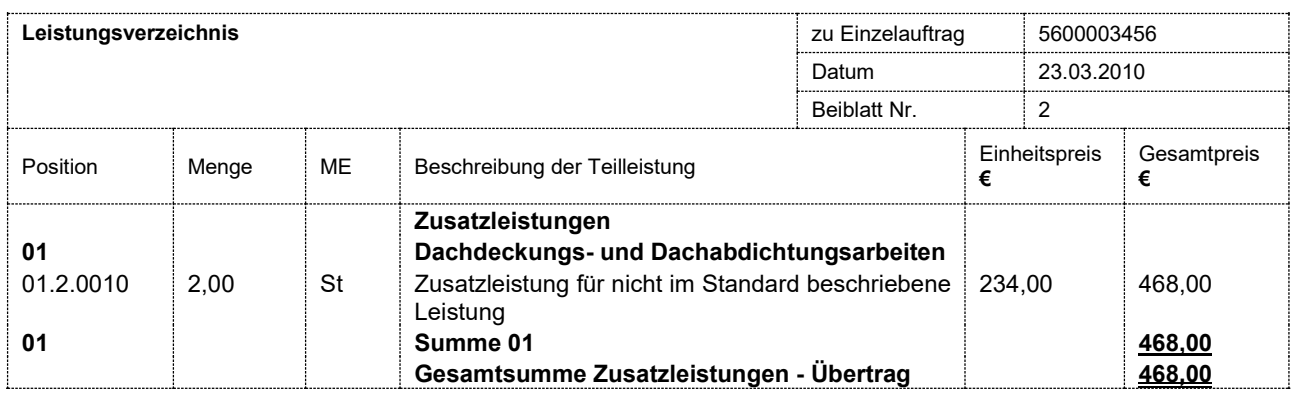

Keine Auf- Abgebote

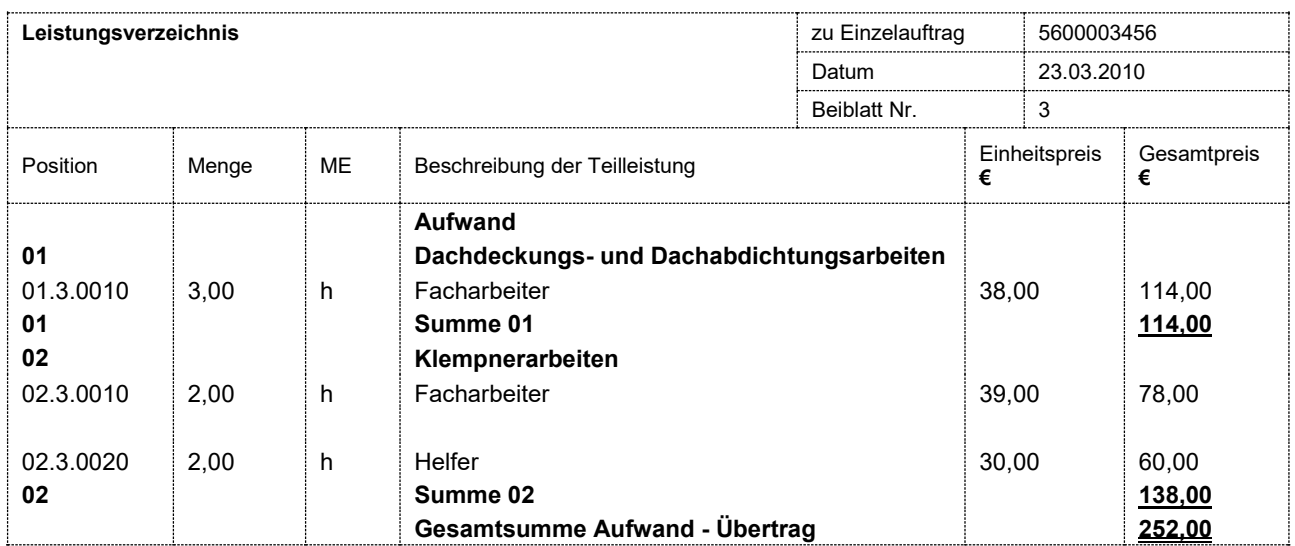

Keine Auf- Abgebote

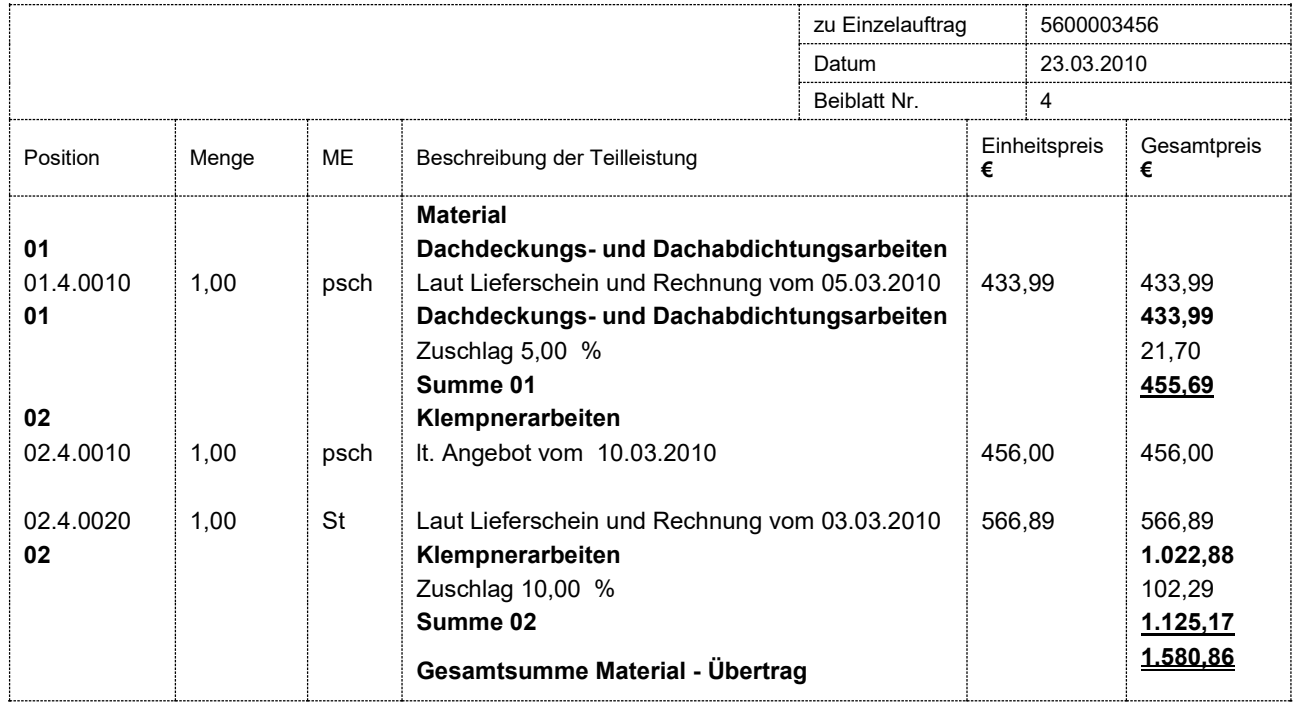

Hier sind die Zuschläge je Leistungsbereich zu beachten

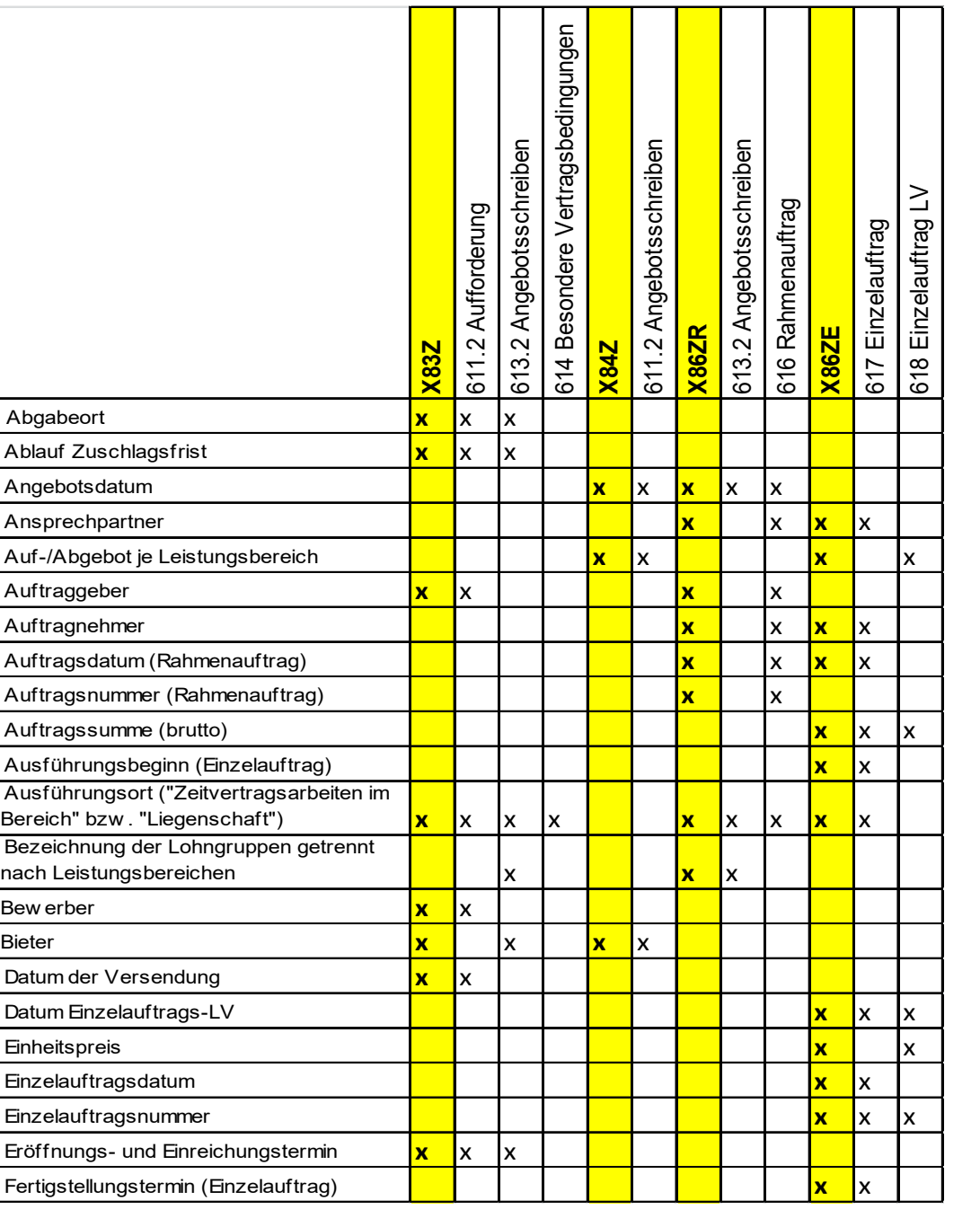

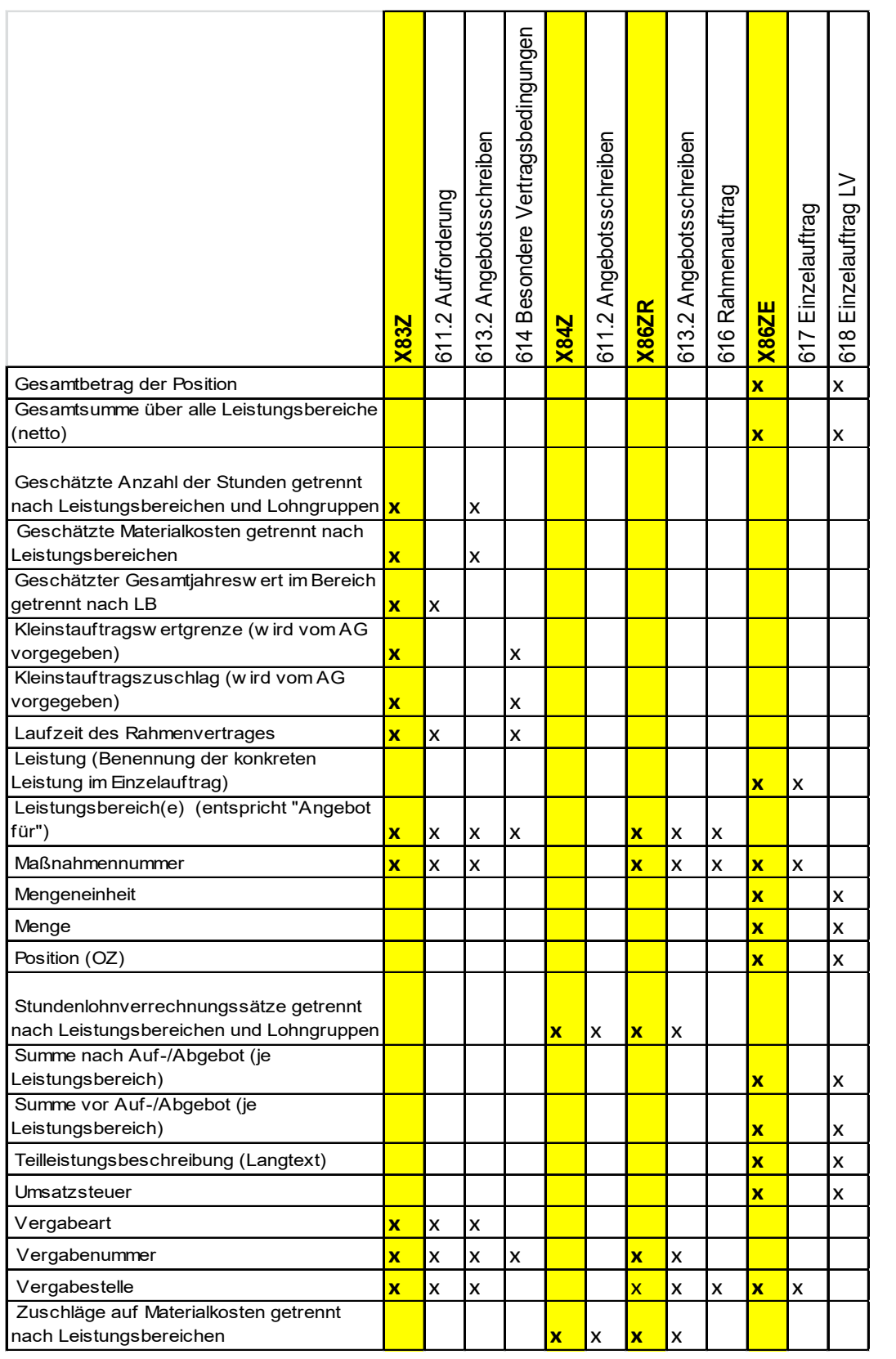

# **6 Preisspiegel**

Im Preisspiegel (X84P) werden die Angebotsaufforderung (X83) und beliebig viele zugehörige Angebote (X84) zusammengefasst. Dieser Preisspiegel kann um weitere Informationen ergänzt werden. Hierbei handelt es sich um Anmerkungen zu Positionen, Zuschlagspositionen, Ausführungsbeschreibungen, Hinweistexten, LV-Bereichen und dem gesamten LV.

Diese Informationen können mit der Datenaustauschphase X84P ausgetauscht und zur Auswertung und Darstellung der Angebotsdaten verwendet werden.

Dieses Verfahren gilt entsprechend auch für die Angebotsaufforderung im Auf- und Abgebotsverfahren (X83Z) und beliebig vielen zugehörigen Angeboten (X84Z).

*Die Phase X84P Preisspiegel befindet sich derzeit im Betastatus. Die vom GAEB zur Verfügung gestellten Inhalte können zur prototypischen Umsetzung des elektronischen Austauschs von Preisspiegeln verwendet werden. Bei Bedarf kann diese Phase, nach erfolgreicher Erprobung von mindestens 2 Prototypen, in GAEB DA XML 3.3 freigegeben werden.*

# **7 Mengenermittlung**

## **7.1 Grundlage**

Für die Erstellung von Kostenanschlag, Angebotsaufforderung und Rechnung werden in der Regel Mengenermittlungen durchgeführt. Eine seit vielen Jahren anerkannte Mengenermittlung ist in der REB-VB 23.003 (in den Ausgaben von 1979 und 2009) dokumentiert.

In 26 Formeln wird die mathematische Grundlage für die Berechnung verschiedener Geometrien dargelegt und es werden verschiedene Methoden für die Zusammenfassung von Mengenansätzen (Zwischensummen, Referenzen) dargestellt. Die hier dokumentierte Methode realisiert den Austausch von Mengenermittlungen auf Basis der REB-VB 23.003, stellt aber eine Kompatibilität zu der in GAEB benutzten 14 stelligen Ordnungszahl her. Die in der REB-VB 23.003 beschriebene Austauschdatei DA11 ist auf GAEB 90 beschränkt (9 stellige Ordnungszahl).

Die REB–VB 23.003 (Ausgabe 2009) steht auf der Internetseite der BASt (Bundesanstalt für Straßenwesen) zur Verfügung.

Mengenermittlungen werden in allen Phasen eines Bauprojektes benötigt. Daher wird das in diesem Kapitel dokumentierte Mengenermittlungsobjekt in allen GAEB-Datenaustauschphasen im 80er-Bereich (X80 – X89) zugelassen. Die Verwendung in den 80er-Datenphasen stellt eine Verbindung der Mengenansätze zur Ordnungszahl her. Neben der Anwendung in den 80er-Datenphasen wird die Mengenermittlung in der Datenphase X31 ausgetauscht.

Die im Jahre 2013 bekannt gegebene REB-VB 23.003 (Ausgabe 2012) findet für den Datenaustausch mittels X31 keine Anwendung.

## **7.2 Mengenermittlungsaufbau**

## **7.2.1 Kopfinformationen der Mengenermittlung**

Hier werden folgende Informationen übermittelt: Datenphase Verfahrensbeschreibung Abrechnungszeitraum Beginn Abrechnungszeitraum Ende Ersteller Adresse Erstellungsdatum Prüfer Adresse Prüfdatum

## **7.2.2 Detailinformationen der Mengenermittlung**

Die Mengenermittlung ist ausschließlich in Positionen zulässig. Hier werden folgende Informationen übermittelt: Aufmaßmenge Aufmaßzeile Katalogzuordnung

Die Beschreibung der Aufmaßzeile erfolgt nach den eingangs beschriebenen REB-VB. Diese VB sind für den Datenaustauch eindeutig festzulegen. Die für die REB-VB vorgesehenen Zeichensätze haben für die X31 keine Bedeutung. Die Elemente einer Aufmaßzeile sind nach den REB-VB:

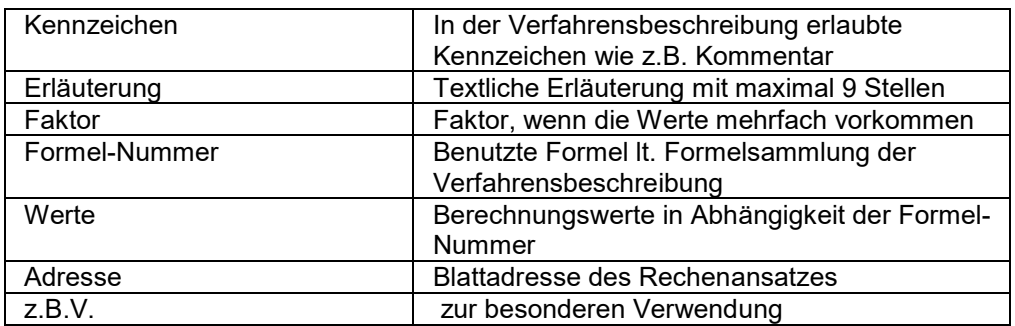

Diese Elemente werden in dem Element "QTakeoff" mit einer festen Gesamtlänge von 80 Zeichen übertragen. Die Zeichen 1 bis 2 für die DA und die Zeichen 3 bis 11 für die REB 23.003 Ordnungszahl werden in diesem String nicht mehr benutzt und enthalten Leerzeichen. Die Inhalte der Zeichen 12 bis 80 sind in der GAEB-Datei und in der REB-Datei identisch. Die 14-stellige Ordnungszahl wird über das übergeordnete Item übermittelt.

## **7.3 Mengenermittlung in den Phasen X80 bis X89**

Die Aufmaßzeilen sind Positionen zugeordnet.

Zusätzlich gibt es pro Position eine Gesamtsumme (Element "Qty") der zur Position gehörenden Aufmaßzeilen. Diese Gesamtsumme wird durch die Summe der Aufmaßzeilen gebildet.

Für den Import einer Datei gilt:

Anwendungen, die keine Berechnungsfunktionalität für die REB-VB 23.003 besitzen, lesen diese Gesamtsumme ein.

Anwendungen, die Berechnungsfunktionalität für die REB-VB 23.003 besitzen, lesen die Aufmaßzeilen ein und errechnen die Gesamtsumme selbst.

Sollten Abweichungen zwischen der Gesamtsumme, die mit der GAEB-Datei übergeben wird und der selbst errechneten Gesamtsumme auftreten, gilt die selbst errechnete Gesamtsumme.

Die Gesamtsumme einer Position kann auch ohne dazugehörende Aufmaßzeilen übertragen werden.

Besonderheit der Mengenermittlung in der Phase X31

Die Datenphase X31 enthält im Gegensatz zu den Phasen X80 bis X89 ausschließlich die relevanten Elemente für die Mengenermittlung inklusive der Gruppen- und Positionszuordnung. Es handelt sich um ein stark reduziertes Schema auf Basis der 80er Datenphasen.

## **7.4 Regeln**

## **7.4.1 Datenphase**

Die Datenphase mit dem Wert "31" wird nur bei der Übertragung von Mengenermittlungen verwendet.

### **7.4.2 Verfahrensbeschreibung**

Innerhalb einer GAEB-Datei darf nur eine Verfahrensbeschreibung angewendet werden.

## **7.4.3 Katalogzuordnung**

Jeder Aufmaßzeile können beliebig viele Kataloginformationen zugeordnet werden. Hiermit können zum Beispiel Informationen über Örtlichkeiten abgelegt werden.

### **7.4.4 Aufmaßzeile**

Es sind beliebig viele Aufmaßzeilen innerhalb der Mengenermittlung zugelassen. Es können beliebig viele Mengenansätze je Ordnungszahl hinterlegt werden. Die theoretische Grenze (bedingt durch die Blattadressen in den REB-VB) liegt bei ca. 2.600.000 Ansätzen je Datei.

### **7.5 Erweitertes Erläuterungselement**

Zusätzlich zur Möglichkeit der Erläuterung im Element "QTakeoff Row" aus der "Allgemeine Mengenberechnung" (REB-VB 23.003 Ausgabe 2009) mit 9 Zeichen exisitiert das Element "BVBS: Explanation" mit 56 Zeichen.

Wird dieses Element genutzt, gelten folgende Regeln:

- 1. Die ersten 9 Zeichen des Elements "BVBS:Explanation" bilden den Inhalt der Erläuterung im Element QTakeoff Row der REB-VB 23.003.
- 2. Die beiden Erläuterungselemente dürfen nicht dazu genutzt werden, unterschiedliche Informationen zu transportieren. Das lesende Programm wertet entweder die kurze oder die lange Erläuterung aus, aber nicht beide.
- 3. Eine Kommentarzeile kann keine vergrößerte Erläuterung beinhalten.

Das Element "BVBS-Erläuterungen" ist neben der X31 auch in den GAEB-Datenaustauschphasen X80 – X89 zugelassen.

Beispiel zu Regel 1:

Inhalt Element BVBS:Explanation = Kabel AB-ZT Strang 18-45 Inhalt Erläuterung QTakeoff Row = Kabel AB-

Beispiel im XML:

<QDetermItem>

```
 <QTakeoff Row=" Kabel AB- 10009110= 0001A0 "/>
 <BVBS:Explanation>Kabel AB-ZT Strang 18-45</BVBS:Explanation>
</QDetermItem>
```
# **8 Rechnung**

## **8.1 Grundlage**

Rechnungen werden im GAEB-Datenaustausch in der Phase X89 getauscht. Die Datenaustauschphase Rechnung unterscheidet sich in zwei wesentlichen Punkten von allen anderen Austauschphasen:

Es sind die gesetzlichen Bestimmungen des Bundesministeriums für Finanzen über Pflichtangaben für Rechnungen zu berücksichtigen.

Der AG legt sein individuelles Gerüst zum Aufbau der Rechnungen fest. Diese Struktur wird dem AN als GAEB-Datenaustausch im Rahmen der Auftragserteilung übermittelt.

Eine Rechnung kann mit den zugehörigen Positionen übergeben werden. Optional können auch die Rechnungs- und Zahlungshistorie aus vorangegangenen Rechnungen übermittelt werden.

Die Mengenansätze der Positionen können separat in einer X31 oder innerhalb des Leistungsverzeichnisses in allen 80er-Phasen belegt werden.

In der X89-Datenaustauschphase werden die Informationen zur Rechnung und zur Rechnungsprüfung abgelegt.

### Ausgetauscht werden:

Allgemeine Informationen zur Rechnung (Kopfinformationen, Rechnungsart etc.) Die Rechnungsmengen zu den Positionen im Leistungsverzeichnis

Ein Datenaustausch X89 ohne Kopfinformationen ist nicht zulässig.
### **8.2 Rechnungsaufbau**

Auf Grund der am Markt etablierten unterschiedlichen Rechnungsaufbauten kann der GAEB keine feste Struktur für Rechnungen vorgeben.

Jeder Auftraggeber legt die Begriffe und den Umfang der Rechnungsanteile fest. Der GAEB gibt mit seinem Regelwerk (Schema) lediglich durch eine Liste möglicher Rechnungskomponenten einen Rahmen vor. Die Verwendung ist über einen freien Text gestaltbar zu machen. Sowohl Prozent als Betrag ist vorzusehen. Vorgegebene Arten können mit unterschiedlichen Bezeichnungen mehrfach verwendet werden.

Bestimmte Kerne sind nicht durch den AG änderbar.

Berechnete Zwischenergebnisse, die wieder als Bezugsgröße verwendet werden, sind mit zu übertragen. Die Reihenfolge der Rechnungsteile und deren Berechnung sind durch die Reihenfolge in der Rechnungsdefinition festgelegt.

Jeder Auftrag kann eine andere Regelung haben, innerhalb eines Auftrages ist immer dieselbe Regel anzuwenden. Im VHB ist dies zum Beispiel für Einzelaufträge aus Zeitverträgen gemäß VOB A §4 Nr. 4 in Muster 618 geregelt.

Jeder Anteil kann einer anderen Umsatzsteuer unterliegen.

Gegenforderungen sind zu kennzeichnen, um die Umkehrung des Betrages zu ermöglichen.

Der AG teilt dem AN den einzuhaltenden Rechnungsumfang und Rechnungsaufbau mit. Diese Vorgaben werden im GAEB-Datenaustausch übermittelt. Dies erfolgt innerhalb der X86.

Aufgrund des teilweise flexiblen Aufbaus der X89 ist eine formale Prüfung gegen ein Schema eingeschränkt. Die Prüfung auf diesen Teil erfolgt durch die Anwendungsprogramme.

#### **8.3 Regeln**

#### **8.3.1 Umfang und Inhalt X89**

Jede X89 enthält alle Informationen, um ohne weitere Dateien eine komplette und rechtskonforme Rechnung zu erstellen. Hierzu gehören auch alle Informationen über Nachlässe auf Auftrag und Hierarchien.

#### **8.3.2 Zu- und Abschläge**

Zuschläge sind positiv und Abschläge sind negativ zu kennzeichnen. Das Vorzeichen kann nicht durch die Bezeichnung abgeleitet werden.

#### **8.3.3 LV-Positionen**

Eine Rechnung ohne Leistungsverzeichnis und damit ohne Bezug auf Positionen ist zulässig. Eine Teil-Abrechnung mit Bezug auf die Auftragssumme ohne Angabe von Positionen ist zulässig.

#### **8.3.4 Materialliste**

Freier Text auf Positionsebene mit Bezug auf die jeweilige Materialliste (Lieferschein).

#### **8.3.5 § 35 EStG.**

Falls eine Aufteilung in Stoffe und Löhne wg. § 35 EStG. erforderlich ist, sind die Einheitspreise aufzuteilen. Die EP-Anteile müssen in der Rechnung übertragen werden. Dieses Verfahren ist nur in Verbindung mit mindestens einer LV-Position anwendbar.

#### **8.3.6 Arbeitsnachweis, Stundenzettel**

Informationen über Arbeitsnachweise etc. sind im Bereich Mengenermittlung behandelt.

#### **8.3.7 Nachlass auf LV oder Hierarchie**

Bei Übertragung von LV-Positionen sind alle pauschalen Nachlässe in prozentuale Nachlässe zu wandeln oder alle Beträge zu übertragen, die Grundlage der Nachlässe bilden.

Diese prozentualen Nachlässe sind mit ihrer Herkunft an jeder betroffenen LV-Position in der Rechnung zu übertragen. Hierzu ist der komplette LV-Baum zur Erzeugung der OZ in jeder Rechnung zu übertragen.

Die Aufteilung der pauschalen Nachlässe bei unterschiedlichen Steuersätzen in einem Titel ist durch die Umrechnung in prozentuale Nachlässe durchzuführen.

#### **8.3.8 Position entfällt**

Eine Position, die entfällt, darf nicht abgerechnet werden (Das Merkmal NotAppl ist mit dem Wert Yes vorhanden).

#### **8.3.9 Nachtragsstatus**

Eine Nachtrags-Position darf nur abgerechnet werden, wenn sie genehmigt ist (Das Merkmal COStatus ist mit dem Wert Approved vorhanden).

#### **8.3.10 Zuschlagspositionen**

Zuschlagspositionen werden automatisch anteilig mit abgerechnet.

#### **8.3.11 Unterbeschreibungen**

Unterbeschreibungen werden nicht abgerechnet.

#### **8.4 X89 im Kontext zu anderen digitalen Rechungsformaten**

In der X89 sind die speziellen Anforderungen des Bauwesens an Rechnungen abgedeckt (z.B. Aufteilung der Positionen in max. 5 Hierarchiestufen, verschiedene Nachlässe und Zuschläge für Hierarchiestufen etc.). Diese Anforderungen werden derzeit von anderen digitalen Rechnungsformaten (z.B. XRechnung oder ZUGFeRD) nicht umgesetzt.

Die X89 kann als eigenständige Rechnung verwendet oder als rechnungsbegründende Unterlage mit anderen digitalem Rechnungsformaten genutzt werden.

# **9 Handel**

Die Projektinformationen aus einem Leistungsverzeichnis werden für den Datenaustausch zwischen Unternehmern (Bauausführende) und Hersteller/Handel benutzt.

Im Rahmen der Angebotsbearbeitung wird die Materialliste vom Unternehmer als Preisanfrage an den Hersteller/Handel versandt.

Der Hersteller/Handel sendet ein Preisangebot an den Unternehmer zurück. Diese Informationen fließen in die Kalkulation des Unternehmers ein und es erfolgt die Umsetzung in seinem Angebot.

#### **9.1 Ablauf Handel**

Handel-Preisanfrage (X93) → Handel-Preisangebot (X94)

Abrufauftrag, Handel-Bestellung (X96) Handel-Auftragsbestätigung (X97)

Lieferauftrag, Handel-Bestellung (X96) Handel-Auftragsbestätigung (X97)

Abruf zu Lieferung aus Abrufauftrag, Handel-Bestellung (X96) Handel-Auftragsbestätigung (X97)

Abruf zu Lieferung aus Angebot, Handel-Bestellung (X96) Handel-Auftragsbestätigung (X97)

Erstellung Abrufauftrag aus Lieferung, Handel-Bestellung (X96) Handel-Auftragsbestätigung (X97)

```
Handel-Lieferschein (X98)
```
Handel-Rechnung (X99)

*Die Phasen X98 Handel-Lieferschein und X99 Handel-Rechnung befinden sich derzeit im Betastatus. Die vom GAEB zur Verfügung gestellten Inhalte können zur prototypischen Umsetzung des elektronischen Austauschs von Lieferscheinen und Rechnungen im Handel verwendet werden. Bei Bedarf können diese Phasen, nach erfolgreicher Erprobung von mindestens 2 Prototypen, in GAEB DA XML 3.3 freigegeben werden.*

# **10 Kosten und Kalkulation**

### **10.1 X50 Baukostenkatalog**

Durch die Datenaustauschphase X50 kann ein objektneutraler Baukostenkatalog ausgetauscht werden. Der Baukostenkatalog ist eine Sammlung von Baupreisinformationen zu Bauteilen und Bauelementen. Die Bauteile und Bauelemente können durch Teilleistungen beschrieben sein.

#### **10.2 X51 Kostenermittlung**

Durch eine Kostenermittlung, z.B. nach DIN 276, soll eine möglichst zutreffende Vorausberechnung der entstehenden Kosten bzw. die Feststellung der tatsächlichen Kosten als Grundlage für Planungs- und Ausführungsentscheidungen in den unterschiedlichsten Verdichtungsgraden erreicht werden.

Entsprechend dem jeweiligen Planungsstand können vier Stufen der Kostenermittlung entstehen und ausgetauscht werden:

- − Kostenschätzung -für Entscheidungen im Bereich der Vorplanung
- − Kostenberechnung ausführliche Ermittlung der voraussichtlich entstehenden Kosten
- − Kostenanschlag Grundlage für die Vergabeentscheidung und Kostenkontrolle während der Bauausführung
- − Kostenfeststellung Ermittlung der tatsächlich entstandenen Kosten auf der Grundlage geprüfter Schlussrechnung

### **10.3 X52 Kalkulationsdaten**

#### **10.3.1 Grundlage**

Bei Zusammenarbeit von mehreren Bietern als Bietergemeinschaft und der Abgabe eines gemeinsamen Angebotes ist es notwendig, zwischen Bietern mit Kalkulationsprogrammen die Kalkulationsdaten und die<br>der Kostenarten gegenseitig auszutauschen oder Zusammenstellung der Kostenarten gegenseitig auszutauschen zusammenzuführen. Dies ermöglicht eine gemeinsame Bearbeitung eines Angebots oder die Abstimmung des Angebots mit unterschiedlichen Werkzeugen.

Ebenso ist dadurch die Bereitstellung von Katalogen mit standardisierten Kostenansätzen je Position eines Teilleistungskataloges möglich.

#### **10.3.2 X52 Austausch von Kalkulationsdaten**

Basis für den Austausch von Kalkulationsdaten ist immer ein Leistungsverzeichnis (BoQ). Es können nur Kalkulationsdaten in ein bestehendes Leistungsverzeichnis importiert werden.

Der Datenaustausch erfolgt auf Basis kumulierter Kosten auf der Ebene von Hauptkostenarten (Umlagebereichen) zuzüglich Zuschlags- und Umlagekosten. Folgende Informationen können unter Berücksichtigung der hier aufgeführten Regeln übertragen werden:

- Das Leistungsverzeichnis kann beliebig viele Hauptkostenarten (BoQInfo\CostType) enthalten.
- − Jede Hauptkostenart enthält einen eindeutigen Schlüssel, die Bezeichnung, die Einheit und den Zuschlagswert in Prozent.
- − Jede Position des LVs kann beliebig viele Kostenansätze (Item\CostApproach) enthalten.
- − Jeder Kostenansatz enthält einen Verweis (Referenz) auf eine Hauptkostenart (Schlüssel). Des Weiteren können die Kostenansatz-Menge, die Mengeneinheit, der Kalkulationswert (Kosten des Kostenansatzes) und die Leistung enthalten sein. Der Kalkulationswert (KW) wird nach folgender Formel berechnet:

KW = Kostenansatz-Menge \* "Kosten pro Einheit (K/E)" / Leistung

- − Die Kostenansatz-Menge und der Kalkulationswert (KW) können auch die Werte 0,00 und <nichts> enthalten.
- − Wird keine Mengeneinheit übertragen, dann gilt die Mengeneinheit der Hauptkostenart des Leistungsverzeichnisses.
- Die Leistung kann als Divisor der kalkulierten Kosten verwendet werden. Beim Import von Kostansätzen gilt für die Ermittlung der "Kosten pro Einheit" folgende Formel:
	- K/E = Kalkulationswert \* Leistung / Kostenansatz-Menge
- − Der Kalkulationswert wird in der Währung des Leistungsverzeichnisses übergeben.
- − Eine Zuschlagsposition darf keine Kostenansätze enthalten.
- Zusätzlich können je LV-Position übergeben werden:
	- o Die Einzelkosten der Teilleistung (EKT)
	- o Die Gesamtkosten der Teilleistung (GKT)
- Zu jeder Position können geforderte Bietertextergänzungen übertragen werden. Hierbei gelten die Festlegungen und Regelungen gemäß Abschnitt 4.Leistungsverzeichnis zur Übertragung von Bietertextergänzungen analog.

Die Kalkulationsdaten der X52 sind auch in der X80 zugelassen.

# **11 Anhang**

#### **11.1 Liste empfohlener Mengeneinheiten**

Zur Vereinheitlichung der Darstellung im Datenaustausch und in Leistungsverzeichnissen wird die Verwendung der Mengeneinheiten, die in der Übersicht unter [www.gaeb.de](http://www.gaeb.de/) im Bereich Download/STLB-Bau zur Verfügung stehen empfohlen.

#### **11.2 XML-Strukturen**

Für GAEB DA XML wird die Auszeichnungssprache XML benutzt. Die Basis der Datenaustauschdateien sind vom GAEB entwickelte XML-Schema-Dokumente. In diesen Schema-Dokumenten mit der Erweiterung .xsd (**X**ML-**S**chema-**D**ocument) ist die gesamte Struktur enthalten. Die Schemata stehen unter [www.gaeb.de](http://www.gaeb.de/download3.php) im Downloadbereich zur Verfügung.

#### **11.2.1 Dateinamen**

Die Datenaustauschdateien sollen mit der Endung ".Xnn" übergeben werden. Dabei steht "X" für "XML-Datei und "nn" für die Austauschphasennummer. Als eigentlichen Dateinamen vereinbaren die Partner in gemeinsamer Absprache entweder den 8 stelligen DOS-gerechten oder einen längeren Namen (maximal 256 Zeichen).

#### **11.2.2 GAEBInfo**

Beim Export sind in GAEBInfo die Daten des erzeugenden Programmes einzutragen. Es ist nicht zulässig z.B. beim Erstellen einer X84 die Daten von GAEBInfo aus der eingelesenen X83 zu übernehmen.

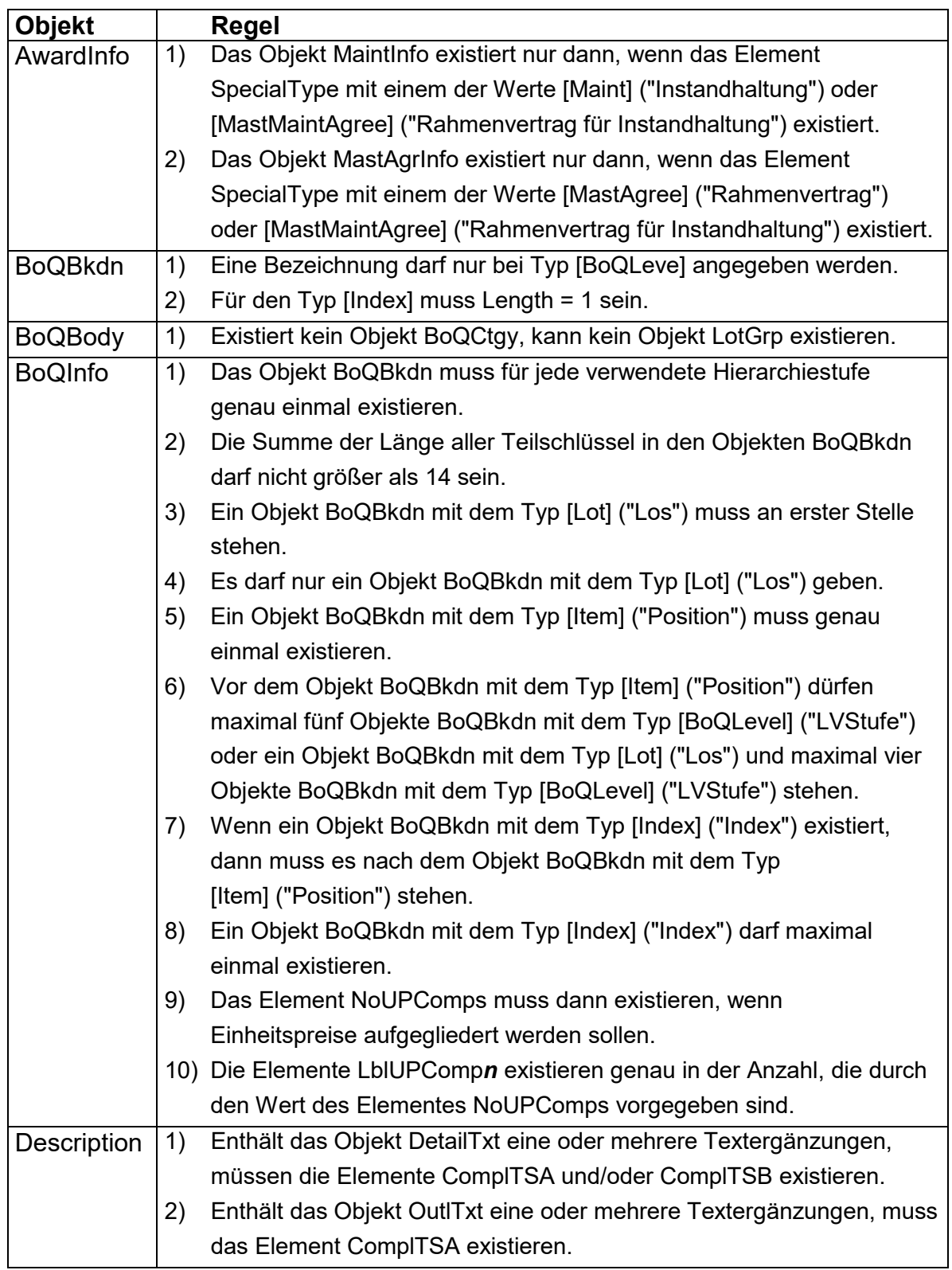

# **11.2.3 Regeln für X80 bis X86**

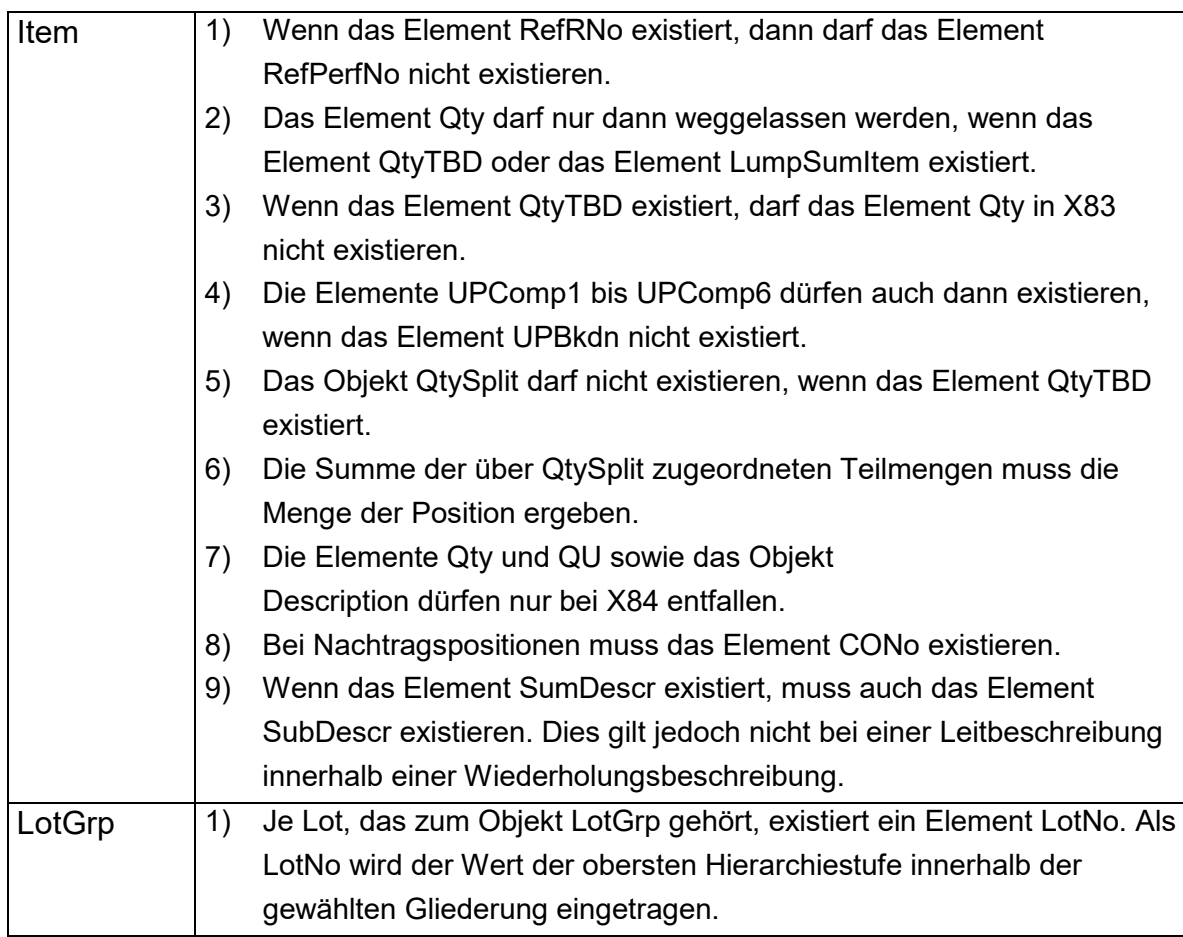

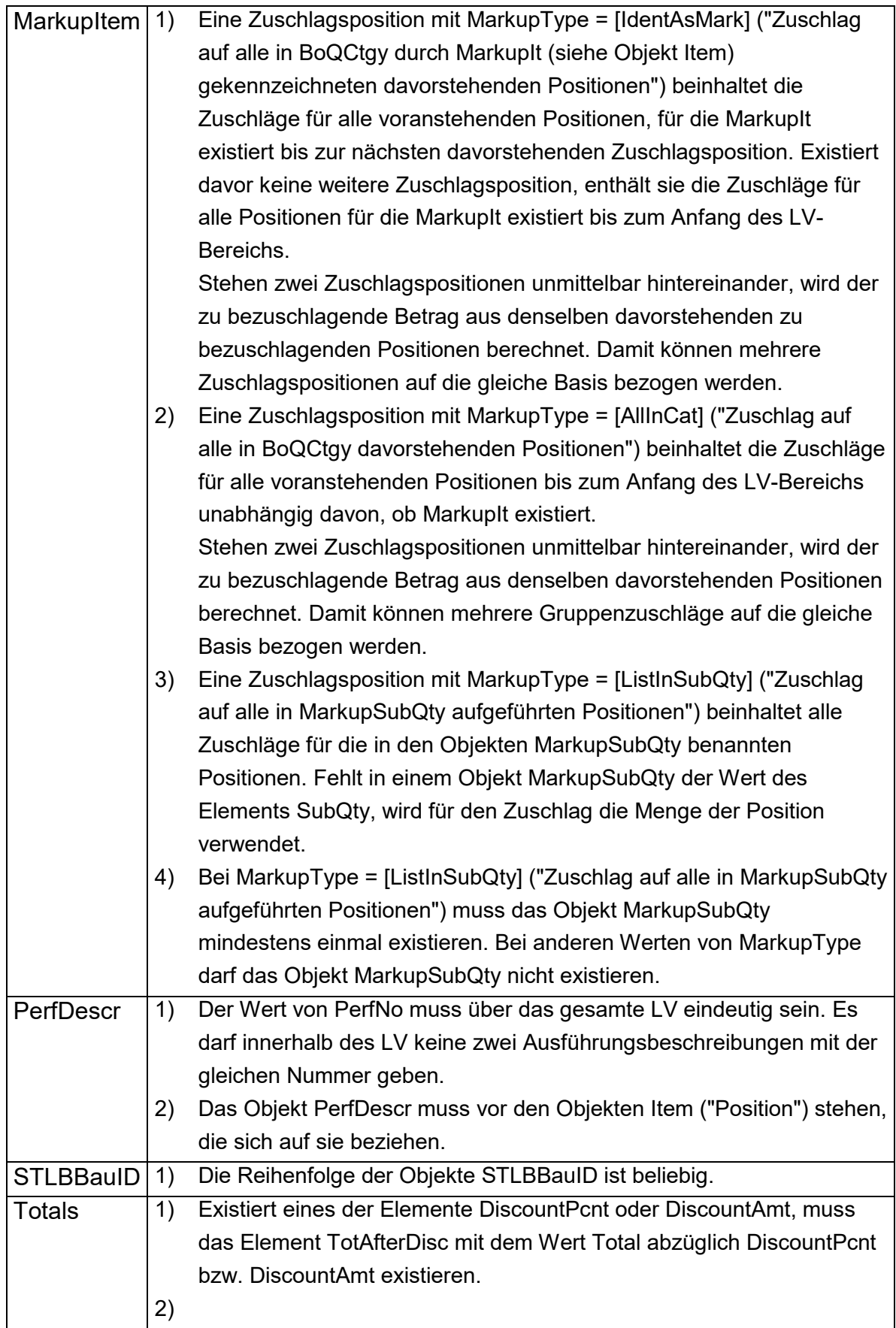

# **11.2.4 Vergabeverfahren**

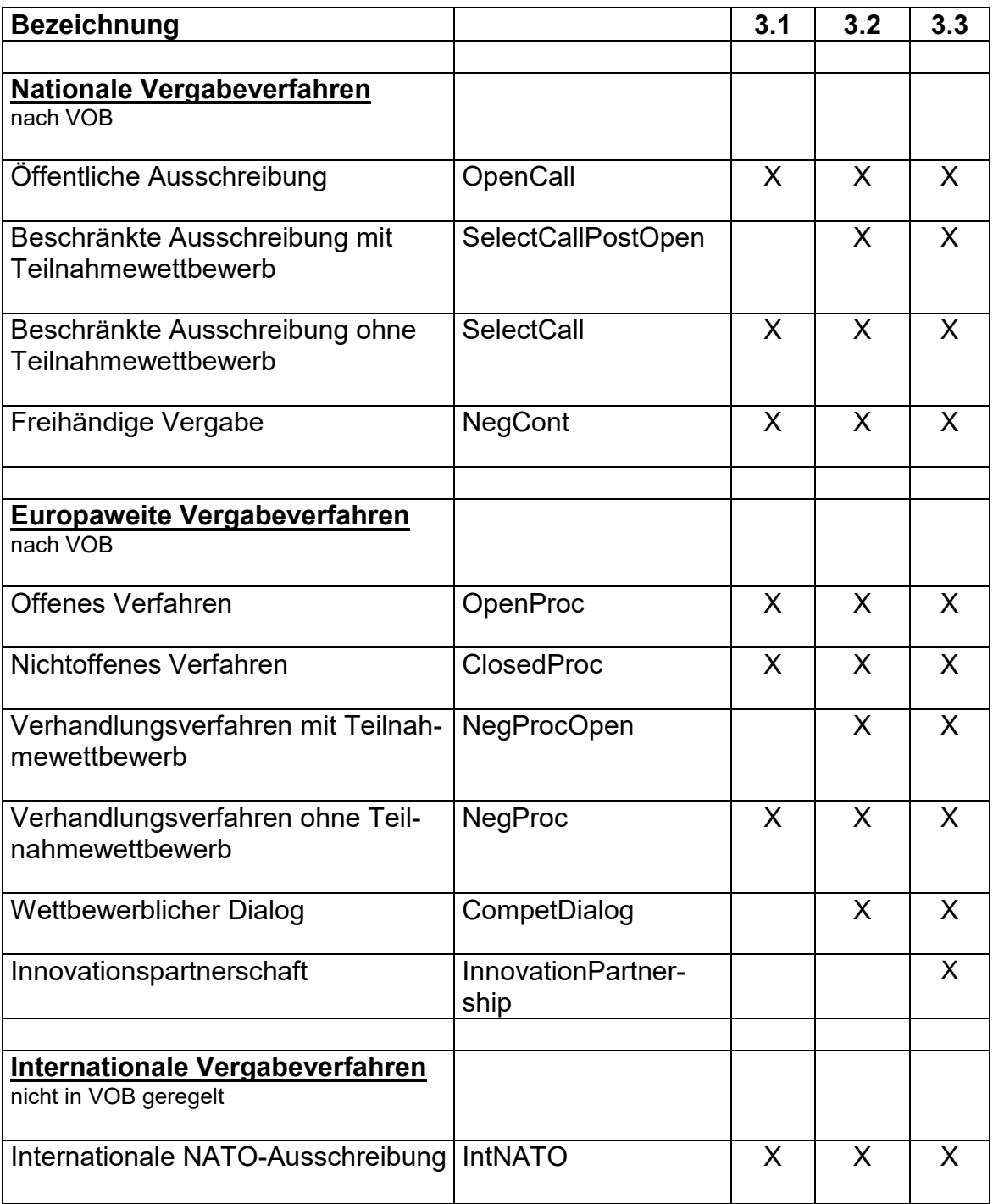

## **11.3 Gestaltungsmerkmale**

### **11.3.1 Gestaltungsregeln**

Über GAEB-XML werden grundsätzlich nur die Datenelemente eines LV ausgetauscht. Die Layout-Gestaltung des Ausdruckes ist in den Beispielen in diesem Dokument musterhaft dargestellt, bleibt aber letztendlich dem verarbeitendem Programm einer GAEB-XML-Datei überlassen. Die Druckgestaltung wird u.a. von den verwendeten Papierformaten (DIN-A4 Hoch, DIN-A4 Quer, Letter-Hoch, usw.) bestimmt.

So werden auch LV-Elemente wie Deckblatt oder Inhaltsverzeichnis explizit nicht übergeben, sondern von den Programmen selbst erzeugt. Aus diesem Grunde dürfen auch keine festen Seitenbezüge in Beschreibungen des LV verwendet werden.

Langtextbeschreibungen im LV, wie die Vor- bzw. Nachbemerkungen zum LV und die Langtexte zu Hinweisen, Ausführungsbeschreibungen und Positionen, können als formatierter Text gestaltet werden. Es können alle wesentlichen Gestaltungsmerkmale einer Textverarbeitung in diesen Langtext-Elementen verwendet und über GAEB-XML ausgetauscht werden.

Alle Formatierungselemente (Einrückungen, Tabulatorpositionen, o.ä.) beziehen sich dabei relativ auf die Position des Langtextes und nicht auf die Druckseite. An welcher horizontalen Position auf der Druckseite der Langtext ausgedruckt wird, wird wie oben beschrieben vom verarbeitenden Programm bestimmt. Die Textbreite des Langtextes kann als Formatierungselement übergeben werden, es wird allerdings empfohlen, das Formatierungselement wegzulassen, da sich ohne dieses der Langtext in das LV-Layout, das papierabhängig sein kann, einbetten kann. So kann zum Beispiel die Textbreite in einer Querformatliste anders sein als in eine Hochformatliste.

# **11.3.2 Gestaltungsmerkmale LV-Text**

Das Attribut style hat mehrere Eigenschaften mit zugehörigen Wertebereichen.

Jede Eigenschaft hat einen Wertebereich, aus dem jeweils ein gültiger Wert ausgewählt werden muss.

Eigenschaften werden von ihren Werten durch ":" getrennt.

Eigenschaften werden voneinander durch ";" getrennt.

Alle Eigenschaften werden in "" eingeschlossen.

In Ausnahmefällen können für eine Eigenschaft auch mehrere Werte gewählt werden, die durch ein Leerzeichen voneinander getrennt werden.

Syntax: style="Eigenschaftsname1: Wert1; Eigenschaftsname2: Wert2; ..."

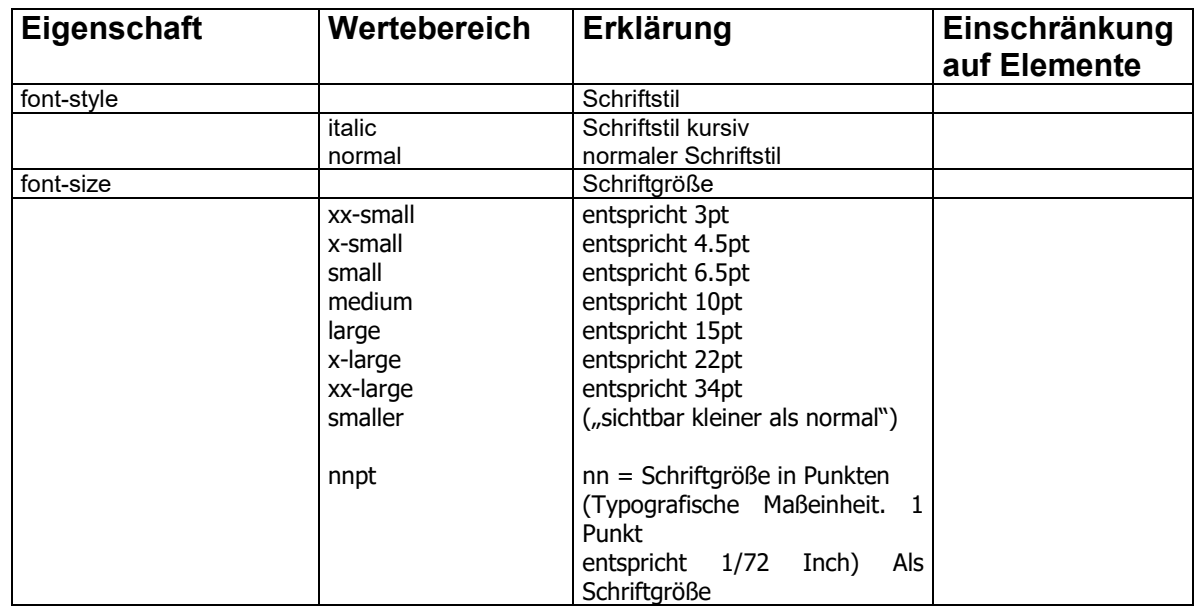

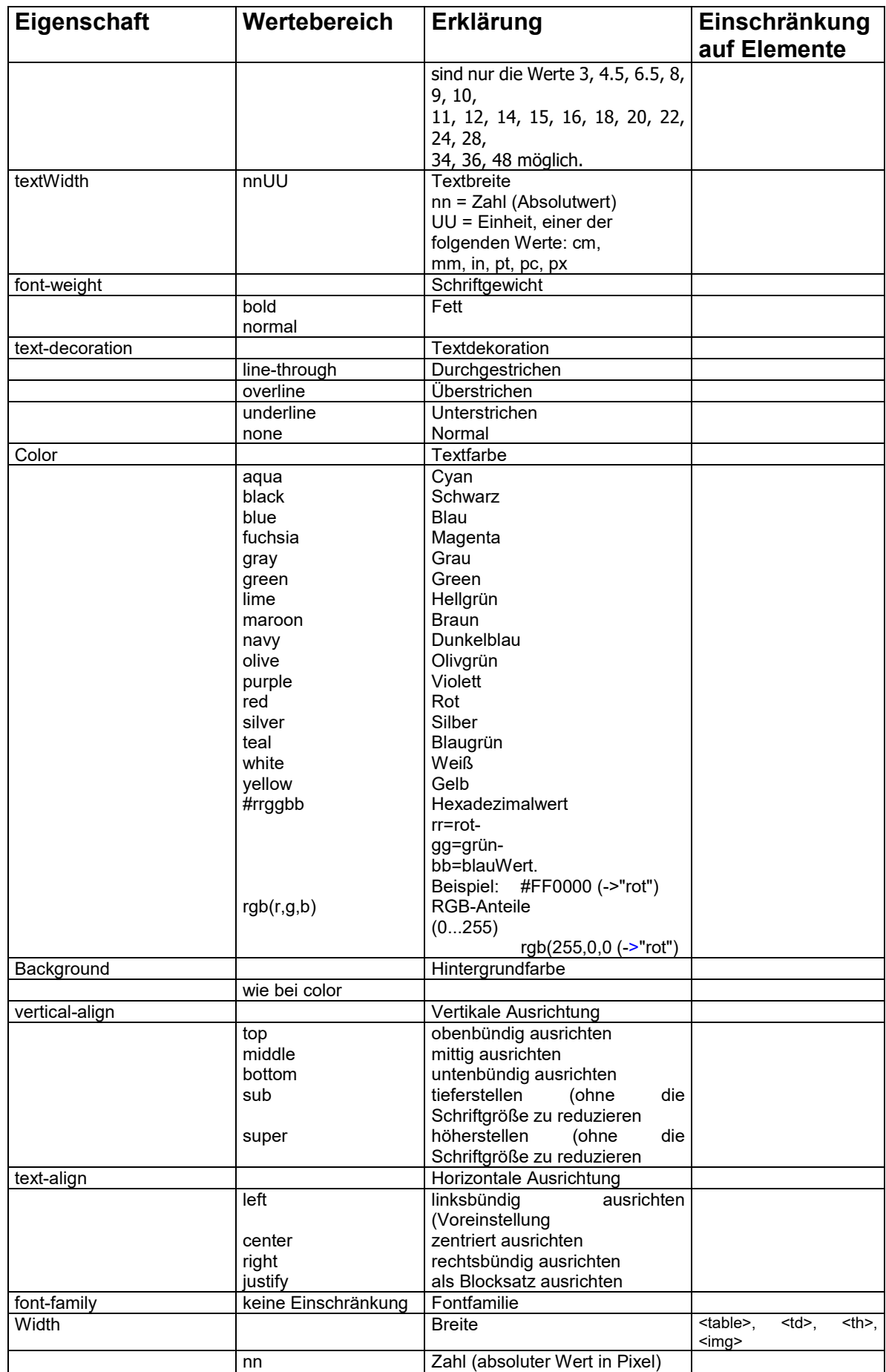

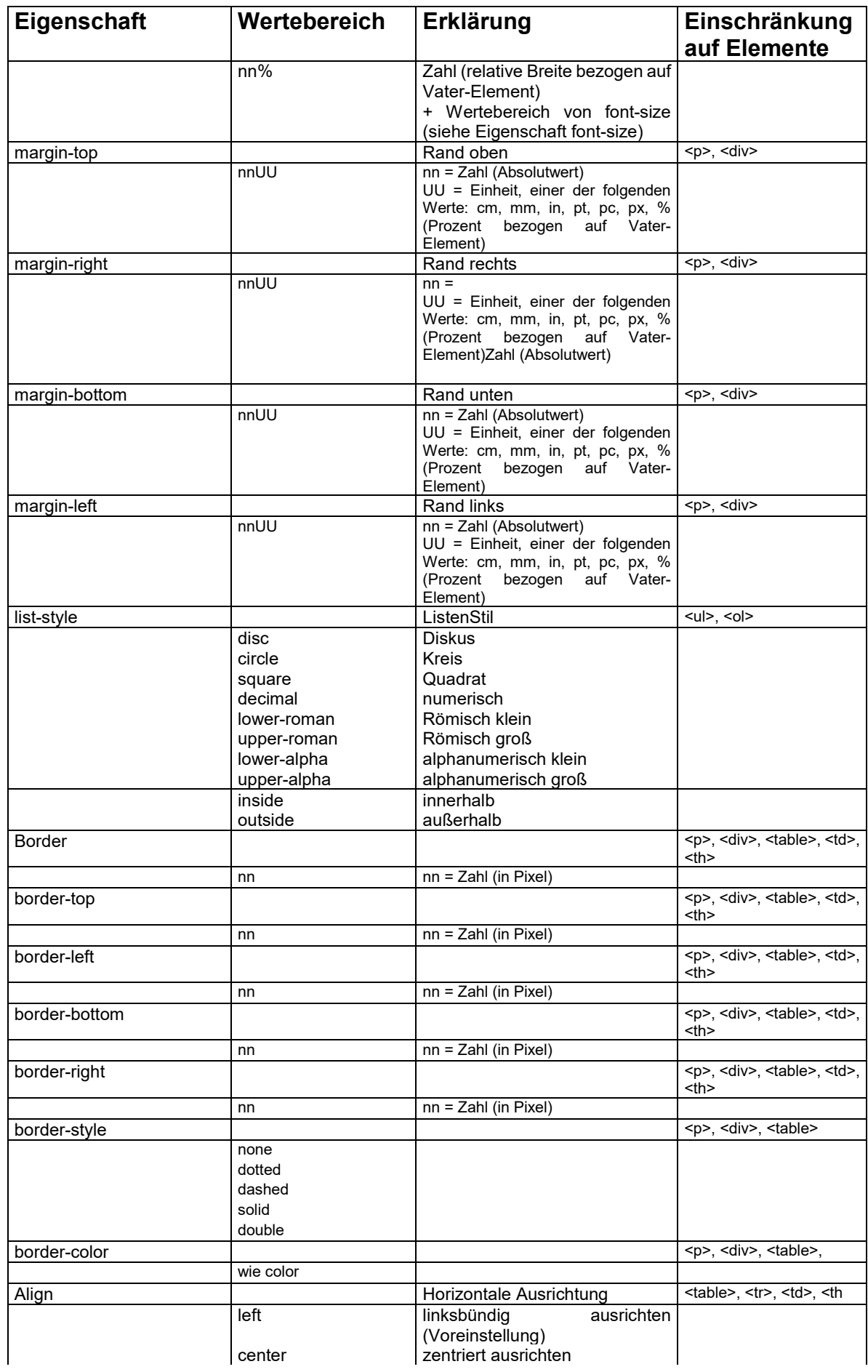

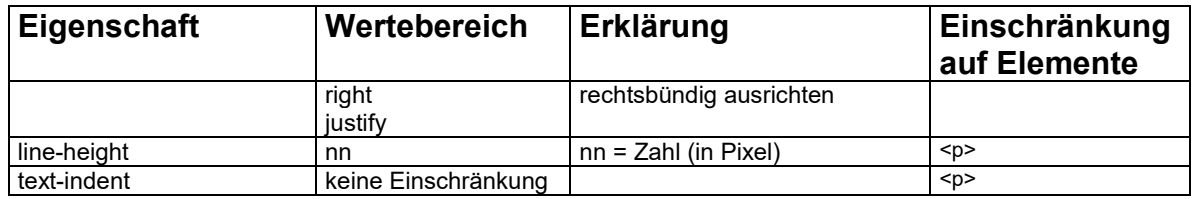

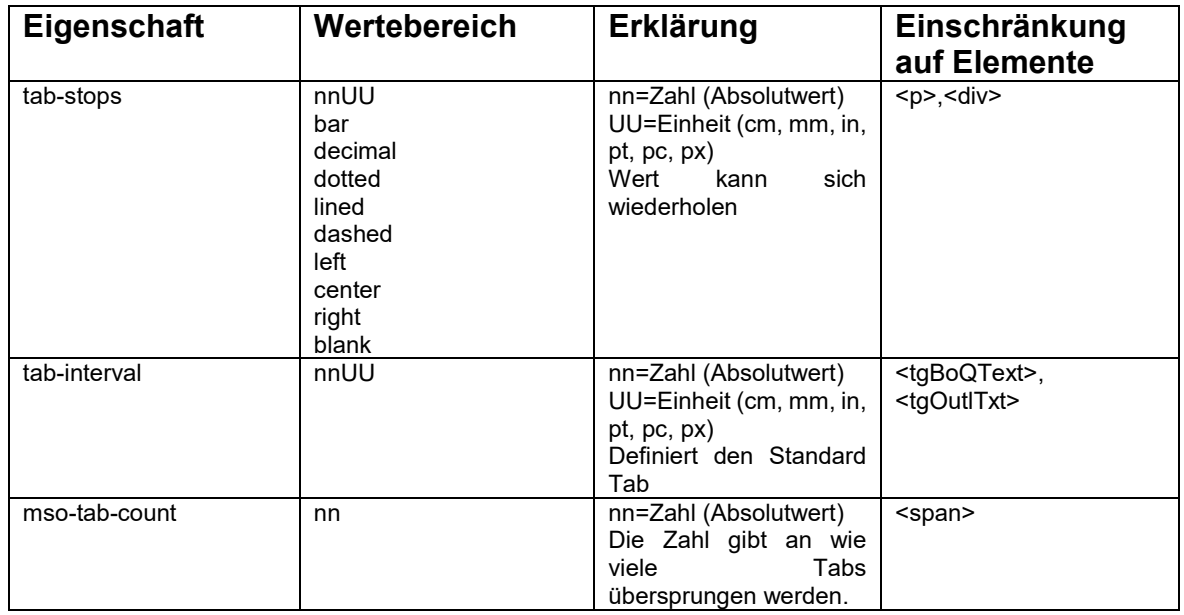

Die Elemente tgBoQText und tgOutlTxt erhalten ein neues Attribut **style**.

# **11.4 Strukturen der Teilleistungsbeschreibung**

# **GAEB-Darstellung:**

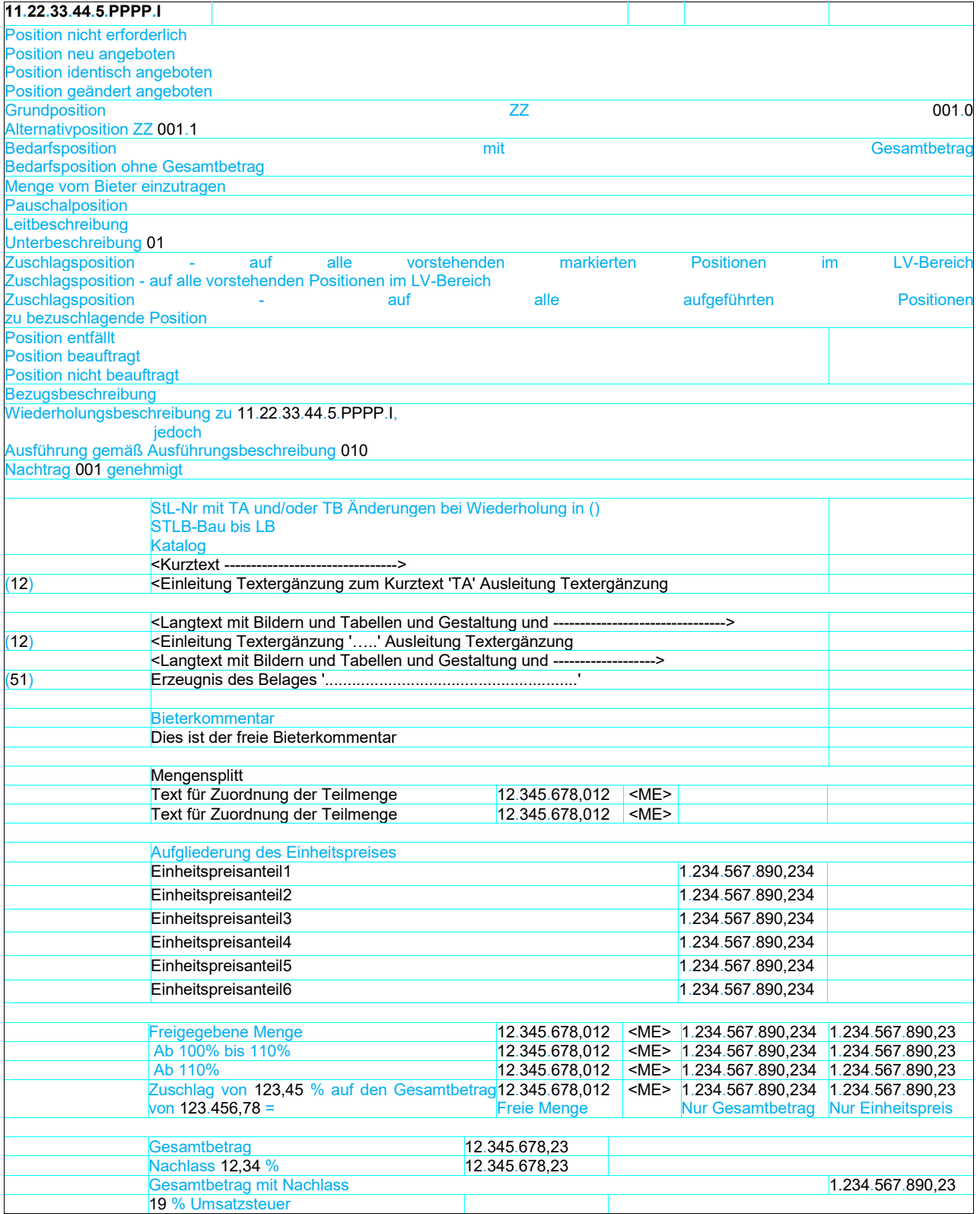

#### **Alternative Darstellung:**

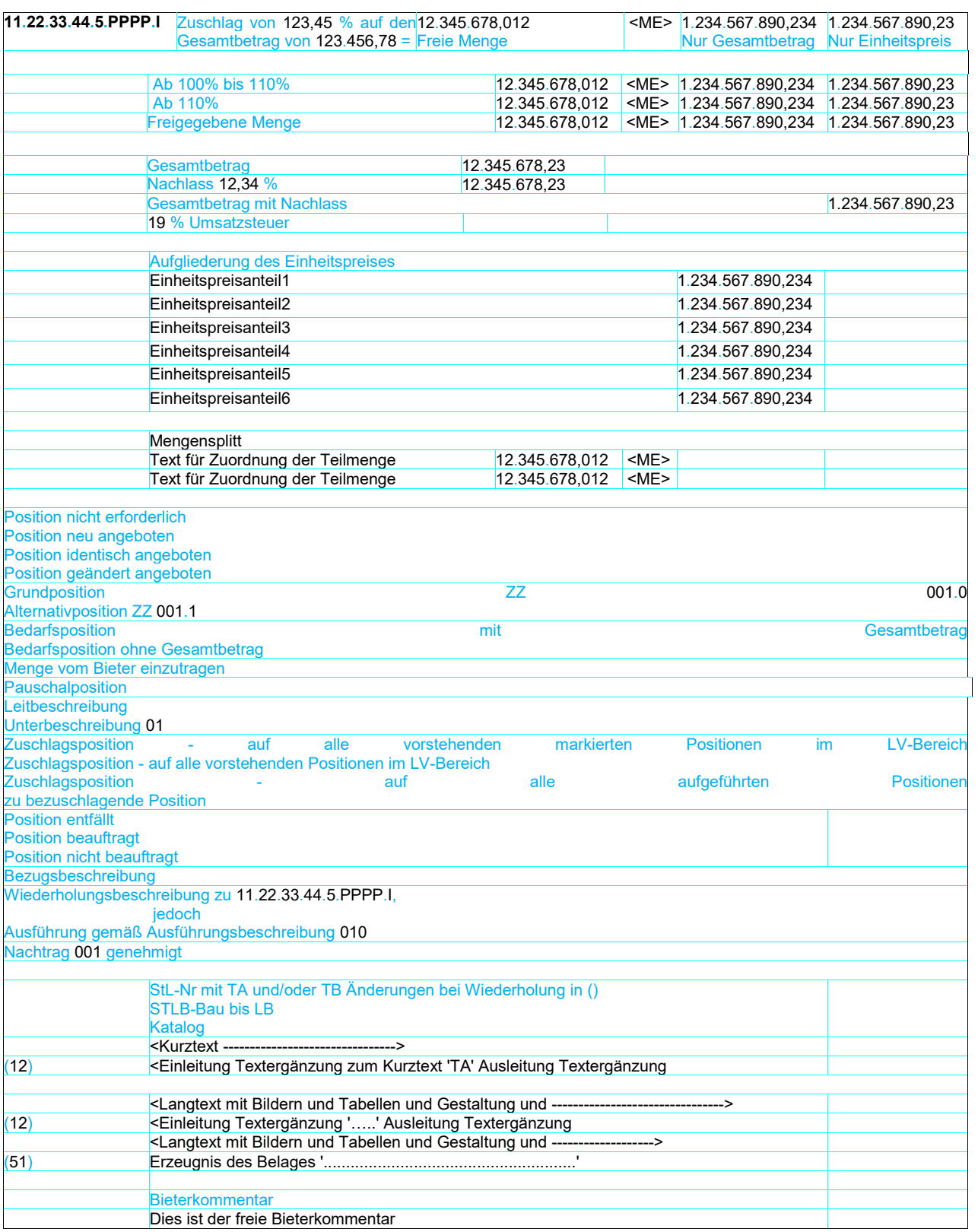

# **11.4.1 Beispiele zur Darstellung von Teilleistungsbeschreibungen**

#### *11.4.1.1* **Menge/Mengeneinheit/Einheitspreis/Gesamtbetrag unten**

Anmerkung:

Die in blau dargestellten Textinhalte (z.B. STLB-Bau) werden von der Anwendersoftware generiert. Textergänzungen des Aufstellers (TA) werden in den Beispielen grün (Textergänzungen des Ausschreibenden) dargestellt.

Die in rot dargestellten Textinhalte sind vom Bieter (TB) eingetragen und werden übermittelt.

#### LV-Gliederung 1122PPPP – Pauschalposition

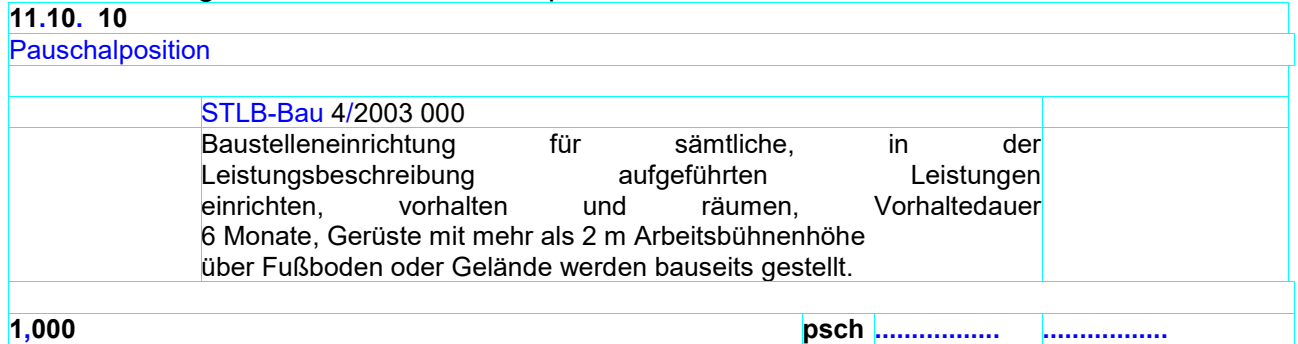

### LV-Gliederung 1122PPPP – STLB-Bau mit TA

**11.11. 50**

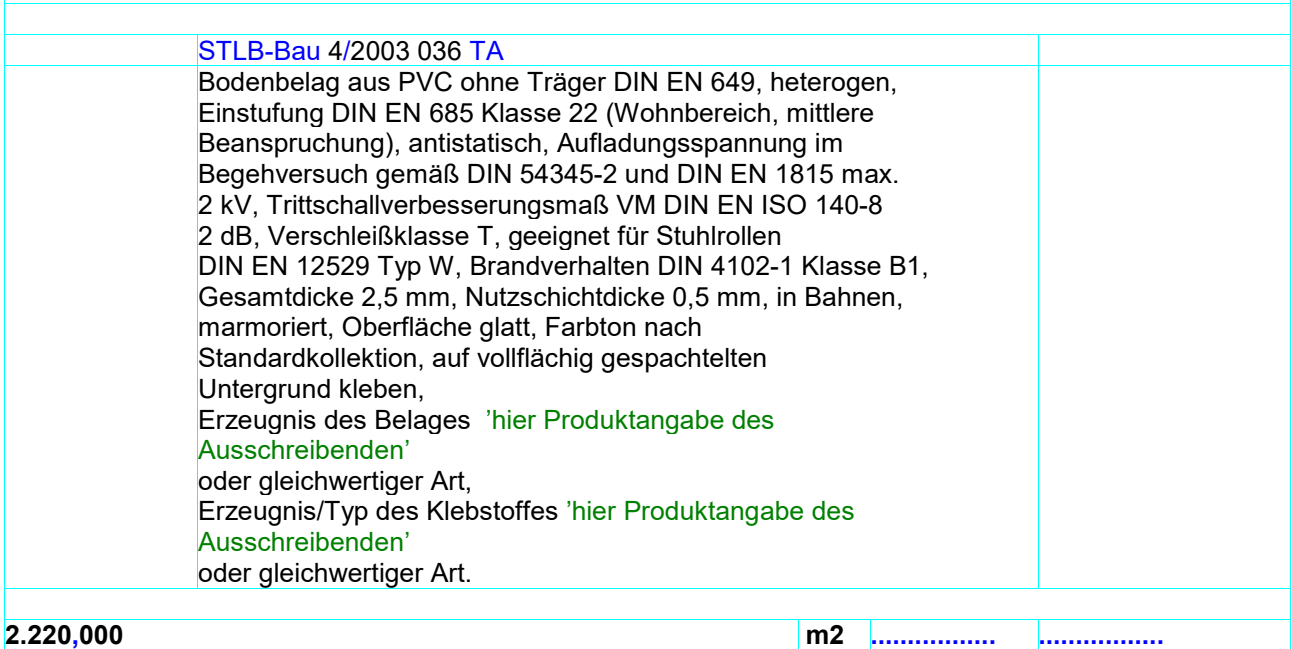

#### LV-Gliederung 1122PPPP – STLB-Bau mit TA **11.11. 55**

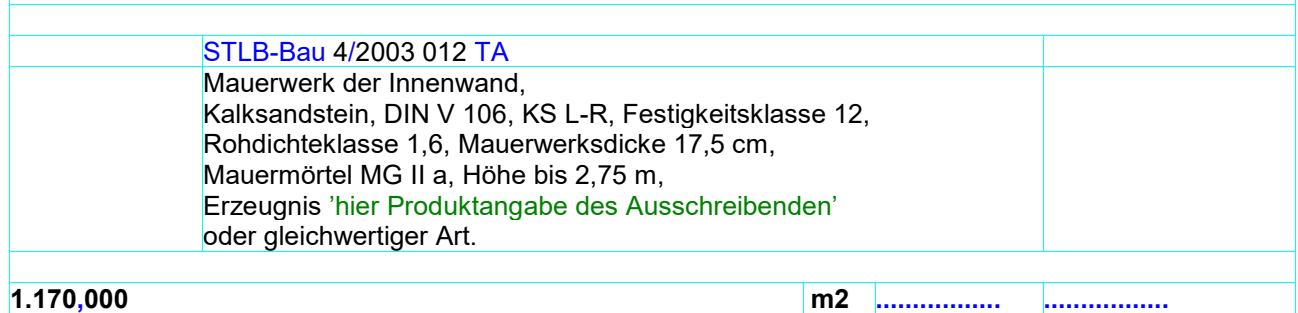

# LV-Gliederung 1122PPPP – STLB-Bau mit TB

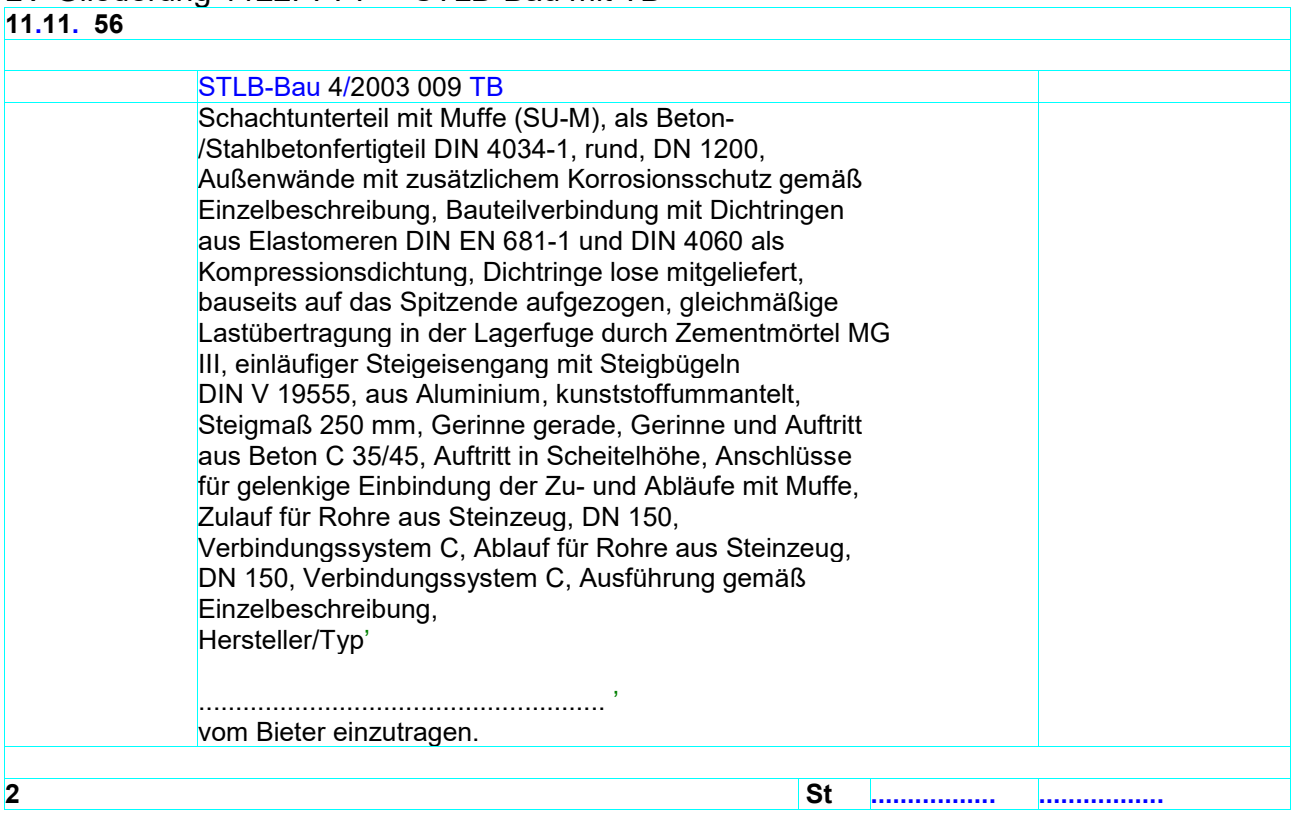

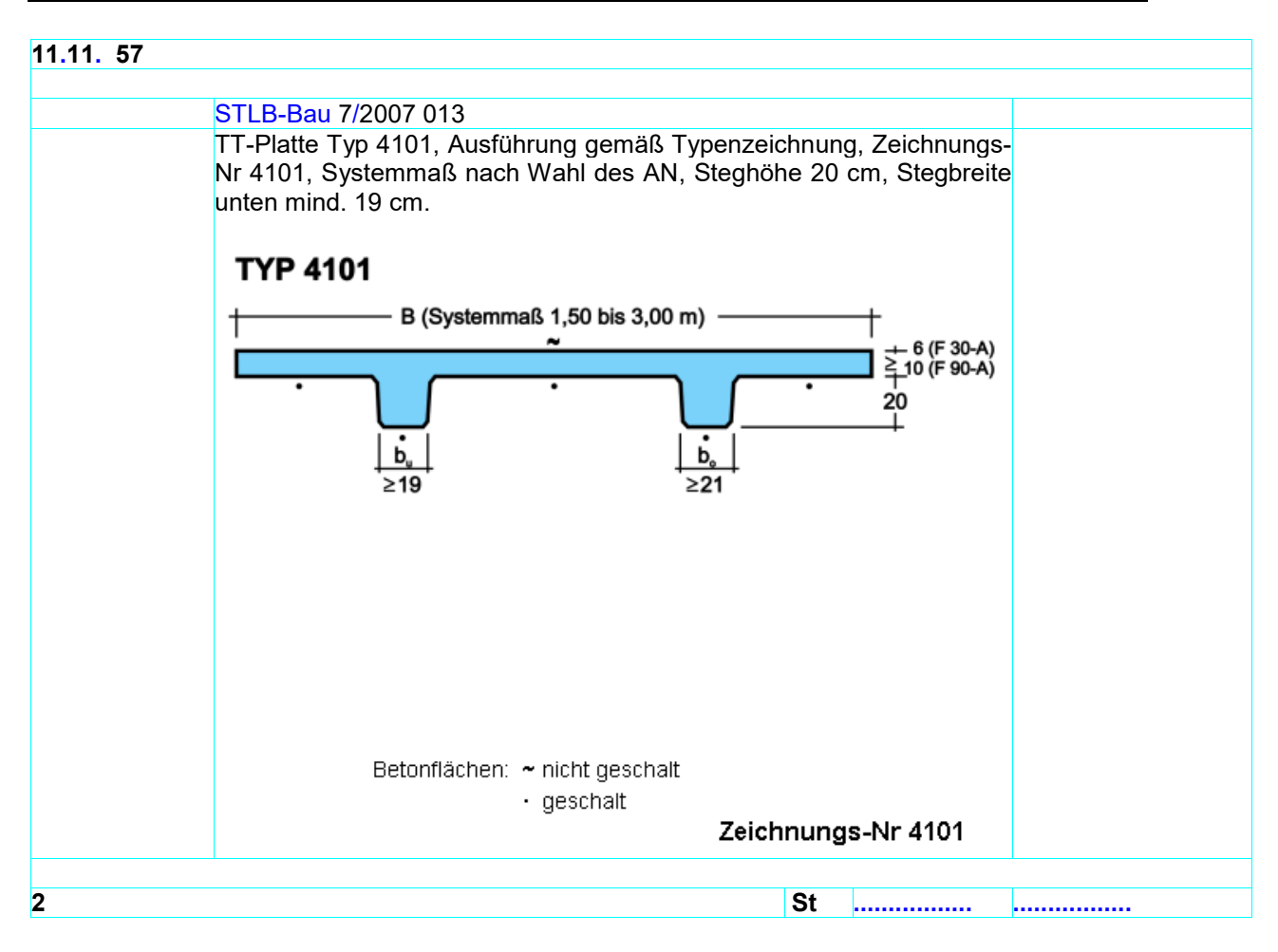

Bilder werden wenn Sie breiter als der Langtextbereich sind in den Bereich eingepasst.

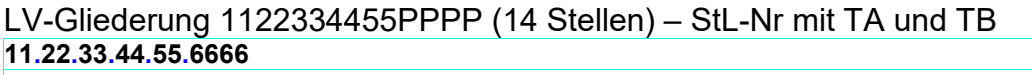

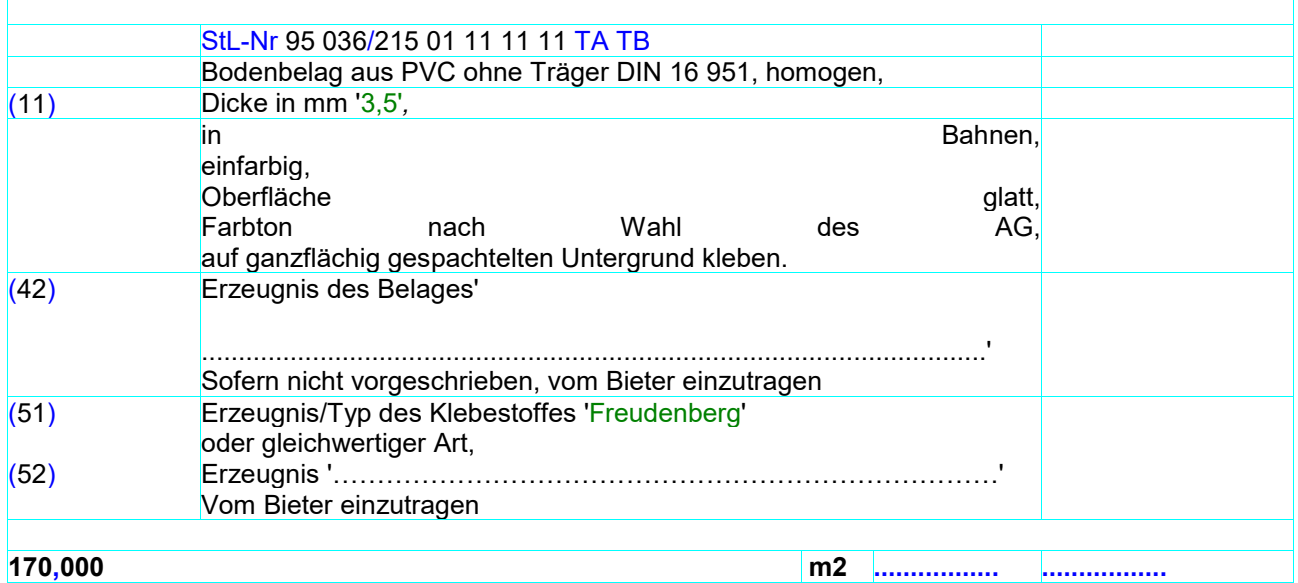

Darstellung der vorstehenden Position als XML-Auszug

<Item ID="gaebAVA\_13" RNoPart="6666"> <Qty>170.000</Qty> <QU>m2</QU> <Description> <CompleteText> <ComplTSA>Yes</ComplTSA> <ComplTSB>Yes</ComplTSB> <DetailTxt> <Text><span>Bodenbelag aus PVC ohne Traeger DIN 16 951, homogen,<br/>br/></span></Text> <TextComplement MarkLbl="11" Kind="Owner"> <ComplCaption><span>Dicke in mm</span></ComplCaption> <ComplBody><span style="text-decoration:underline" >'3,5'</span></ComplBody> <ComplTail><span>,</span><br/><br/>/>/ComplTail></TextComplement> <Text><span>in Bahnen,</span><br/> <span>einfarbig,</span><br/> <span>Oberfläche glatt, </span><br/> <span>Farbton nach Wahl des AG,</span><br/> <span>auf ganzflächig gespachtelten Untergrund kleben.</span></Text> <TextComplement MarkLbl="42" Kind="Bidder" Empty="Yes"> <ComplCaption><span>Erzeugnis des Belages</span></ComplCaption> <ComplBody><span>'</span><br/> <br/>
<br/>
<span>. <span>...................................................................'</span></ComplBody> <ComplTail><br/>>th/><span>Sofern nicht vorgeschrieben, vom Bieter einzutragen</span><br/>str/></ComplTail> </TextComplement> <TextComplement MarkLbl="51" Kind="Owner"> <ComplCaption><span>Erzeugnis/Typ des Klebestoffes </span></ComplCaption> <ComplBody><span style="text-decoration:underline">'Freudenberg'</span></ComplBody> <ComplTail><br/>>tr/><span>oder gleichwertiger Art,</span><br/>>tr/></ComplTail> </TextComplement> <TextComplement MarkLbl="52" Kind="Bidder" Empty="Yes"> <ComplCaption><span>Erzeugnis </span></ComplCaption> <ComplBody><span>'...................................................................'</span></ComplBody> <ComplTail><br/>>tr/><span>Vom Bieter einzutragen</span><br/>>tr/></ComplTail> </TextComplement> </DetailTxt> </CompleteText> </Description> </Item>

Für die Gestaltung des Langtextes ist der Ausschreibende zuständig. Es ist sicherzustellen, dass seine Vorgaben im Datenaustausch nicht verändert werden.

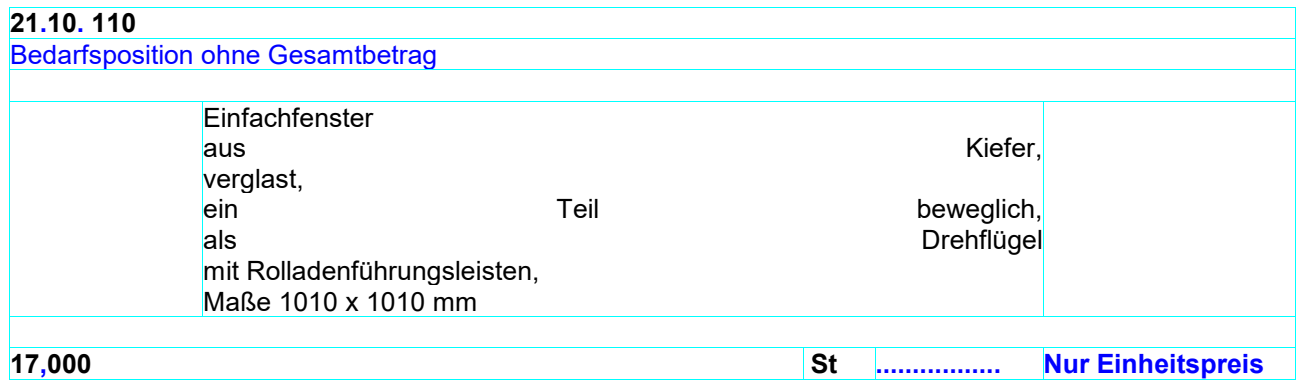

# **21.10. 120**

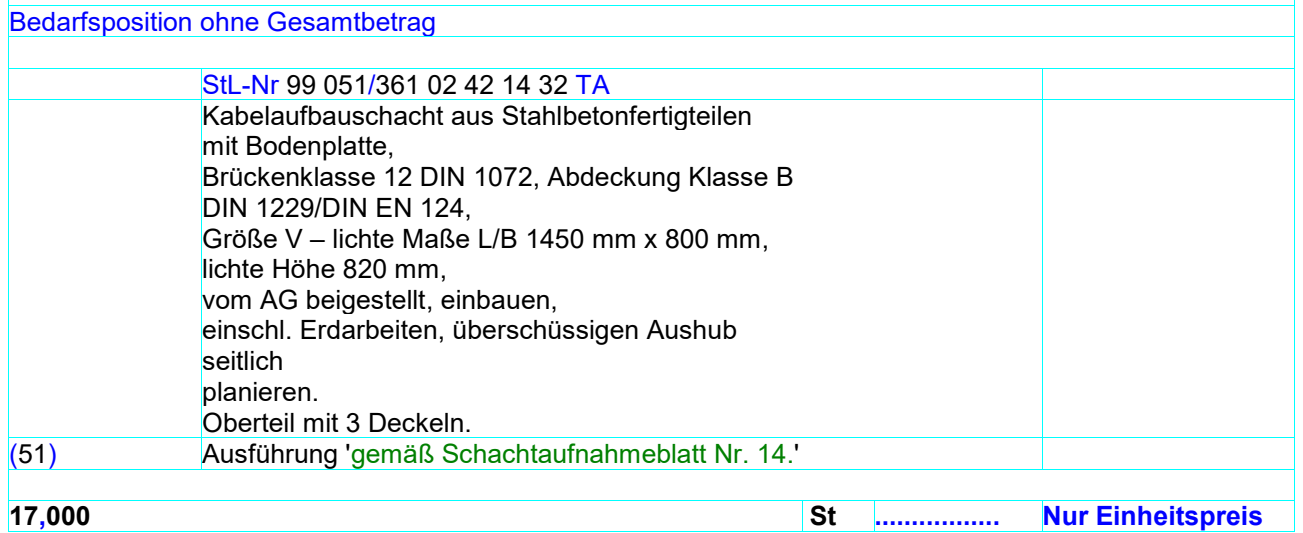

# **21.10. 130**

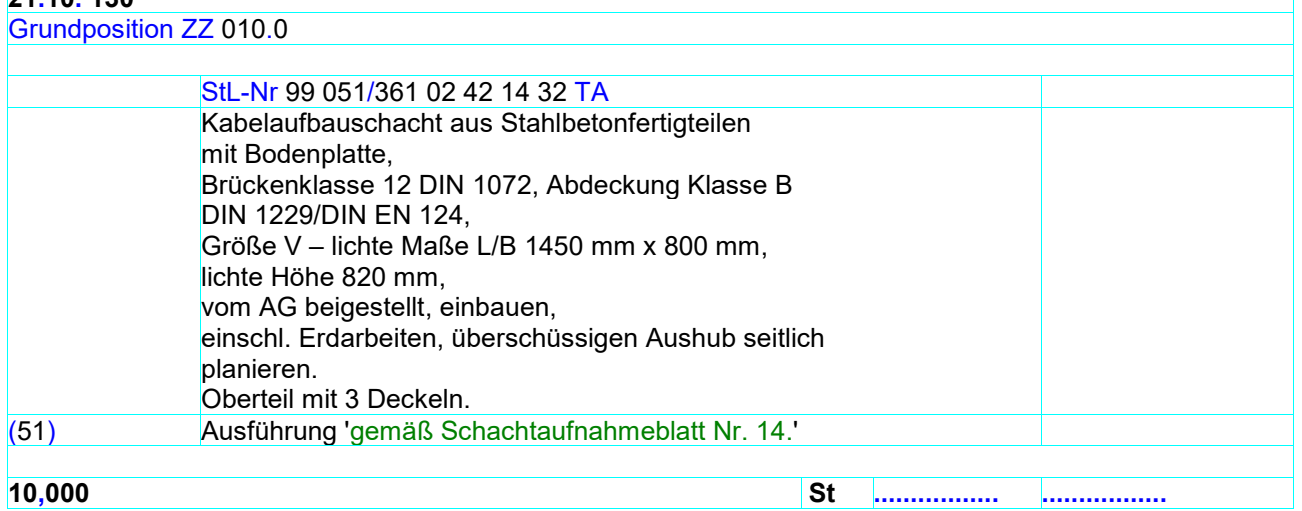

#### **21.10. 140**

Alternativposition ZZ 010.1 zu ZZ 010.0

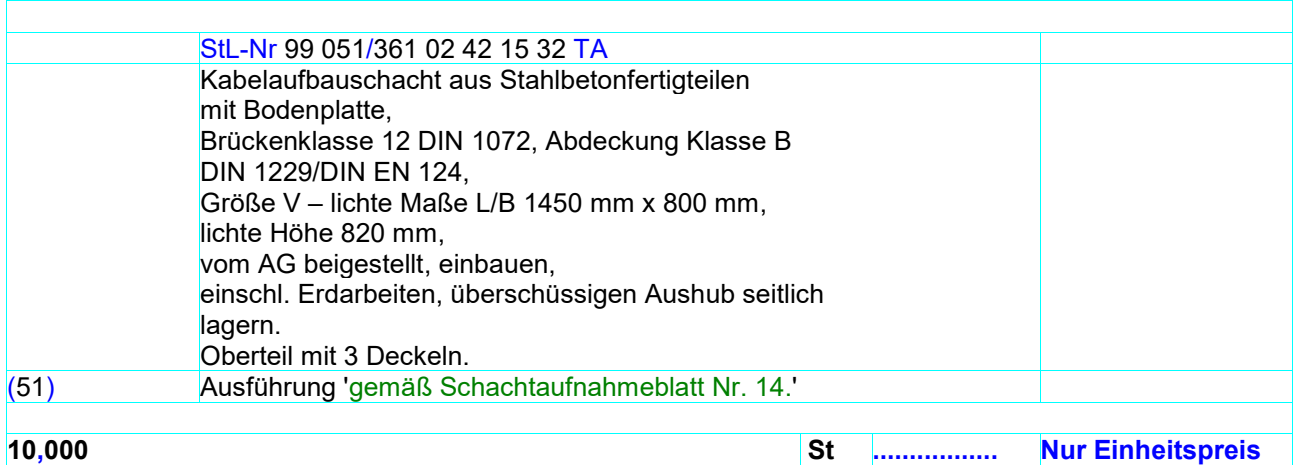

#### **40.10. 10**

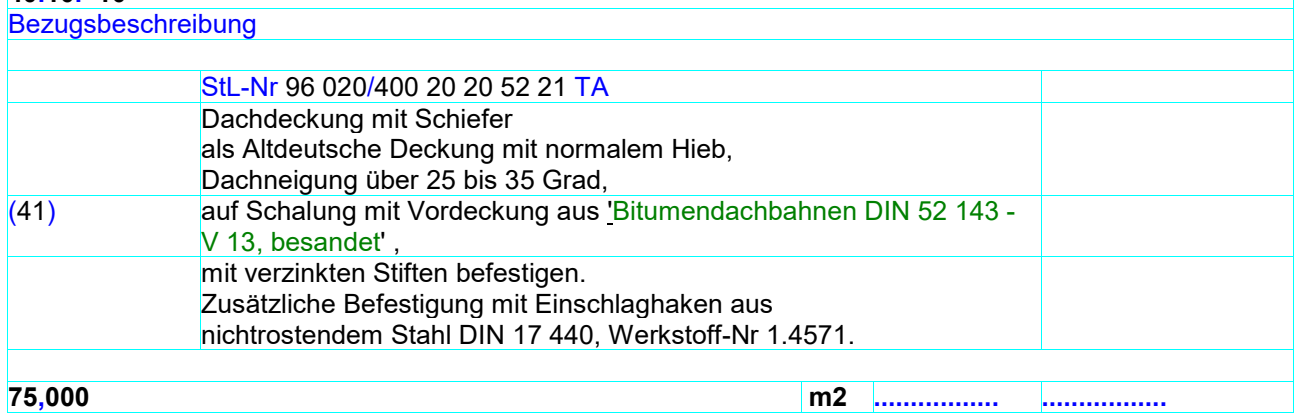

# **40.10. 20**

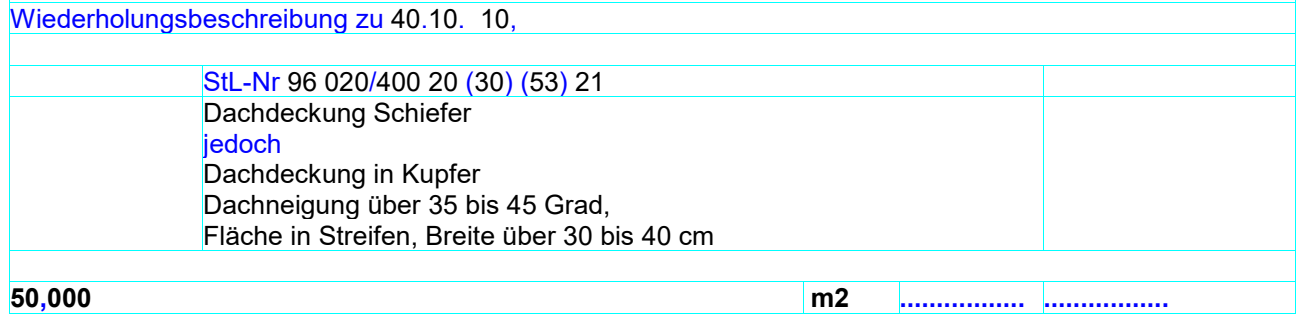

Kurzansprache kommt als Vorschlag aus STLB-Bau / Kurztext. Er kann auch bei STLB-Bau frei geändert werden.

# **40.24. 10**

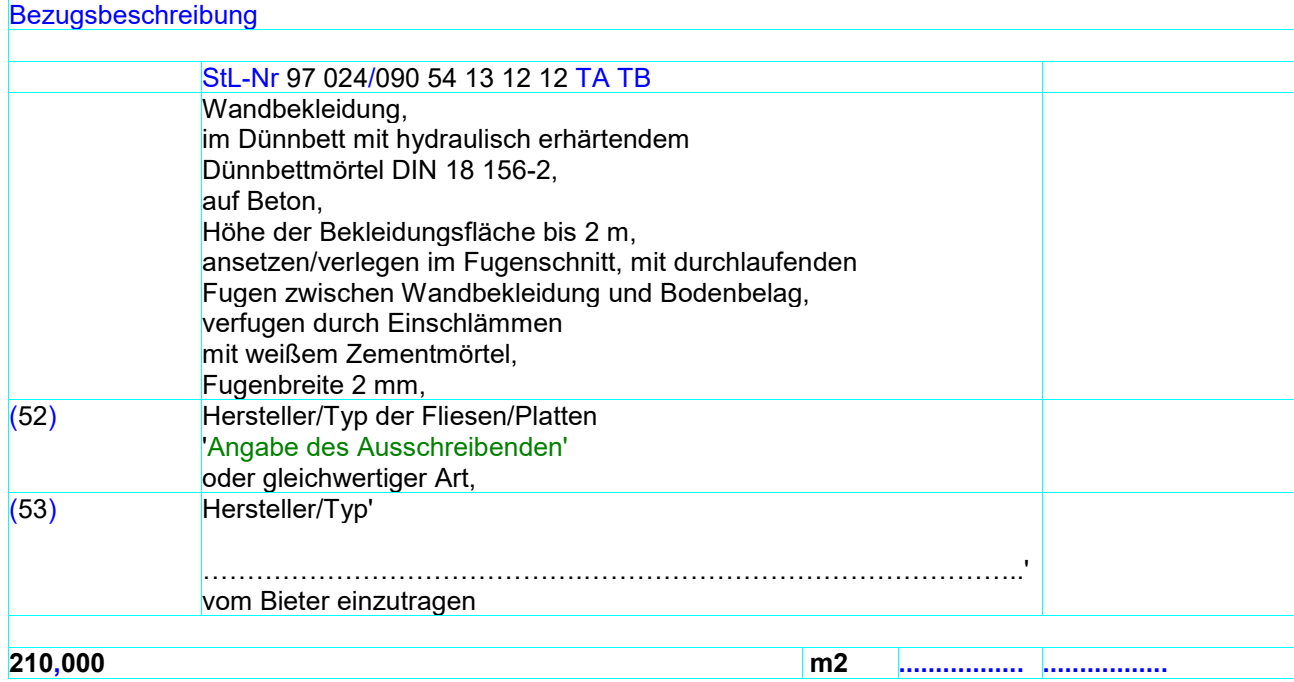

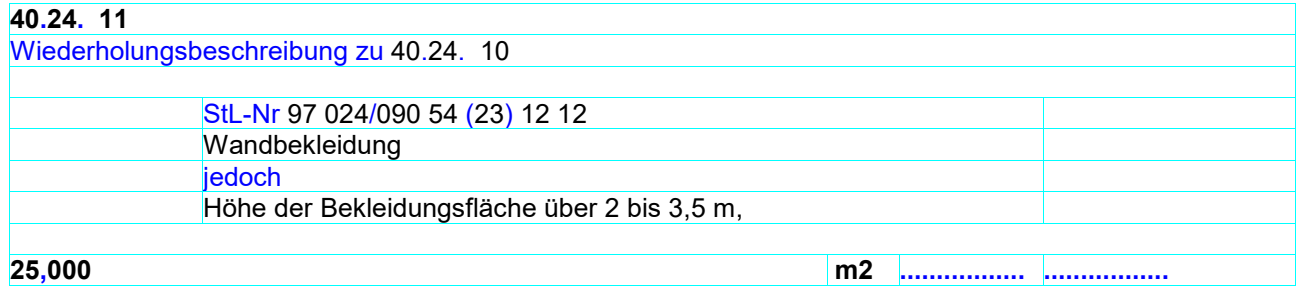

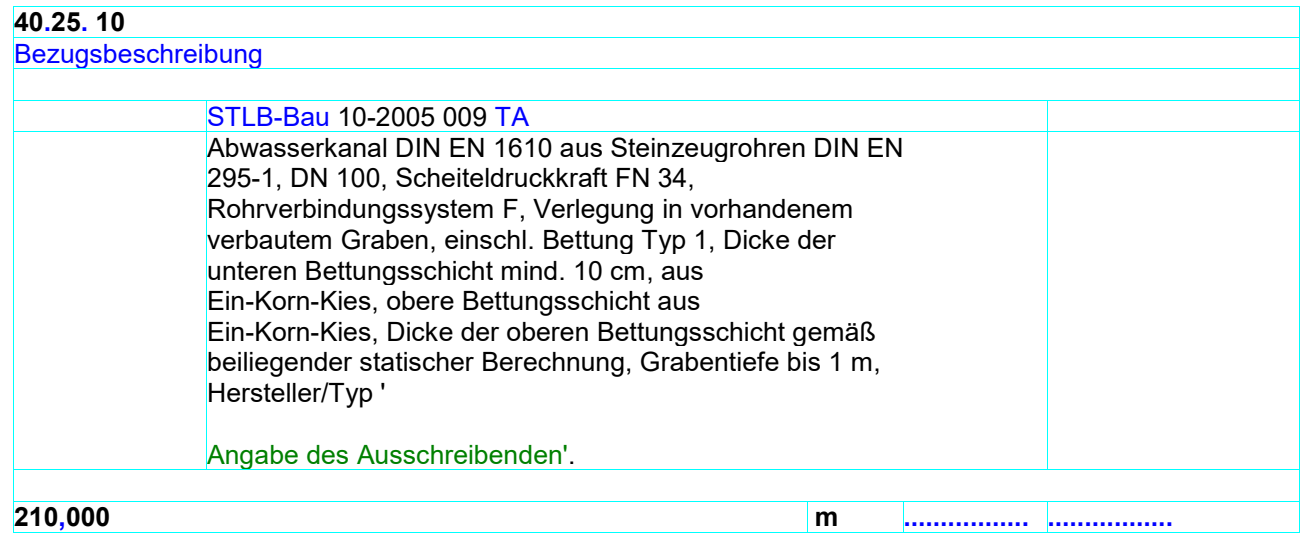

#### **40.25. 11**

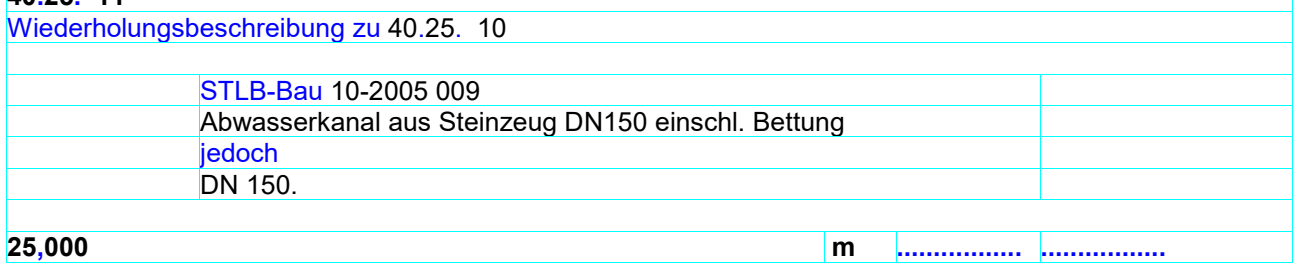

Kurzansprache kommt als Vorschlag aus STLB-Bau / Kurztext. Er kann auch bei STLB-Bau frei geändert werden.

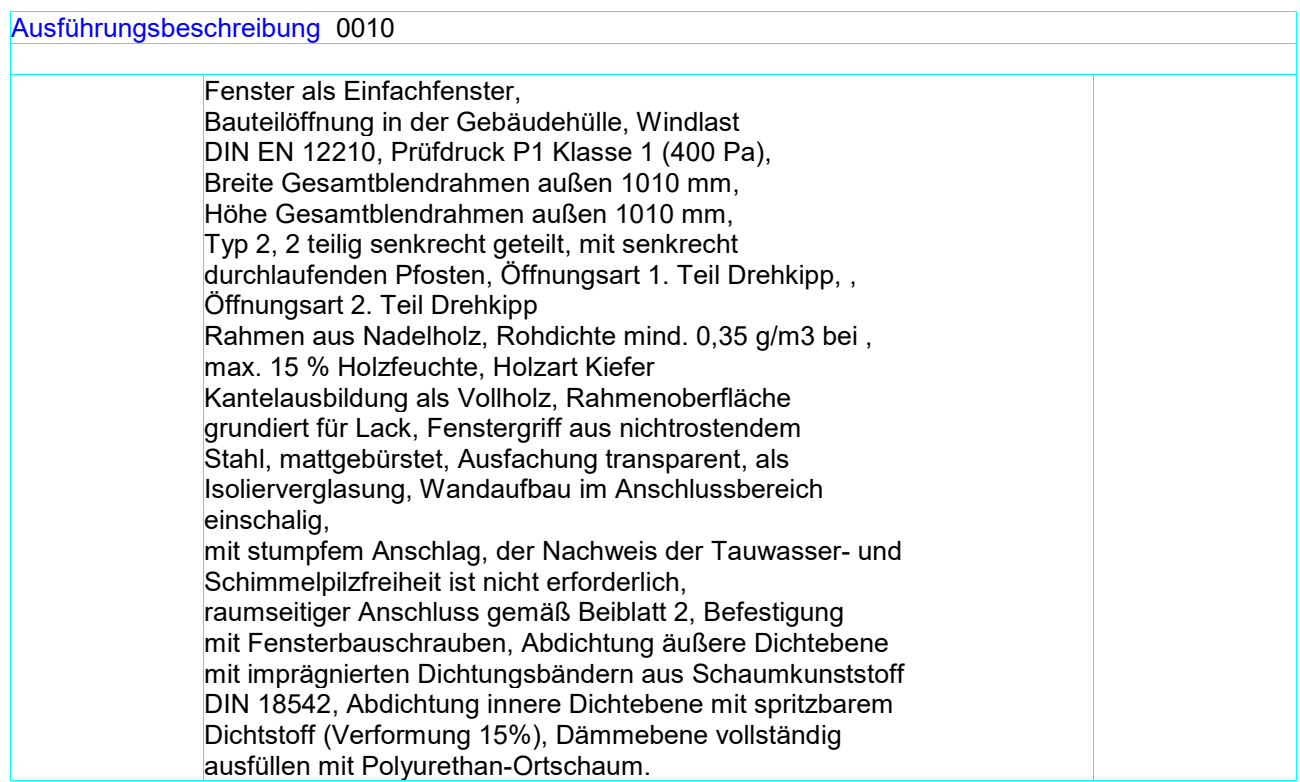

# **50.34. 11**

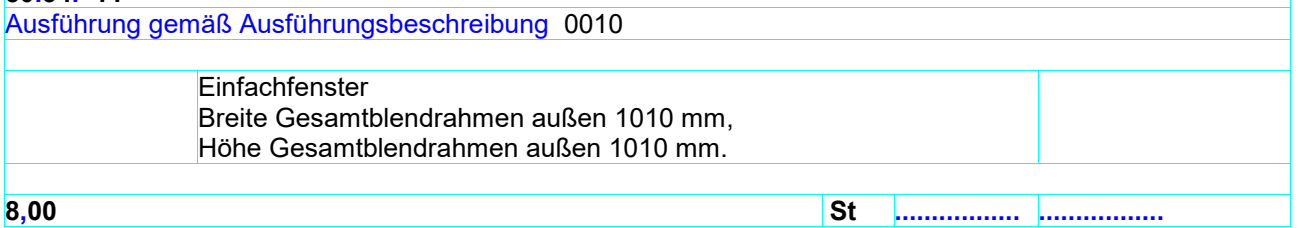

# **50.34. 12**

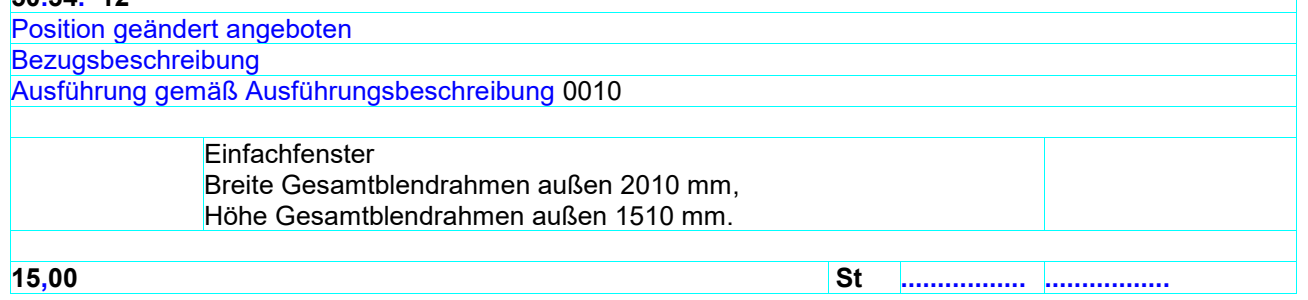

# **50.34. 13**

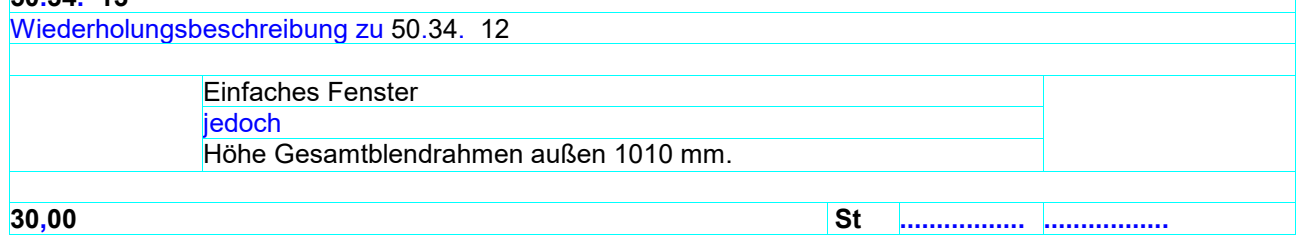

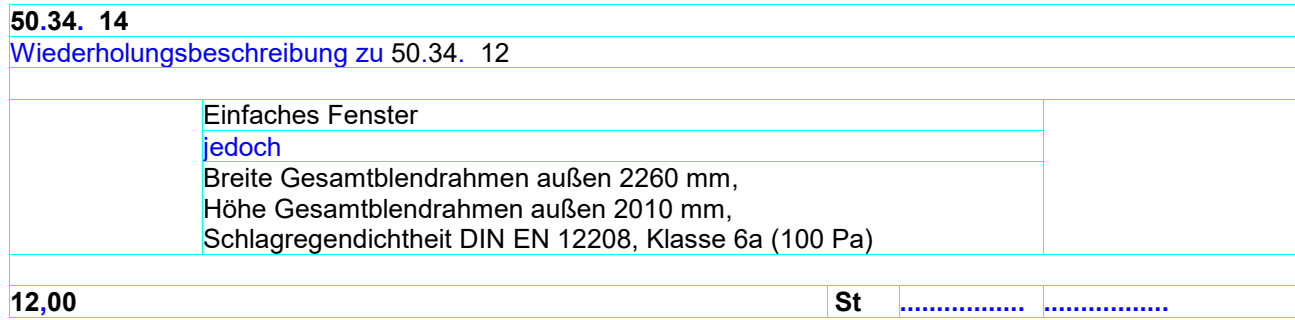

# **50.34. 15**

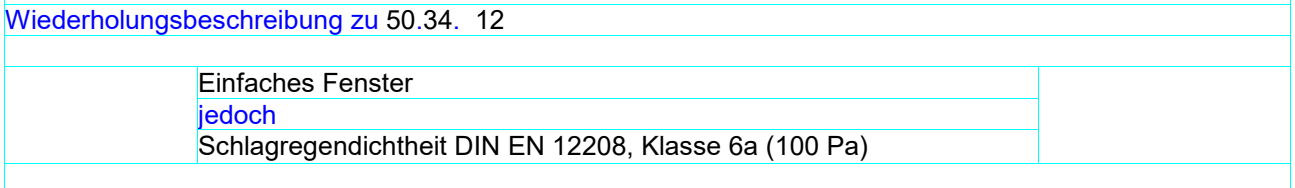

**17,00 St ................. .................**

# **51.02.0080**

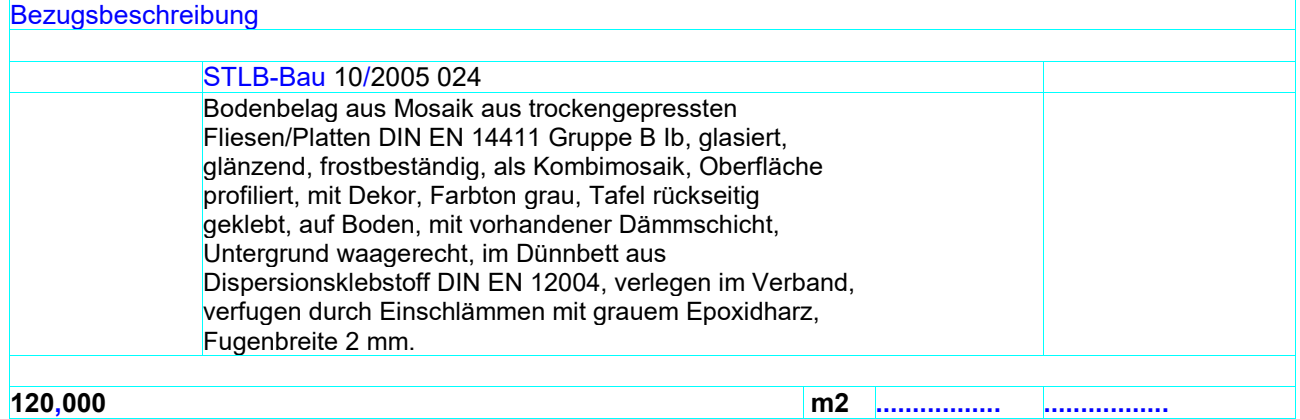

# **51.02.0090**

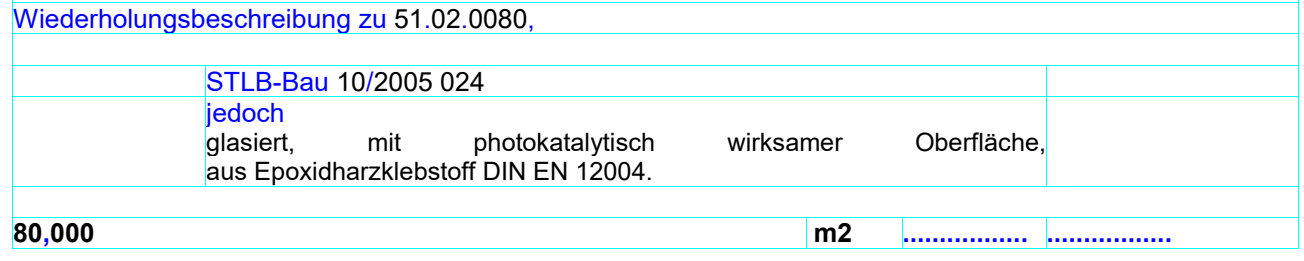

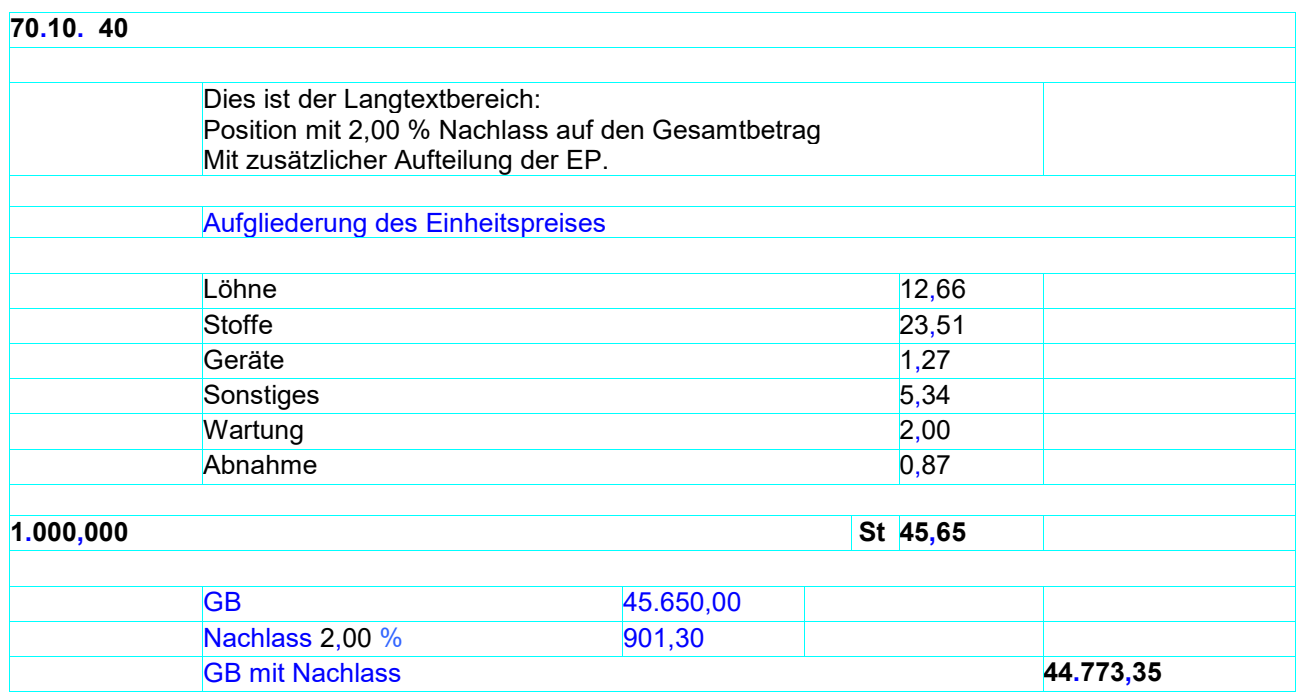

#### **70.10. 50**

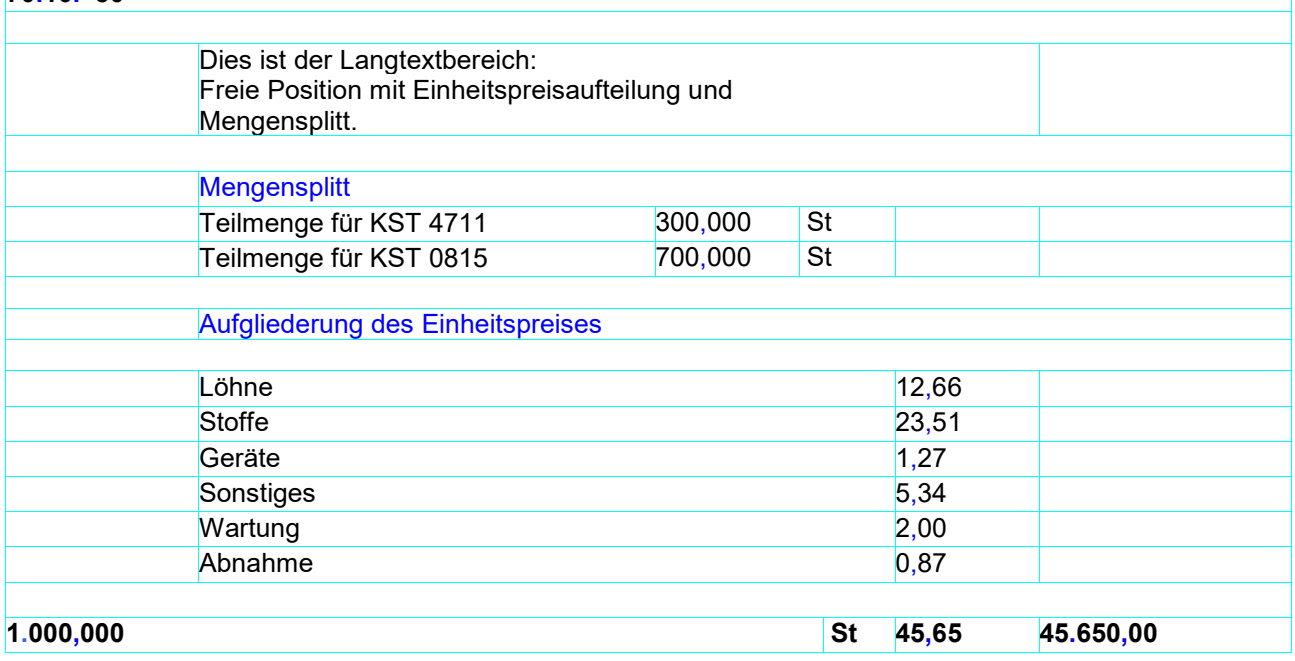

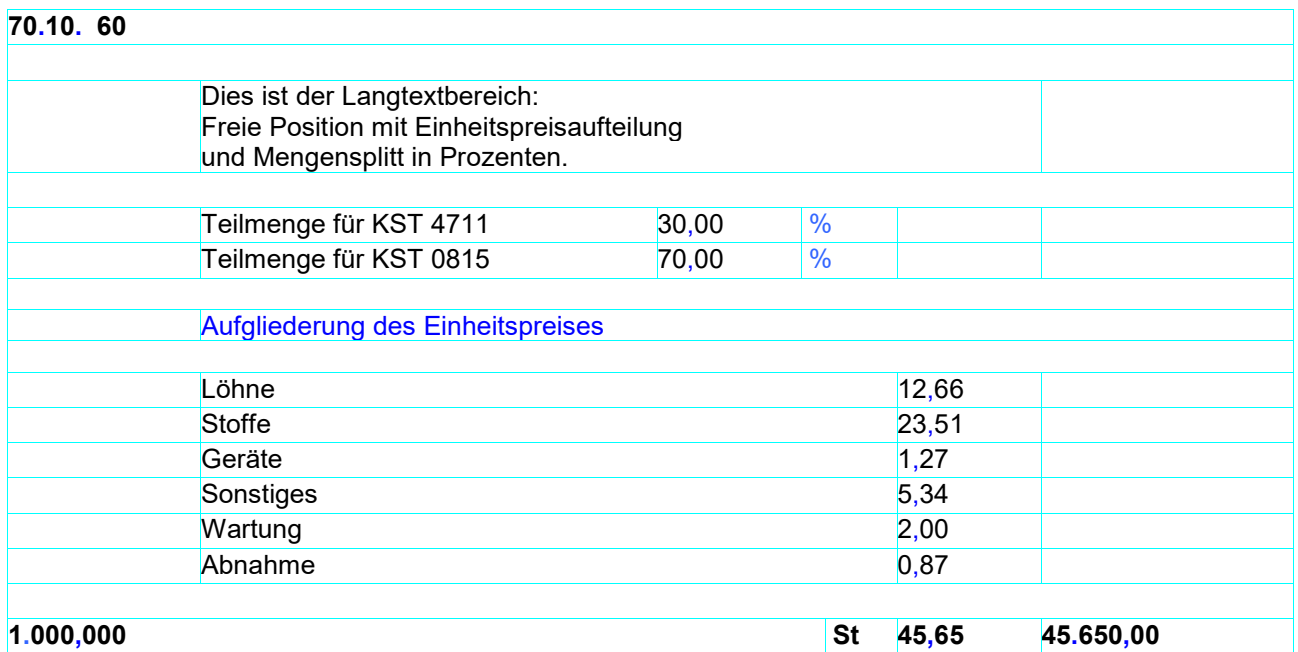

# **70.10. 70**

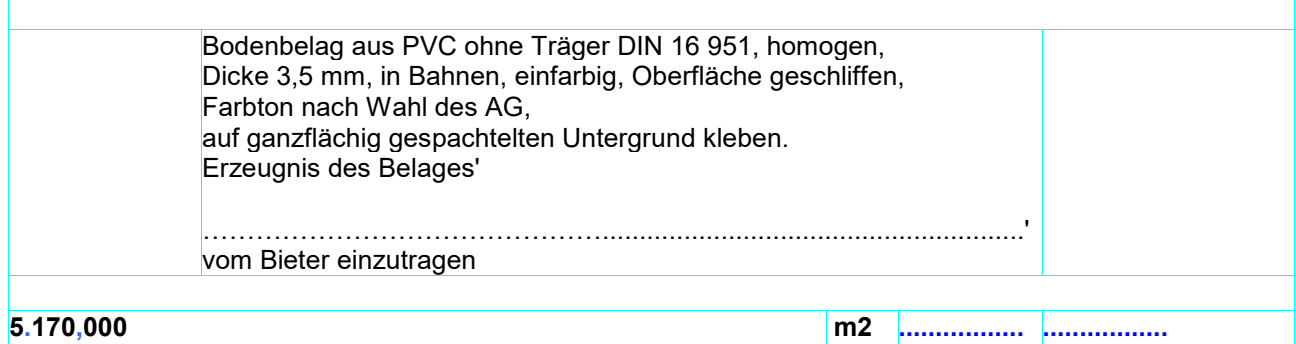

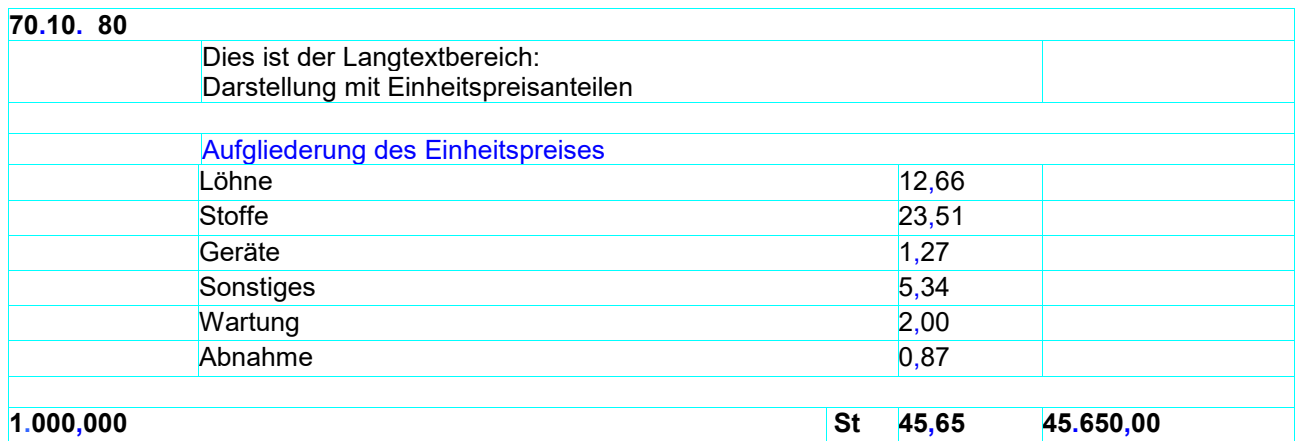

#### **71.11. 50**

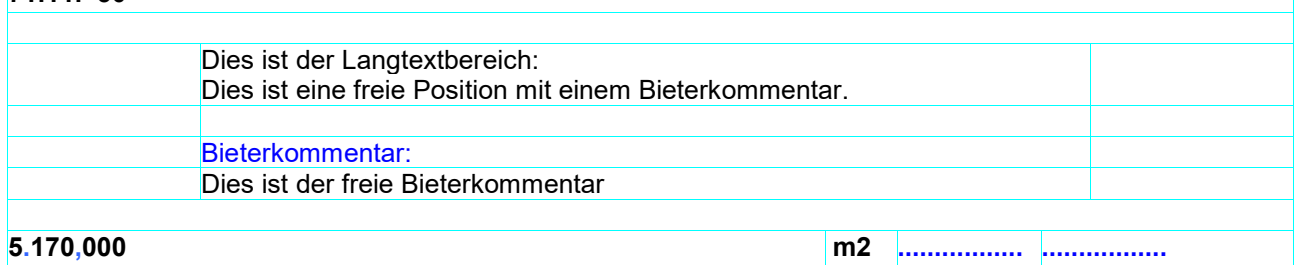

#### **73.33. 10**

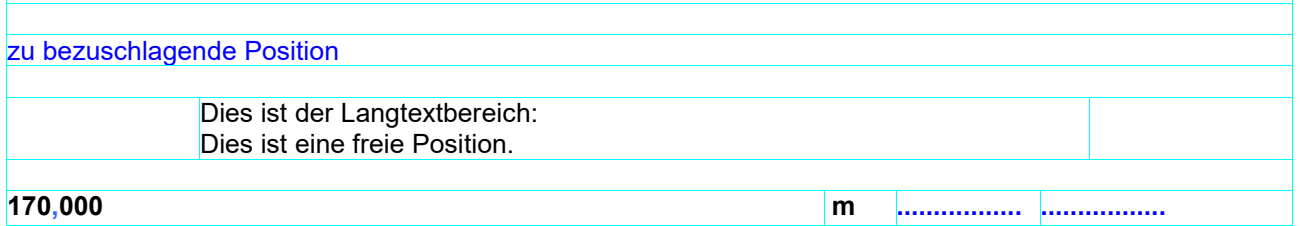

# **73.33. 20** Dies ist der Langtextbereich: Dies ist eine freie Position. **170,000 m ................. .................**

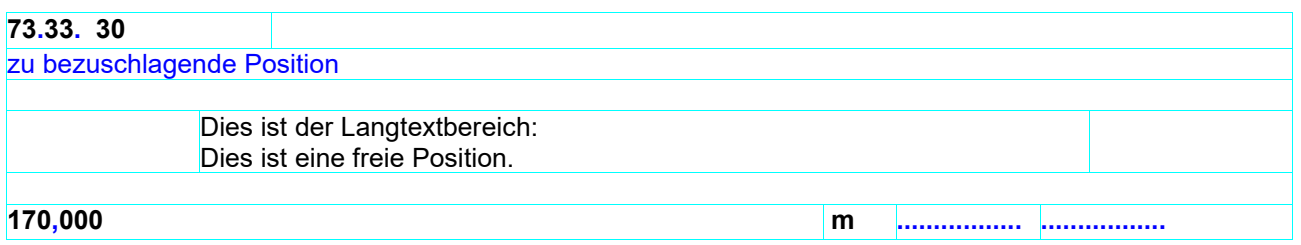

# **73.33. 50** Zuschlagsposition auf alle davor stehenden markierten Positionen im LV-Bereich Dies ist der Textbereich: Zuschlagsposition auf alle Positionen im LV-Bereich. Zuschlag von 2,00 % auf den Gesamtbetrag von 100.000,00 = **2.000,00**

# **73.33. 51**

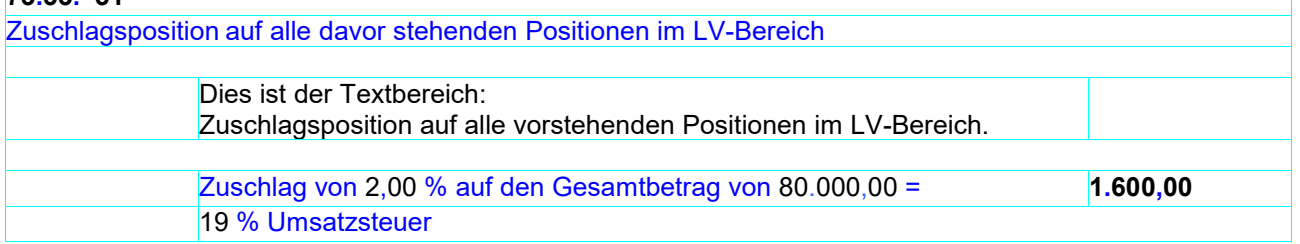

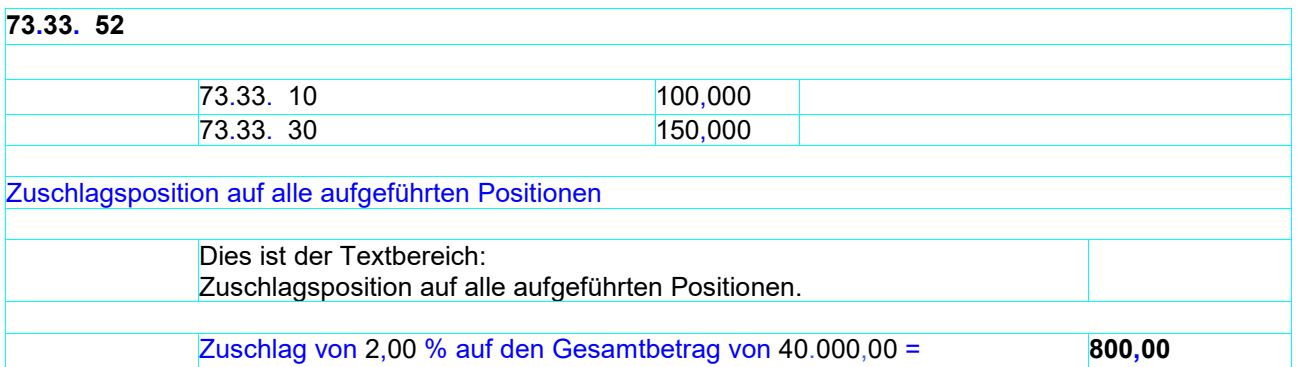

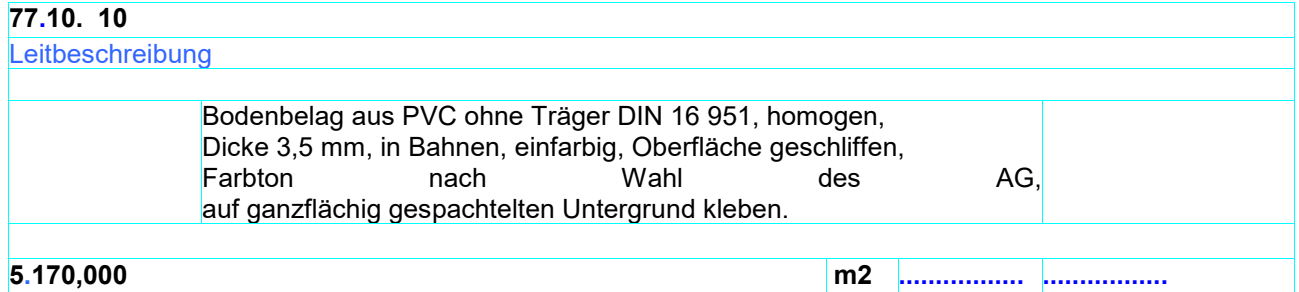

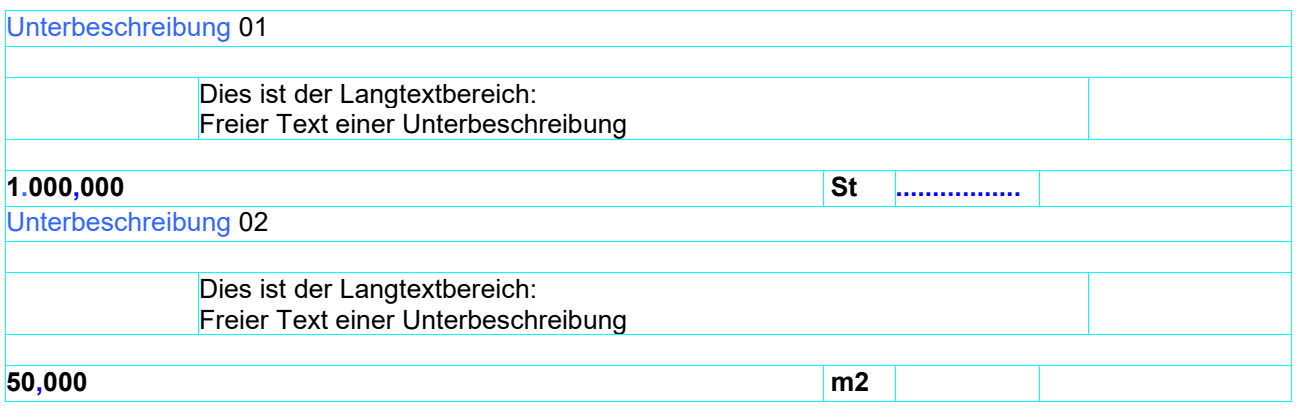

# *11.4.1.2* **Menge/Mengeneinheit/Einheitspreis/Gesamtbetrag oben**

# LV-Gliederung 1122PPPP – Pauschalposition

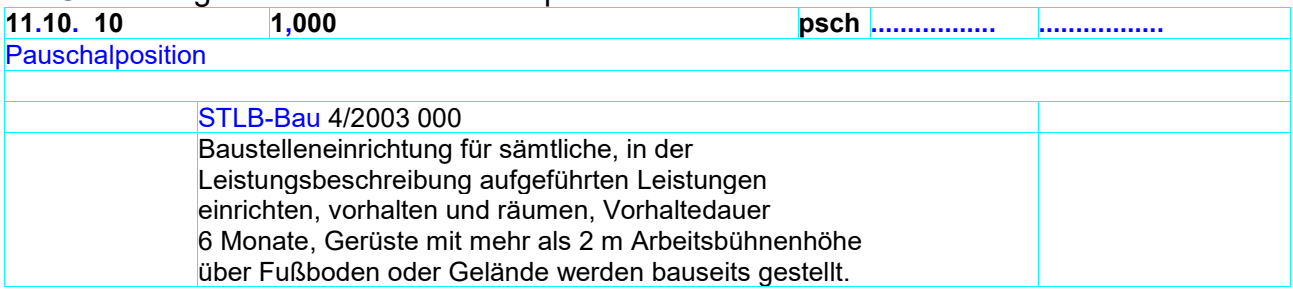

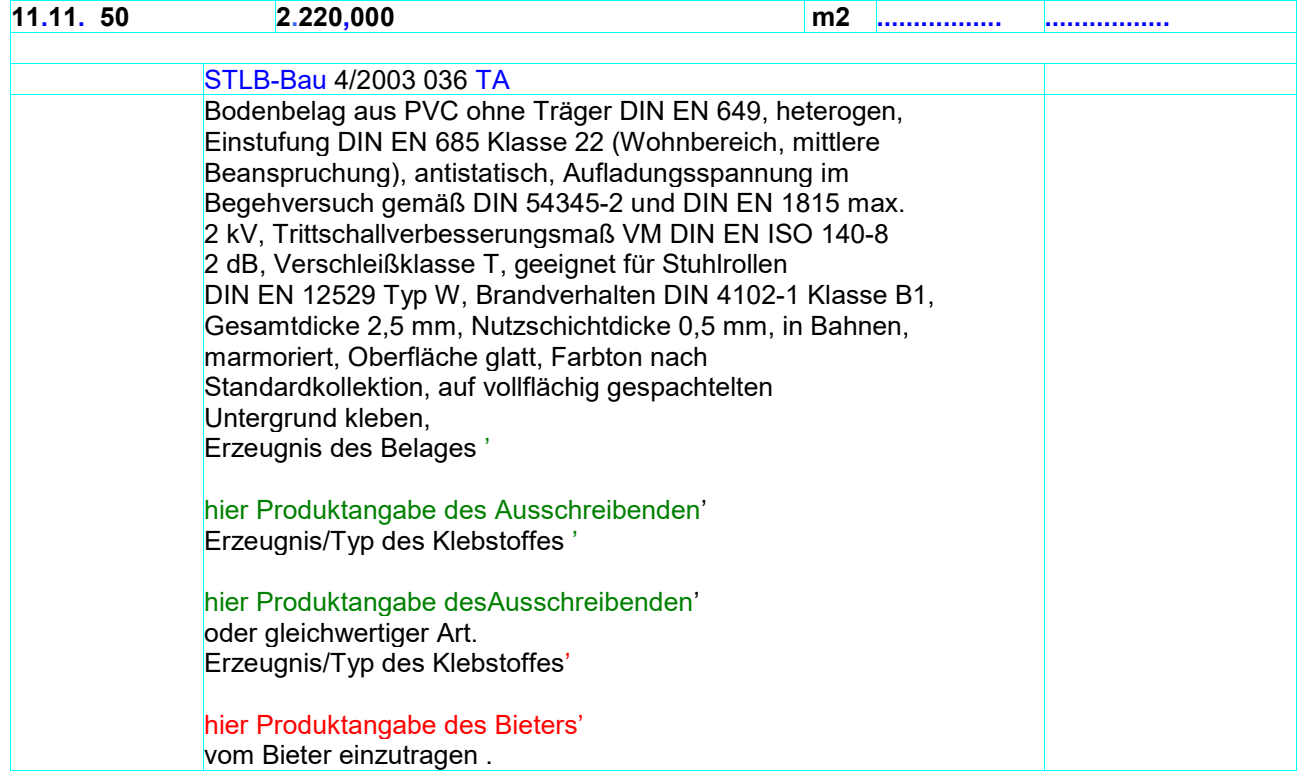

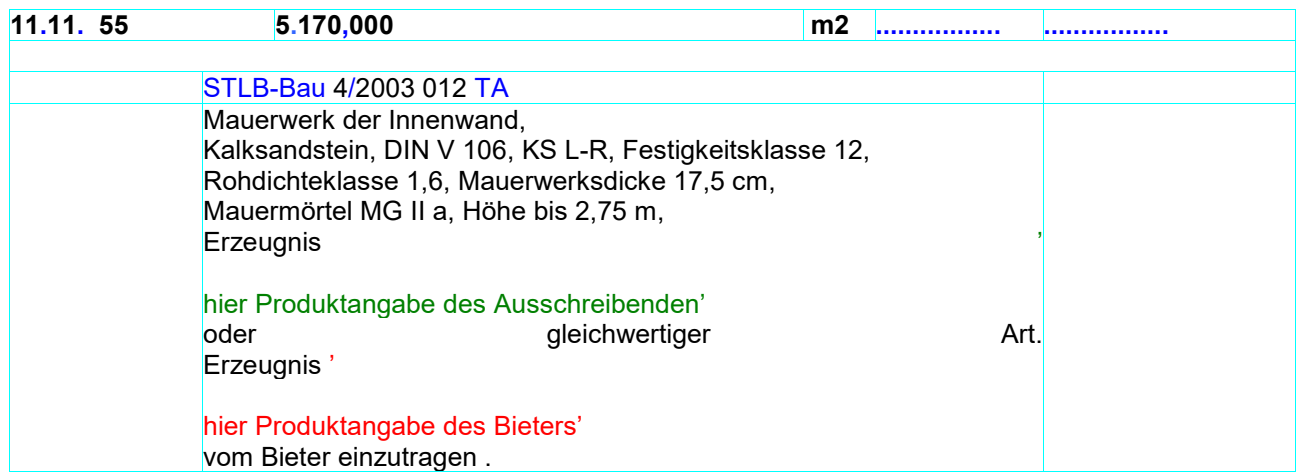

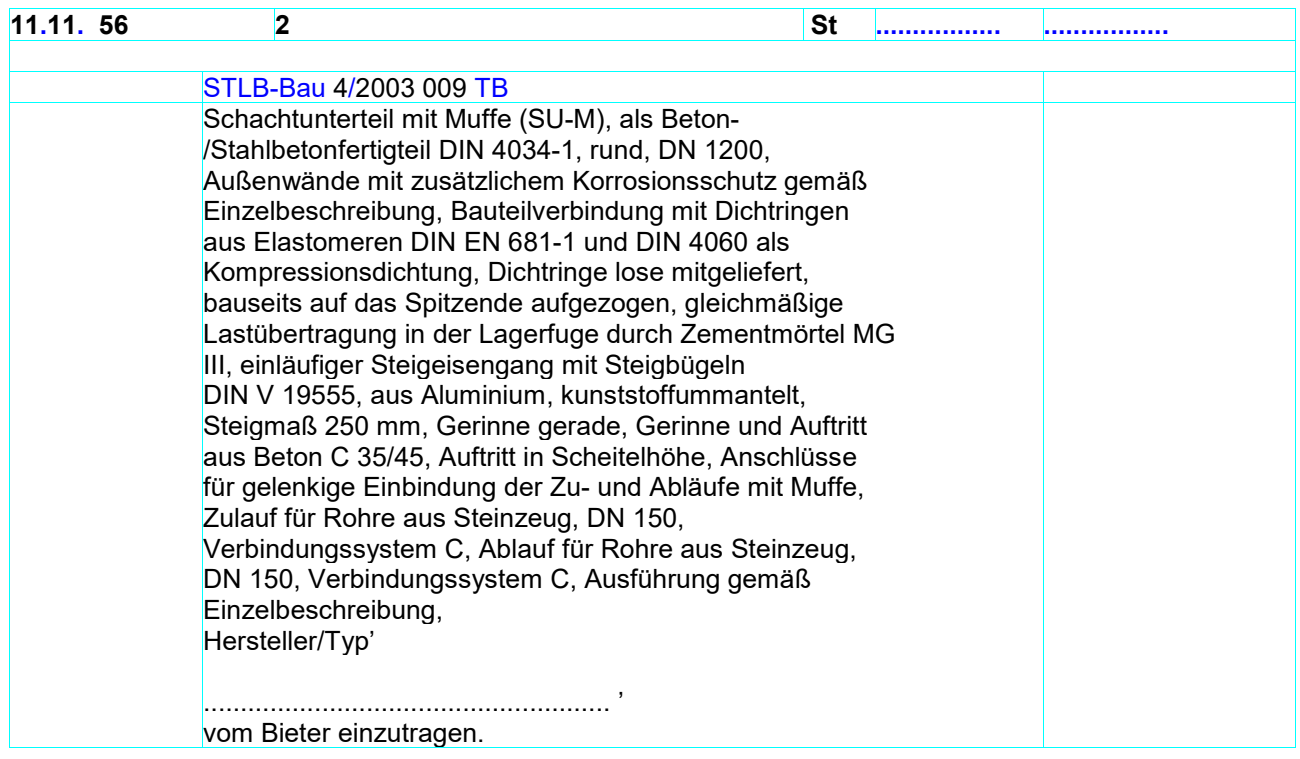

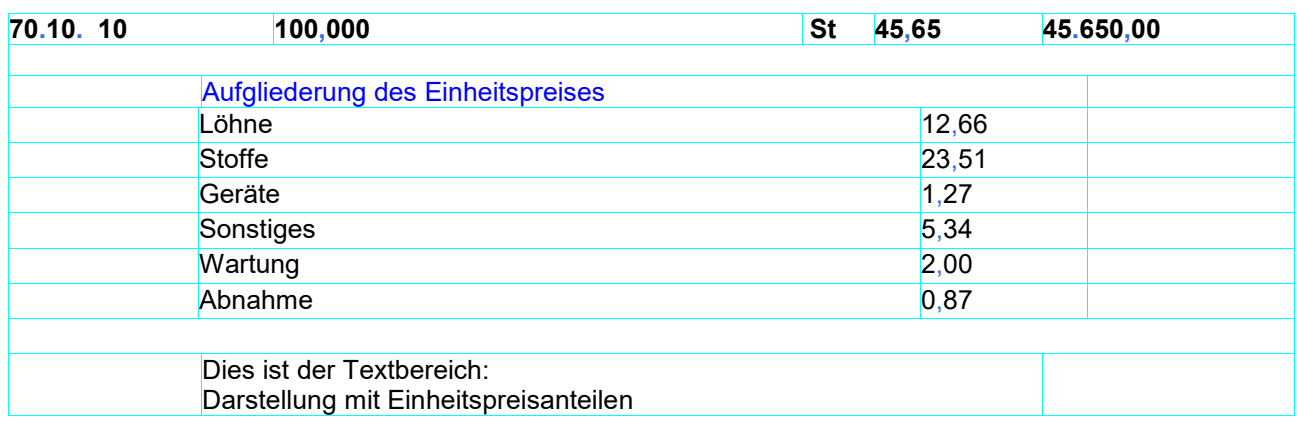

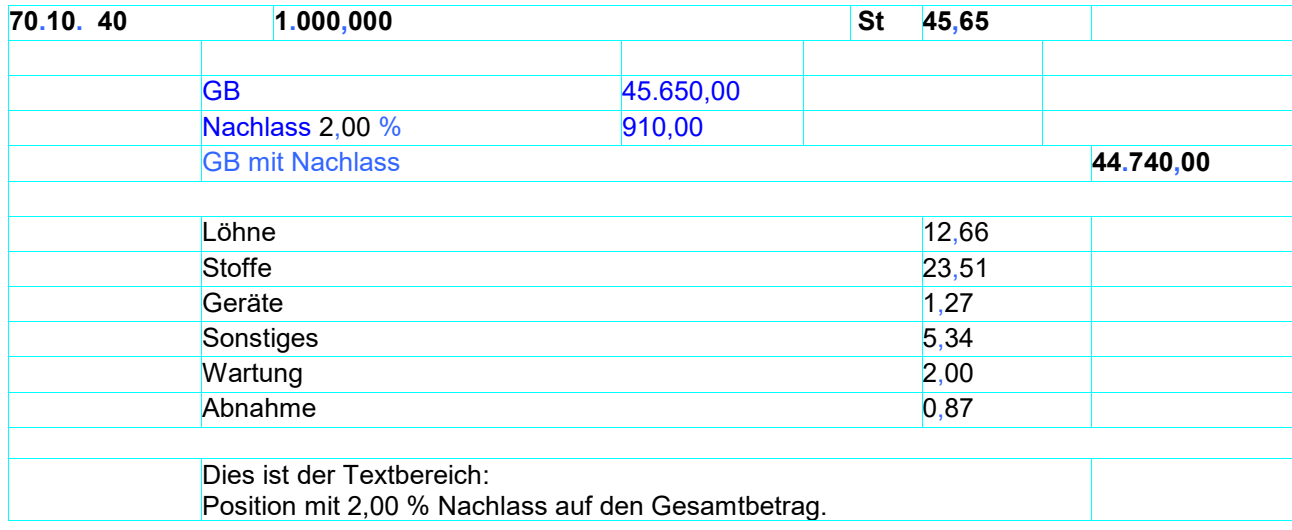

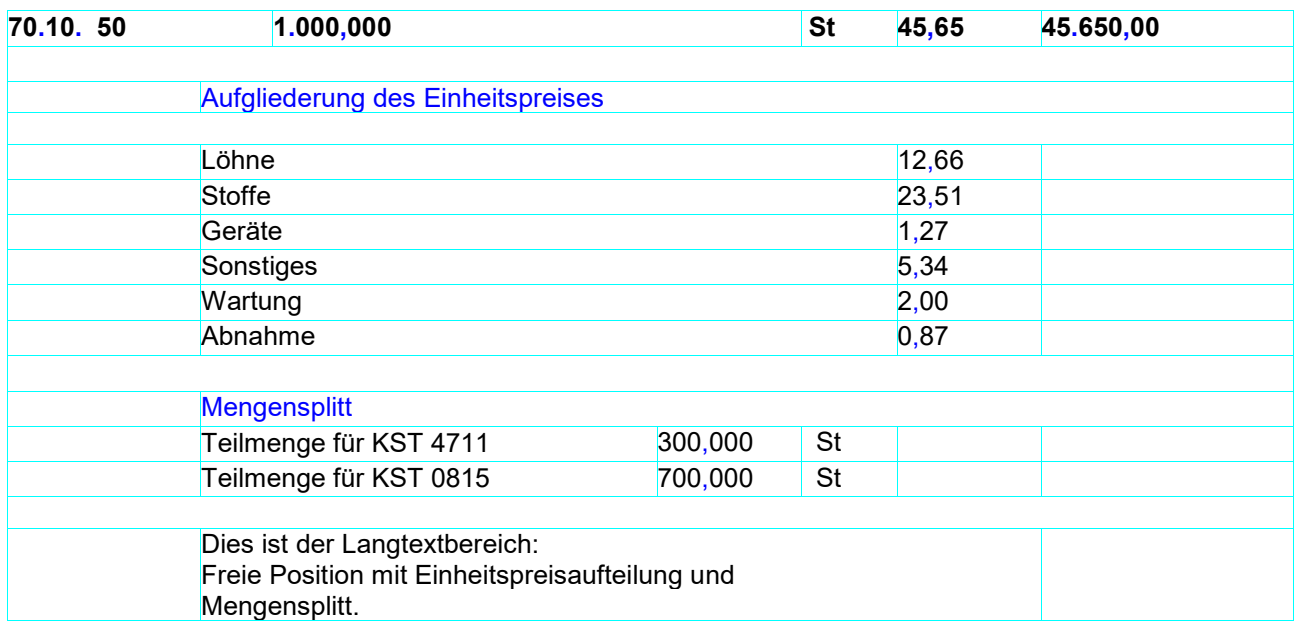

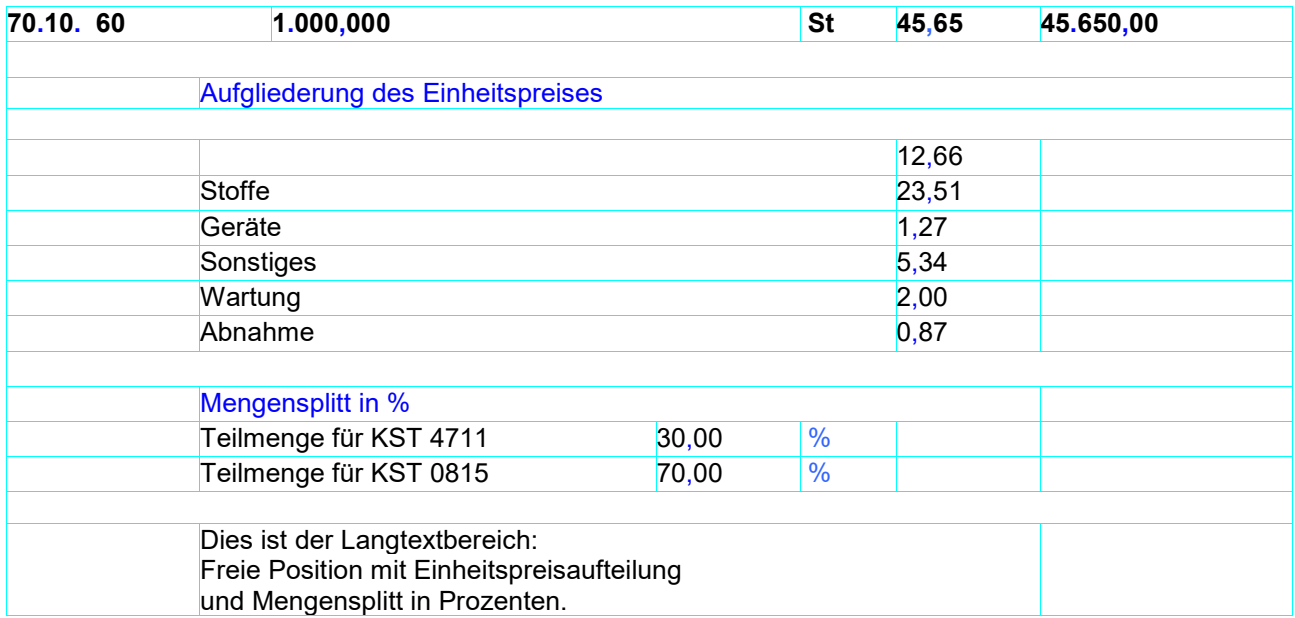

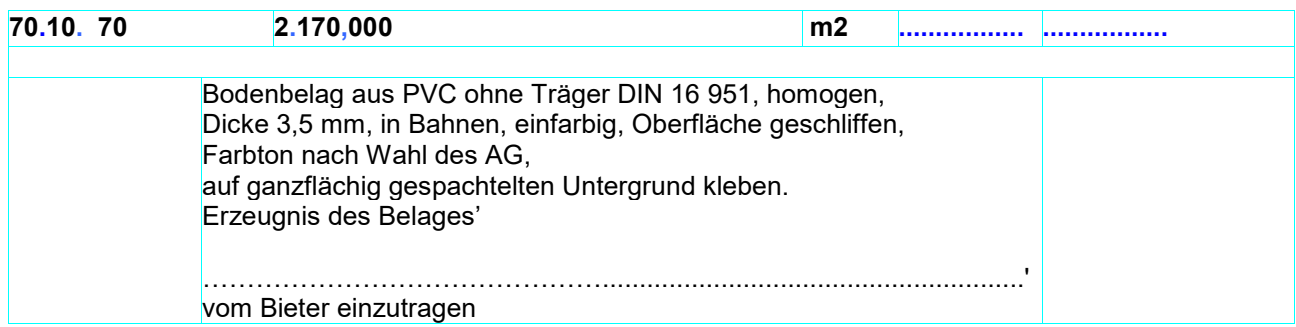

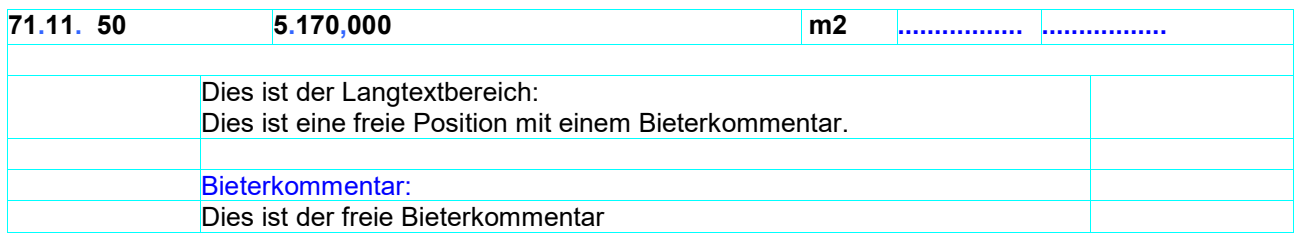

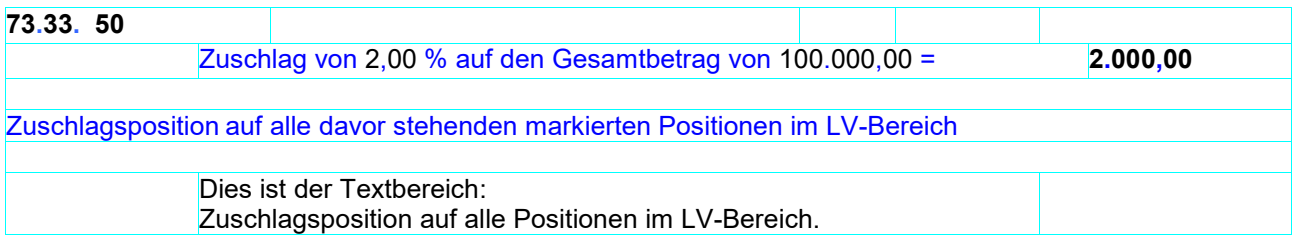

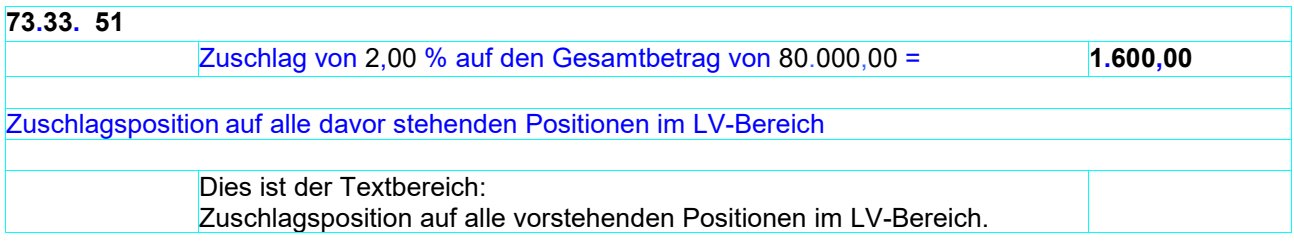

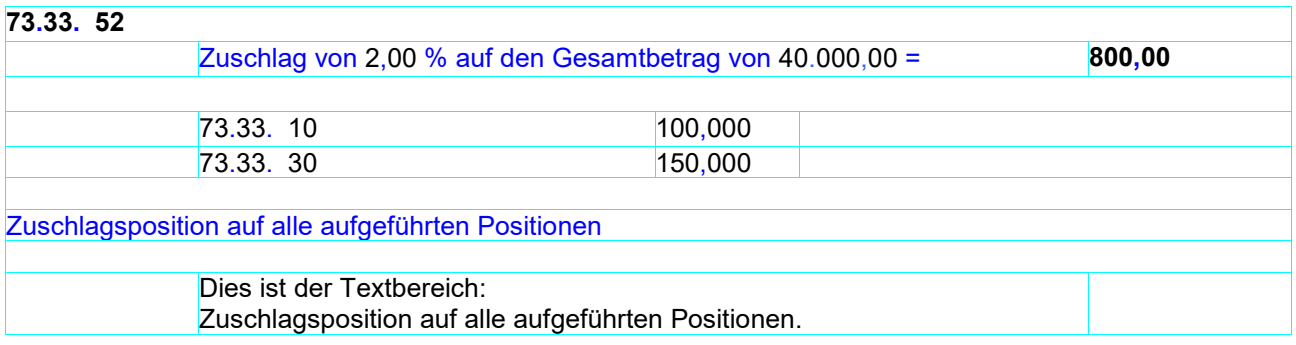
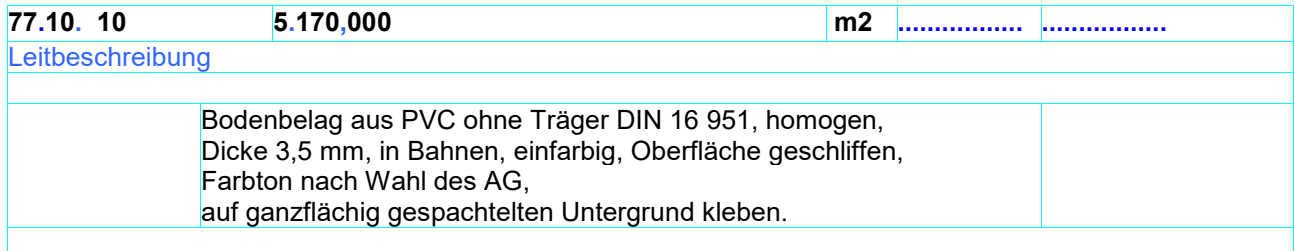

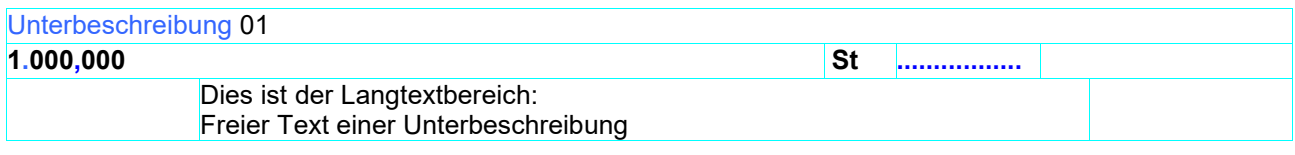

### Unterbeschreibung 02

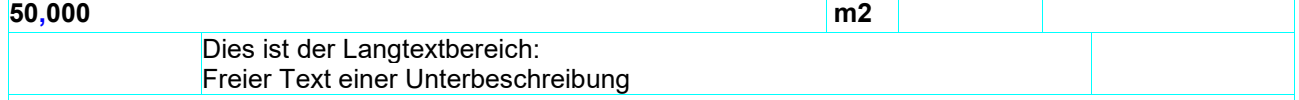

### **Hinweistext**

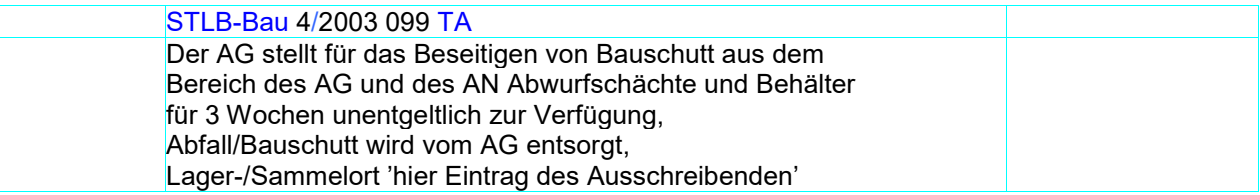

# **LV-Bereich**

#### **21.10**

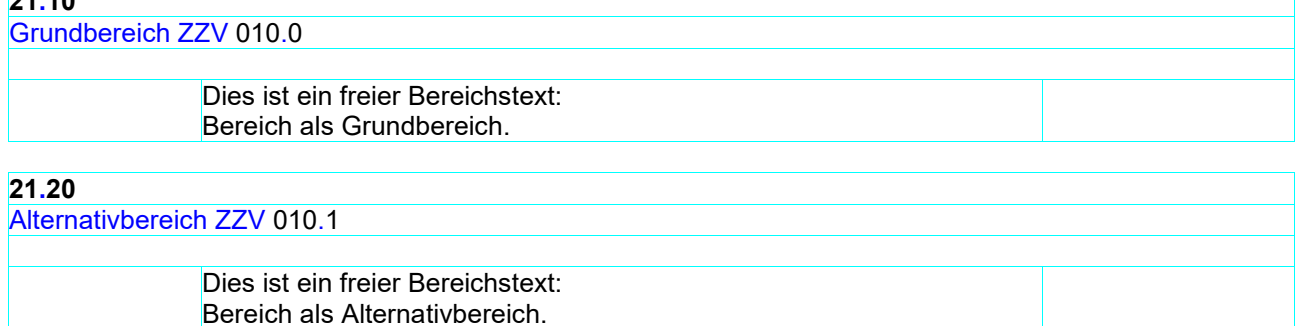

## **11.4.2 Regeln zur Darstellung von Summen und Zusammenstellungen**

LV mit einheitlichem Steuersatz mit Titel

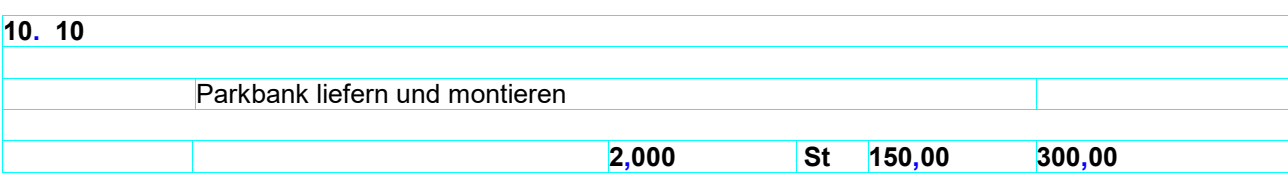

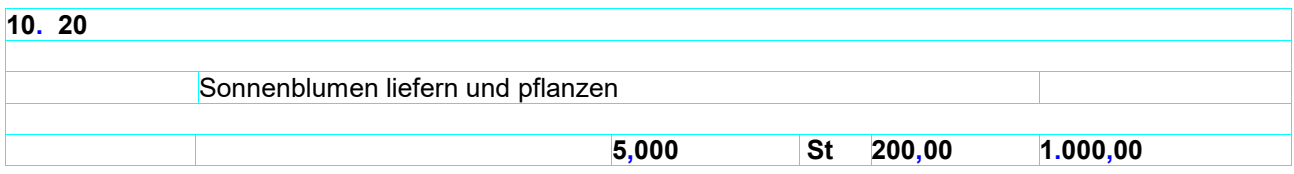

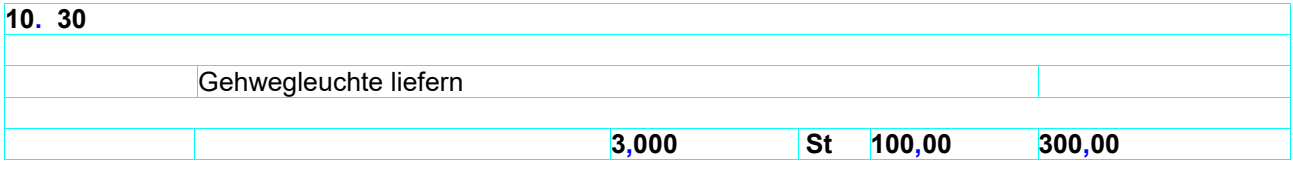

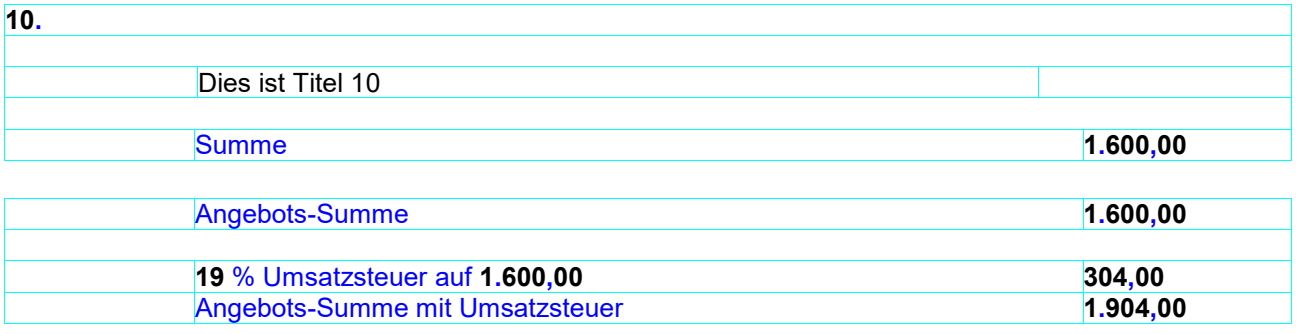

#### LV mit einheitlichem Steuersatz mit Los

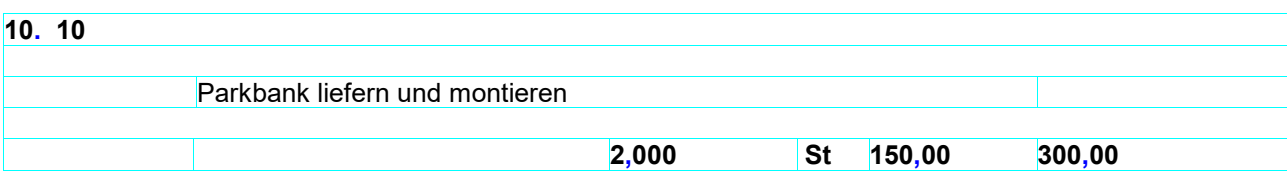

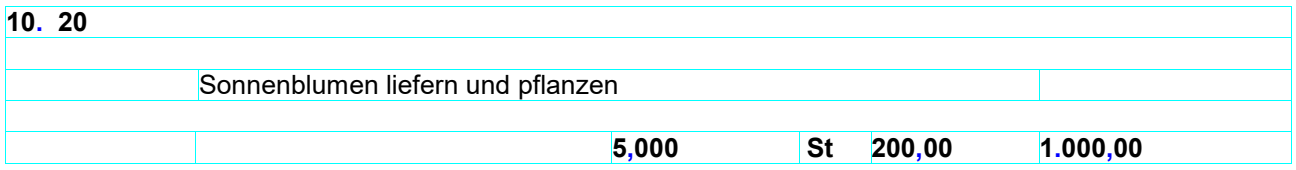

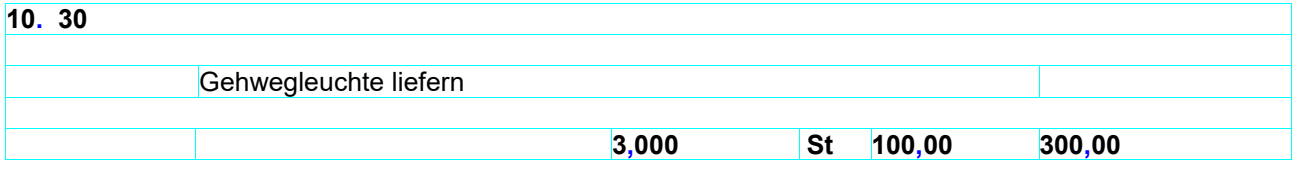

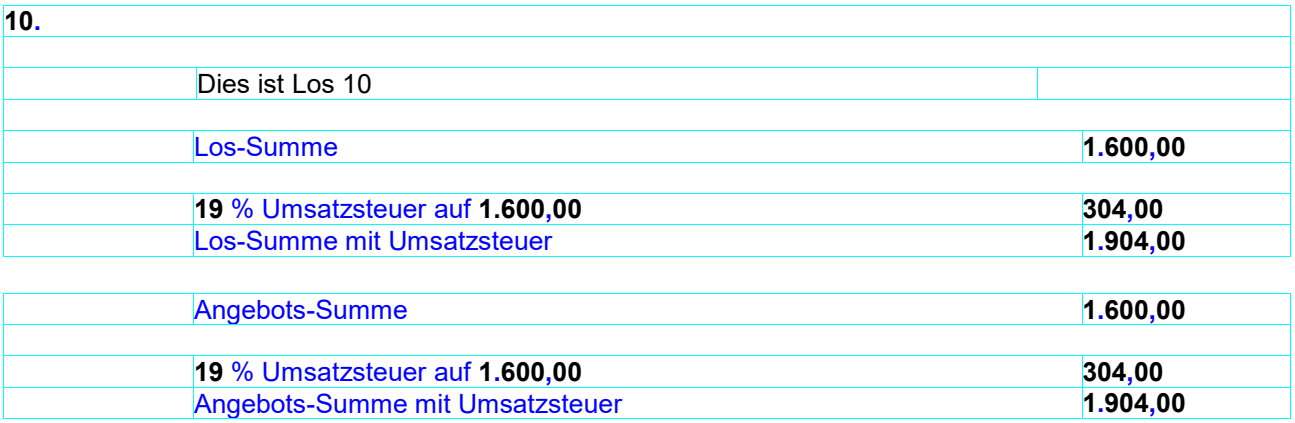

## LV mit einheitlichem Steuersatz mit Titel und Nachlass auf Angebot

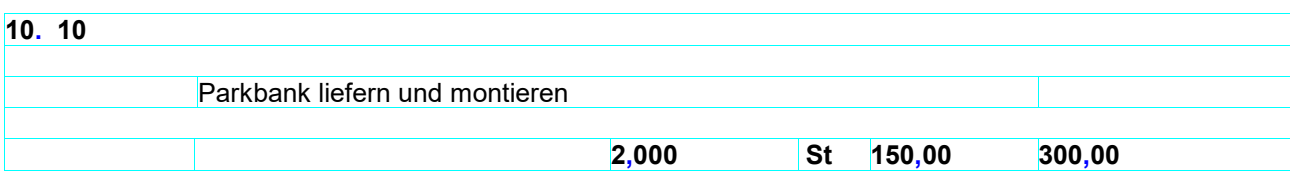

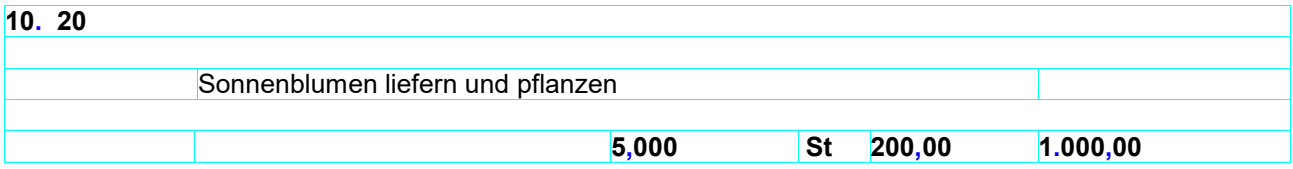

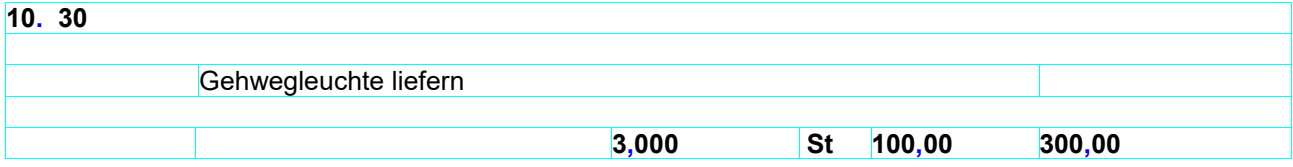

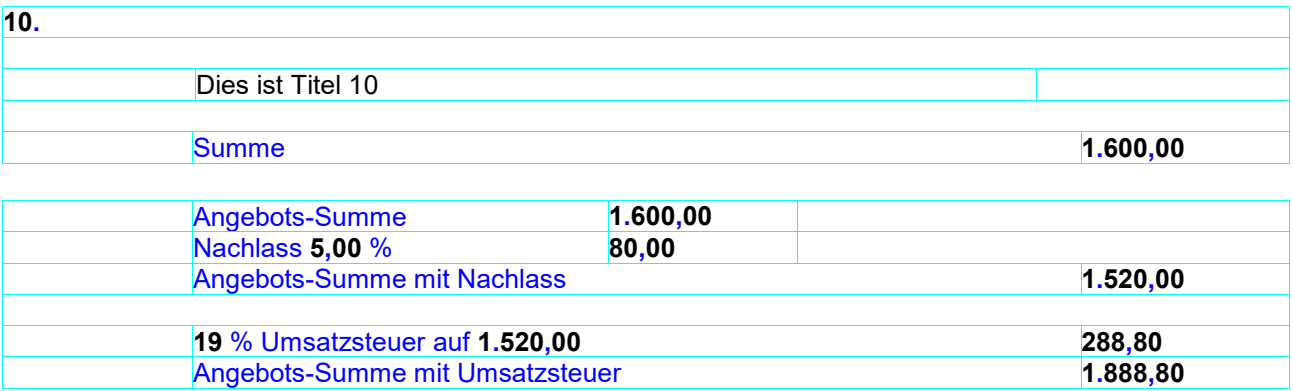

## LV mit einheitlichem Steuersatz mit Los und Nachlass auf Angebot

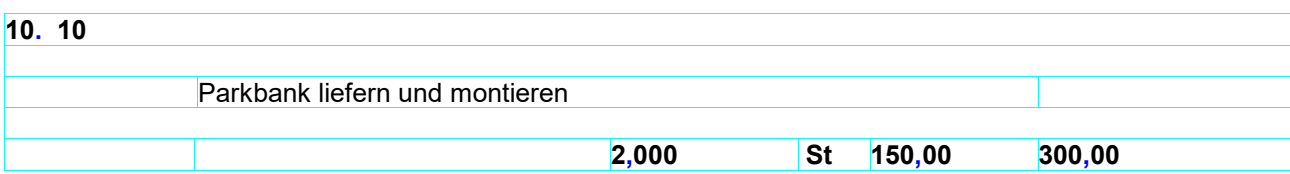

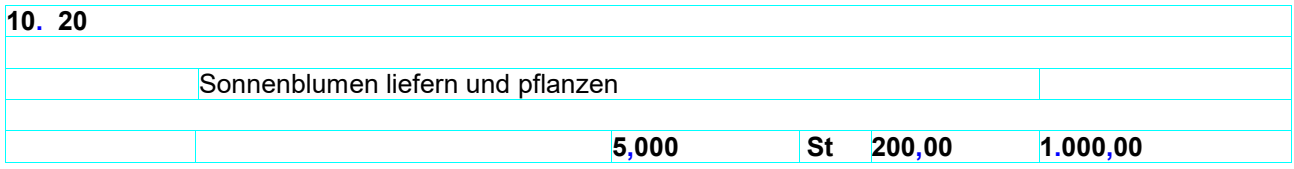

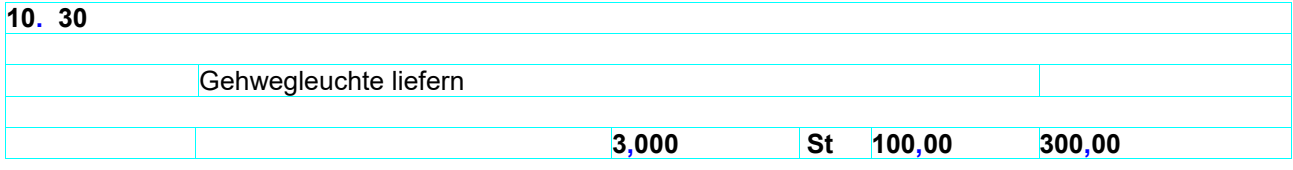

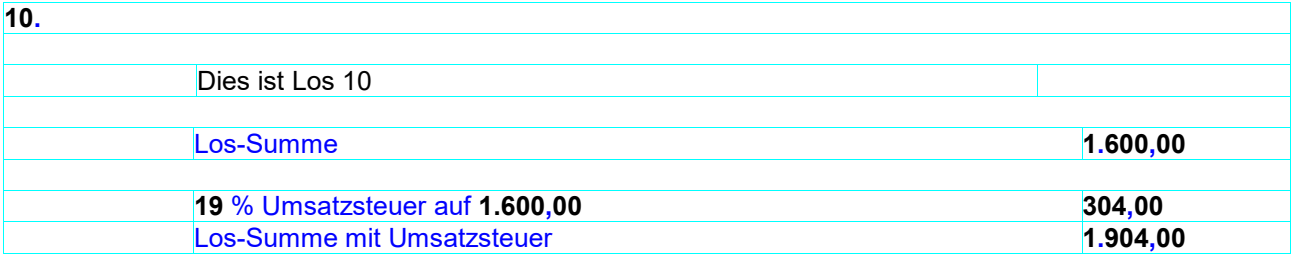

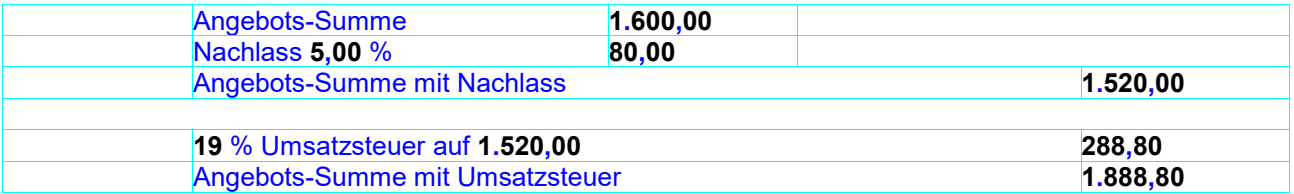

#### LV mit einheitlichem Steuersatz mit Titel und Nachlass auf Titel

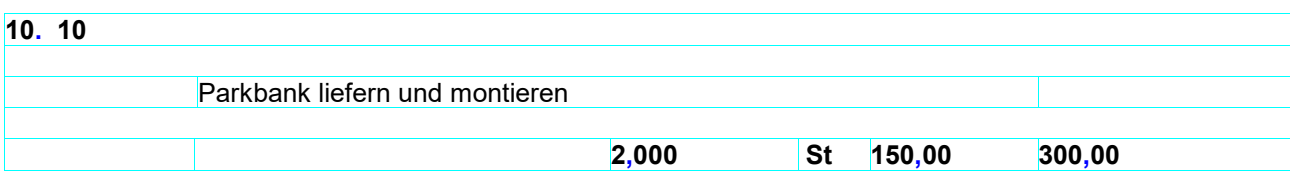

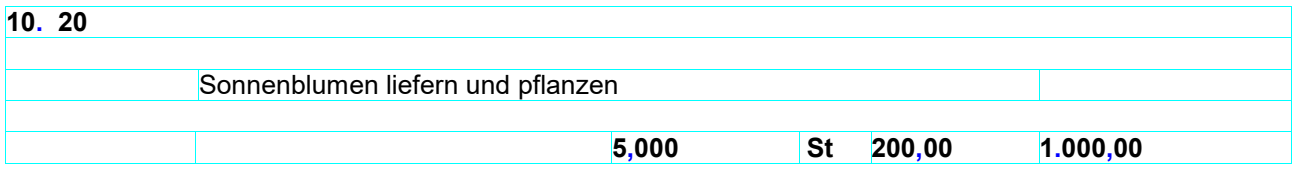

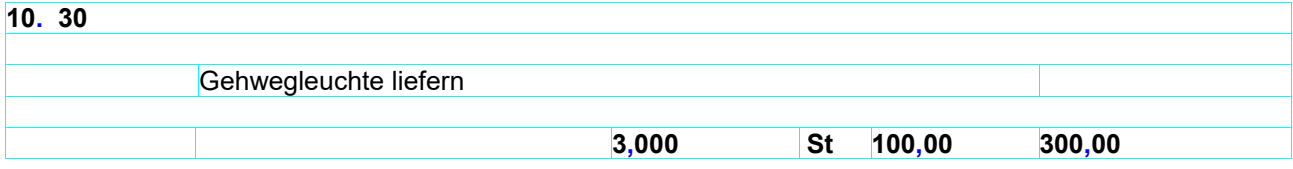

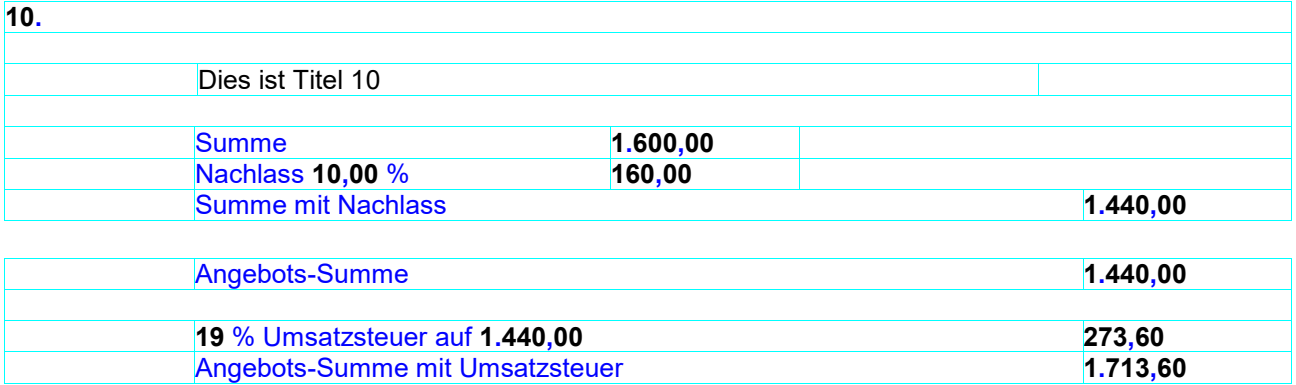

LV mit einheitlichem Steuersatz mit Los und Nachlass auf Los

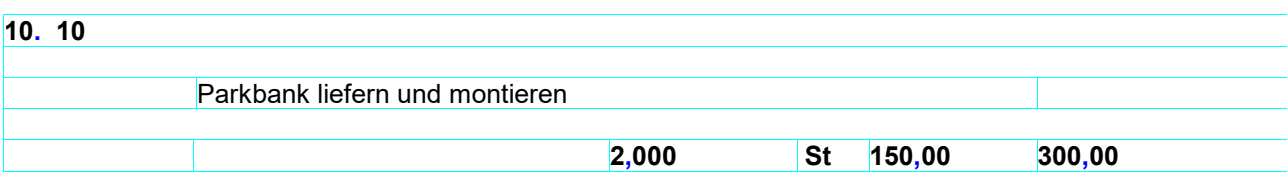

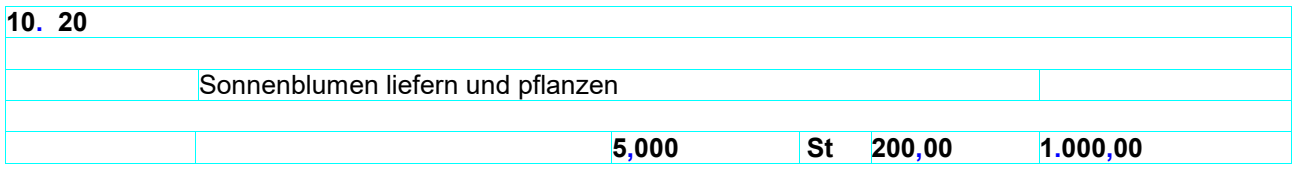

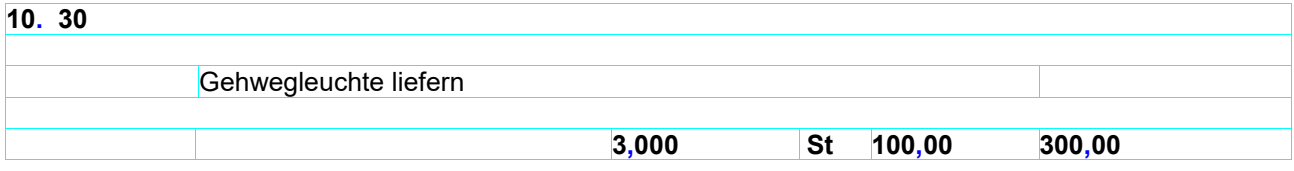

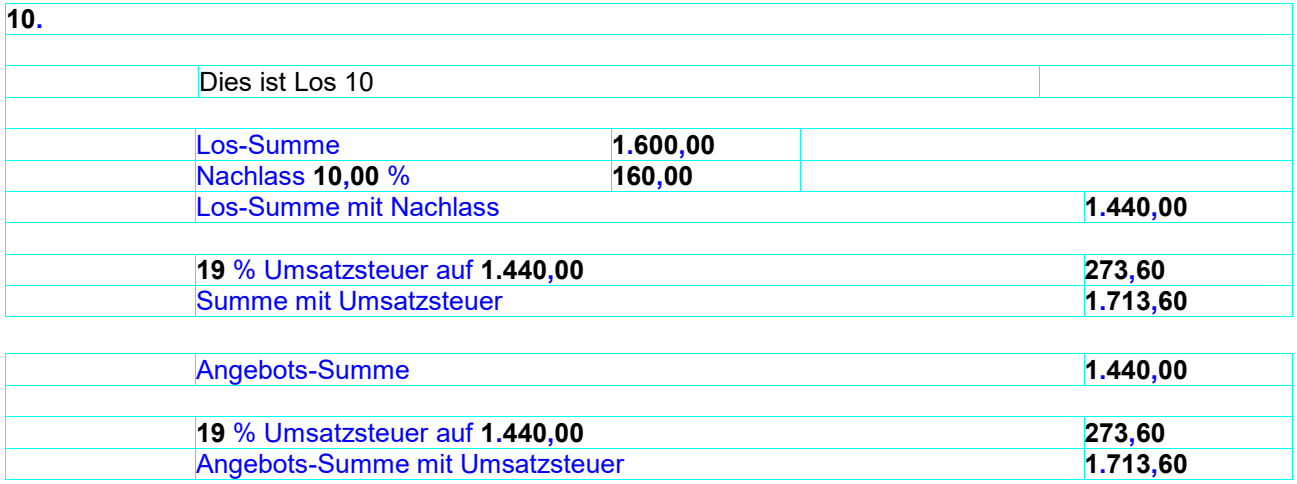

## LV mit einheitlichem Steuersatz mit Titel und Nachlass auf Titel und auf Angebot

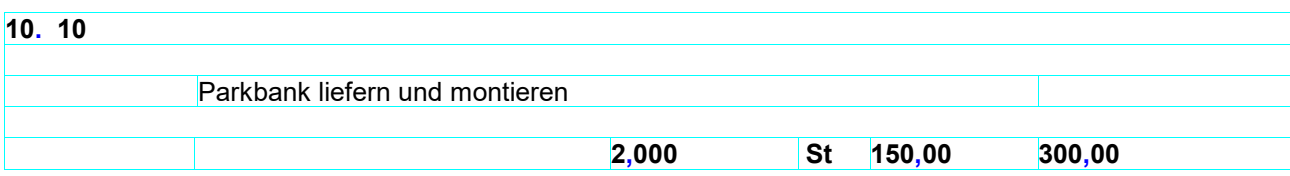

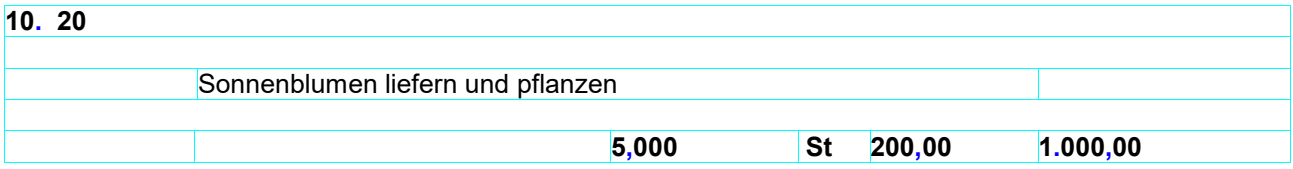

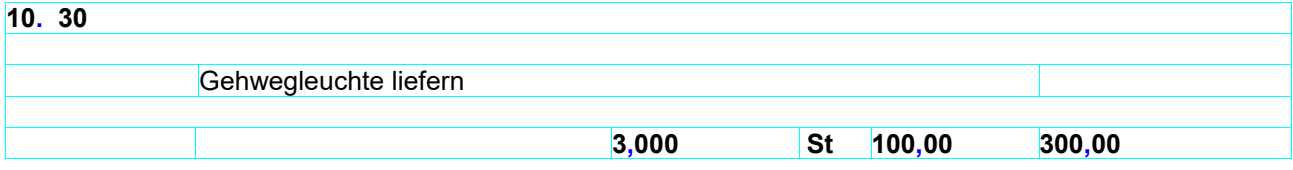

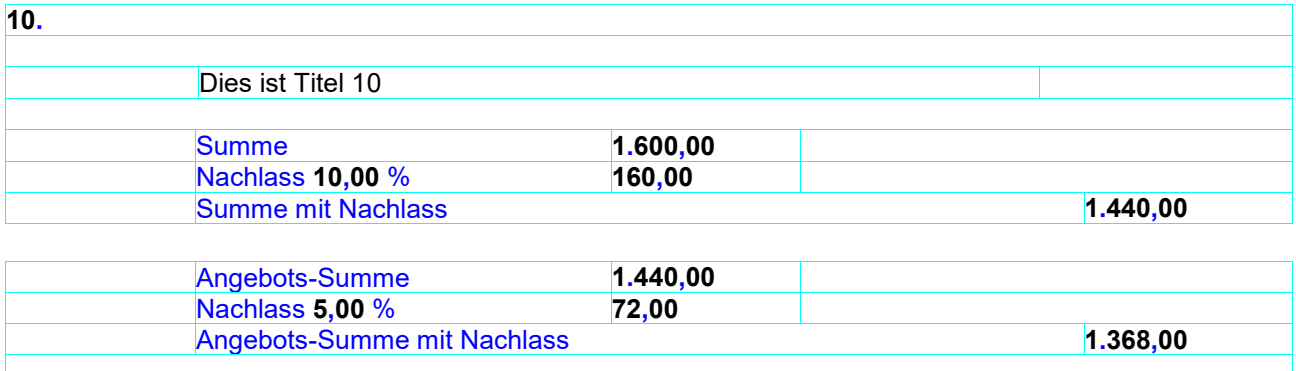

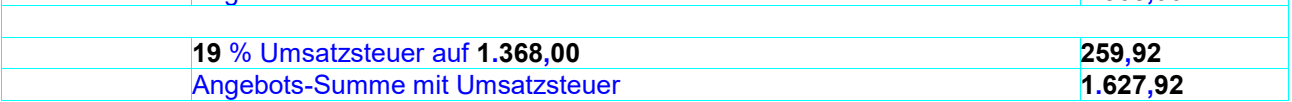

LV mit einheitlichem Steuersatz mit Los und Nachlass auf Los und auf Angebot

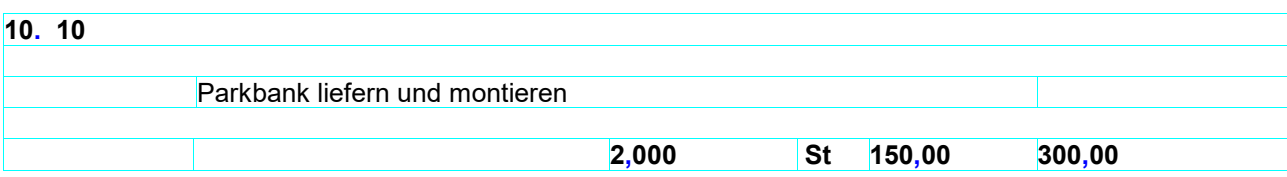

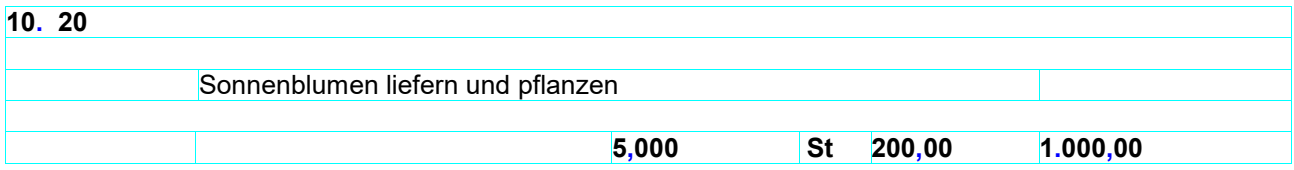

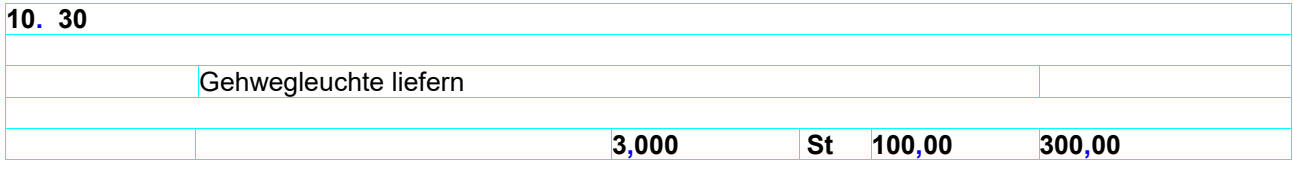

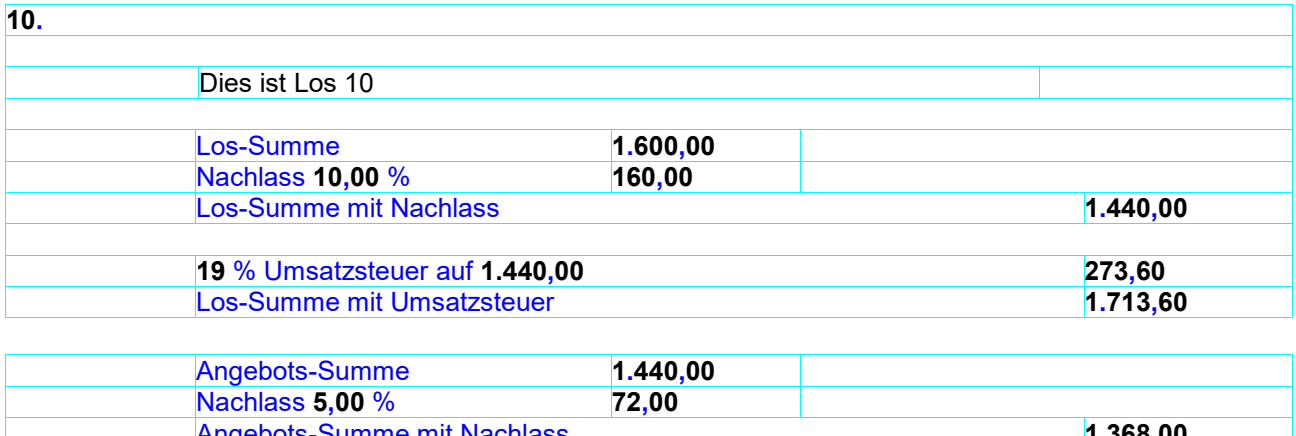

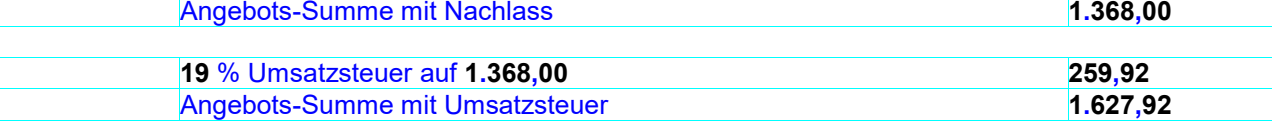

#### LV mit unterschiedlichen Steuersätzen mit Titel

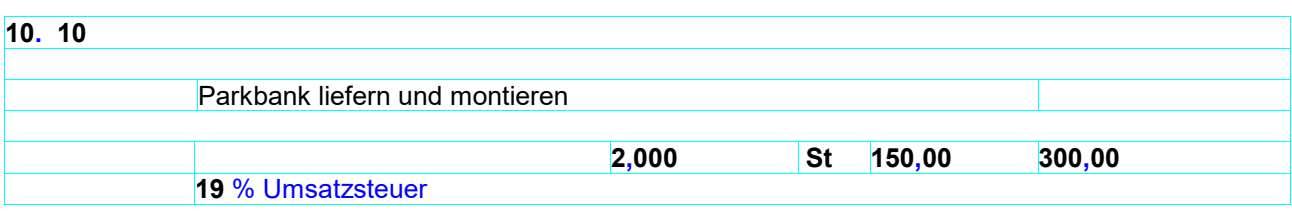

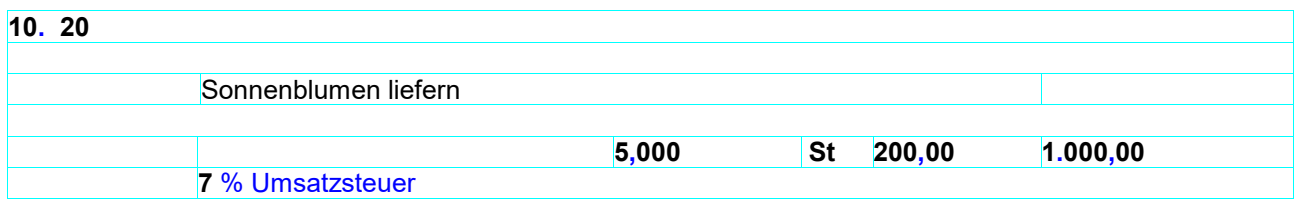

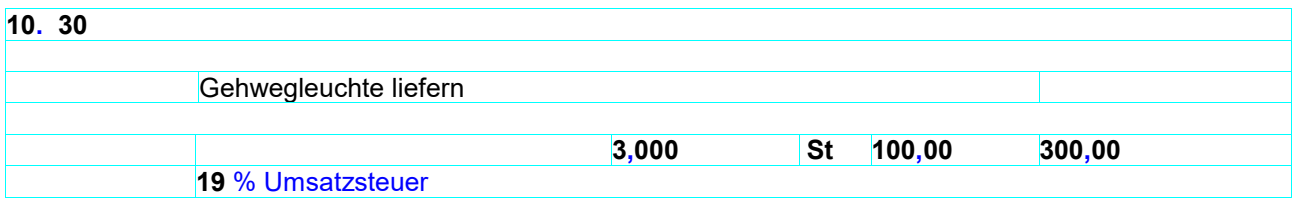

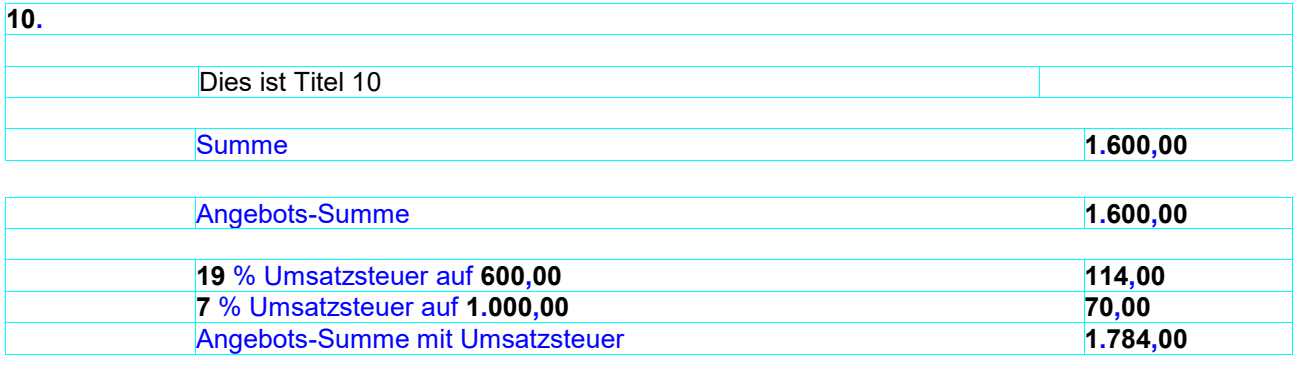

#### LV mit unterschiedlichen Steuersätzen mit Los

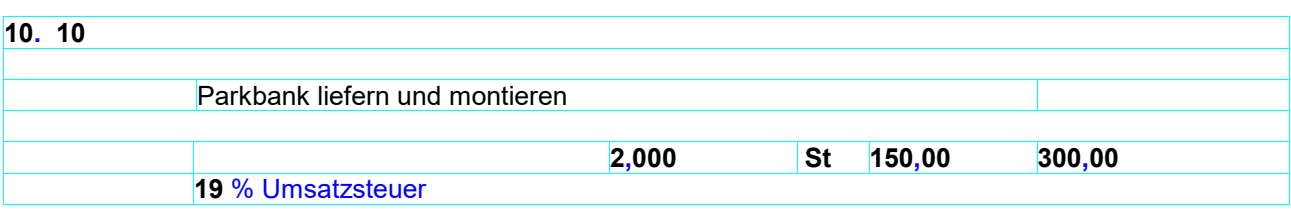

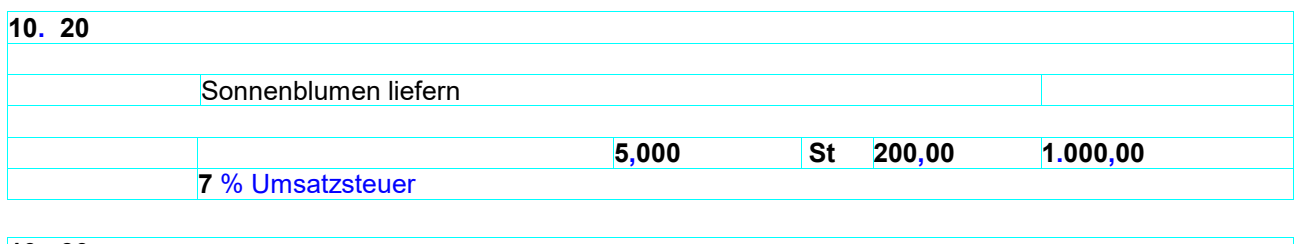

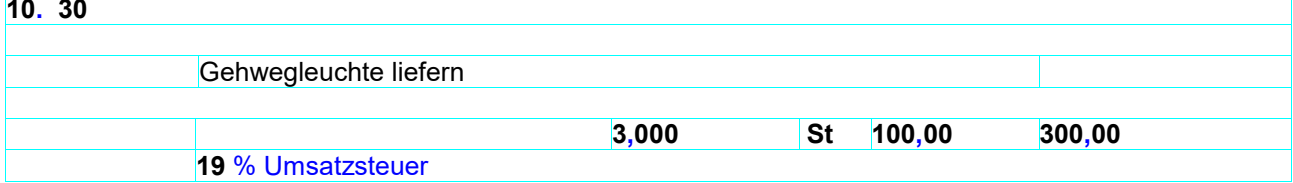

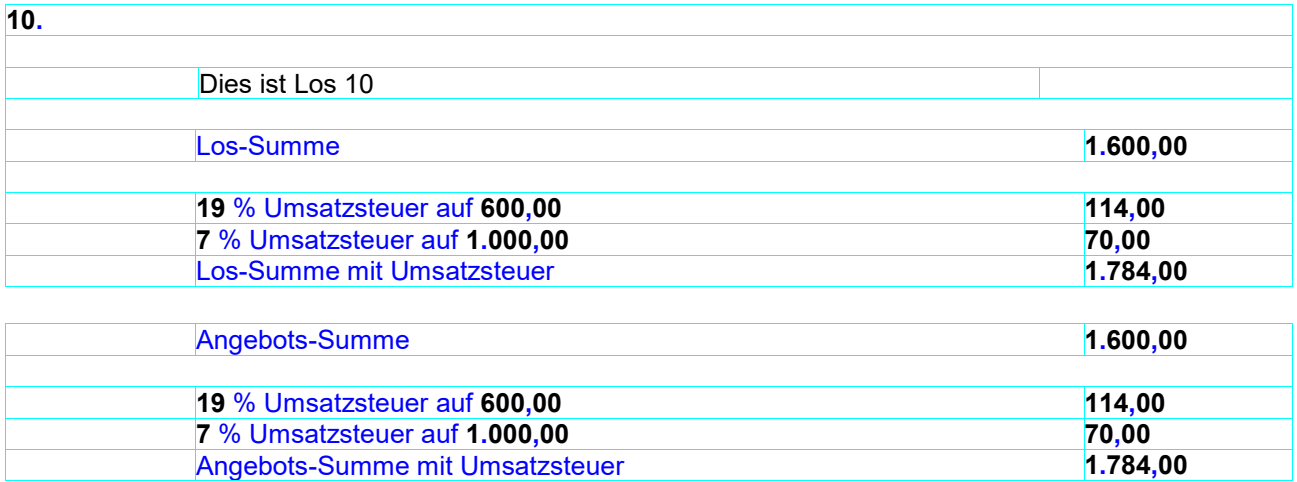

#### LV mit unterschiedlichen Steuersätzen mit Titel und Nachlass auf Titel

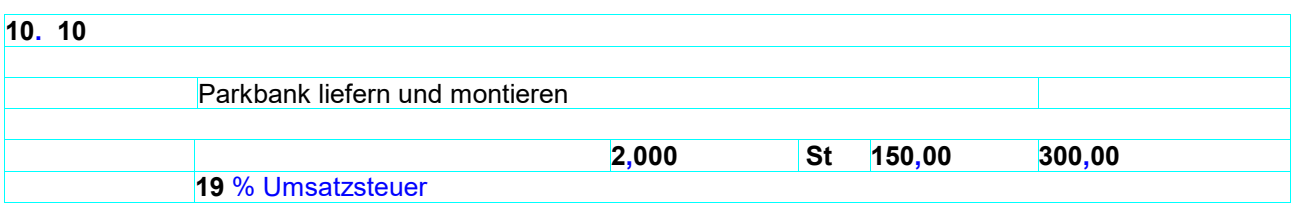

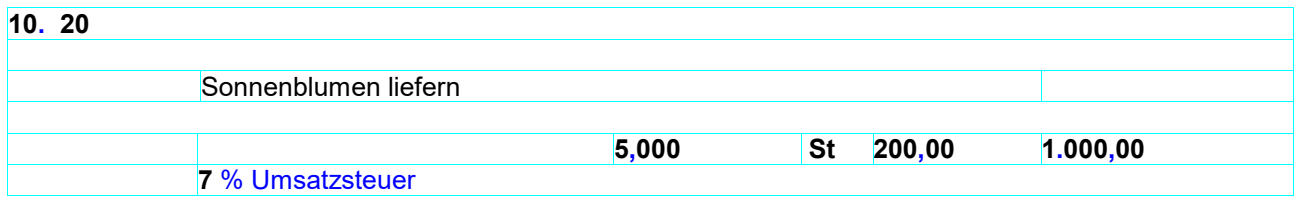

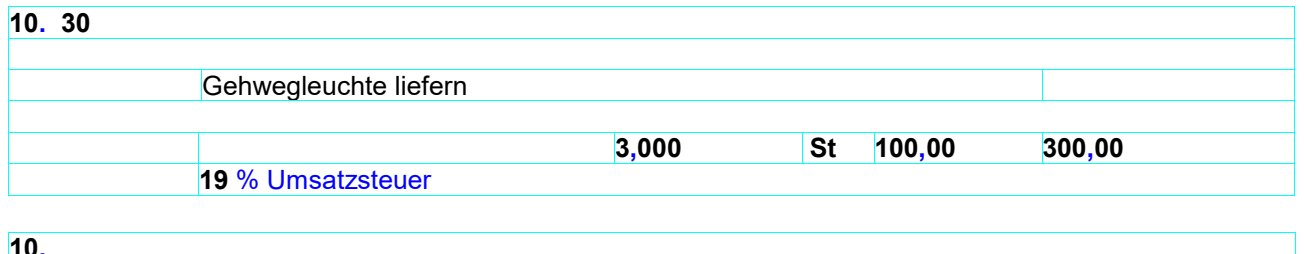

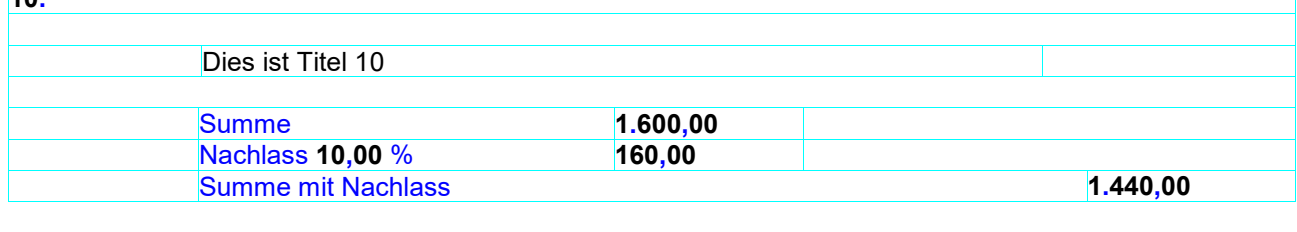

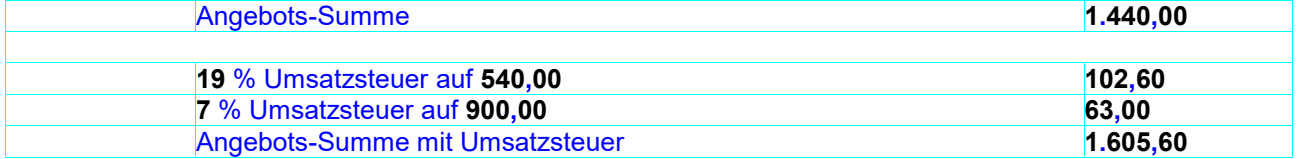

#### LV mit unterschiedlichen Steuersätzen mit Los und Nachlass auf Los

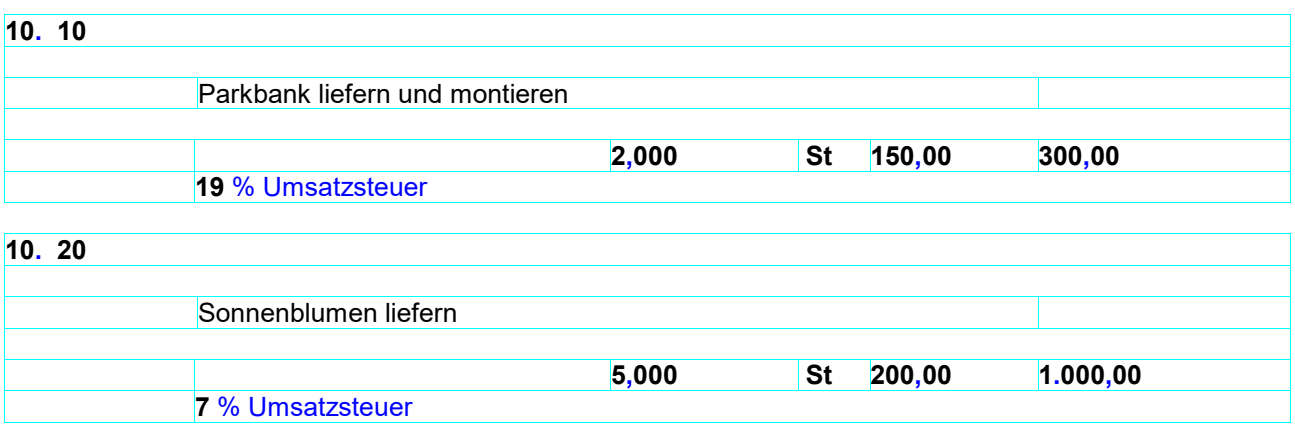

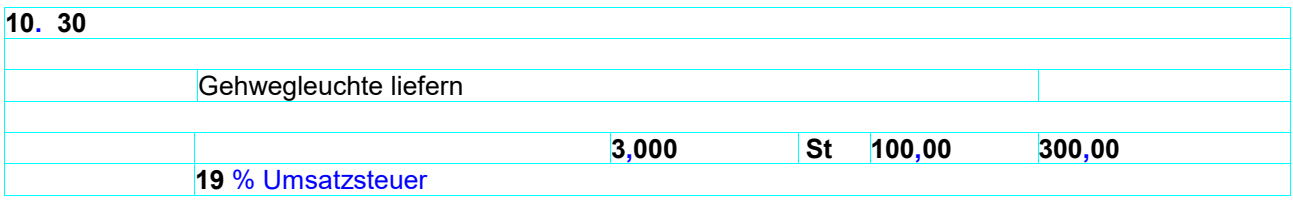

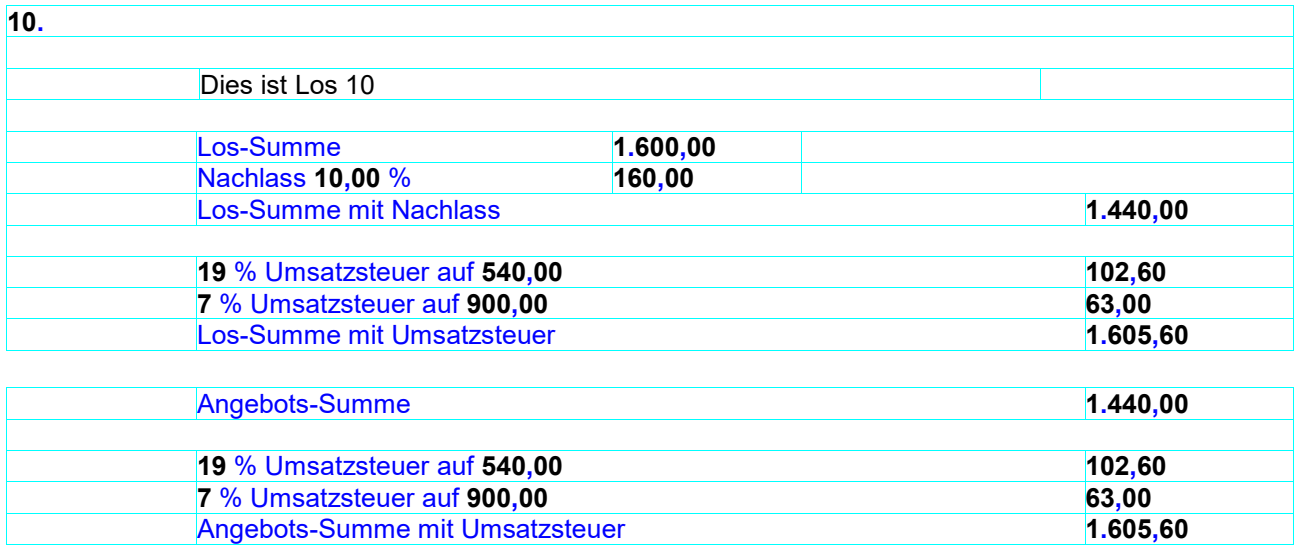

## LV mit unterschiedlichen Steuersätzen mit Titel und Nachlass auf Angebot

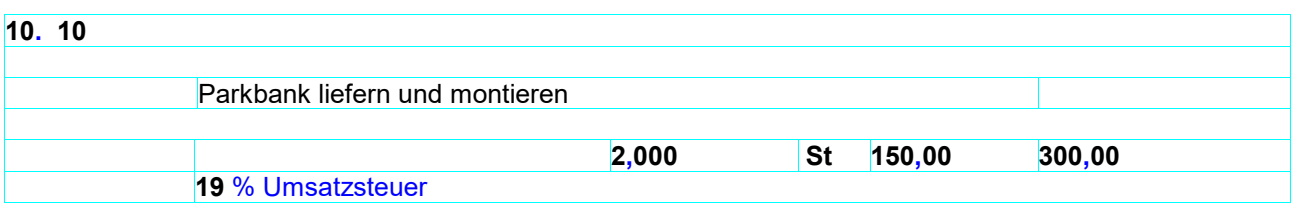

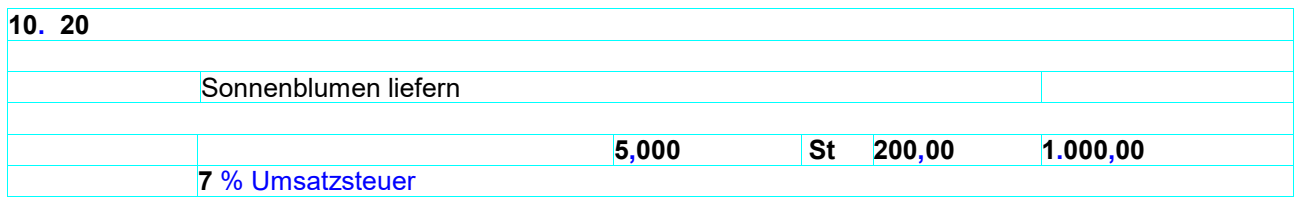

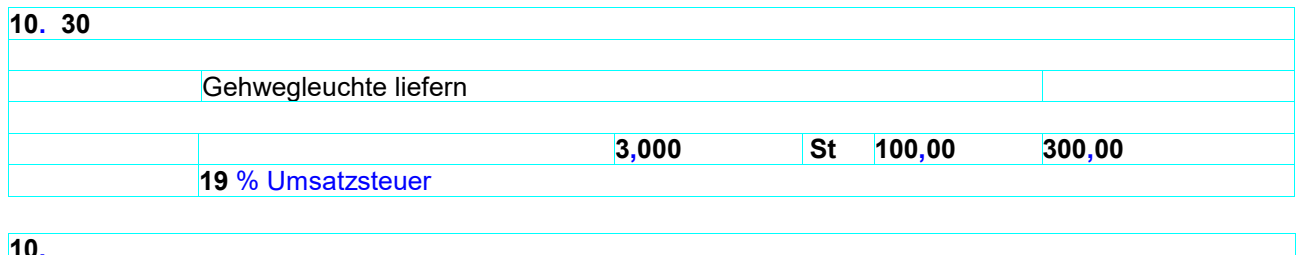

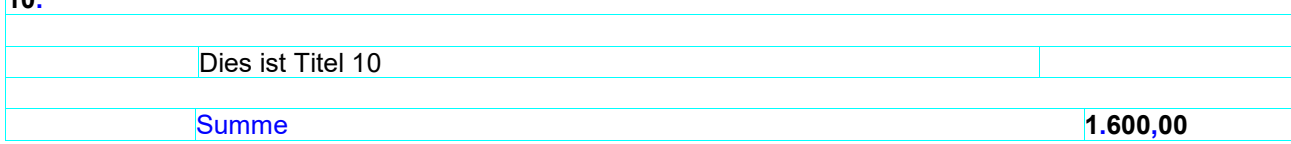

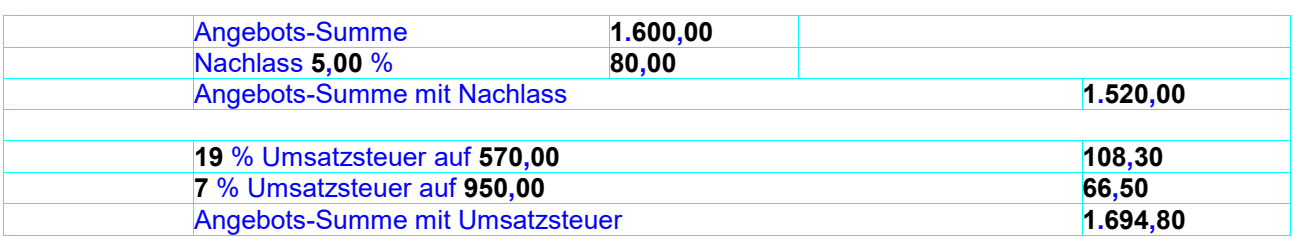

## LV mit unterschiedlichen Steuersätzen mit Los und Nachlass auf Angebot

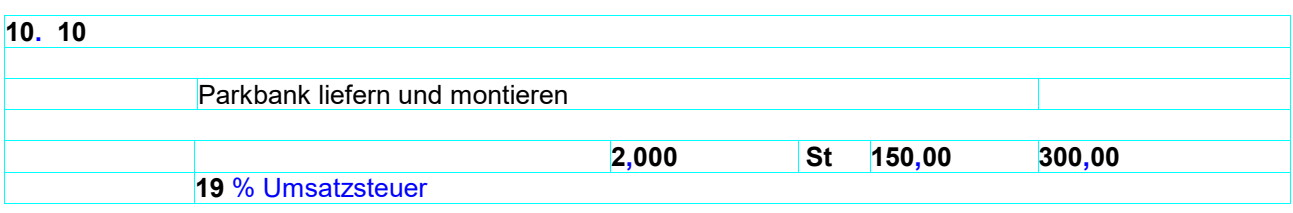

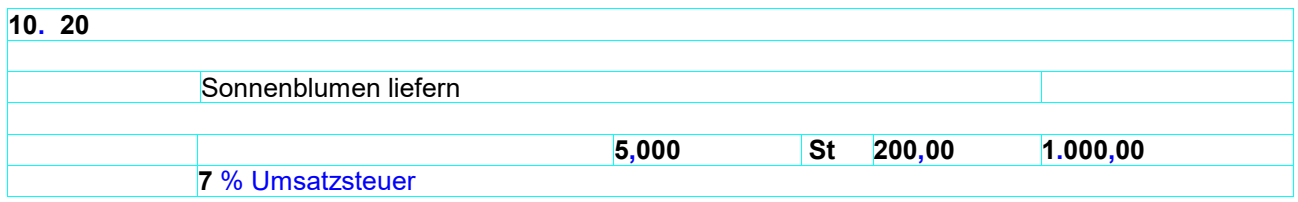

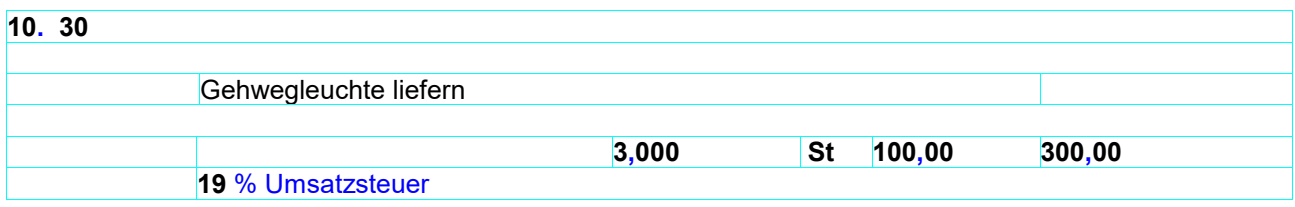

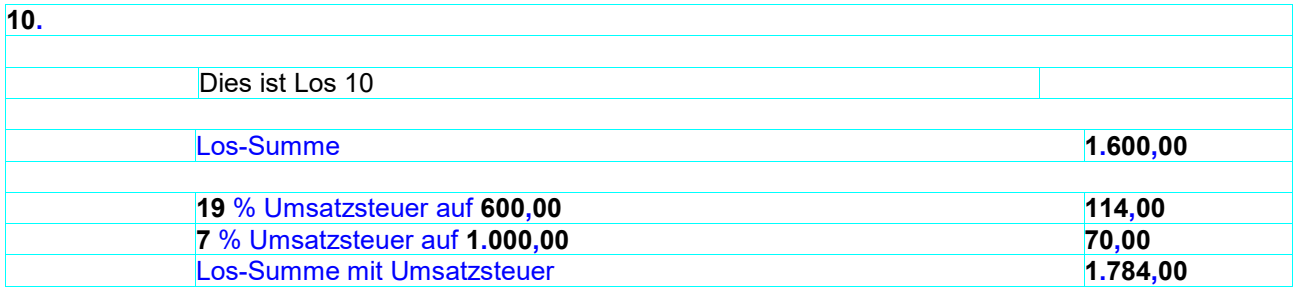

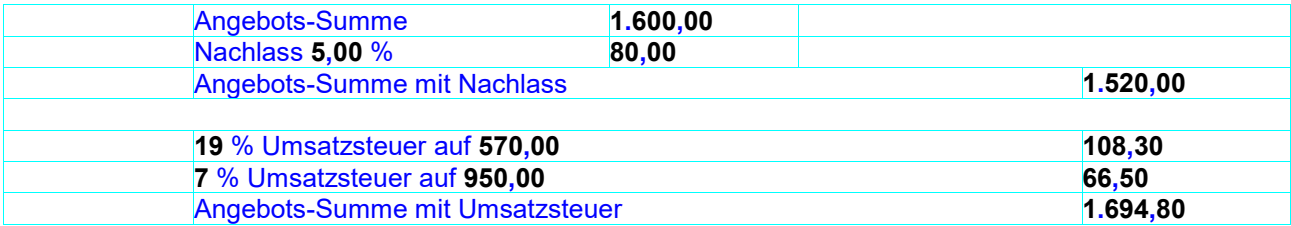

## LV mit unterschiedlichen Steuersätzen mit Titel und Nachlass auf Titel und auf Angebot

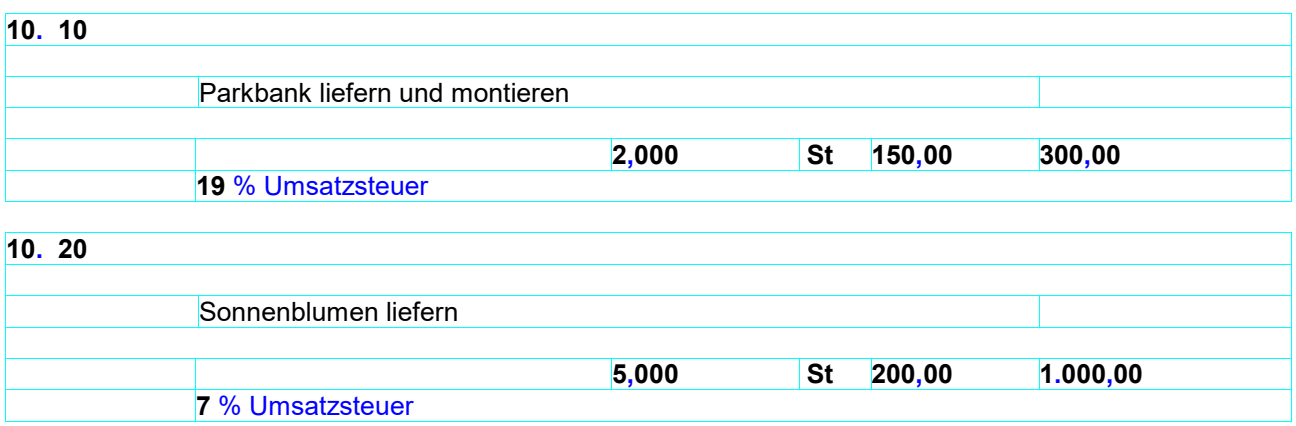

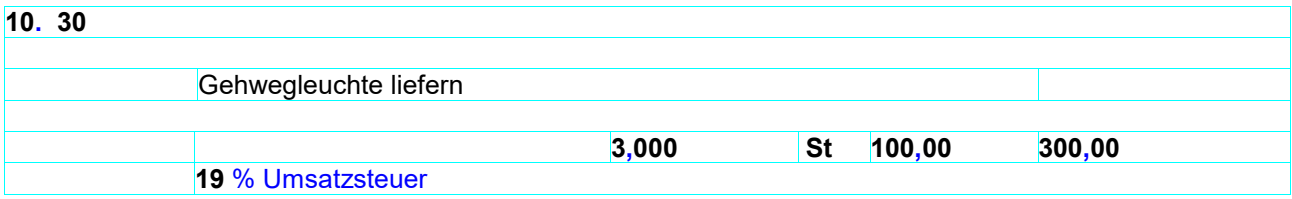

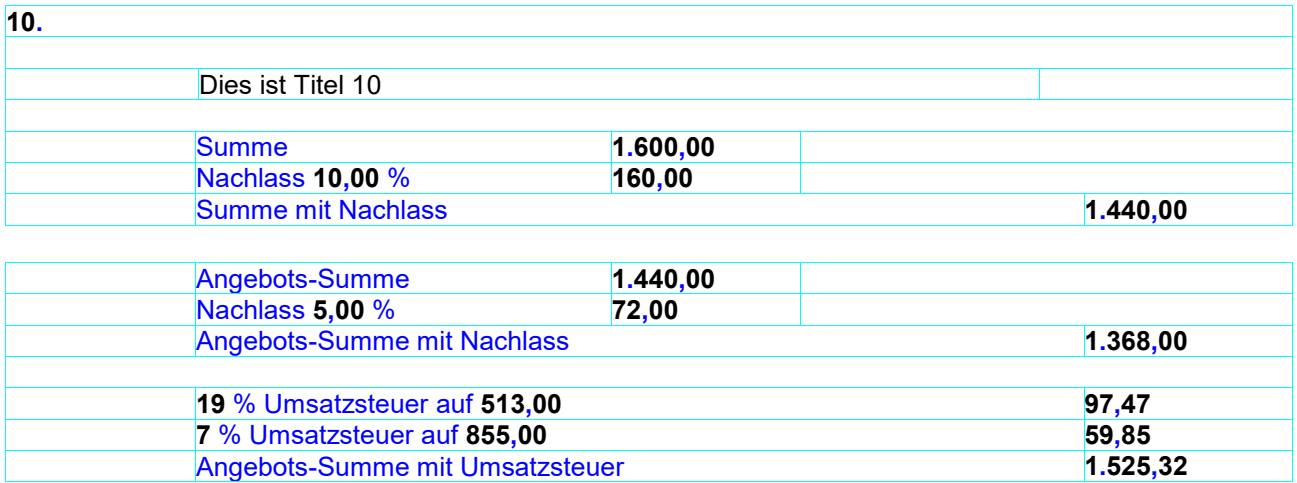

## LV mit unterschiedlichen Steuersätzen mit Los und Nachlass auf Los und auf Angebot

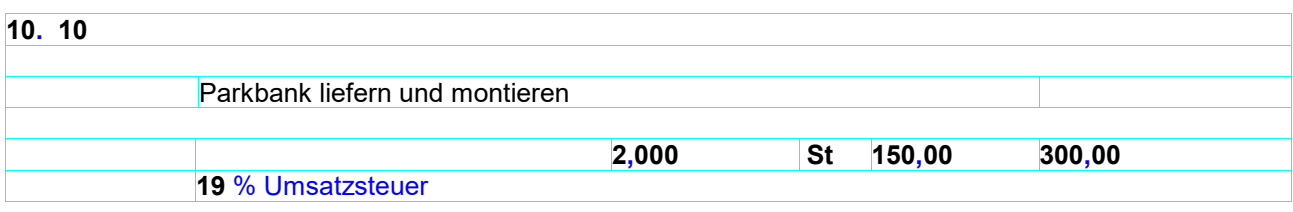

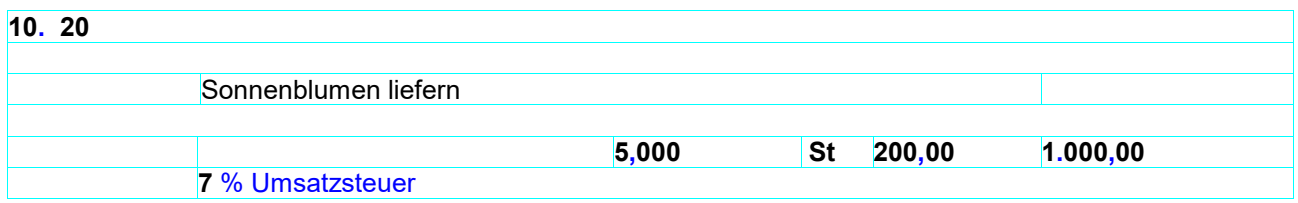

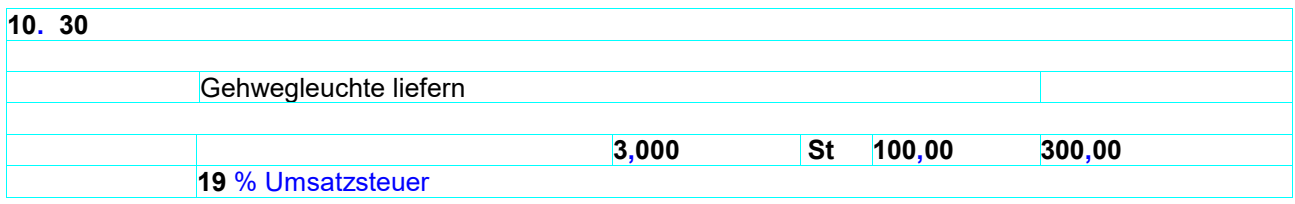

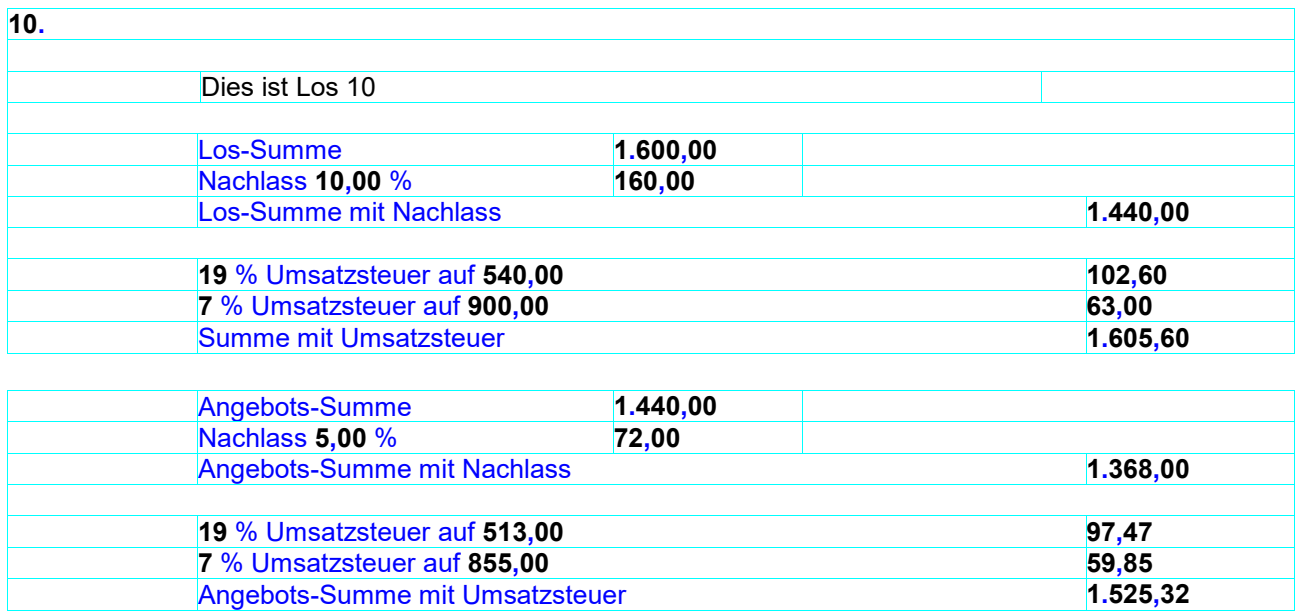

LV mit unterschiedlichen Steuersätzen mit Los und Nachlass pauschal auf Los und auf Angebot

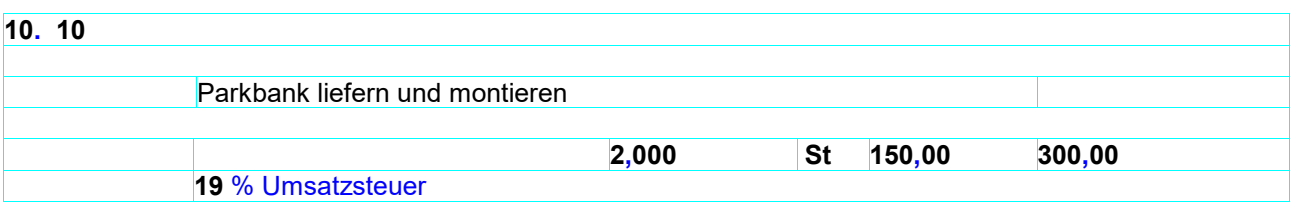

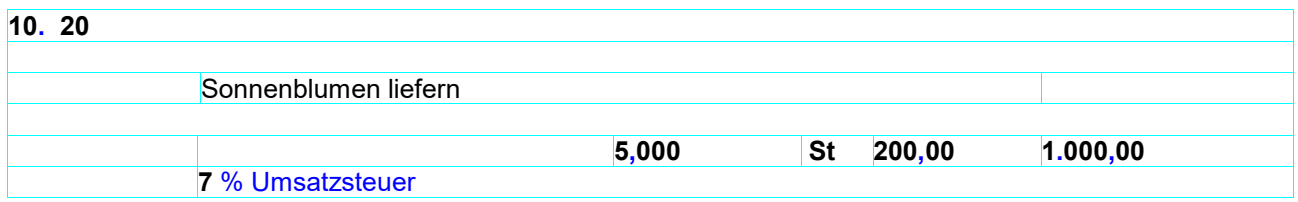

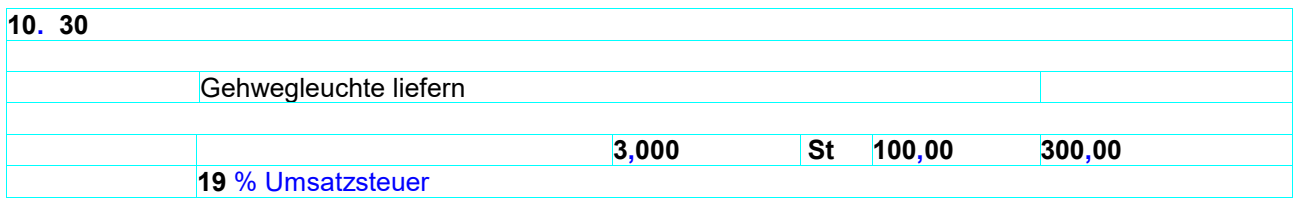

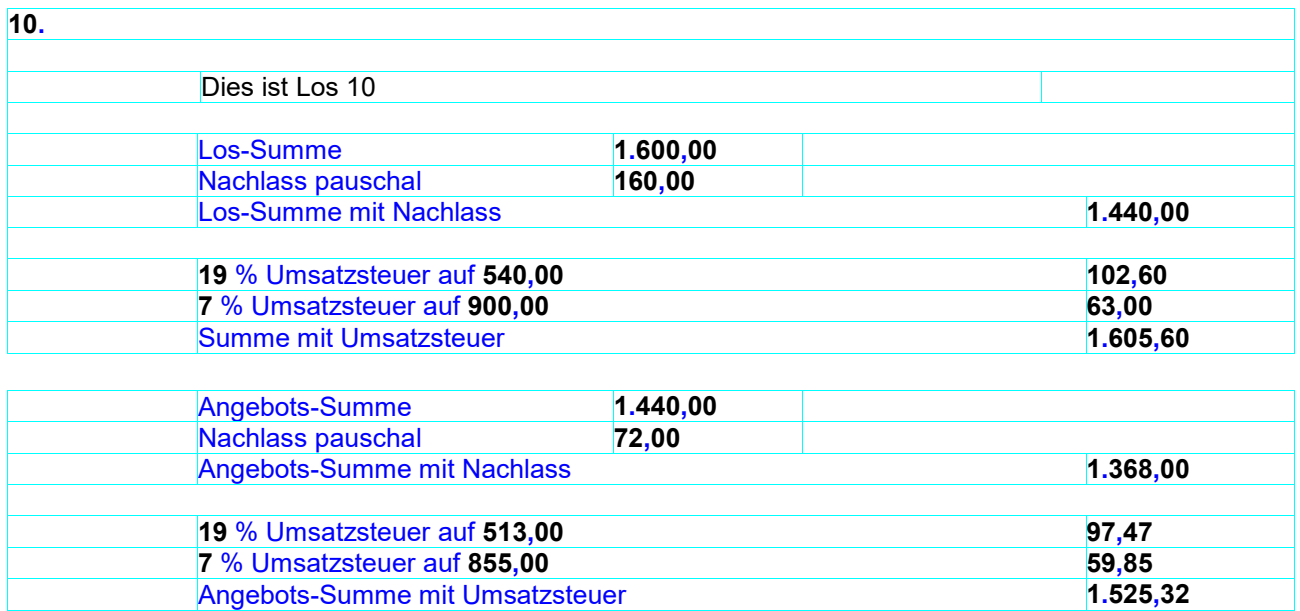

Die oberste Hierarchieebene wird als eigene Zusammenstellung zusätzlich zur Zusammenstellung mit allen Hierarchien dargestellt.

Die Summen der unteren Hierarchien werden eingerückt.

Die Zusammenstellung beginnt mit der niedrigsten Hierarchie:

Bsp.:

1.1.1 1.1.2 1.1 1.2.1 1.2.2 1.2 1 Angebot

Skonto kann auf Angebotsebene, auf ein Los oder auf eine Losgruppe bezogen definiert werden.

Zahlungsbedingungen: 14 Tage 3 % Skonto, 21 Tage 2 % Skonto, 31 Tage rein netto

# **11.5 Glossar**

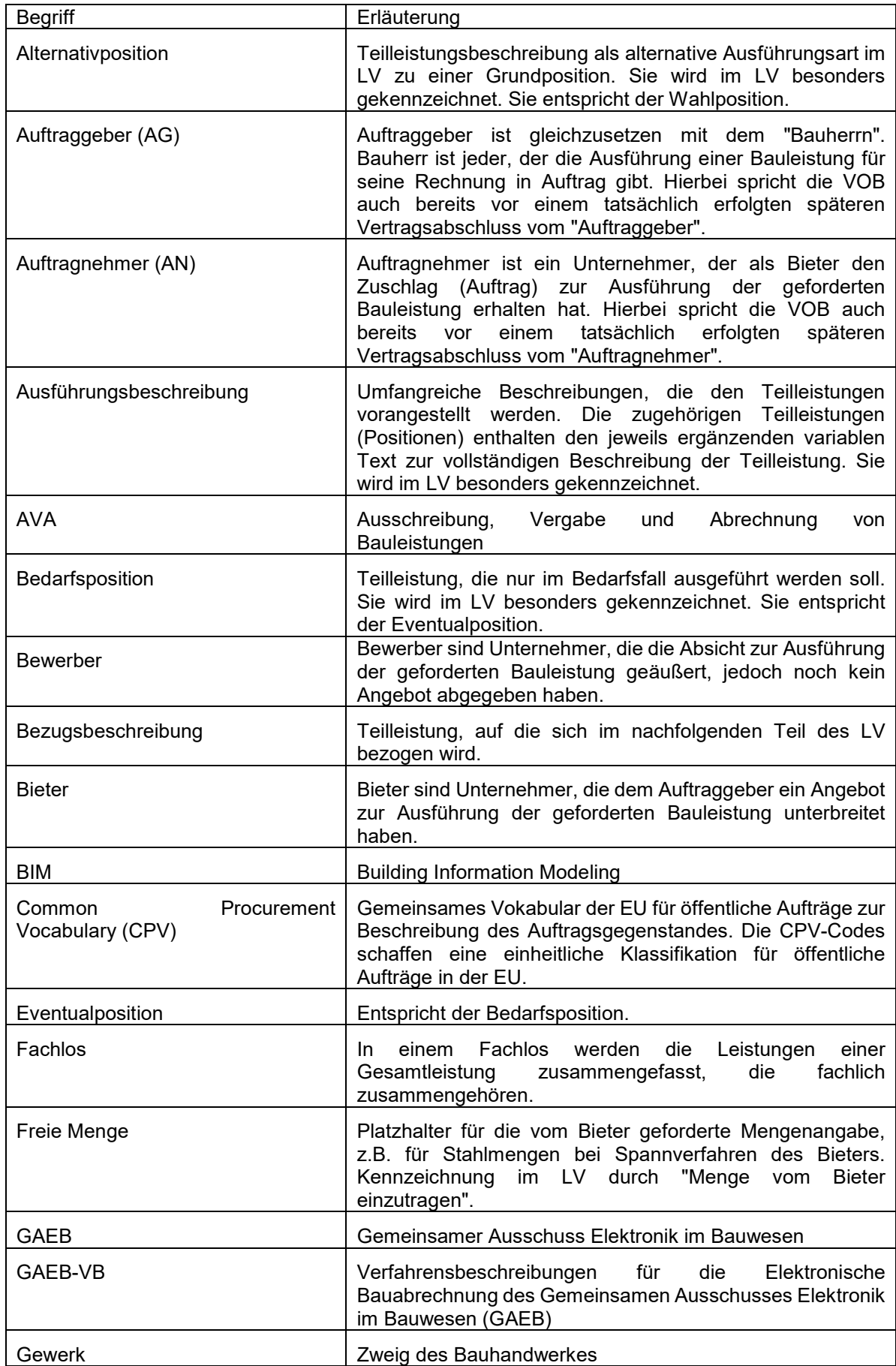

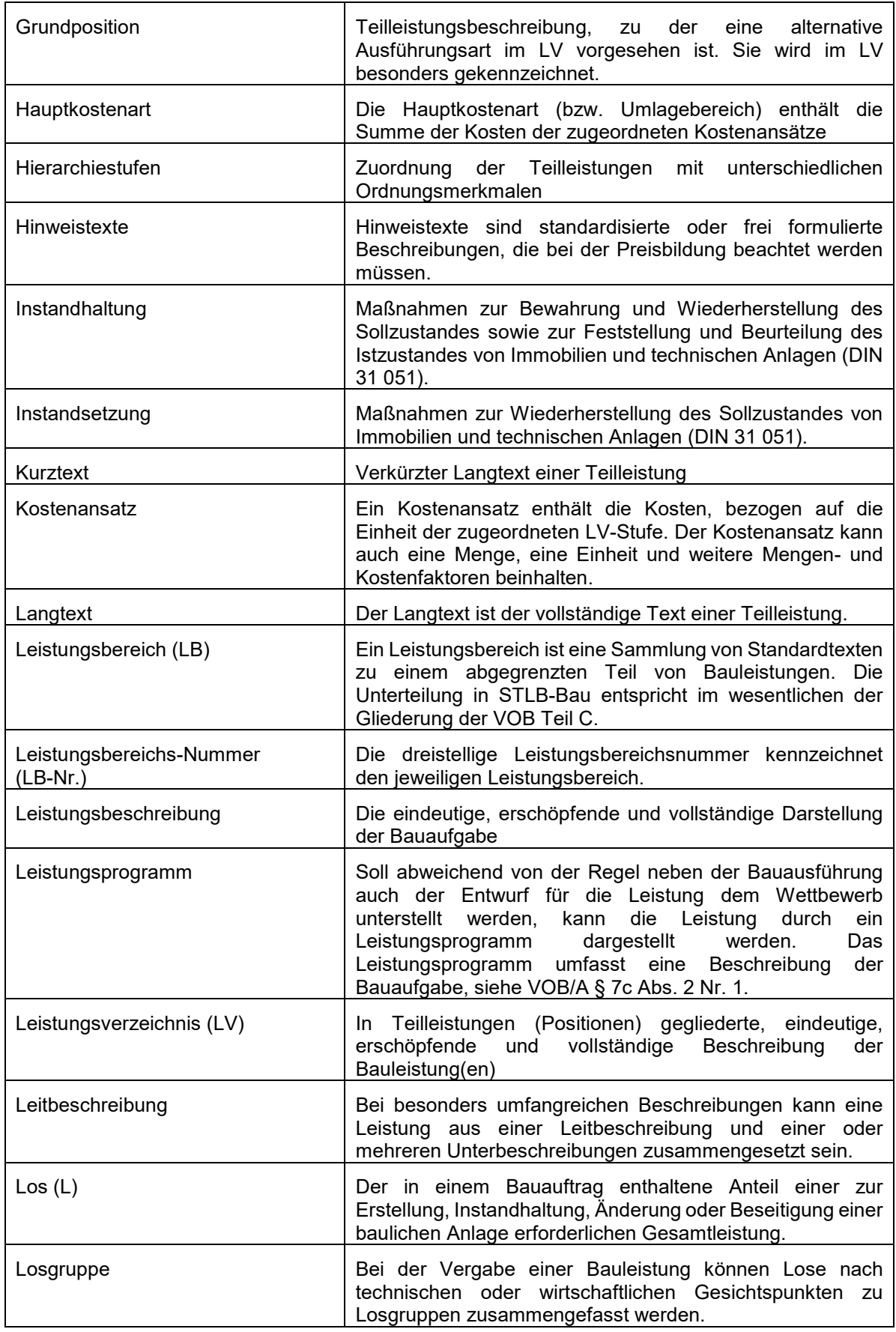

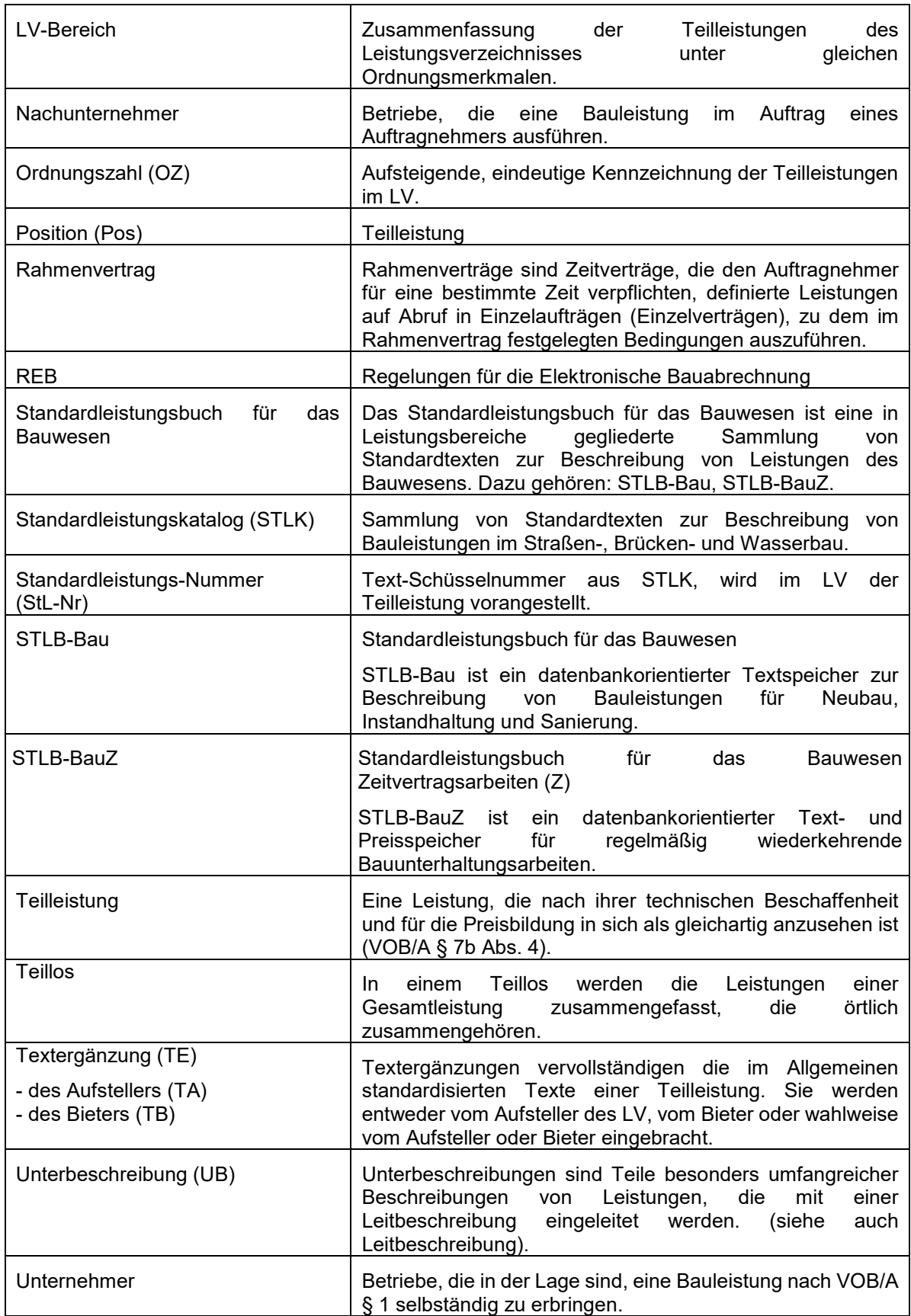

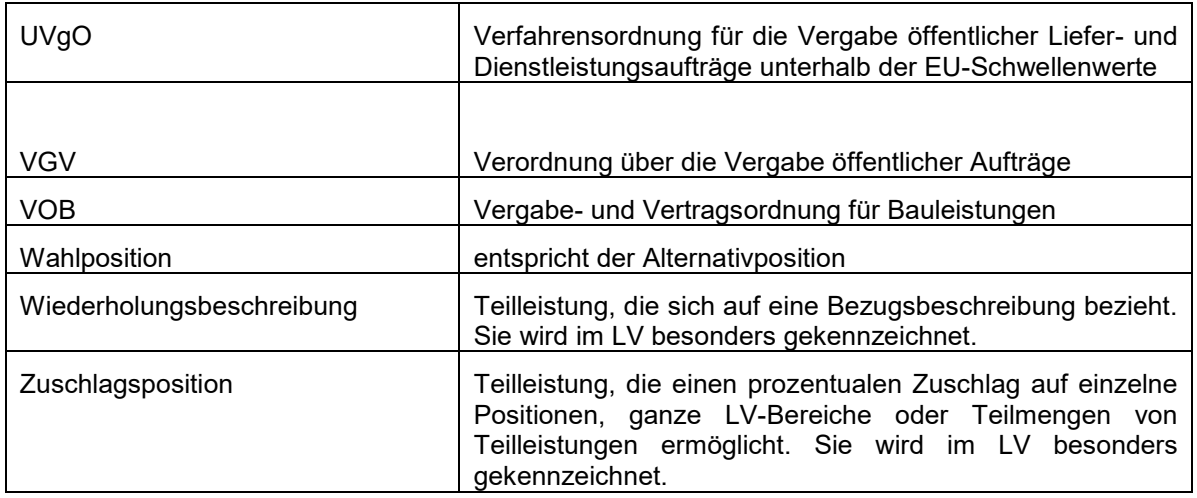